### REPRESENTAÇÃO E AVALIAÇÃO DO DESEMPENHO DE DISPOSITIVOS DE CONTROLE NO PROBLEMA DE FLUXO DE POTÊNCIA

João Alberto Passos Filho

TESE SUBMETIDA AO CORPO DOCENTE DA COORDENAÇÃO DOS PROGRAMAS DE PÓS-GRADUAÇÃO DE ENGENHARIA DA UNIVERSIDADE FEDERAL DO RIO DE JANEIRO COMO PARTE DOS REQUISITOS NECESSÁRIOS PARA A OBTENÇÃO DO GRAU DE DOUTOR EM CIÊNCIAS EM ENGENHARIA ELÉTRICA.

Aprovada por:

Prof. Djalma Mosqueira Falcão, Ph.D.

Dr. Nelson Martins, Ph.D.

Prof. José Luiz Rezende Pereira, Ph.D.

Prof. Ricardo Bernardo Prada, Ph.D.

Prof. Carlos Alberto de Castro Jr., Ph.D.

Prof. Glauco Nery Taranto, Ph.D.

RIO DE JANEIRO, RJ - BRASIL

NOVEMBRO DE 2005

### PASSOS FILHO, JOÃO ALBERTO

Representação e Avaliação do Desempenho de Dispositivos de Controle no Problema de Fluxo de Potência [Rio de Janeiro] 2005

XIX, 215 p. 29,7 cm (COPPE/UFRJ, D.Sc., Engenharia Elétrica, 2005)

Tese - Universidade Federal do Rio de Janeiro, COPPE

1. Conflito de Controles

2. Bancos de Capacitores e Reatores Chaveados

- 3. Fluxo de Potência
- 4. Dispositivos de Controle

I. COPPE/UFRJ II. Título (série)

Aos meus pais, João Alberto e Irma, à minha madrinha, Maria José, à meu irmão, Gustavo e à minha esposa Andresa.

## **AGRADECIMENTOS**

Ao Dr. Nelson Martins e ao Professor Djalma Mosqueira Falcão pela dedicação e excelente orientação dispensadas ao longo deste trabalho, o que foi de fundamental importância para a minha formação profissional.

Aos professores da UFJF José Luiz Rezende Pereira e Vander Menengoy da Costa pela iniciação científica e orientação da dissertação de mestrado.

Ao CEPEL e, em especial, ao Departamento de Sistemas Elétricos (DSE) por viabilizarem a execução deste trabalho.

Aos pesquisadores do CEPEL Paulo Quintão, Júlio C. Rezende Ferraz, Sérgio Gomes Júnior, Sergio Luis Varricchio, Flávio Rodrigo de Miranda Alves, Alex de Castro e Leonardo Pinto de Almeida dirijo meus agradecimentos por seus comentários e sugestões que permitiram um melhor aprimoramento do trabalho.

Ao Engenheiro Luiz Cláudio de Araújo Ferreira do ONS por sua valiosa ajuda e amizade desde o início do curso de doutorado.

Aos amigos de tantos anos André Luiz M. Marcato, Ricardo Mota Henriques e Adriano de Andrade Barbosa pela convivência, constante incentivo, discussões técnicas, comentários e sugestões que foram fundamentais para o desenvolvimento da tese.

Em especial, à minha esposa Andresa de Gusmão Souto Passos pela paciência, incentivo, grande tolerância e principalmente pelo amor neste longo período de trabalho.

Aos demais amigos e familiares, pelo apoio direto e indireto durante toda a realização do curso.

À Deus pela oportunidade concedida.

Resumo da Tese apresentada à COPPE/UFRJ como parte dos requisitos necessários para a obtenção do grau de Doutor em Ciências (D.Sc.)

#### REPRESENTAÇÃO E AVALIAÇÃO DO DESEMPENHO DE DISPOSITIVOS DE CONTROLE NO PROBLEMA DE FLUXO DE POTÊNCIA

João Alberto Passos Filho

Novembro/2005

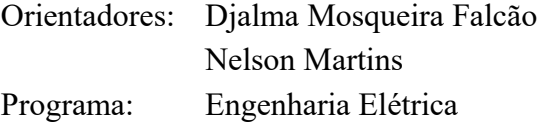

Este trabalho, em sua primeira parte, descreve um modelo matemático de regime permanente para representação de dispositivos shunt com chaveamento automático e discreto que influem diretamente nas condições de operação dos sistemas elétricos de potência. Este modelo é desenvolvido segundo uma metodologia genérica de representação de dispositivos de controle no problema de fluxo de potência. Também, nesta parte, é proposto um algoritmo para a solução automática da curva de carga do sistema, o que permite avaliar seu comportamento em diferentes cenários de carga e geração.

Numa segunda parte, é proposta uma metodologia para a avaliação e diagnóstico de conflitos entre dispositivos de controle em fluxo de potência. Esta metodologia tem como base a análise modal das matrizes Jacobiana expandida e de sensibilidade de controles, sendo que seu principal objetivo consiste em permitir a análise de casos de fluxo de potência de difícil solução de forma eficaz e eficiente, tendo-se em vista o crescente aumento de complexidade dos sistemas.

Nesta tese, os modelos e metodologias foram desenvolvidos em FORTRAN e MATLAB. A análise de casos de grande porte foi realizada através da utilização do programa de análise de redes ANAREDE/CEPEL. Os resultados apresentados em sistemas de pequeno e grande porte mostram a relevância e a viabilidade da utilização prática dos desenvolvimentos propostos no trabalho.

Abstract of Thesis presented to COPPE/UFRJ as a partial fulfilment of the requirements for the degree of Doctor of Science (D.Sc.)

#### REPRESENTATION AND PERFORMANCE EVALUATION OF CONTROL DEVICES IN THE POWER FLOW PROBLEM

João Alberto Passos Filho

November/2005

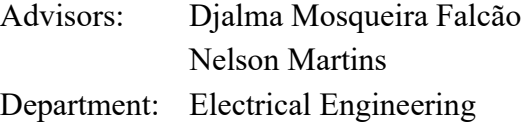

This work describes, in its first part, a steady state model for representation of shunt devices with automatic and discrete switching. This model directly influences the operational conditions of electric power systems and uses a general methodology to represent control devices in the power flow problem in polar coordinates. In addition, it is also proposed an algorithm for the automatic solution of the system load curve, which allows evaluating the system behavior in different load and generation scenarios.

In the second part a practical methodology to identify adverse interactions among power flow control devices in a full Newton power flow formulation is presented. This methodology is based on the eigenvalue analysis of the expanded Jacobian matrix and control sensitivity matrix. Its main objective consists in the analysis of power flow convergence problems due to control conflicts in a efficient and effective manner. This is very important considering the increasing system complexity.

In this thesis, the models and methodologies had been developed in FORTRAN and MATLAB. The analyses of practical systems were carried out through the use of the ANAREDE/CEPEL power flow program. The results obtained using both small and large scale systems show the relevance and advantages of practical application of the developments considered.

## **SUMÁRIO**

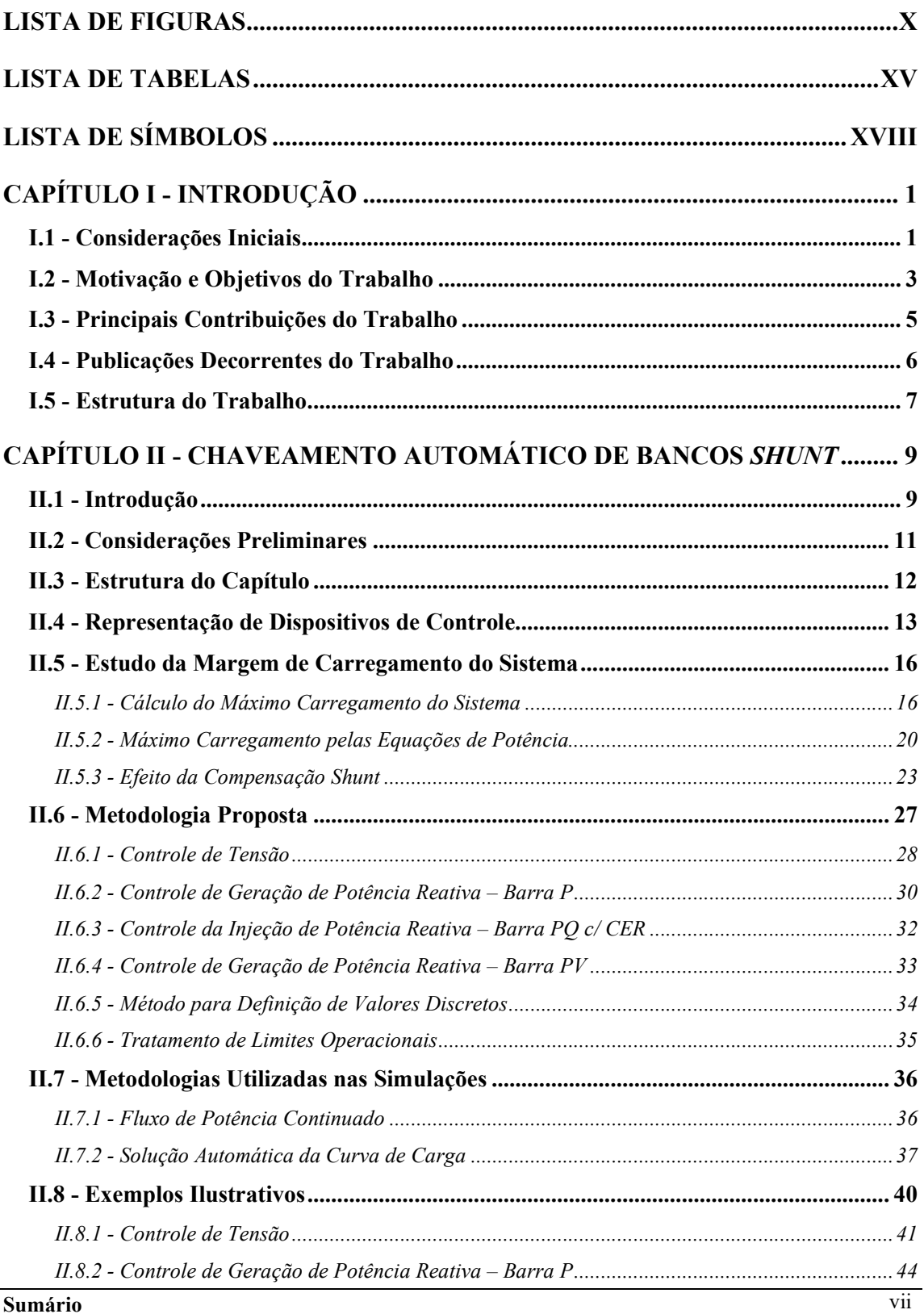

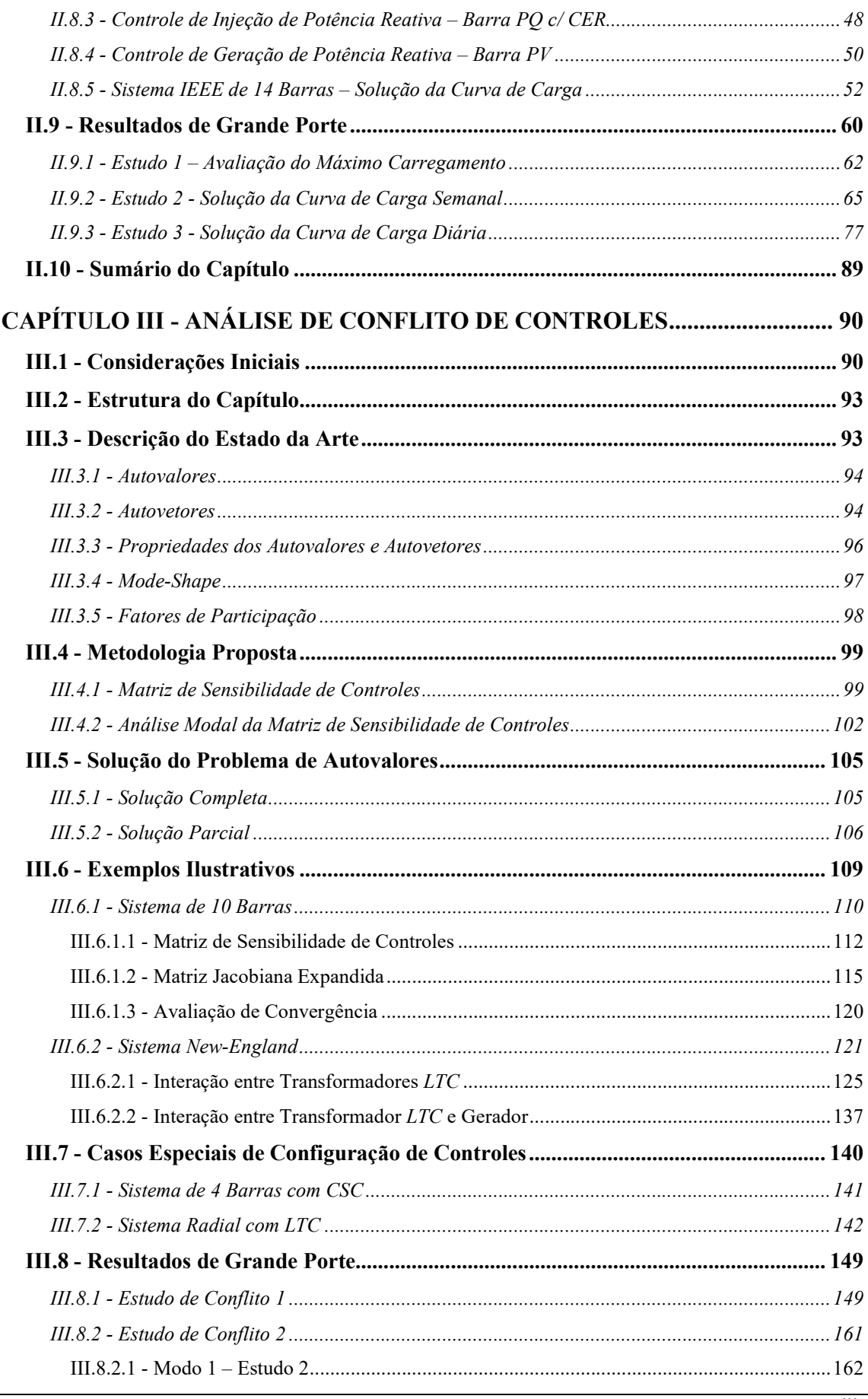

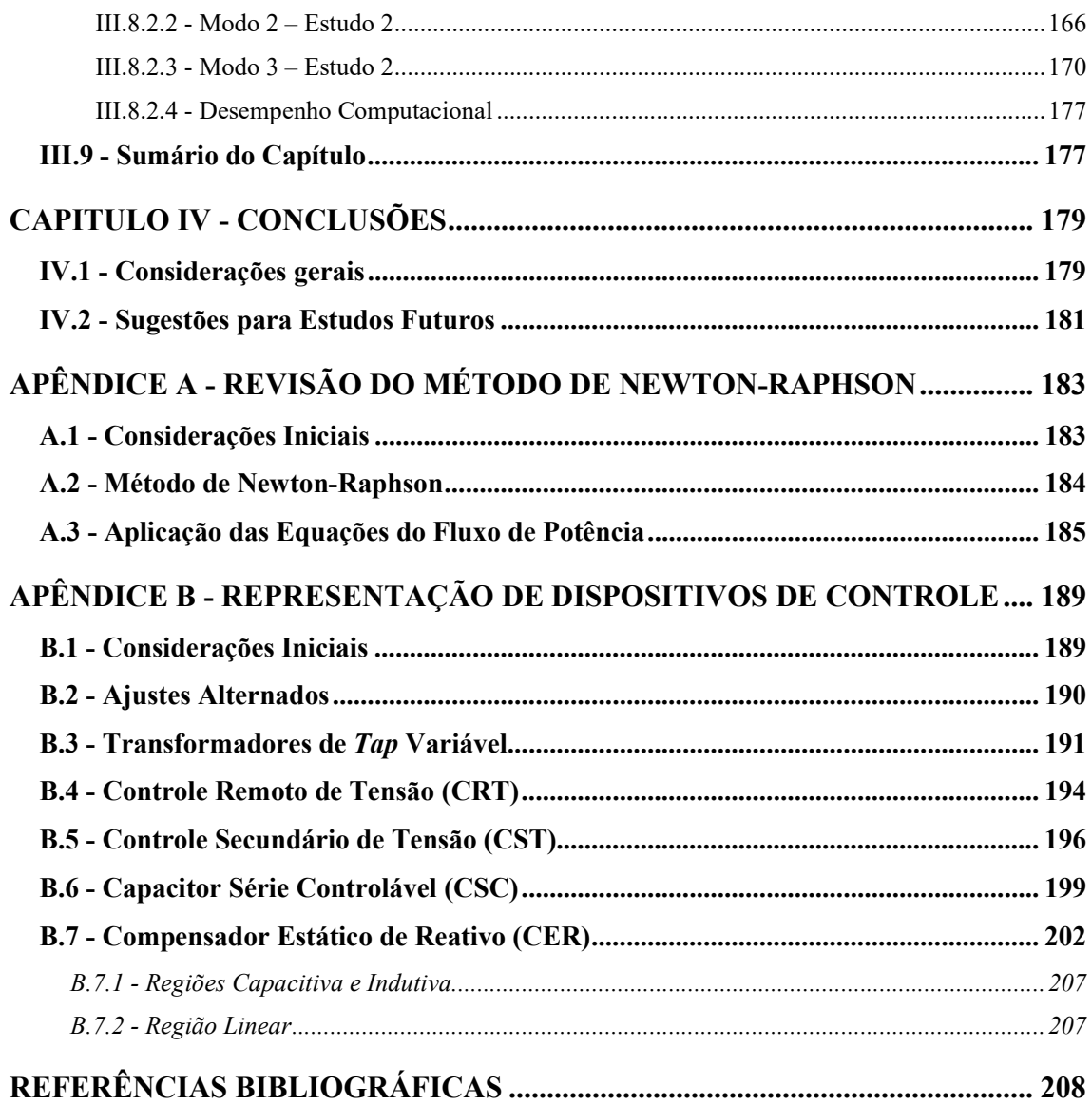

## LISTA DE FIGURAS

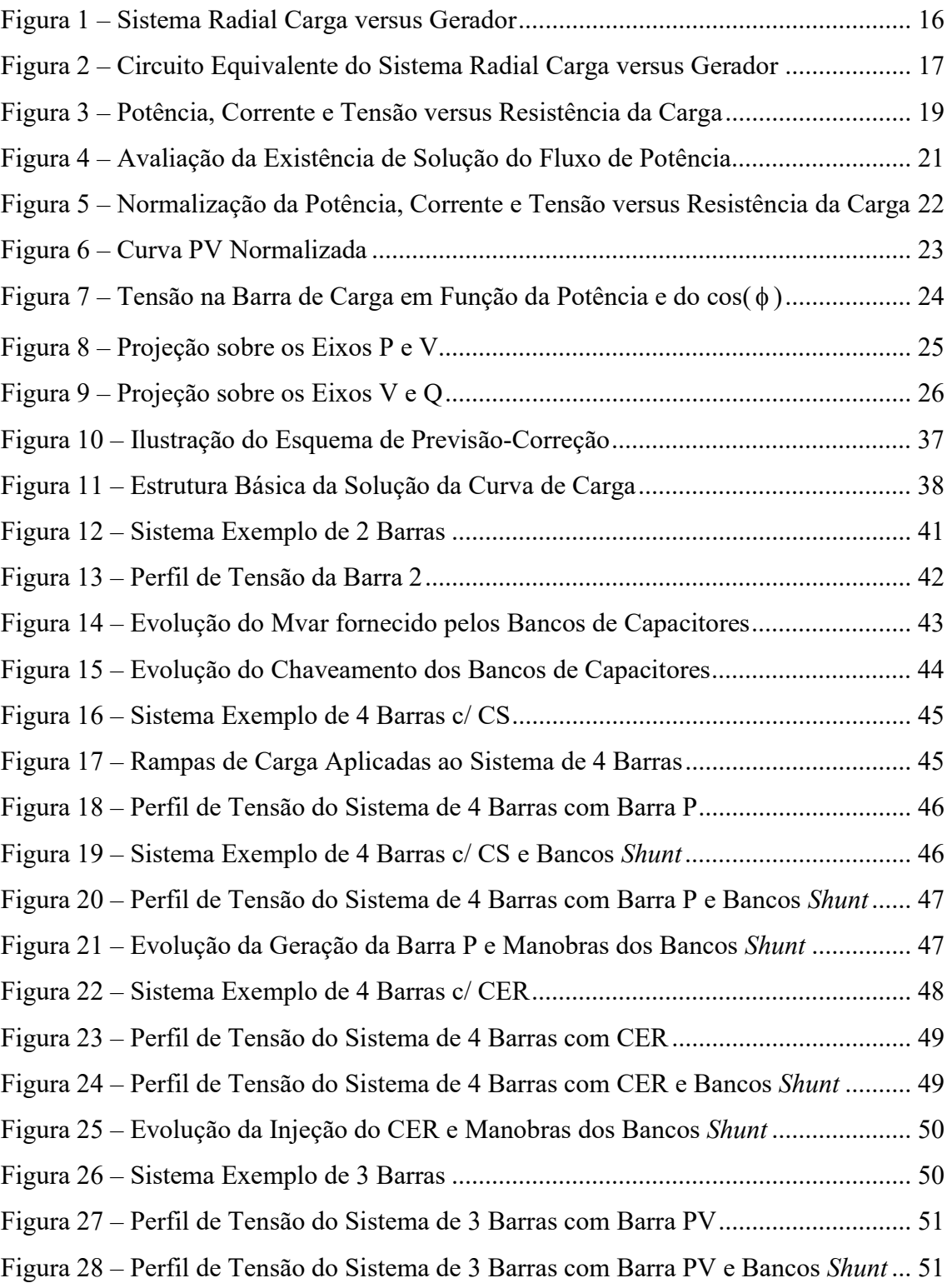

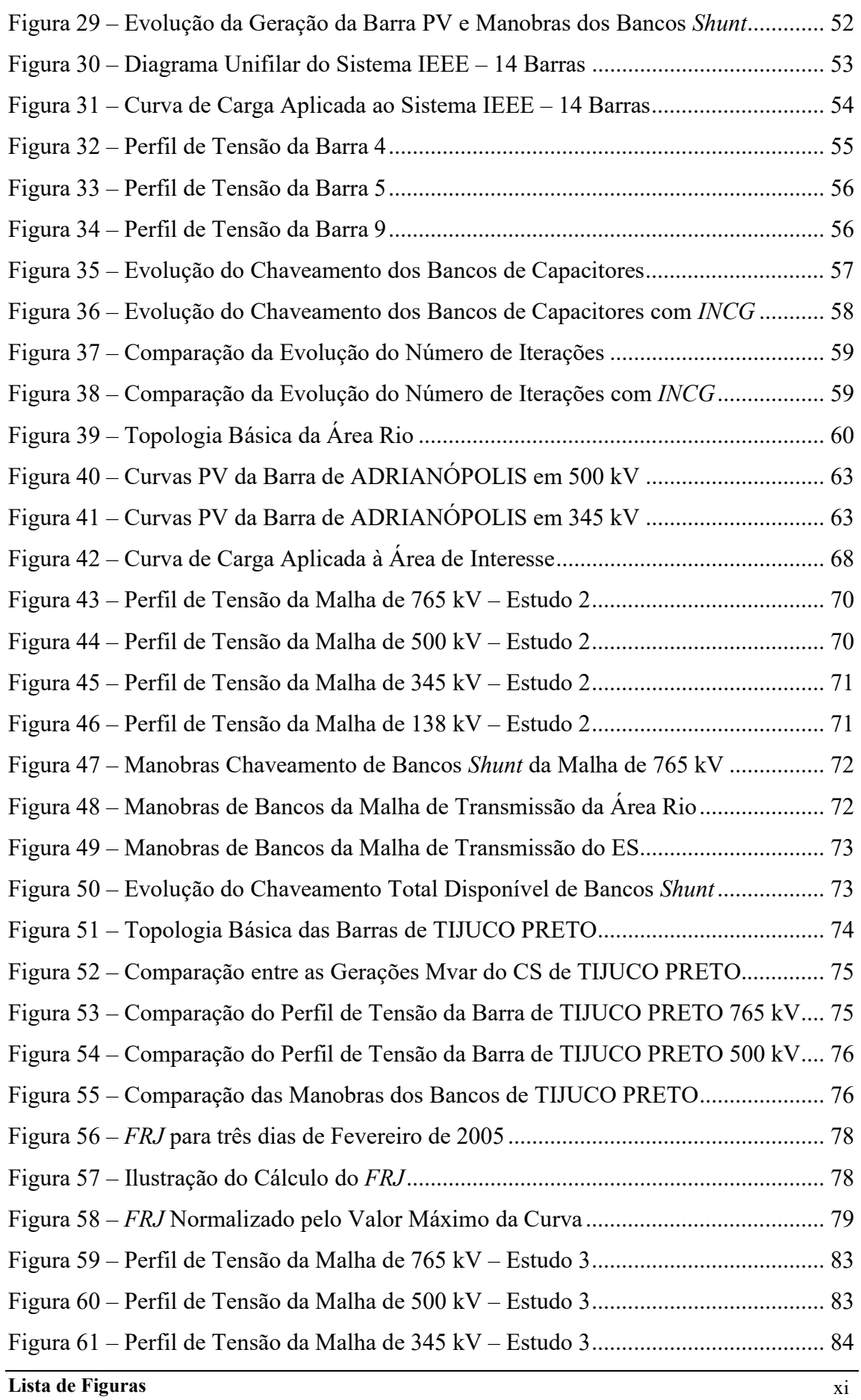

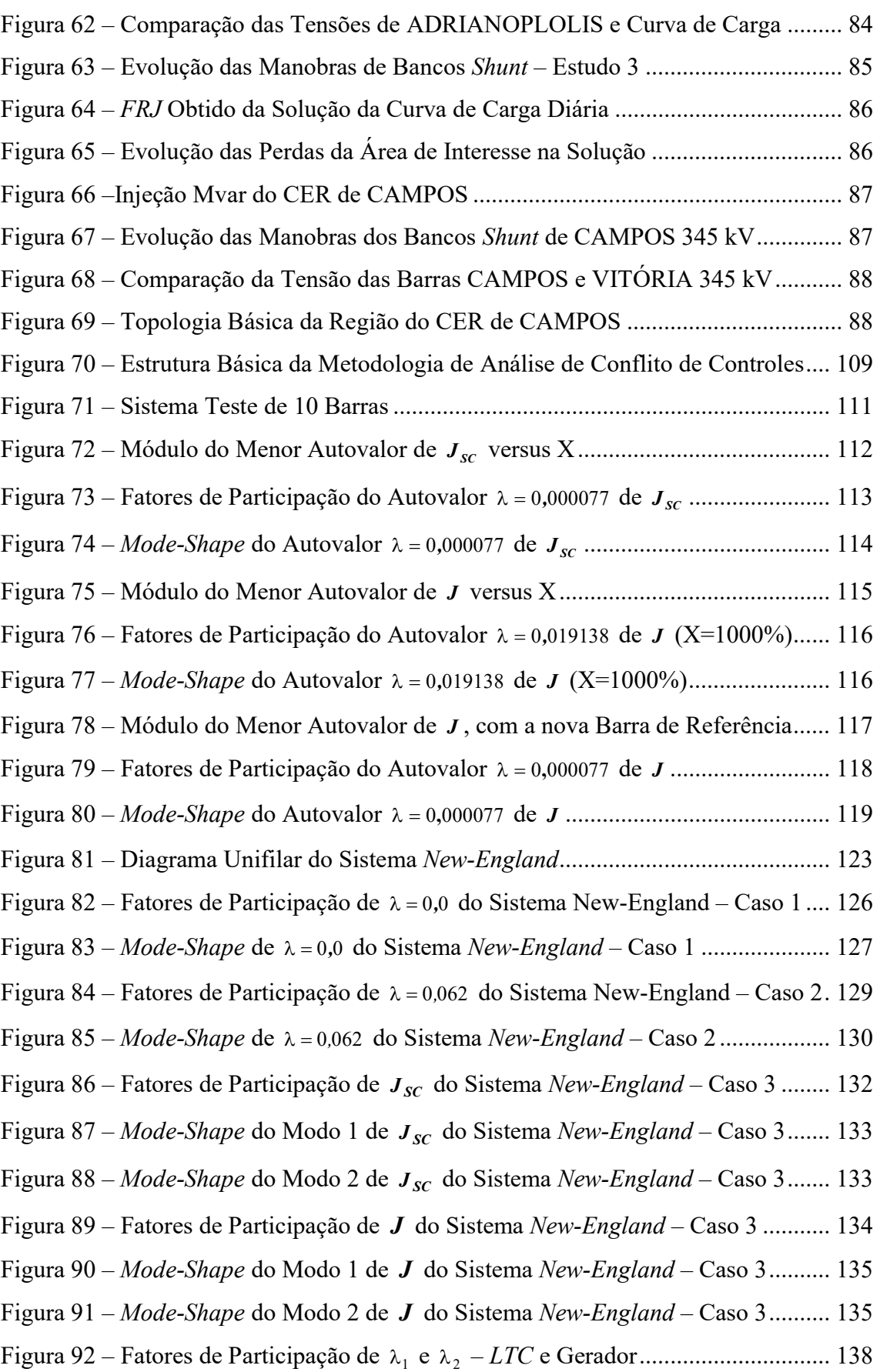

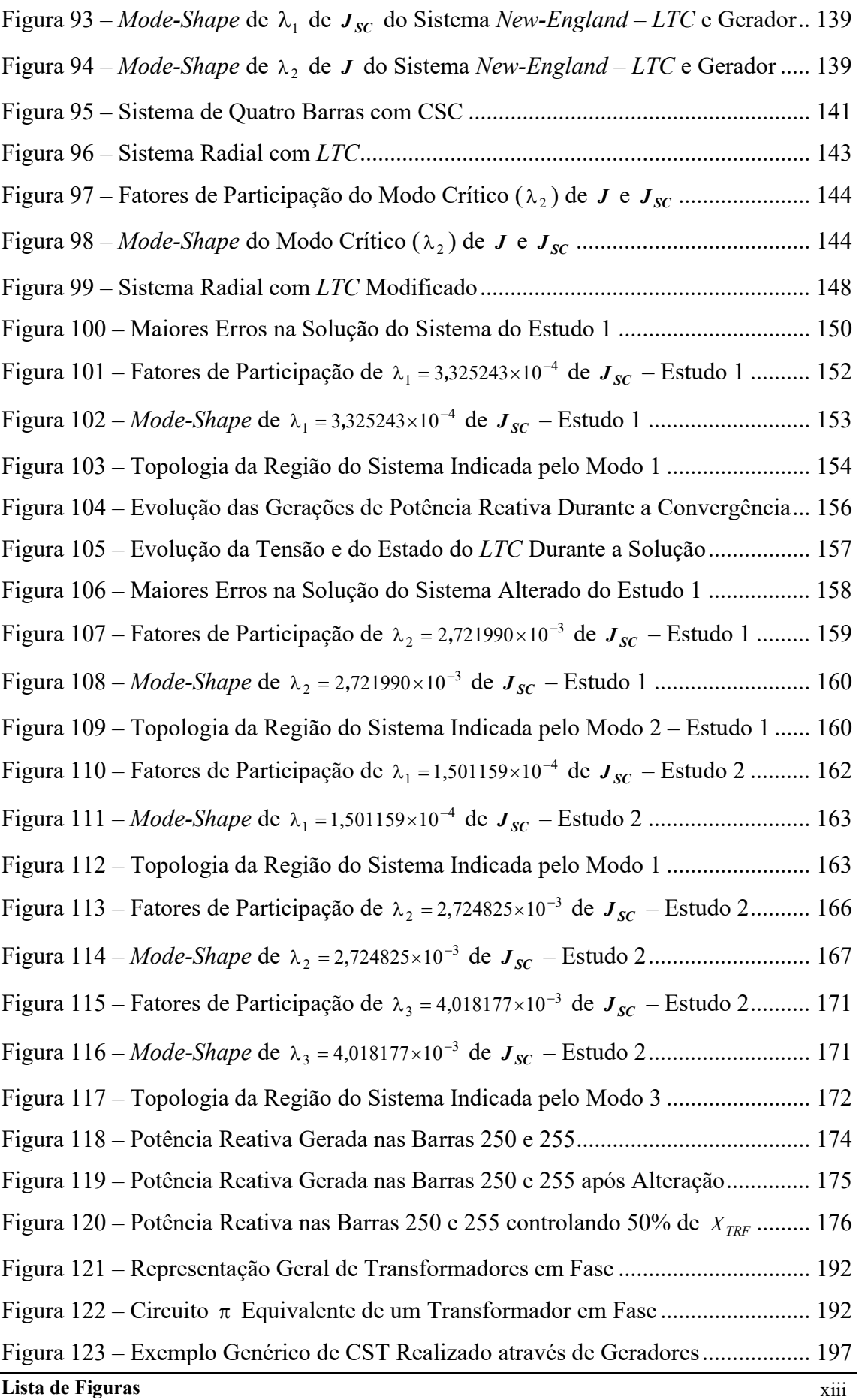

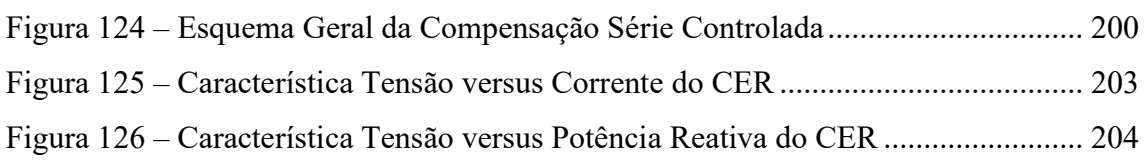

## LISTA DE TABELAS

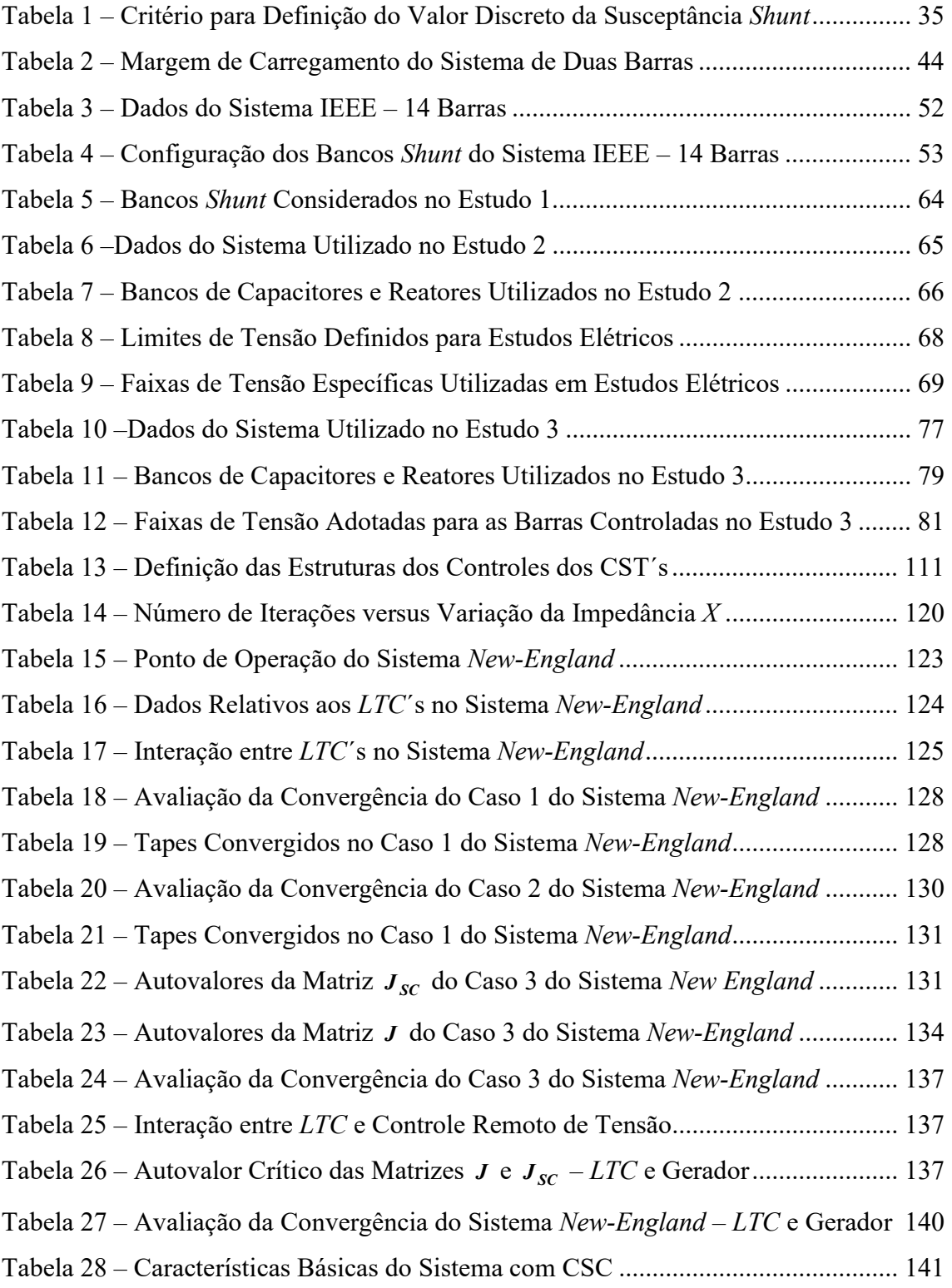

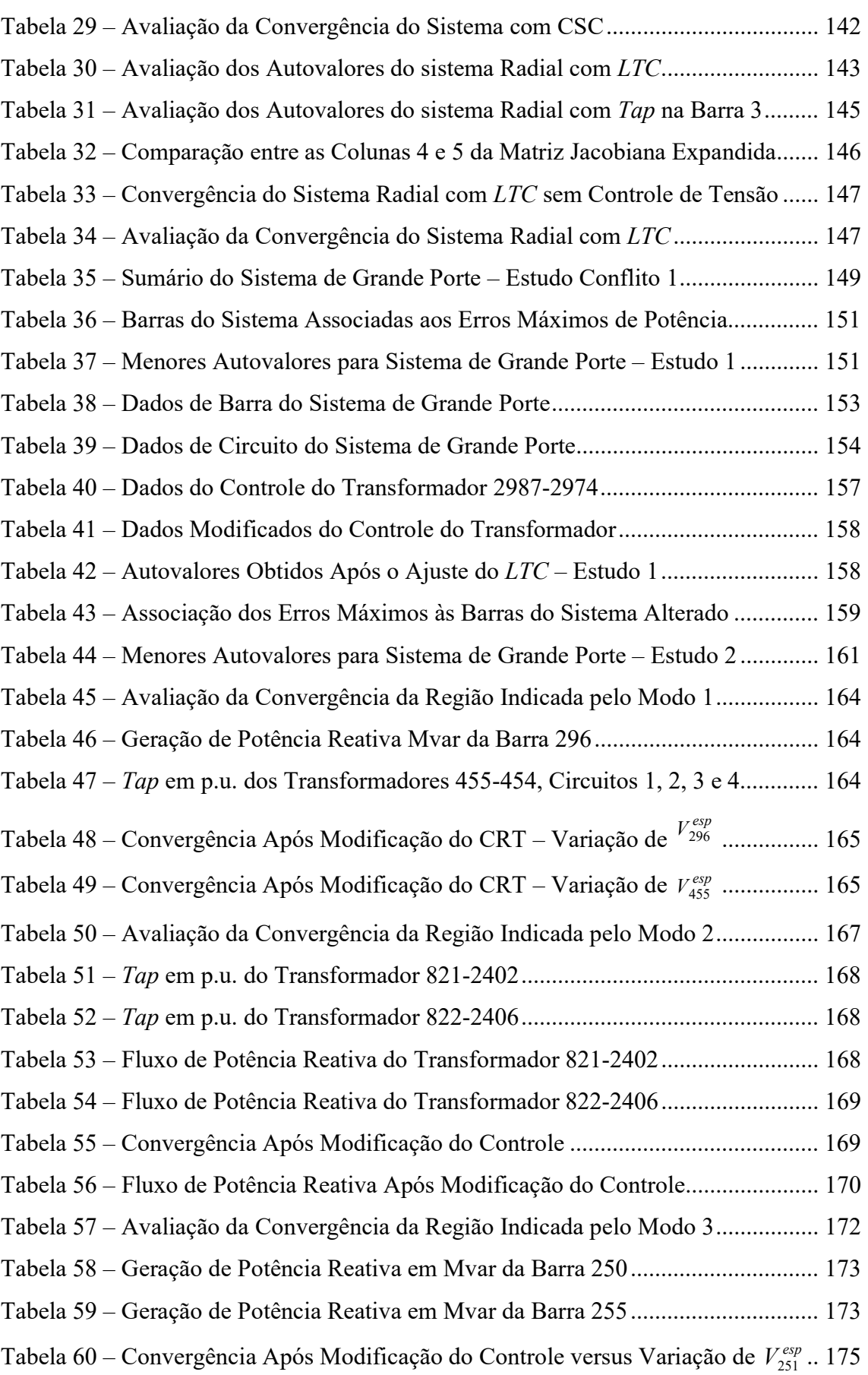

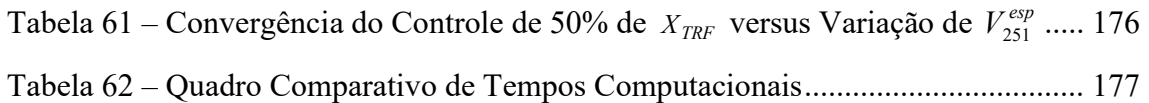

## LISTA DE SÍMBOLOS

- $nb$ . Número de barras do sistema.
- $nc$ : Número de dispositivos de controle do sistema.
- ng : Número de geradores envolvidos no controle secundário de tensão.
	- $h_i$ : Contador do número iterações do método de Newton-Raphson.
- $\Omega_{\iota}$ : Conjunto das barras adjacentes à barra  $k$ , incluindo a própria barra  $k$ .
- $V_{k}$ : Magnitude da tensão nodal da barra k.
- $V_t^{esp}$ : : Módulo da tensão especificada para a barra k.
- $\theta_k$ :  $\hat{A}$ ngulo da tensão nodal da barra k.
- $\theta_{km}$ : Diferença entre os ângulos das barras k e m.
- $\bar{V}_k$ : : Tensão complexa da barra  $k V_k \angle \theta_k$ .
- $a_{km}$ : Tap do transformador conectado entre as barras k e m.
- $a_{km}^{min}$ : Valor mínimo do Tap do transformador conectado entre as barras  $k \, \text{e} \, m$ .
- $a_{km}^{max}$ : Valor máximo do Tap do transformador conectado entre as barras  $k$  e m
	- $b_{\iota}^{sh}$ . Susceptância shunt conectada à barra k.
- $b_k^{min}$  : Valor discreto inferior de susceptância shunt conectada à barra k. (do intervalo onde se encontra  $b_k^{sh}$ )
- $b_k^{max}$  : Valor discreto superior de susceptância shunt conectada à barra k. (do intervalo onde se encontra  $b_k^{sh}$ )
- $r_{km}$ : Resistência série do ramo  $k m$ .
- $x_{km}$ : Reatância série do ramo  $k m$ .
- $b_{km}$ : Susceptância série do ramo  $k m$ .
- $b_{km}^{sh}$ : Susceptância shunt associada ao ramo  $k - m$ .
- $g_{km}$ : Condutância série do ramo  $k m$ .
- $y_{km}$  Admitância série do ramo  $k m$ .
- $P_{km}$ : Potência ativa no ramo  $k m$ .
- $Q_{km}$ : Potência reativa no ramo  $k m$ .

 $G_{km} + j \cdot B_{km}$ : Elemento (k – m) da matriz de admitância nodal.

esp  $P_k^{esp} + j \cdot Q_k^{esp}$ : Potência complexa líquida especificada para a barra k.

 $P_{L_k} + j \cdot Q_{L_k}$ : Potência complexa consumida na barra k.

 $P_{G_k}$  +  $j \cdot Q_{G_k}$ : Potência complexa gerada na barra k.

 $Q_{G_k}^{\quad \ \ \, min}$  : Limite mínimo de geração de potência reativa na barra k.

- max Q<sup>G</sup> <sup>k</sup> Limite máximo de geração de potência reativa na barra k.
- $P_k + j \cdot Q_k$  Potência complexa líquida injetada na barra k.
	- $S_k$ : Potência aparente associada à barra k.
	- $J_{\rm sc}$ : Matriz de sensibilidade de controles.
		- J : Matriz Jacobiana expandida do método de Newton-Raphson.

# CAPÍTULO I - INTRODUÇÃO

## I.1 - Considerações Iniciais

O crescimento dos Sistemas Elétricos de Potência devido ao aumento da demanda de energia elétrica e à necessidade de maior confiabilidade dos sistemas, aliado à necessidade de redução de custos, resultou em uma interligação cada vez maior entre os diversos sistemas de geração existentes [1]. Os sistemas interligados são vantajosos na medida em que permitem ganhos energéticos (maior energia firme) através da coordenação da operação hidrotérmica, que garante melhor aproveitamento hidrológico entre as bacias existentes; para garantir o controle de freqüência quando da perda súbita de geração, socorro mútuo entre os subsistemas, compra e venda de energia entre eles.

Com o aumento destas interligações, a operação coordenada do sistema tornase bastante complexa e os riscos de "black-outs" na rede aumentam significativamente. É, portanto, necessário um planejamento detalhado de sua operação para que o desempenho alcançado seja compatível com os requisitos de qualidade e segurança. Adicionalmente tornam-se necessários para sua operação, conhecimentos pormenorizados de sua proteção e, além disso, devese desenvolver ferramentas computacionais que facilitem as análises rápidas das suas condições de regime permanente, segurança de tensão e estabilidade eletromecânica.

A solução do fluxo de potência é a ferramenta mais freqüentemente utilizada nos diversos estudos normalmente realizados pelas empresas do setor elétrico. Esta importante ferramenta é extensivamente utilizada nas fases de projeto, planejamento da expansão, planejamento da operação e operação em tempo real dos sistemas, podendo constituir o estudo em si, ou constar como parte de estudos mais complexos tais como os de otimização, estabilidade, contingências, controle e supervisão, dentre outros. Consiste basicamente no cálculo das tensões nodais, em módulo e fase, e dos fluxos de potência em sistema de transmissão, dado um nível de carga especificado, um despacho de geração ativa estabelecido, além da topologia e os parâmetros da rede.

Praticamente todos os programas atuais de uso geral de fluxo de potência utilizam diferentes variações do método de Newton-Raphson, que foi desenvolvido em sua formulação clássica no final da década de sessenta [2]. Apesar de requerer algoritmos mais complexos para sua implementação, este método apresenta bom desempenho computacional, quando utilizado no estudo de casos reais de grande porte. A matriz Jacobiana obtida durante sua solução é altamente esparsa, sendo as equações iterativas do método resolvidas direta e rapidamente, utilizando-se as técnicas de eliminação ordenada para a solução de grandes sistemas lineares esparsos [2, 3, 4]. Por outro lado, pode-se destacar que seu desempenho computacional vem se beneficiando ao longo do tempo da constante evolução das tecnologias de software e hardware. Porém, o mais importante é a sua robustez numérica que apresenta característica de convergência quadrática [5], permitindo assim seu uso generalizado mesmo em sistemas anteriormente considerados de difícil solução.

Para que um ponto de operação obtido através da solução de um fluxo de potência corresponda da forma mais próxima possível à realidade, torna-se necessária a inclusão nos métodos de solução de técnicas que permitam simular a operação de dispositivos de controle que normalmente existem no sistema, tais como transformadores com comutação sob carga, transformadores defasadores, fontes de potência reativa variáveis e outros. Por outro lado, muitas das grandezas do sistema elétrico, que são variáveis no fluxo de potência, estão sujeitas a limites operacionais. Estes limites, naturalmente, também precisam ser corretamente modelados na solução do fluxo de potência, para que o ponto de operação obtido seja compatível com a operação real do sistema.

Para que este método continue a ser considerado como o mais apropriado para a solução do problema de fluxo de potência, é necessário que sejam desenvolvidas metodologias de representação e análise de dispositivos de controle e tratamento de limites, que além de facilitar a sua utilização em sistemas reais, corresponda da forma mais próxima possível à realidade do sistema.

#### I.2 - Motivação e Objetivos do Trabalho

Os procedimentos atuais de estudo de fluxo de potência incorporam modelos dos diversos equipamentos de controle que influenciam a operação em regime permanente dos sistemas de potência. O detalhamento destes modelos tem aumentado em função da necessidade de uma avaliação mais precisa do comportamento do sistema, cujos níveis de carregamento vem se tornando cada vez mais elevados. O elenco de modelos disponíveis tem também aumentado principalmente devido ao aperfeiçoamento e desenvolvimento de novas tecnologias. A modelagem das funções de controle de todos os equipamentos representados é geralmente pré-definida e limitada, o que muitas vezes restringe a possibilidade do engenheiro buscar novas soluções para os problemas em estudo.

Deste ponto de vista, observa-se que as ocorrências de colapso de tensão mostraram que as análises de tempo real e estudos de curto prazo devem avaliar o desempenho do sistema durante todo o processo de elevação de carga a partir de um ponto de operação conhecido [6]. Este processo apresenta variação lenta o suficiente para permitir correções através da execução de manobras de dispositivos lentos de controle. O chaveamento de grandes blocos de compensação shunt e/ou atuação manual em transformadores de tap variável sob carga com característica de operação sistêmica, são exemplos de ações lentas de controle que requerem coordenação. Isso ocorre em função da possibilidade de interações adversas entre estes controles. Estes dispositivos de controle costumam atender a uma estratégia operativa baseada em faixas de manobrados, dificultando o processo de convergência de programas de fluxo de potência quando da consideração da atuação conjunta destes controles.

A partir da representação adequada de dispositivos de controle em fluxo de potência, como feito em [7], surge por outro lado, a necessidade do desenvolvimento de uma metodologia que permita a análise do desempenho desta representação em casos reais. Um dos principais argumentos a favor desta afirmação vem do fato de que o número de dispositivos de controle normalmente representados nos casos de fluxo de potência vem sofrendo um aumento considerável. Verifica-se, por exemplo, que cerca de 50% dos transformadores representados em casos recentes fornecidos pelo ONS (Operador Nacional do Sistema) são considerados como sendo do tipo LTC (Load Tap Changer). Estas representações, quando não adequadas, podem ter um impacto adverso no processo de solução, ocasionando conflitos de controles e a redução da eficiência do método de Newton-Raphson. Em condições extremas, estes conflitos podem até mesmo impossibilitar a obtenção de uma solução para o problema ou levar à obtenção de resultados indesejáveis.

Os objetivos deste trabalho incluem a implementação de um modelo matemático robusto para representação do chaveamento automático e discreto de bancos shunt baseado em faixas de tensões. Também incluem o desenvolvimento de uma metodologia capaz de analisar o desempenho da representação de dispositivos de controle, que possa auxiliar o engenheiro na solução de casos de fluxo de potência com problemas de convergência devido à inclusão destes dispositivos.

Um dos aspectos do trabalho que deve ser destacado é que a metodologia de análise de conflitos de controle decorre da necessidade do estudo da coordenação da interação entre dispositivos de controle. Foi observado no decorrer da primeira parte do trabalho que a incorporação da representação de bancos shunt manobráveis aumenta consideravelmente o número de dispositivos representados nos casos de fluxo e potência. Estas representações muitas vezes trazem problemas de solução quando não coordenadas, uma vez

que tais dispositivos podem ter forte acoplamento entre si e com outros equipamentos de controle de tensão.

## I.3 - Principais Contribuições do Trabalho

As principais contribuições são listadas a seguir:

- Desenvolvimento de um modelo matemático apropriado para a representação do chaveamento automático e discreto de bancos shunt. Este modelo é incorporado à matriz Jacobiana a partir da metodologia proposta em [4, 7], tendo resultado em uma implementação computacional robusta. Os resultados apresentados confirmam a relevância do modelo proposto, principalmente em estudos relacionados à segurança de tensão.
- Desenvolvimento e implementação de um algoritmo para a solução automática da curva de carga do sistema, facilitando a análise do desempenho de ajustes e controles em diferentes cenários de carga e geração e, portanto, fornecendo novas alternativas para agilização do estudo do sistema pelos engenheiros do setor.
- Desenvolvimento de uma metodologia eficaz de análise de conflito entre dispositivos de controle em casos de fluxo de potência, fornecendo uma nova ferramenta para análise de casos de difícil solução.
- Incorporação da modelagem e algoritmos propostos ao programa de análise de redes ANAREDE, que é desenvolvido pelo CEPEL (Centro de Pesquisas de Energia Elétrica) [8] e de utilização corrente no setor elétrico brasileiro.

## I.4 - Publicações Decorrentes do Trabalho

- "IDENTIFYING CONFLICTING POWER FLOW CONTROLS IN LARGE SCALE SYSTEM MODELS", em finalização para envio ao IEEE.
- "SEQUENTIAL NEWTON POWER FLOW SOLUTIONS ALONG THE WEEKLY LOAD CURVE OF INTERCONNECTED SYSTEMS, INCORPORATING DISCRETE AND CONTINUOUS POWER FLOW CONTROLS", em finalização para envio ao IEEE.
- "NEWTON POWER FLOW SOLUTIONS ALONG THE WEEKLY LOAD CURVE IN INTERCONNECTED SYSTEMS, INCORPORATING DISCRETE SHUNT VOLTAGE CONTROLS", APPENDICE I – Task Force TF 38.02.23, "Coordinated Voltage Control in Transmission Networks", CIGRÉ.
- "METODOLOGIA PARA AVALIAÇÃO DE CONFLITOS ENTRE DISPOSITIVOS DE CONTROLE NO PROBLEMA DE FLUXO DE POTÊNCIA", aceito para publicação nos anais do X SEPOPE, Florianópolis, SC, Brasil, maio de 2006.
- "EQUIPANDO UM PROGRAMA DE FLUXO DE POTÊNCIA PARA ESTUDOS DE RECOMPOSIÇÃO DE SISTEMAS ELÉTRICOS", publicado nos anais do XVIII SNPTEE, Curitiba, PR, Brasil, outubro de 2005.
- "INFLUÊNCIA DA REPRESENTAÇÃO DE MOTORES DE INDUÇÃO E DE DISPOSITIVOS DE CONTROLE AUTOMÁTICOS E DISCRETOS EM ESTUDOS DE SEGURANÇA DE TENSÃO", publicado nos anais do IX SEPOPE, Rio de Janeiro, RJ, Brasil, maio de 2004.
- "SIMULAÇÃO DA CURVA DE CARGA SEMANAL E DE DISPOSITIVOS DISCRETOS PARA AVALIAÇÃO DO DESEMPENHO DE CONTROLE DE TENSÃO EM SISTEMAS ELÉTRICOS DE GRANDE PORTE", publicado nos anais do IX SEPOPE, Rio de Janeiro, RJ, Brasil, maio de 2004.
- "BENEFÍCIOS DA REPRESENTAÇÃO DO CONTROLE AUTOMÁTICO E DISCRETO DE BANCOS DE CAPACITORES/REATORES E DE LTC SISTÊMICOS EM ESTUDOS

DE SEGURANÇA DE TENSÃO", Revista EletroEvolução – Sistemas de Potência, Rio de Janeiro, v. 1, p. 29-34, março de 2004.

- "BENEFÍCIOS DA REPRESENTAÇÃO DO CONTROLE AUTOMÁTICO E DISCRETO DE BANCOS DE CAPACITORES/REATORES E DE LTC SISTÊMICOS EM ESTUDOS DE SEGURANÇA DE TENSÃO", publicado nos anais do XVII SNPTEE, Uberlândia, MG, Brasil, outubro de 2003. Este trabalho recebeu uma menção honrosa de melhor informe técnico do Grupo de Estudo de Análise e Técnicas de Sistemas de Potência (GAT).
- "MODELAGEM DO CHAVEAMENTO AUTOMÁTICO DE BANCOS DE CAPACITORES/REATORES PARA ESTUDOS COM O FLUXO DE POTÊNCIA CONTINUADO", publicado nos anais do VIII SEPOPE, Brasília, DF, Brasil, maio de 2002.

## I.5 - Estrutura do Trabalho

Esta tese está dividida em quatro capítulos, dos quais esta introdução é o primeiro, e dois Apêndices. No Capítulo II, é feita a descrição de um modelo para a incorporação de dispositivos shunt no problema do fluxo de potência. Em seguida, no Capítulo III é proposta uma metodologia de análise de interação entre dispositivos de controle. As principais conclusões do trabalho estão no Capítulo IV.

O Capítulo II propõe a modelagem do chaveamento automático de bancos shunt e, também, a solução da curva de carga do sistema. Além disso, diferentes estratégias de controle para o chaveamento automático de bancos shunt são apresentadas. São mostrados e discutidos neste capítulo os resultados obtidos para casos contendo poucas barras, de interesse tutorial, e casos reais de grande porte.

No Capítulo III é descrito o desenvolvimento da metodologia para análise do desempenho da representação de dispositivos de controle em fluxo de potência.

Da mesma forma que o capítulo anterior, estão incluídos e discutidos os resultados referentes a esta parte do trabalho.

O Capítulo IV apresenta as principais conclusões do trabalho, sendo também sugeridos temas para trabalhos futuros para a continuidade do trabalho.

No Apêndice A é feita uma breve revisão do método de Newton-Raphson aplicado ao problema de fluxo de potência.

O Apêndice B revê os conceitos fundamentais da metodologia de representação de dispositivos de controle no problema do fluxo de potência, descrevendo a modelagem dos equipamentos de controle utilizados no decorrer do trabalho.

## CAPÍTULO II -

# CHAVEAMENTO AUTOMÁTICO DE BANCOS SHUNT

### II.1 - Introdução

As dificuldades de operação dos sistemas de potência têm aumentado nos últimos anos em função tanto da complexidade dos sistemas quanto de restrições de ordem econômica. Dentro deste cenário, pode-se observar que problemas relacionados com a incapacidade do sistema em manter as tensões nas barras dentro das faixas operativas após um distúrbio tornaram-se mais freqüentes, conforme mencionado em [9, 10]. Na prática, a utilização de bancos de capacitores e reatores para fornecimento de suporte de potência reativa à rede é a alternativa mais atraente do ponto de vista econômico, motivo pelo qual estes equipamentos são amplamente utilizados no sistema [11].

A operação destes equipamentos costuma atender a uma estratégia de controle baseada em faixas de tensão e, normalmente, tem impacto significativo no sistema no momento em que são manobrados. As manobras realizadas podem causar forte interação entre dois ou mais bancos shunt quando situados em barras eletricamente próximas, fazendo com que a entrada ou saída de operação de um desses dispositivos influencie significativamente na condição operativa dos demais.

Estas características dificultam sua representação em programas de fluxo de potência, principalmente quando se considera a atuação conjunta de vários equipamentos simultaneamente e se considera sua natureza discreta. Por este motivo, o método de representação de dispositivos de controle feito por ajustes alternados [12] não funciona adequadamente, uma vez que existe uma grande sensibilidade das variáveis de controle em relação ao estado do sistema. Como conseqüência, o número de iterações torna-se elevado e, em condições extremas, o processo iterativo pode até não ser convergente ou divergir [13].

Em [14] é proposto um algoritmo para a representação do chaveamento automático de bancos shunt baseado na sensibilidade entre a tensão da barra controlada e a susceptância shunt do equipamento, através da utilização de ajustes alternados. Este método pode ser incorporado a formulações do fluxo de potência baseadas tanto no método convencional de Newton quanto no método desacoplado rápido.

A principal proposta deste capítulo é apresentar uma modelagem robusta para o chaveamento automático de bancos de compensação shunt variável no fluxo de potência. Este objetivo é alcançado através da inclusão de uma equação de controle para cada equipamento representado à matriz Jacobiana da formulação clássica do problema, conforme descrito em [15]. Para isso, a susceptância shunt do equipamento é considerada como uma nova variável de estado. Esta metodologia de representação de dispositivos de controle no problema de fluxo de potência já se mostrou eficaz e eficiente em problemas com características semelhantes, conforme descrito nas referências [4, 7]. Também é proposta uma heurística para a consideração dos valores discretos dos bancos shunt.

Por outro lado, também faz parte dos objetivos deste capítulo avaliar o desempenho do modelo proposto em estudos de segurança de tensão, sendo que em particular é investigada sua utilização na obtenção da margem de carregamento do sistema através do método da continuação [9]. Além disso, é desenvolvido um algoritmo para a solução automática da curva de carga do sistema, com o objetivo de permitir o estudo de estratégias de controle de tensão e potência reativa em diferentes cenários de carga e geração, considerando inclusive direções de crescimento de carga distintas.

### II.2 - Considerações Preliminares

A capacidade de atendimento à demanda dos sistemas de potência tem sido limitada tradicionalmente pela estabilidade angular dos seus geradores ou pela capacidade térmica dos seus componentes. No entanto, a utilização cada vez mais intensa dos sistemas de potência tem causado nos últimos anos a ocorrência de situações de perda de estabilidade devido a fenômenos relacionados ao colapso de tensão. Com isto, os aspectos teóricos e práticos relacionados a este tema têm sido objeto de intensos estudos, tanto no âmbito da operação e planejamento da operação quanto no planejamento da expansão do sistema. Portanto, além da estabilidade angular, devem ser feitos estudos relativos à segurança de tensão do sistema [11, 16]. Os conceitos fundamentais relacionados ao estudo de segurança de tensão são amplamente explorados nas referências [10, 11, 17, 18]. Em [19] é estudado o impacto da representação de transformadores LTC na margem de segurança de tensão de um sistema.

A partir destes conceitos, verifica-se na literatura que dispositivos de controle de tensão como, por exemplo, transformadores com variação automática de tap, bancos de capacitores com chaveamento automático e a capacidade de geração de potência reativa de compensadores estáticos (CER) e síncronos (CS) exercem um papel importante nas ocorrências relacionadas ao fenômeno de instabilidade de tensão [10, 11, 17, 18]. Além disso, a experiência obtida a partir destas ocorrências também vem mostrando que as análises de tempo real e estudos de curto prazo devem avaliar o desempenho do sistema durante todo o processo de elevação de carga a partir de um ponto de operação conhecido. Esta variação da carga é um processo lento o suficiente para permitir correções através da execução de manobras de dispositivos lentos de controle.

A compensação de potência reativa feita através do chaveamento de bancos de capacitores e reatores é um exemplo de ação lenta de controle, sendo uma das maneiras mais efetivas de se melhorar tanto a capacidade de transmissão como a segurança de tensão de um sistema. A utilização deste tipo de equipamento é explorada para avaliação e melhoria da segurança de tensão em um sistema de grande porte em [20]. Nesta referência, são descritas as fases de planejamento e

operação de bancos de capacitores, sendo que, na fase de planejamento são mostrados os critérios para definição do tamanho dos bancos e para sua localização, aspectos de ordem econômica e escolha do mecanismo de chaveamento.

Dentro destas perspectivas, é possível afirmar que existe a necessidade de desenvolvimento e aperfeiçoamento de modelos e programas que facilitem as condições de análise da segurança de tensão em sistemas elétricos de potência de grande porte, e ainda, que acompanhem continuamente o crescente aumento da sua complexidade.

### II.3 - Estrutura do Capítulo

Um breve resumo sobre a metodologia genérica de representação de dispositivos de controle no problema de fluxo de potência utilizada neste trabalho é apresentada no subitem a seguir.

O subitem 5 apresenta uma visão geral do impacto da utilização de equipamentos shunt na avaliação da máxima transferência de potência em um sistema tradicional de duas barras. O principal objetivo deste estudo é rever os conceitos básicos relacionados à segurança de tensão.

O modelo proposto neste trabalho é descrito no subitem 6, onde são propostas quatro filosofias de controle do chaveamento automático. No subitem 7 é apresentado um algoritmo para a solução automática da curva de carga e, ainda, são revisados os principais conceitos relacionados ao método da continuação, utilizado para a avaliação da margem de carregamento do sistema. Essas ferramentas permitem a avaliação do modelo proposto neste trabalho em diferentes contextos.

Os resultados obtidos neste capítulo são apresentados e discutidos em duas etapas nos subitens 8 e 9. No subitem 8 são apresentados resultados de sistemas de pequeno porte com poucas barras, de forma a ilustrar e validar o modelo proposto de uma maneira tutorial. Os resultados de grande porte são mostrados no subitem 9, onde são apresentados três estudos baseados em casos reais do sistema elétrico interligado brasileiro.

No último subitem é feito um breve sumário do capítulo, de forma a destacar os principais conceitos desenvolvidos e resultados obtidos.

#### II.4 - Representação de Dispositivos de Controle

Uma representação flexível de dispositivos de controle no fluxo de potência é obtida acrescentando-se à formulação tradicional do problema equações que descrevem a ação de cada dispositivo de controle. Também é inserida uma variável de estado associada, formando um sistema de equações de ordem (2nb+nc). O sistema original de equações é obtido a partir de (A.135) e (A.136), que são mostradas no Apêndice A.

A forma genérica da linearização deste sistema de equações aumentado, que é resolvido a cada iteração do método de Newton-Raphson, é mostrada através da equação (2.1). Adota-se como padrão de nomenclatura para as equações utilizadas neste trabalho que as variáveis em negrito representam vetores ou matrizes.

$$
\begin{bmatrix}\n\Delta P \\
\Delta Q \\
\Delta Q \\
\Delta y\n\end{bmatrix} = \begin{bmatrix}\n\frac{\partial P}{\partial \theta} & \frac{\partial P}{\partial V} & \frac{\partial P}{\partial x} \\
\frac{\partial Q}{\partial \theta} & \frac{\partial Q}{\partial V} & \frac{\partial Q}{\partial x} \\
\frac{\partial y}{\partial \theta} & \frac{\partial y}{\partial V} & \frac{\partial y}{\partial x}\n\end{bmatrix} \cdot \begin{bmatrix}\n\Delta \theta \\
\Delta V \\
\Delta x\n\end{bmatrix}
$$
\n(2.1)

onde,

$$
\Delta P = P^{\text{esp}} - P^{\text{cal}} \tag{2.2}
$$

$$
Pexp = PG - PL
$$
 (2.3)

$$
\Delta \mathbf{Q} = \mathbf{Q}^{esp} - \mathbf{Q}^{cal} \tag{2.4}
$$

$$
\mathbf{Q}^{esp} = \mathbf{Q}_G - \mathbf{Q}_L \tag{2.5}
$$

$$
y = f(\theta, V, x) \tag{2.6}
$$

$$
\Delta y = y^{esp} - y^{cal} \tag{2.7}
$$

Nesta equação, o vetor  $\Delta y$  representa o vetor de erros das equações adicionais que modelam os equipamentos de controle. O vetor  $\Delta x$  é formado pelo incremento das variáveis de estado incorporadas ao problema, que são necessárias para tornar o sistema de equações possível e determinado. Ao final de cada iteração do processo de solução, as novas variáveis de estado são atualizadas da seguinte forma:

$$
x^{(h+1)} = x^{(h)} + \Delta x^{(h)}
$$
 (2.8)

No método de Newton-Raphson para solução de equações algébricas nãolineares, utiliza-se como critério de convergência a norma infinita do vetor de resíduos, que é relativo aos erros de potência ativa e reativa nas barras do sistema. Com a inclusão de novas equações ao problema original, utiliza-se como critério de convergência adicional o valor da norma  $\|\Delta y\|_{_\infty}$ . uos, que é relativo aos erros de potência ativa e reativa nas barras<br>ma. Com a inclusão de novas equações ao problema original, utiliza<br>o critério de convergência adicional o valor da norma  $\|\Delta y\|_{\infty}$ .<br>quação (2.1) pod

A equação (2.1) pode ser convenientemente adotada como sendo da forma mostrada em (2.9):

$$
\begin{bmatrix}\n\Delta v \\
\Delta v\n\end{bmatrix} = \begin{bmatrix}\nJ_{ca} & J_{vx} \\
J_{yu} & J_{yx}\n\end{bmatrix} \cdot \begin{bmatrix}\n\Delta u \\
\Delta x\n\end{bmatrix}
$$
\n(2.9)

onde os vetores  $\Delta v$  e  $\Delta u$  são dados por:

$$
[\Delta \mathbf{v}] = \begin{bmatrix} \Delta \mathbf{P} \\ \Delta \mathbf{Q} \end{bmatrix} \tag{2.10}
$$

$$
[\Delta u] = \begin{bmatrix} \Delta \theta \\ \Delta V \end{bmatrix}
$$
 (2.11)  
hatriz  $J_{ca}$  em (2.9) representa a matrix Jacobiana da formulação tradicional

A matriz  $J_{ca}$  em (2.9) representa a matriz Jacobiana da formulação tradicional do método de Newton-Raphson que é detalhada no Apêndice A [12, 13, 15]. Por outro lado,  $J_{vx}$  é uma matriz não quadrada que contém as derivadas das equações de potência em relação às novas variáveis de estado do problema. Os blocos  $J_{\nu}$  e  $J_{\nu}$  representam matrizes de derivadas das equações de modelagem dos dispositivos de controle em relação às variáveis de estado originais (módulos das tensões e ângulos) e adicionais, respectivamente. A matriz J mostrada a seguir denomina-se matriz Jacobiana expandida.

$$
J = \begin{bmatrix} J_{ca} & J_{vx} \\ J_{yu} & J_{yx} \end{bmatrix} \tag{2.12}
$$

Esta formulação expandida permite uma grande flexibilidade na incorporação e retirada das equações que modelam os equipamentos de controle, tendo-se em vista que a matriz  $J_{ca}$  é preservada. Esta característica é altamente relevante, uma vez que viabiliza sua aplicação em programas computacionais já estabelecidos no mercado, preservando as particularidades de cada programa.

A estrutura adicional para a representação de dispositivos de controle é vista na parte inferior da matriz Jacobiana expandida, entretanto, vale a pena destacar que estas equações em conjunto com as demais são ordenadas para solução do problema. Procura-se alterar minimamente o critério adotado para as equações originais do sistema, Tinney-2 [21], de forma a garantir que a estrutura adicional seja considerada para fatoração após a barra onde o equipamento se encontra. A idéia básica é o estabelecimento de uma ordem favorável de fatoração da matriz, evitando o aparecimento de elementos não-nulos durante o processo de fatoração e de pivôs nulos. Desta forma, procura-se manter a eficiência computacional do método.

No Apêndice B é feita uma breve revisão dos modelos específicos de alguns dispositivos de controle que serão utilizados no decorrer deste trabalho e, por este motivo, são convenientemente resumidas.

### II.5 - Estudo da Margem de Carregamento do Sistema

A capacidade de transmissão de um sistema de potência está freqüentemente associada ao seu limite de estabilidade de tensão. As curvas que relacionam a tensão em uma determinada barra do sistema com sua demanda de potência ativa (PV) e reativa (VQ) fornecem informações valiosas sobre as margens de carregamento do sistema, tanto para sistemas radiais quanto para sistemas bastante interligados [16].

Os conceitos básicos relacionados ao estudo de segurança de tensão em regime permanente são revisados nos tópicos a seguir. Objetiva-se avaliar o efeito da compensação shunt no ponto de máximo carregamento de um sistema composto de uma barra de referência conectada a uma carga. As análises apresentadas baseiam-se nas referências [10, 17].

#### II.5.1 - Cálculo do Máximo Carregamento do Sistema

Para o sistema da Figura 1, a máxima capacidade de transferência de potência ativa depende, principalmente, da impedância do sistema de transmissão e do nível de compensação da carga, ou do seu fator de potência. A Figura 2 representa o circuito equivalente para este sistema.

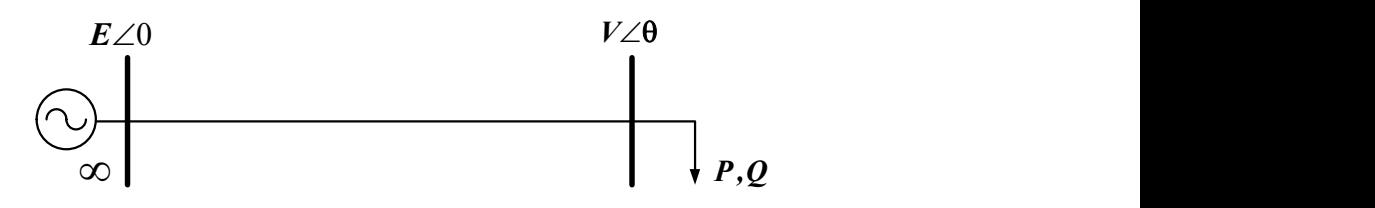

Figura 1 – Sistema Radial Carga versus Gerador

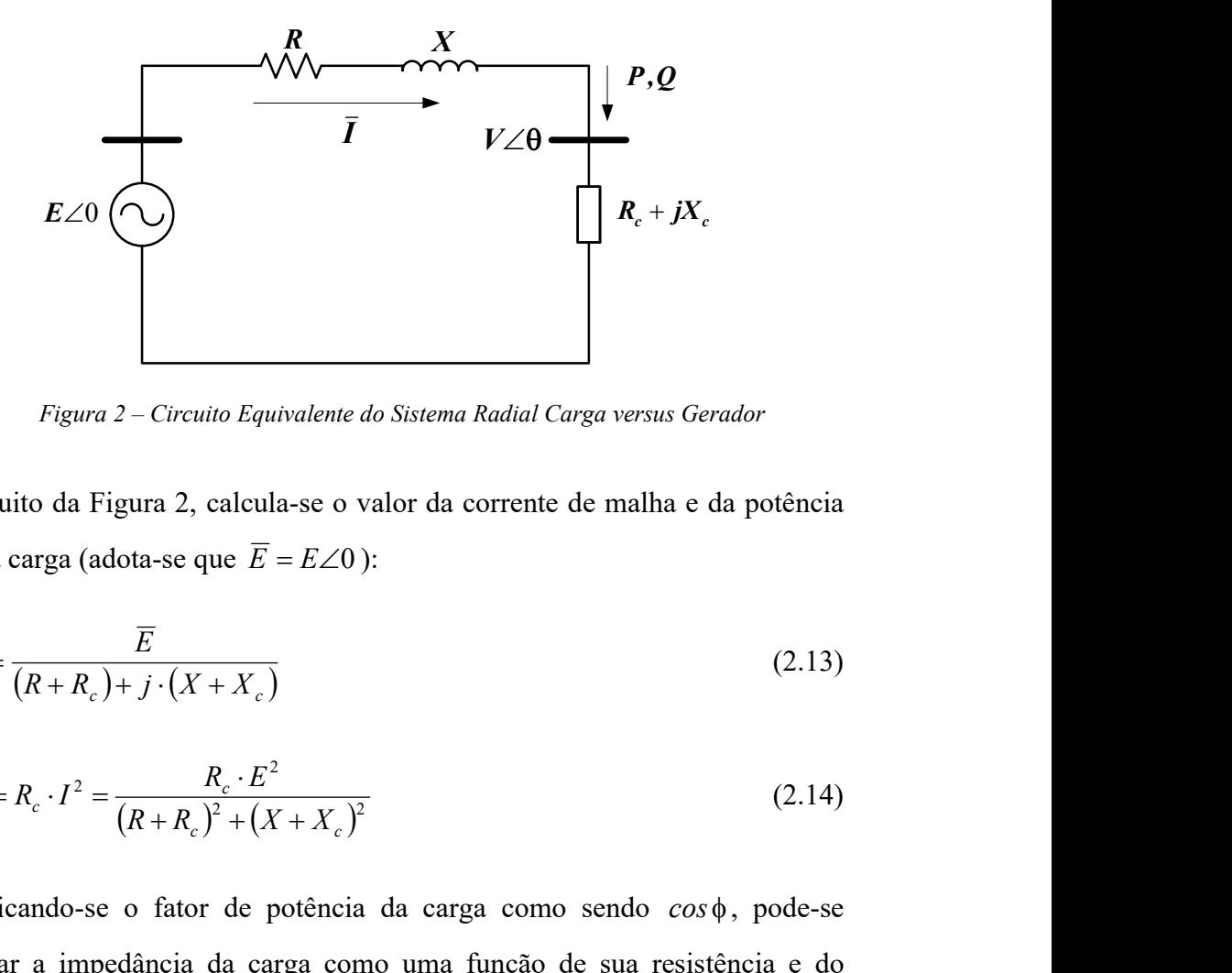

Figura 2 – Circuito Equivalente do Sistema Radial Carga versus Gerador

Do circuito da Figura 2, calcula-se o valor da corrente de malha e da potência ativa da carga (adota-se que  $\overline{E} = E\angle{0}$ ):

$$
\bar{I} = \frac{\overline{E}}{(R + R_c) + j \cdot (X + X_c)}
$$
\n(2.13)

$$
P = R_c \cdot I^2 = \frac{R_c \cdot E^2}{(R + R_c)^2 + (X + X_c)^2}
$$
 (2.14)

Especificando-se o fator de potência da carga como sendo  $cos \phi$ , pode-se expressar a impedância da carga como uma função de sua resistência e do ângulo do fator de potência. Desta forma tem-se que:  $(2.13)$ <br>  $R_c \tcdot I^2 = \frac{R_c \cdot I^2}{(R + R_c)^2 + (X + X_c)^2}$ <br>  $(2.14)$ <br>  $R_c \tcdot I^2 = \frac{R_c \cdot I g \phi}{(R + R_c) + j \cdot (X + R_c \cdot I g \phi)}$ <br>  $\frac{E}{(R + R_c) + j \cdot (X + R_c \cdot I g \phi)}$ <br>  $\frac{E}{(R + R_c) + j \cdot (X + R_c \cdot I g \phi)}$ <br>  $\frac{E}{(R + R_c) + j \cdot (X + R_c \cdot I g \phi)}$ <br>  $\frac{E}{(R + R_c) + j \cdot (X + R_c$ dância da carga como uma função de sua resistência e do<br>
potência. Desta forma tem-se que:<br>
(2.15)<br>  $\mathcal{L}_e = R_e + j \cdot R_e \cdot r g \phi$  (2.16)<br>
(2.16)<br>
(2.14) podem então ser rescritas em função da resistência<br>
dator de potência, co

$$
X_c = R_c \cdot t \cdot g \phi \tag{2.15}
$$

$$
Z_c = R_c + j \cdot X_c = R_c + j \cdot R_c \cdot t \cdot \phi \tag{2.16}
$$

As equações (2.13) e (2.14) podem então ser rescritas em função da resistência da carga e de seu fator de potência, conforme as equações (2.17) e (2.18).

$$
\overline{I} = \frac{\overline{E}}{(R + R_c) + j \cdot (X + R_c \cdot tg\phi)}
$$
(2.17)

$$
P = R_c \cdot I^2 = \frac{R_c \cdot E^2}{(R + R_c)^2 + (X + R_c \cdot tg\phi)^2}
$$
 (2.18)
Na equação (2.16), a resistência da carga é o único parâmetro independente para a avaliação da máxima transferência de potência ativa em relação à carga do sistema. Desta forma, o valor extremo da equação (2.18) pode ser calculado pela condição:

$$
\frac{\partial P}{\partial R_c} = 0\tag{2.19}
$$

De onde vem que:

$$
(R2 + X2) - Rc2 \cdot (1 + tg2\phi) = 0
$$
 (2.20)

O que equivale a dizer que a máxima transferência de potência do circuito analisado é obtida quando o módulo da impedância da carga for igual ao módulo da impedância do circuito, ou seja. m que:<br>
<sup>2</sup>)-R<sub>c</sub><sup>2</sup> (**1**+tg<sup>2</sup>φ)=0 (2.20)<br>
vale a dizer que a máxima transferência de potência do circuito<br>
obtida quando o módulo da impedância da carga for igual ao<br>
mpedância do circuito, ou seja.<br>
(2.21)<br>
cirvada se

$$
|Z_c| = |Z| \tag{2.21}
$$

O teste da derivada segunda da equação (2.18) é dado por:

$$
\frac{\partial^2 P}{\partial R_c^2} = -2 \cdot R_c \cdot (1 + t g^2 \varphi)
$$
\n(2.22)

Verifica-se que a equação (2.22) é sempre negativa, portanto, o ponto extremo obtido é um ponto de máximo. Logo, tem-se para este ponto que:

$$
R_c^{max} = |Z| \cdot \cos \phi \tag{2.23}
$$

$$
X_c^{max} = |Z| \cdot sen\phi = R_c^{max} \cdot t g\phi \qquad (2.24)
$$

Considerando-se agora para simplificação dos cálculos a resistência do circuito nula  $(R = 0)$ , obtêm-se respectivamente as seguintes expressões para resistência da carga, potência ativa consumida, potência reativa consumida, tensão da carga em relação ao ponto de máxima transferência de potência do circuito.

$$
R_c^{max} = X \cdot \cos \phi \tag{2.25}
$$

$$
P^{max} = \frac{\cos \phi}{1 + \sin \phi} \cdot \frac{E^2}{2 \cdot X}
$$
 (2.26)

$$
Q^{max} = \frac{sen\phi}{1 + sen\phi} \cdot \frac{E^2}{2 \cdot X}
$$
 (2.27)

$$
V^{max} = \frac{E}{\sqrt{2} \cdot \sqrt{1 + \text{sen}\phi}}
$$
 (2.28)

A Figura 3 mostra a evolução da potência ativa consumida pela carga, módulo da tensão na carga e módulo da corrente da malha do circuito da Figura 2 em função do crescimento da resistência da carga. Considera-se a carga totalmente compensada ( $cos \phi = 1$ ) e a impedância do circuito igual a  $0 + j \cdot 0.20$  p.u.. Substituindo-se estes valores nas expressões anteriores, obtém-se que:

$$
R_c^{max} = X = 0.20 \text{ p.u.}
$$
 (2.29)

$$
P^{max} = \frac{E^2}{2 \cdot X} = 2,50 \text{ p.u.}
$$
 (2.30)

$$
V^{max} = \frac{E}{\sqrt{2}} \approx 0,707 \cdot E = 0,707 \text{ p.u.}
$$
 (2.31)

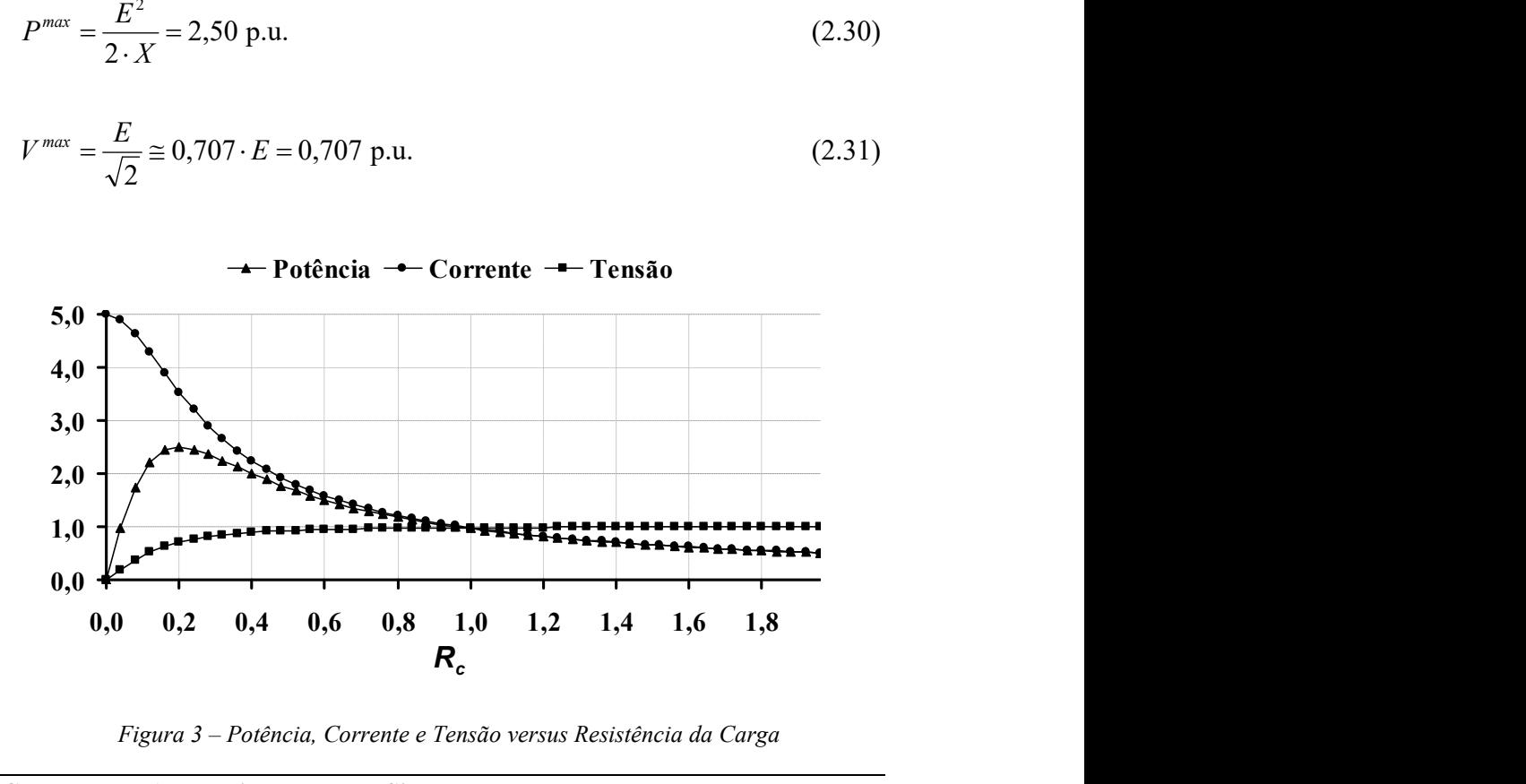

Figura 3 – Potência, Corrente e Tensão versus Resistência da Carga

Ainda analisando-se a Figura 3, observa-se que quando a resistência da carga  $R_c$  é superior ao valor de  $R_c^{max}$  (0,2 p.u.), um decréscimo em seu valor tem o efeito de reduzir a tensão V e aumentar a potência ativa consumida pela carga. Por outro lado, quando  $R_c$  é inferior à  $R_c^{max}$  este mesmo procedimento reduz de forma acentuada a tensão e, além disso, a potência ativa também é reduzida, ao contrário do comportamento encontrado na primeira análise.

#### II.5.2 - Máximo Carregamento pelas Equações de Potência

A partir do sistema da Figura 1 e considerando-se a carga totalmente compensada ( $cos \phi = 1$ ) sendo atendida pelo gerador através de um circuito sem resistência, obtém-se as seguintes expressões para as equações de potência (A.135) e (A.136):

$$
P = \frac{E \cdot V}{X} \cdot \text{sen}\theta \tag{2.32}
$$

$$
Q = \frac{E \cdot V}{X} \cdot \cos \theta - \frac{V^2}{X}
$$
 (2.33)

Eliminando-se  $\theta$  das equações (2.32) e (2.33), tem-se que:

$$
(V2)2 + (2 \cdot Q \cdot X - E2) \cdot V2 + X2 \cdot (P2 + Q2) = 0
$$
 (2.34)

A equação (2.34) pode ser vista como uma equação do segundo grau em relação à variável  $V^2$ , portanto, tem-se como condição de existência de pelo menos uma raiz real a seguinte inequação:

$$
(2 \cdot Q \cdot X - E^2)^2 - 4 \cdot X^2 \cdot (P^2 + Q^2) \ge 0
$$
\n(2.35)

Que pode ser manipulada para a seguinte forma:

$$
-P^{2} - \frac{E^{2}}{X} \cdot Q + \left(\frac{E^{2}}{2X}\right)^{2} \ge 0
$$
\n(2.36)

A Figura 4 mostra o lugar geométrico das potências ativa e reativa no qual a equação (2.36) possui apenas uma solução, representando o ponto de máximo carregamento do sistema.

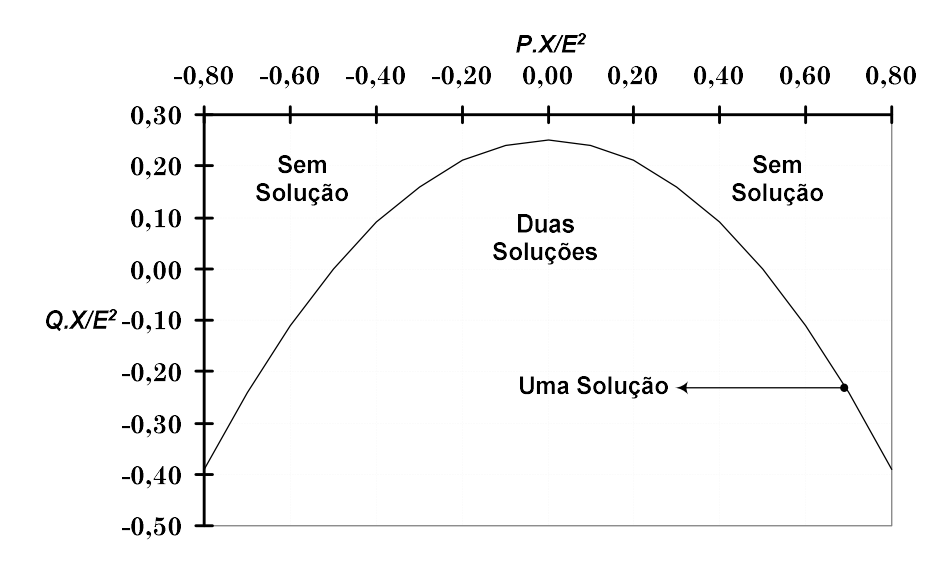

Figura 4 – Avaliação da Existência de Solução do Fluxo de Potência

Em relação à variável  $V^2$ , a equação (2.34) apresenta duas soluções para todos os pontos internos à parábola e para os pontos externos nenhuma solução. Pontos negativos de P correspondem aos limites máximos de geração ativa na barra, enquanto valores positivos mostram os limites de carregamento (potência demandada) para um dado fator de potência.

Analisando-se o ponto em que  $P = 0$ , tem-se que:

$$
Q \le \frac{V^2}{4X} \tag{2.37}
$$

A potência de curto-circuito do sistema neste caso é  $V^2/X$ , portanto sua relação com potência máxima consumida por uma carga puramente reativa é de  $1/4$ .

De forma similar, fazendo-se  $Q = 0$ , obtém-se que:

$$
P \ge \frac{V^2}{2X} \tag{2.38}
$$

Capitulo II – Chaveamento Automático de Bancos Shunt 21

A equação (2.38) corresponde à mesma expressão obtida para o limite de potência em (2.26), considerando-se o fator de potência unitário, e também corresponde à metade da potência de curto-circuito.

Ainda em relação à Figura 4, pode ser verificado uma diferença fundamental em relação ao comportamento das potências ativa e reativa deste sistema. Qualquer valor de potência ativa pode ser requerido pela carga, desde que seja fornecida potência reativa suficiente para isto, enquanto que o valor da potência reativa nunca poderá ser maior que  $V^2/4X$  [17].

A Figura 5 mostra o comportamento da potência transmitida pelo circuito, da tensão na barra de carga e da corrente para variações da relação entre a carga do sistema e a impedância do ramo. As grandezas em análise estão devidamente normalizadas para facilitar a compreensão.

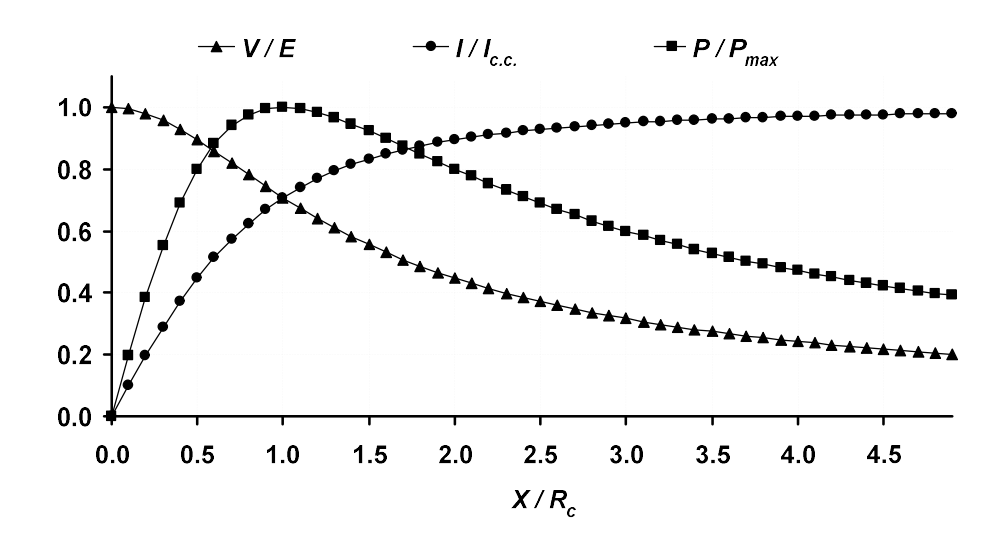

Figura 5 – Normalização da Potência, Corrente e Tensão versus Resistência da Carga

Nesta figura, verifica-se que a potência máxima transmitida ocorre quando a impedância da carga é igual à impedância do circuito  $X = R_c$ , como já era esperado, e que para cada valor de potência demandada pela carga existem dois valores possíveis para a tensão.

Em outras palavras, existem duas soluções possíveis para as equações de potência do sistema em análise, são elas:

- (i) A primeira solução possui um valor elevado de tensão, obtendo um valor inferior de corrente;
- (ii) A outra com valor reduzido de tensão, obtendo um valor elevado de corrente [10]. Esta segunda solução é, claramente, uma situação instável, uma vez que a elevação da carga produz uma redução nas potências transferidas e, portanto, uma situação indesejável na prática.

A curva da Figura 6 é obtida a partir das curvas mostradas na Figura 5, colocando-se a tensão normalizada no eixo vertical e a potência também normalizada no eixo horizontal. Obtém-se desta forma uma curva característica P versus V normalizada.

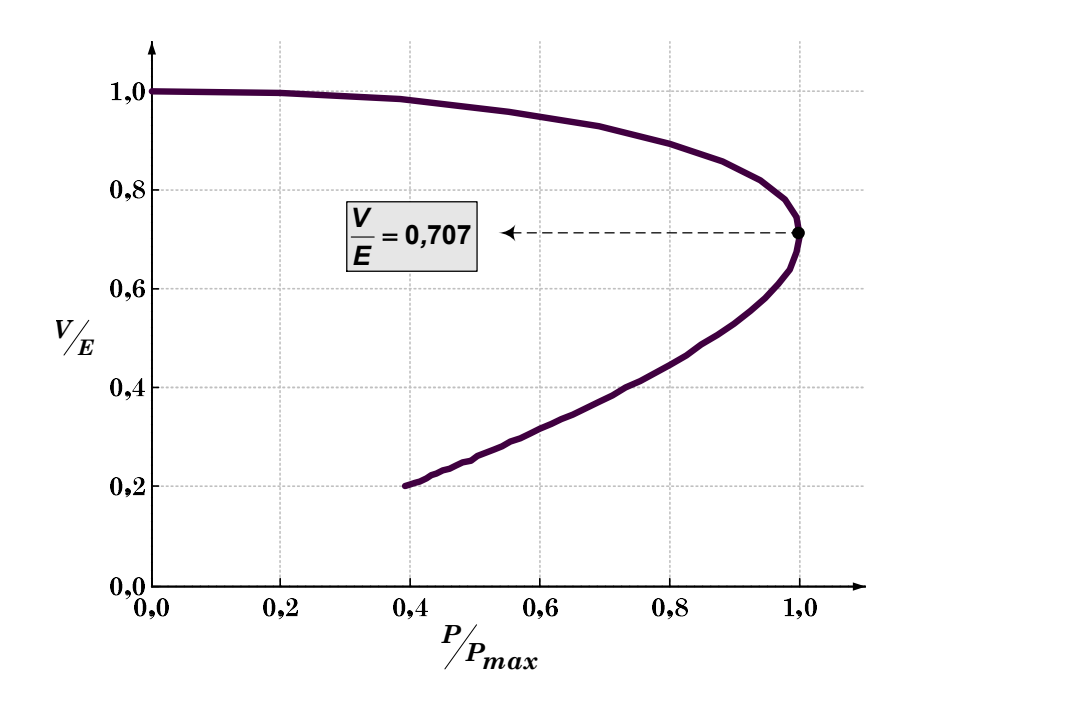

Figura 6 – Curva PV Normalizada

# II.5.3 - Efeito da Compensação Shunt

De forma geral, a compensação shunt consiste na injeção de potência reativa no sistema com o objetivo de se melhorar o desempenho do sistema durante sua operação. De um ponto de vista mais específico, o objetivo é manter o módulo das tensões das barras o mais próximo possível de seu valor nominal,

reduzindo desta forma a corrente nas linhas de transmissão e, portanto, reduzindo as perdas, contribuindo para a melhora da margem de segurança de tensão [17].

Freqüentemente, a compensação de potência reativa de um sistema é feita através do chaveamento de bancos de capacitores em contrapartida à característica indutiva tanto da carga quanto dos sistemas de transmissão. De forma similar, pode ser feita com bancos de reatores quando a absorção de potência reativa é o objetivo, como por exemplo, quando o sistema opera sob carga leve.

A Figura 7 mostra o traçado em três dimensões dos valores positivos da tensão na barra de carga, que é obtida a partir da equação (2.34), considerando-se uma variação no fator de potência da carga. Para a obtenção desta curva, o ângulo foi modificado entre os valores  $-\pi/4$  e  $\pi/4$  em intervalos de  $\pi/16$  e as demais grandezas foram convenientemente normalizadas.

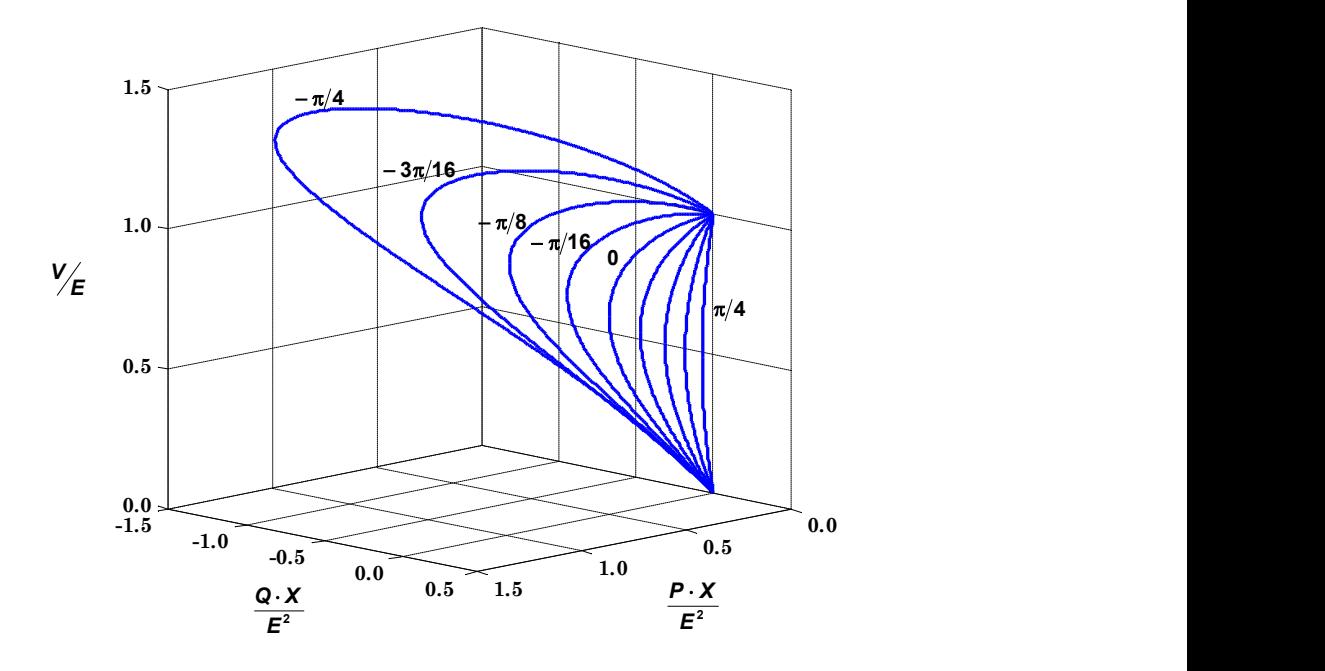

Figura 7 – Tensão na Barra de Carga em Função da Potência e do  $cos(\phi)$ 

As curvas do tipo PV são usualmente adotadas para avaliação da segurança de tensão em análises de regime permanente. Isto é feito normalmente através da especificação de um critério de margem mínima de carregamento, usualmente

dado em percentual da carga original do sistema. Esta curva pode ser obtida a partir da projeção das curvas em três dimensões da Figura 7 sobre o eixo de potência ativa. O resultado desta projeção é mostrado na Figura 8, onde é possível verificar a relação entre o comportamento da tensão durante o aumento da carga do sistema em relação ao fator de potência da carga.

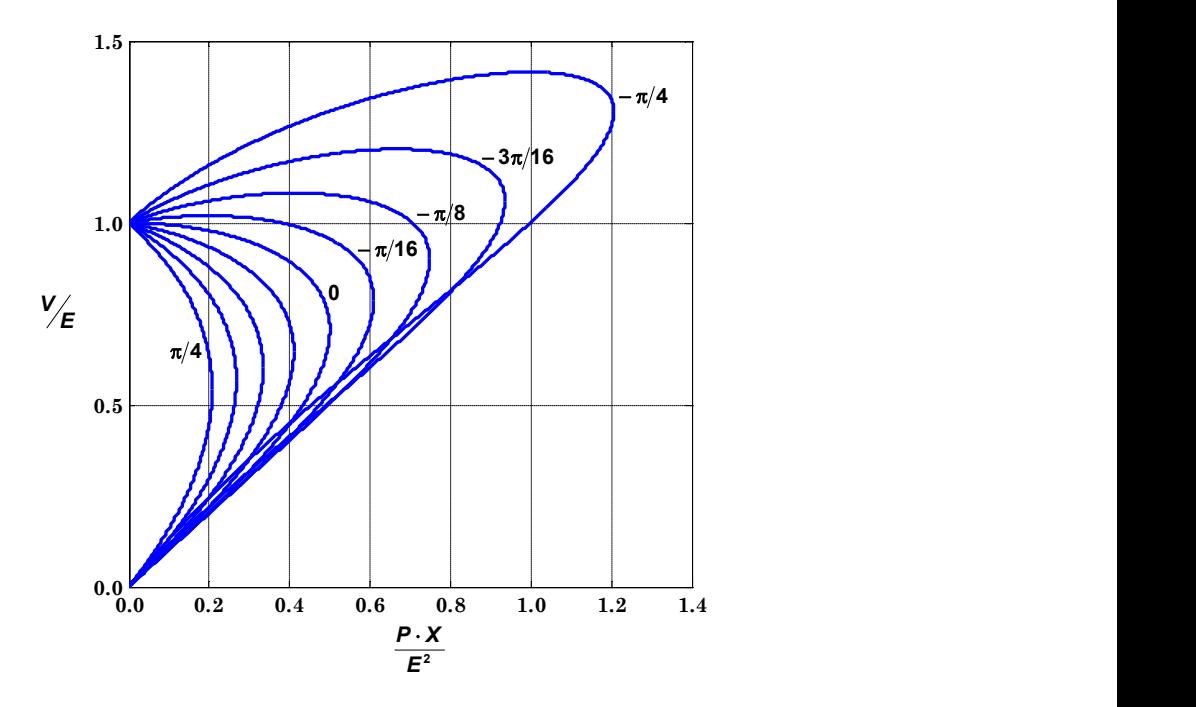

Figura 8 – Projeção sobre os Eixos P e V

Destaca-se na Figura 8 que a compensação da carga aumenta a margem de carregamento do sistema. Entretanto, observa-se que o valor da tensão no limite de carregamento pode ser elevado, o que ilustra que é possível ter pontos críticos do sistema com valores de tensão próximos às tensões normais de operação. Este comportamento é importante no estudo de segurança de tensão.

Por outro lado, é mostrada na Figura 9 a projeção das curvas da Figura 7 sobre o eixo de potência reativa. Este gráfico relaciona a potência reativa consumida pela carga com seu perfil de tensão. Pode-se observar que ao contrário do que ocorre em curvas VQ, utilizadas para avaliação da margem de potência reativa [10], a potência ativa não é constante neste caso. Por este motivo, estas curvas têm formato diferente daquele normalmente apresentado na literatura especializada.

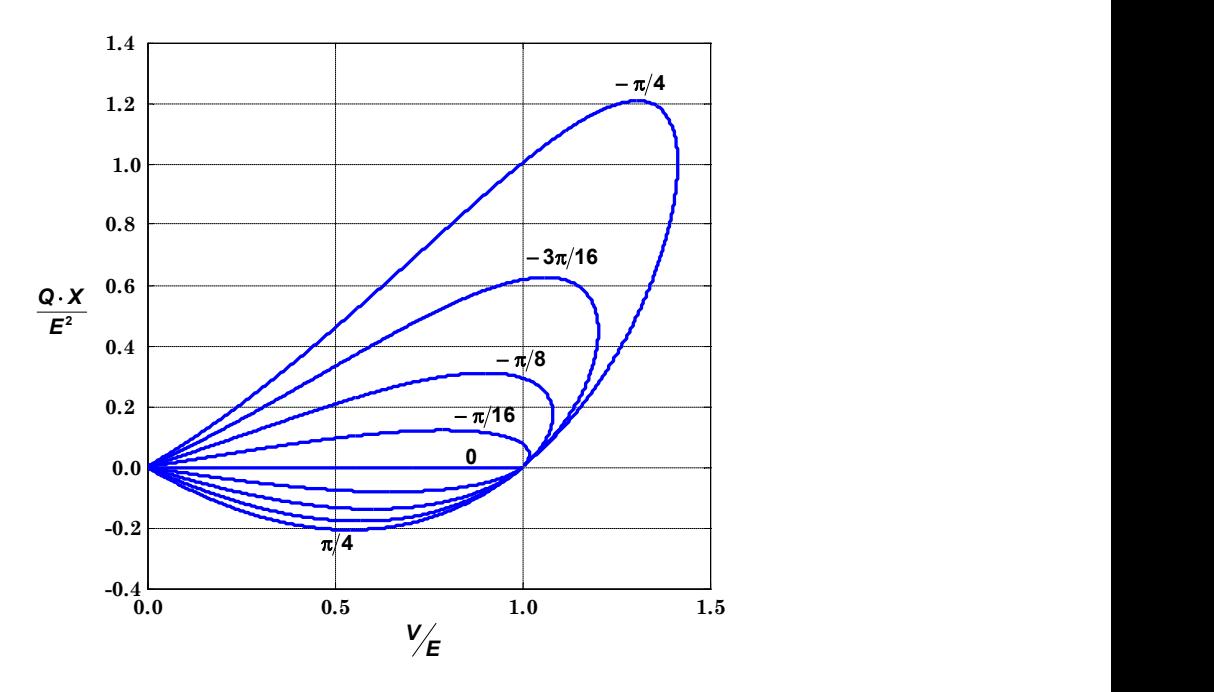

Figura 9 – Projeção sobre os Eixos V e Q

Contudo, também é importante destacar em relação à utilização de bancos de capacitores para a melhoria da segurança de tensão de um sistema, que estes equipamentos apresentam algumas limitações quanto sua utilização prática. A seguir são listados alguns aspectos relevantes, que devem ser considerados em relação a este tipo de compensação [11]:

- Em sistemas altamente compensados a regulação de tensão tende a ser menos eficiente.
- Além de um certo nível de compensação, uma condição de operação estável é inacessível através da compensação com bancos de capacitores.
- A potência reativa fornecida por estes equipamentos é proporcional ao quadrado do valor de tensão no seu ponto de conexão e, portanto, durante um afundamento de tensão o suporte de potência reativa decresce. Este comportamento pode agravar o problema, uma vez que a injeção de potência reativa diminui justamente quando é mais necessário.

# II.6 - Metodologia Proposta

Capacitores e reatores shunt (ou em derivação) são equipamentos permanentemente conectados à rede ou ligados e desligados de acordo com as condições de operação do sistema. A potência reativa fornecida por bancos shunt é função do quadrado da tensão terminal do equipamento, variando durante a operação do sistema. Assim, a potência nominal do equipamento é usada para obter-se a sua susceptância, sendo este um valor constante.

Para a representação do elemento shunt com chaveamento automático no problema de fluxo de potência, utiliza-se a metodologia de representação de dispositivos de controle desenvolvida em [4, 7] e descrita de forma geral no início deste capítulo. Na modelagem proposta neste trabalho, a susceptância shunt do equipamento é considerada como uma variável de estado adicional ao problema. Adicionalmente insere-se uma nova equação que define a estratégia de controle adotada para o equipamento.

Com o objetivo de permitir a representação de esquemas de controle normalmente utilizados na prática, são adotadas quatro filosofias para o controle do chaveamento automático dos bancos shunt, são elas: (i) controle de faixas de tensão; (ii) controle de geração de potência reativa em barras de geração do tipo P; (iii) controle de injeção de potência reativa em barras do tipo PQ com CER; (iv) controle da geração de potência reativa em barras de geração do tipo PV.

A variável de controle em todos os casos é definida como sendo a susceptância shunt, ou seja:

$$
x = b^{sh} \tag{2.39}
$$

Considerando-se uma barra m cuja tensão é controlada através do chaveamento de dispositivos shunt localizados na barra k, tem-se a seguinte equação de controle:

$$
V_m - V_m^{esp} = 0 \tag{2.40}
$$

A variável de controle é a susceptância shunt na barra k:

$$
x = b_k^{sh} \tag{2.41}
$$

O erro da equação (2.40) é dado por:

$$
\Delta y = \Delta V'_m = V_m^{esp} - V_m \tag{2.42}
$$

É importante destacar que normalmente neste tipo de dispositivo a tensão da barra controlada deve permanecer dentro de uma faixa de tensão e não em um valor fixo. Desta forma, a equação de controle do equipamento somente fará parte do processo de solução quando o valor de tensão da barra controlada estiver fora da faixa de controle especificada, durante o processo iterativo.

Neste caso, o valor especificado de tensão da barra controlada é usualmente definido como sendo o valor médio da faixa de tensão, ou por outra estratégia de controle menos agressiva, adota-se a extremidade violada (mínima ou máxima) da faixa de tensão especificada.

A forma genérica do sistema de equações lineares que é resolvido a cada iteração do método de Newton-Raphson é mostrada em (2.43).

$$
\begin{bmatrix}\n\vdots \\
\Delta P_k \\
\Delta Q_k \\
\vdots \\
\Delta P_m \\
\Delta Q_m \\
\vdots \\
\Delta P_m\n\end{bmatrix}\n\begin{bmatrix}\n\vdots & \vdots & \vdots & \vdots & \vdots & \vdots & \vdots & \vdots & \vdots & \vdots \\
\vdots & \vdots & \vdots & \vdots & \vdots & \vdots & \vdots & \vdots \\
\vdots & \vdots & \vdots & \vdots & \vdots & \vdots & \vdots & \vdots & \vdots \\
\vdots & \vdots & \vdots & \vdots & \vdots & \vdots & \vdots & \vdots & \vdots \\
\Delta P_m \\
\Delta Q_m \\
\Delta Q_m \\
\vdots & \vdots & \vdots & \vdots & \vdots & \vdots & \vdots & \vdots & \vdots \\
\Delta Q_m \\
\vdots & \vdots & \vdots & \vdots & \vdots & \vdots & \vdots & \vdots \\
\vdots & \vdots & \vdots & \vdots & \vdots & \vdots & \vdots \\
\Delta Q_m \\
\vdots & \vdots & \vdots & \vdots & \vdots & \vdots & \vdots \\
\Delta Q_m \\
\vdots & \vdots & \vdots & \vdots & \vdots & \vdots & \vdots \\
\Delta Q_m \\
\vdots & \vdots & \vdots & \vdots & \vdots & \vdots & \vdots \\
\Delta Q_m \\
\vdots & \vdots & \vdots & \vdots & \vdots & \vdots \\
\Delta Q_m \\
\vdots & \vdots & \vdots & \vdots & \vdots & \vdots \\
\Delta P_m \\
\Delta P_m \\
\Delta P_m \\
\vdots & \vdots & \vdots & \vdots \\
\Delta P_m \\
\Delta P_m \\
\Delta P_m \\
\end{bmatrix}
$$
\n(2.43)

Os termos H, N, J e L são dados por:

 ij ij ij ij J L H N j i j i j i j i V Q Q V P P (2.44)

Caso a tensão da barra controlada esteja dentro da faixa operativa desejada, a estrutura do controle é automaticamente retirada do processo de solução. Para isto, coloca-se o valor 1,0 na diagonal da equação de controle e os valores das derivadas de sua linha e coluna são feitos iguais a zero, bem como o valor do erro da equação. Esta avaliação é feita a cada iteração do método de Newton-Raphson.

Um outro aspecto importante a ser destacado é que no modelo proposto a matriz Jacobiana  $J_{ca}$  é preservada. Este fato é de grande relevância na aplicação prática desta metodologia em programas já desenvolvidos de fluxo de potência, uma vez que aumenta a flexibilidade na implementação dos dispositivos de controle. Além disso, a retirada ou incorporação de equações de controle também é feita durante o processo iterativo, quando os mesmos atingem seus limites.

A variável de estado acrescida ao sistema original é atualizada, numa iteração genérica  $(h+1)$ , da forma descrita em (2.45).

$$
b_k^{sh^{(h+1)}} = b_k^{sh^{(h)}} + \Delta b_k^{sh^{(h)}}
$$
\n(2.45)

O método proposto neste trabalho é iniciado após um determinado número de iterações do processo de solução ou quando o resíduo máximo de potência reativa for inferior a um valor pré-especificado, conforme mostrado em [13]. Este procedimento tem por objetivo evitar a atuação indevida de dispositivos de controle e também prevenir o aparecimento de violações de seus limites de forma prematura. Assim, inicia-se o processo de solução com as equações básicas de fluxo de potência e, em um momento posterior, insere-se a equação de controle, além da nova variável de estado. Este procedimento resulta numa melhora significativa do processo de convergência do algoritmo.

No método de Newton-Raphson aplicado ao problema de fluxo de potência, é usado como critério de convergência do sistema de equações os erros máximos de potência ativa e reativa nas barras do sistema. Com a inclusão do controle de tensão, utiliza-se um critério adicional para sua convergência, critério este dado pela equação (2.42), ou seja, o valor  $|\Delta V'_m|$  deve ser menor que uma tolerância pré-especificada para barras de tensão controlada. De uma forma genérica, para nc equipamentos, a convergência das equações de controle é obtida quando a norma infinita do vetor de resíduos  $\|\Delta V'\|_{\infty}$ , torna-se inferior à tolerância adotada.

#### II.6.2 - Controle de Geração de Potência Reativa – Barra P

Considerando-se uma barra m como sendo do tipo P (barras de geração com controle remoto ou CST) e cuja geração de potência reativa é controlada através do chaveamento de bancos shunt localizados na barra k, tem-se a equação de controle de geração de potência reativa (2.46). Considera-se a barra i como barra PQV associada à m. As modelagens adotadas para estes controles são descritas em linhas gerais no Apêndice B e detalhadas em [7]. Para o caso de CST adota-se somente a última equação de controle, que é relativa ao controle de tensão, conforme a equação (B.176).

$$
Q_{G_m} - Q_{G_m}^{\text{esp}} = 0 \tag{2.46}
$$

A variável de controle é mantida como sendo a susceptância shunt na barra k, conforme a equação (2.41).

O erro da equação de controle é dado por:

$$
\Delta y = \Delta Q'_{Gm} = Q_{Gm}^{esp} - Q_{Gm} \tag{2.47}
$$

Neste esquema de controle, a geração de potência reativa da barra  $k$  já é uma variável de estado adicional ao problema, conforme pode ser verificado no Apêndice B. Destaca-se também que o valor de potência reativa especificada,  $Q_{G_m}^{esp}$ , pode ser definido como zero para se obter a geração de potência reativa o mais próximo possível de zero ou pode-se ainda definir um valor percentual da capacidade de geração de potência reativa.

A equação (2.48) mostra a forma genérica do sistema de equações lineares a ser resolvido a cada iteração, considerando a estrutura de controle do equipamento shunt e a estrutura considerada para a barra do tipo P.

$$
\begin{bmatrix}\n\vdots & \vdots & \vdots & \cdots & \vdots & \vdots & \cdots & \vdots & \vdots & \cdots \\
\Delta P_k \\
\Delta Q_k \\
\vdots & \vdots & \ddots & \vdots & \vdots & \cdots & J_{km} & N_{km} & N_{ki} \\
\vdots & \vdots & \vdots & \vdots & \vdots & \vdots & \vdots & \vdots \\
\Delta P_m \\
\Delta Q'_m \\
\Delta Q'_m \\
\Delta Q'_i \\
\vdots \\
\Delta V'_i \\
\Delta Q'_{G_m}\n\end{bmatrix}\n\begin{bmatrix}\n\vdots & \vdots & \vdots & \vdots & \cdots & \vdots & \vdots & \vdots & \cdots \\
\vdots & \vdots & \vdots & \vdots & \vdots & \vdots & \vdots \\
\vdots & \vdots & \vdots & \vdots & \vdots & \vdots & \vdots \\
\vdots & \vdots & \vdots & \vdots & \vdots & \vdots & \vdots \\
\vdots & \vdots & \vdots & \vdots & \vdots & \vdots & \vdots \\
\vdots & \vdots & \vdots & \vdots & \vdots & \vdots & \vdots \\
\vdots & \vdots & \vdots & \vdots & \vdots & \vdots & \vdots \\
\vdots & \vdots & \vdots & \vdots & \vdots & \vdots & \vdots \\
\vdots & \vdots & \vdots & \vdots & \vdots & \vdots & \vdots \\
\vdots & \vdots & \vdots & \vdots & \vdots & \vdots & \vdots \\
\end{bmatrix}\n\begin{bmatrix}\n\vdots & \vdots & \vdots & \vdots & \vdots \\
\Delta P_k \\
\Delta Q_k \\
\Delta Q'_k \\
\vdots \\
\Delta Q'_{G_m} \\
\vdots \\
\Delta Q'_{G_m}\n\end{bmatrix}\n\begin{bmatrix}\n\vdots & \vdots & \vdots & \vdots & \vdots \\
\vdots & \vdots & \vdots & \vdots \\
\vdots & \vdots & \vdots & \vdots \\
\Delta P_k \\
\Delta Q'_k \\
\vdots & \vdots & \vdots & \vdots \\
\Delta P'_k \\
\Delta Q'_k \\
\vdots & \vdots & \vdots & \vdots \\
\Delta P'_k \\
\vdots & \vdots & \vdots & \vdots \\
\Delta P'_k \\
\Delta Q'_k \\
\vdots & \vdots & \vdots & \vdots & \vdots \\
\end{bmatrix}\n\begin{bmatrix}\n\vdots & \vdots & \vdots & \vdots & \vdots & \vdots
$$

onde,

$$
A = \frac{\partial (V_i - V_i^{esp})}{\partial V_i}
$$
 (2.49)

$$
B = \frac{\partial (Q_m - Q_m^{exp})}{\partial Q_{G_m}}
$$
 (2.50)

$$
C = \frac{\partial Q_k}{\partial b_k^{sh}} \tag{2.51}
$$

$$
D = \frac{\partial (Q_{G_m} - Q_{G_m}^{exp})}{\partial Q_{G_m}}
$$
(2.52)

$$
\Delta \mathcal{Q}'_m = \mathcal{Q}^{esp}_m - \mathcal{Q}_{G_m} \tag{2.53}
$$

#### II.6.3 - Controle da Injeção de Potência Reativa – Barra PQ c/ CER

Para o controle de potência reativa injetada por um CER, verifica-se através das equações que modelam o equipamento para controle de potência ou corrente na faixa de atuação linear definidas respectivamente em (B.210) e (B.212), que quando a tensão da barra controlada é igual à tensão de referência  $V_0$ , a injeção de potência reativa é zero. Portanto, para se obter o controle da potência reativa injetada por um CER, basta controlar a tensão da barra de controle do equipamento em seu valor de referência.

Considerando-se um banco shunt localizado na barra k controlando a injeção de potência reativa do CER na barra m, cuja barra de referência de tensão é j, tem-se a seguinte equação de controle para o equipamento shunt:

$$
V_j - V_0 = 0 \tag{2.54}
$$

A forma genérica do sistema de equações lineares a ser resolvido a cada iteração é a mesma mostrada em (2.43), adicionando-se a estrutura do CER, mostrada em (B.199), e considerando-se a barra j como barra de tensão controlada.

# II.6.4 - Controle de Geração de Potência Reativa – Barra PV

Para as barras do tipo PV, altera-se a matriz Jacobiana incluindo no sistema as equações relativas à potência reativa associadas a estas barras. Adotando-se, por exemplo, uma barra m como sendo do tipo PV e cuja geração de potência reativa é regulada em um valor  $Q^{\text{exp}}$  através do chaveamento de bancos shunt localizados na barra k, tem-se a seguinte equação de controle:

$$
V_m - V_m^{esp} = 0 \tag{2.55}
$$

O erro associado a esta equação é dado por:

$$
\Delta y = \Delta V'_m = V_m^{esp} - V_m \tag{2.56}
$$

A barra PV com potência reativa especificada  $Q_m^{esp}$  e tensão controlada  $V_m^{esp}$ através de bancos shunt torna-se , portanto, uma barra do tipo PQV. O erro da equação de potência reativa associada a esta barra é:

$$
\Delta Q = Q_m^{esp} - Q_m \tag{2.57}
$$

Neste caso, a forma genérica do sistema de equações lineares a ser resolvido a cada iteração do método de Newton-Raphson, considerando-se que  $Q_m^{esp} = 0$  é dada por (2.58).

the caso, a forma genérica do sistema de equações lineares a ser resolvido a  
\na iteração do método de Newton-Raphson, considerando-se que 
$$
Q_m^{exp} = 0
$$
 é  
\na por (2.58).

\n1.  $H_{kk}$   $N_{kk}$   $N_{km}$   $N_{km}$   $N_{mm}$   $N_{mm}$ 

É importante observar nesta modelagem, que a equação (2.55) garante que a tensão da barra m continua a ser constante, em conformidade com a formulação tradicional de barras do tipo PV.

# II.6.5 - Método para Definição de Valores Discretos

Para uma modelagem correta destes equipamentos, torna-se necessário considerar a natureza discreta dos bancos de capacitores e reatores. Contudo, o tratamento de variáveis discretas dificulta consideravelmente a solução do problema, pois introduz a este uma característica combinatória. Por outro lado, é desejável que o valor final da susceptância shunt seja um valor discreto, tal como em sistemas reais, onde são manobrados bancos de capacitores e reatores de valores fixos. Como no modelo matemático supõe-se uma variação contínua para o equipamento, após a convergência do processo iterativo há necessidade de se ajustar o tamanho do banco para um valor discreto.

Este procedimento é feito através de uma análise de sensibilidade de tensão simplificada, com o objetivo de preservar o perfil de tensão na barra controlada. Para isto, adota-se a heurística descrita na Tabela 1 que leva em consideração tanto a natureza do equipamento (capacitor ou reator) quanto o valor da tensão na barra controlada. Observe que a faixa definida pelos valores discretos, entre os quais se encontra a susceptância convergida com valor contínuo, é dividida em três partes para efeito de análise.

Em seguida, realiza-se novo processo de solução incluindo-se o valor discreto dos bancos shunt, sem a representação da equação de controle do equipamento. Este procedimento também pode eventualmente ocasionar valores finais de tensão na barra controlada ligeiramente fora da faixa de operação permitida para o controle de tensão, mas com resultados ainda bem satisfatórios, como poderá ser visto na apresentação dos resultados.

Para o caso do controle de geração de potência reativa, o procedimento de se adotar um valor discreto conveniente e retornar ao processo iterativo é o mesmo. No entanto, adota-se o valor discreto mais próximo do valor contínuo obtido com o objetivo de alterar minimamente o ponto de operação. Isto quer dizer que, na prática, a geração ou injeção de potência reativa ficará em torno de zero.

| Tensão da Barra<br><b>Controlada</b>                                                          | Natureza do Banco Shunt                                                                                             |                                                                                                    |  |  |
|-----------------------------------------------------------------------------------------------|----------------------------------------------------------------------------------------------------|----------------------------------------------------------------------------------------------------|--|--|
|                                                                                               | Capacitor                                                                                                    | <b>Reator</b>                                                                                                    |  |  |
| $V_m < V_m^{esp}$                                                                             | Se $b_k^{sup} > b_k^{sh} > b_k^{inf} + b'$ :<br>$b_k^{sh} = b_k^{sup}$<br>Caso Contrário:<br>$b_k^{sh} = b_k^{inf}$ | <u>Se</u> $b_k^{sup} - b' > b_k^{sh} > b_k^{inf}$ :<br>$b_k^{sh} = b_k^{inf}$<br>Caso Contrário:<br>$b_k^{sh} = b_k^{sup}$                                    |  |  |
| $V_m > V_m^{esp}$                                                                             | Se $b_k^{sup} - b' > b_k^{sh} > b_k^{inf}$ :<br>$b_k^{sh} = b_k^{inf}$<br>Caso Contrário:<br>$b_k^{sh} = b_k^{sup}$ | Se $b_k^{sup} > b_k^{sh} > b_k^{inf} + b'$ :<br>$b_k^{sh} = b_k^{sup}$<br>Caso Contrário:<br>$b_{\scriptscriptstyle{k}}^{sh}=b_{\scriptscriptstyle{k}}^{inf}$ |  |  |
| Divisão da faixa onde se encontra a susceptância shunt:<br>$b'=\frac{b_k^{sup}-b_k^{inf}}{1}$ |                                                                                                    |                                                                                                    |  |  |

Tabela 1 – Critério para Definição do Valor Discreto da Susceptância Shunt

# II.6.6 - Tratamento de Limites Operacionais

Durante o processo de solução, a susceptância requerida do equipamento shunt para manter a tensão dentro da faixa de operação pode estar acima da capacidade disponível, ocasionando a necessidade do algoritmo fazer o tratamento adequado para esta situação. Neste caso, a susceptância do equipamento é fixada em seu valor limite e a estrutura do controle é retirada do processo iterativo, permitindo-se desta forma a variação da tensão da barra controlada.

De forma análoga ao tratamento de limites de potência reativa em barras de geração [12], deve-se testar a cada iteração subseqüente, a possibilidade deste controle retornar ao processo de solução. Para isto, a tensão da barra controlada é avaliada durante o processo de convergência, de forma que se seu valor

atualizado estiver acima do valor especificado e o equipamento estiver fornecendo potência reativa ou tiver disponibilidade de consumir potência reativa o controle é retomado. Por outro lado, se a tensão da barra controlada estiver abaixo do valor especificado, raciocínio análogo ao anterior pode ser aplicado.

Entretanto, deve-se mencionar que este procedimento pode falhar em sistemas com carregamento elevado, onde algumas vezes observa-se uma inversão da sensibilidade  $\partial V / \partial b^{sh}$  durante o processo de solução. Este comportamento é descrito em [22] para o caso do tratamento de limites de barras PV. É mostrado nesta referência que se esta sensibilidade for ignorada, podem ocorrer problemas no processo de solução do fluxo de potência, que pode se tornar oscilatório e, portanto, não obtém solução. O mesmo raciocínio pode ser estendido para o tratamento de limites de bancos shunt, evitando que um equipamento retorne ao processo de solução indevidamente.

# II.7 - Metodologias Utilizadas nas Simulações

As seções seguintes descrevem duas metodologias que serão usadas para avaliação e validação da modelagem proposta neste capítulo. A primeira se refere ao fluxo de potência continuado, que é amplamente referenciado na literatura especializada e de uso prático crescente. A segunda metodologia, que é proposta neste trabalho, consiste na solução automática da curva de carga, permitindo a verificação do desempenho do sistema em diferentes cenários de carga e geração e diferentes direções de crescimento de carga.

# II.7.1 - Fluxo de Potência Continuado

O método da continuação utiliza um esquema de previsão-correção com parametrização aplicado ao problema de fluxo de potência para identificação do ponto de máximo carregamento do sistema. O principal objetivo é permitir a avaliação da segurança de tensão a partir da obtenção da margem de carregamento.

Em resumo, esse método consiste na obtenção de curvas do tipo PV, que são obtidas através de sucessivas variações na carga e geração do sistema. Como um dos pontos mais positivos para sua ampla utilização tem-se a obtenção de uma trajetória de soluções de fluxo de potência, permitindo a representação de limites de geração de potência reativa e a visualização da atuação de dispositivos de controle.

A idéia básica deste método é bem ilustrada através da Figura 10. Maiores detalhes sobre sua formulação e características computacionais podem ser obtidas nas referências [9, 23, 24].

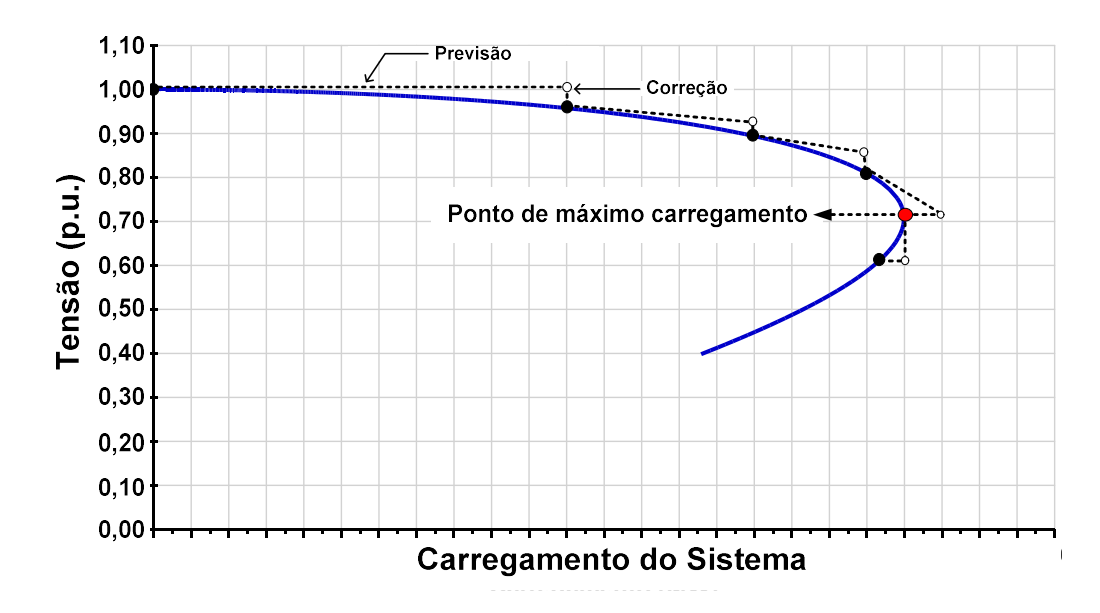

Figura 10 – Ilustração do Esquema de Previsão-Correção

#### II.7.2 - Solução Automática da Curva de Carga

Em determinados estudos de operação de sistemas de potência, a avaliação do desempenho da rede envolve necessariamente a representação da evolução do sistema ao longo de um período avaliado. Essa representação pode envolver alterações na configuração de rede, nas capacidades de geração e transmissão, nos despachos de usinas, nas condições climáticas em base semanal e sazonal e no comportamento das cargas do sistema.

Com o objetivo de permitir uma melhor análise da estratégia adotada para o controle de tensão de um sistema em diferentes cenários de carga e geração, propõe-se neste trabalho a solução automática da curva de carga do sistema. Para isto, o programa ANAREDE foi modificado de forma a obter automaticamente a solução do fluxo de potência em cada patamar de carregamento de uma dada área de interesse. O fluxograma da Figura 11 mostra a estrutura básica desenvolvida para esta solução, que é feita através de um novo código de execução incorporado ao programa.

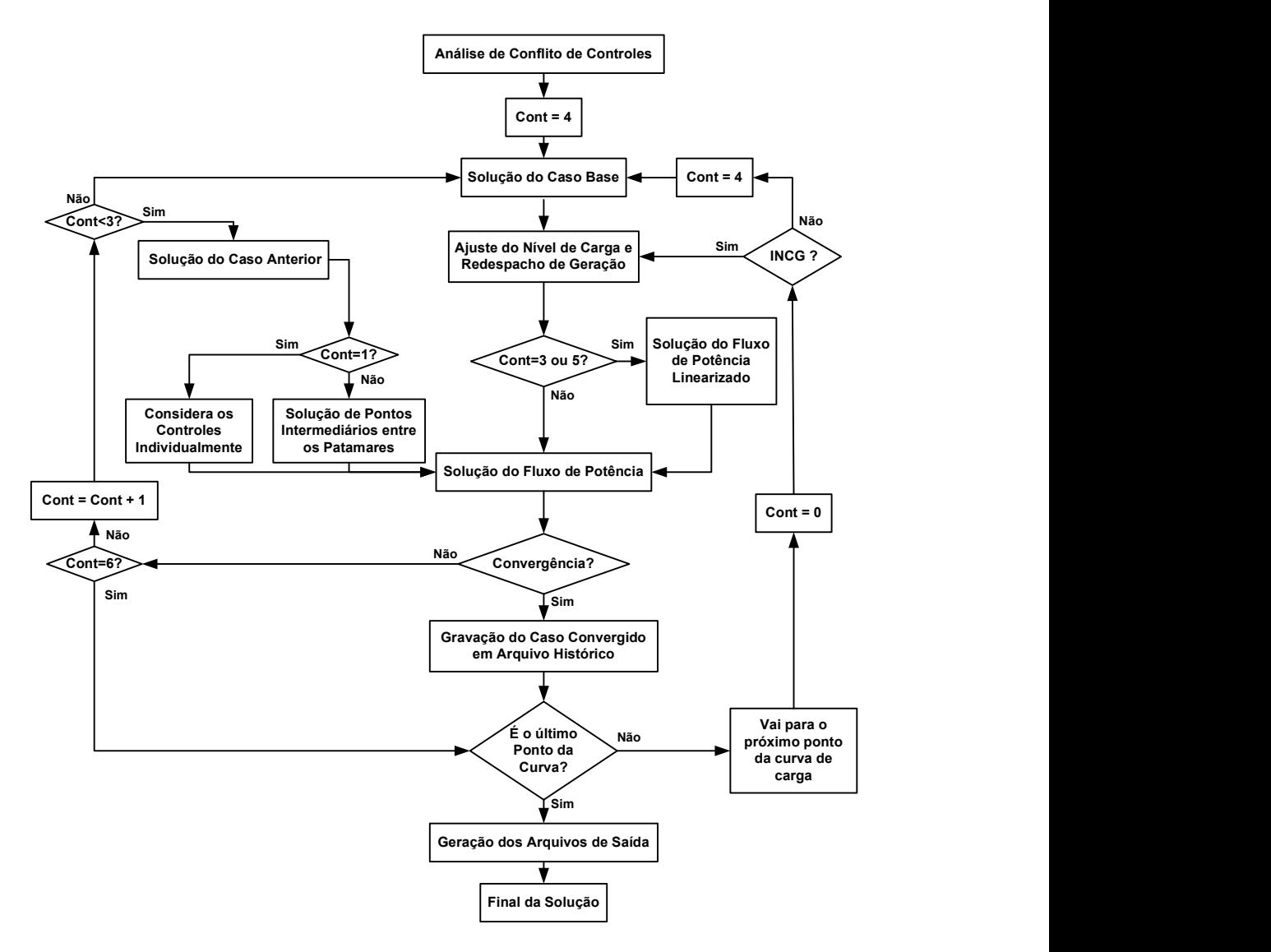

Figura 11 – Estrutura Básica da Solução da Curva de Carga

Este algoritmo leva em consideração que a convergência do método de Newton-Raphson é fortemente dependente das condições iniciais fornecidas para o problema, que no caso do problema de fluxo de potência corresponde às tensões e ângulos nas barras do sistema. Por este motivo, as seguintes condições iniciais são sucessivamente utilizadas na busca de solução de cada patamar de carregamento, antes de se considerar a impossibilidade de solução para um dado ponto da curva de carga:

- (a) Considera-se a inclusão individual de dispositivos de controle e limites. Pretende-se com esta ação prevenir processos nãoconvergentes devido a interação de controles e limites;
- (b) São usados pontos intermediários de solução entre o ponto convergido imediatamente anterior da curva de carga e o em análise;
- (c) Considera-se como condição inicial de tensão os valores das tensões que foram obtidos no ponto anterior. Para os ângulos são usados os valores obtidos na solução do fluxo de potência linear, visando uma melhor condição inicial antes da solução completa do método de Newton-Raphson;
- (d) Considera-se como condição inicial para tensão e ângulo o caso base fornecido;
- (e) Considera-se como condição inicial de tensão o caso base fornecido e adota-se a solução do fluxo de potência linear como valores iniciais dos ângulos das barras.

A opção INCG (INicialização da Curva de carGa), mostrada na Figura 11, permite que sejam utilizadas duas estratégias distintas durante a solução automática da curva de carga, em relação às condições iniciais de cada ponto:

(i) - Como primeira estratégia (opção INCG ativada) de solução da curva de carga, adota-se como condição inicial para cada ponto a solução obtida no ponto imediatamente anterior ao ponto em análise;

 $(ii)$  - Caso a opção INCG não seja utilizada, o caso base é sempre considerado como condição inicial para solução de cada ponto, ignorando os passos  $(a)$ ,  $(b)$  e  $(c)$  descritos anteriormente.

Os passos predição e correção, utilizados no método da continuação [24], não foram implementados na solução automática da curva de carga. Entretanto, não se espera que haja, com esta implementação, melhora significativa no desempenho do método proposto, em virtude da natureza essencialmente descontínua da solução do problema provocada pelo chaveamento discreto e automático de bancos de compensação shunt.

Caso nenhuma das opções implementadas para a definição das condições iniciais permita a obtenção de uma solução para um dado carregamento, este caso é automaticamente excluído da curva de carga, sendo registrado em arquivo específico para casos não convergentes, continuando-se com a simulação a partir do próximo patamar.

Destaca-se na Figura 11 a fase de "Análise de Conflito de Controles", que tem por objetivo verificar no caso base a presença de controles nocivos ao processo de solução, devido a ajustes de variáveis controladas ou erros de especificação de dispositivos de controle. Este assunto é o tema principal do Capítulo III deste trabalho.

# II.8 - Exemplos Ilustrativos

Os exemplos mostrados nos tópicos a seguir têm por finalidade ilustrar e validar o modelo proposto para representação de bancos shunt com chaveamento automático de uma forma tutorial. Procura-se explorar as filosofias de controle de tensão e margem de potência reativa para as manobras dos bancos shunt em sistemas teste contendo poucas barras.

Todos os resultados que serão mostrados neste capítulo foram obtidos através da incorporação dos modelos desenvolvidos neste trabalho ao programa ANAREDE.

#### II.8.1 - Controle de Tensão

O sistema mostrado na Figura 12 é constituído por uma barra infinita e uma barra de carga, onde se encontram instalados seis bancos de capacitores manobráveis sob carga, de 20 Mvar cada. Os bancos são utilizados para controlar a tensão terminal na barra de carga.

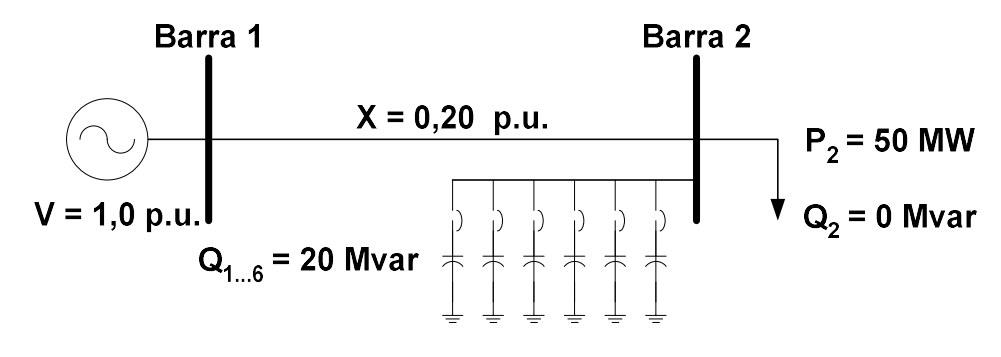

Figura 12 – Sistema Exemplo de 2 Barras

O objetivo deste exemplo é avaliar a influência dos bancos de capacitores com chaveamento automático na avaliação da margem de carregamento do sistema da Figura 12, utilizando o método da continuação. Para melhor apresentação e compreensão dos resultados, as análises estão divididas em quatro etapas, que são descritas a seguir:

- (i) Sistema sem bancos de compensação;
- (ii) Sistema com todos os bancos de capacitores conectados (totalizando 120 Mvar);
- (iii) Sistema com o chaveamento dos bancos em valores não fixados até o valor total máximo de 120 Mvar, levando-se em consideração a faixa de controle da tensão na barra 2 (0,95 a 1,05 p.u.);
- (iv) Sistema com o chaveamento dos bancos de 20 Mvar até o valor máximo de 120 Mvar, também observando a faixa de controle de tensão.

Capitulo II – Chaveamento Automático de Bancos Shunt 41 Os resultados obtidos são mostrados em um mesmo gráfico, para facilitar a comparação das curvas, através da Figura 13. É possível verificar nesta figura que as duas simulações realizadas com a metodologia proposta obtiveram a mesma margem de carregamento do sistema totalmente compensado. Nestes casos, os resultados obtidos mostram-se consideravelmente superiores àquele obtido com a simulação do sistema sem nenhuma compensação.

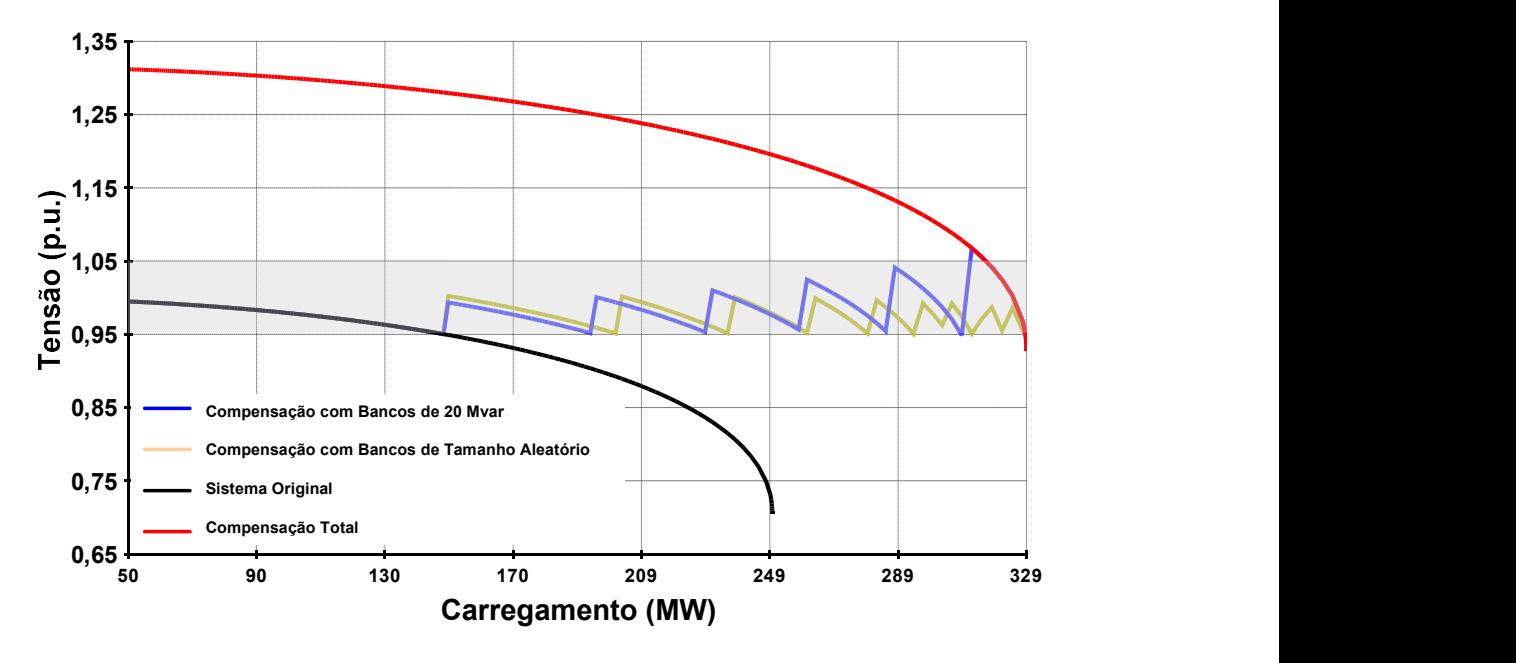

Figura 13 – Perfil de Tensão da Barra 2

O chaveamento sucessivo dos bancos, de 20 Mvar cada, apresenta seis picos de tensão de magnitude crescente. Isto é feito de acordo com o comportamento da tensão na barra de carga durante a execução do fluxo de potência continuado.

Pode-se observar também na Figura 13, com chaveamento sucessivo de bancos de capacitores de tamanho variável, a tensão da barra 2 fica rigorosamente dentro da faixa de controle. Os valores obtidos para estes bancos de capacitores de tamanho variável representam na realidade os valores contínuos obtidos pela solução do fluxo de potência naquele ponto de carga.

No caso do chaveamento feito através dos bancos fixos de 20 Mvar, a tensão na barra 2 apresenta valores ligeiramente fora da faixa de controle quando o sistema se aproxima do máximo ponto de carregamento. Isto decorre do fato de que a sensibilidade da tensão em relação à injeção de potência reativa na barra aumenta com o nível de carregamento do sistema, conforme pode ser verificado na Figura 13.

Essa sensibilidade também pode ser claramente observada na Figura 14, que mostra a evolução da potência reativa injetada pelos bancos de capacitores. Nesta figura, verifica-se também que se torna mais acentuado o decréscimo do Mvar fornecido pelos bancos shunt com o acréscimo de carga nos pontos próximos ao ponto de máximo carregamento do sistema.

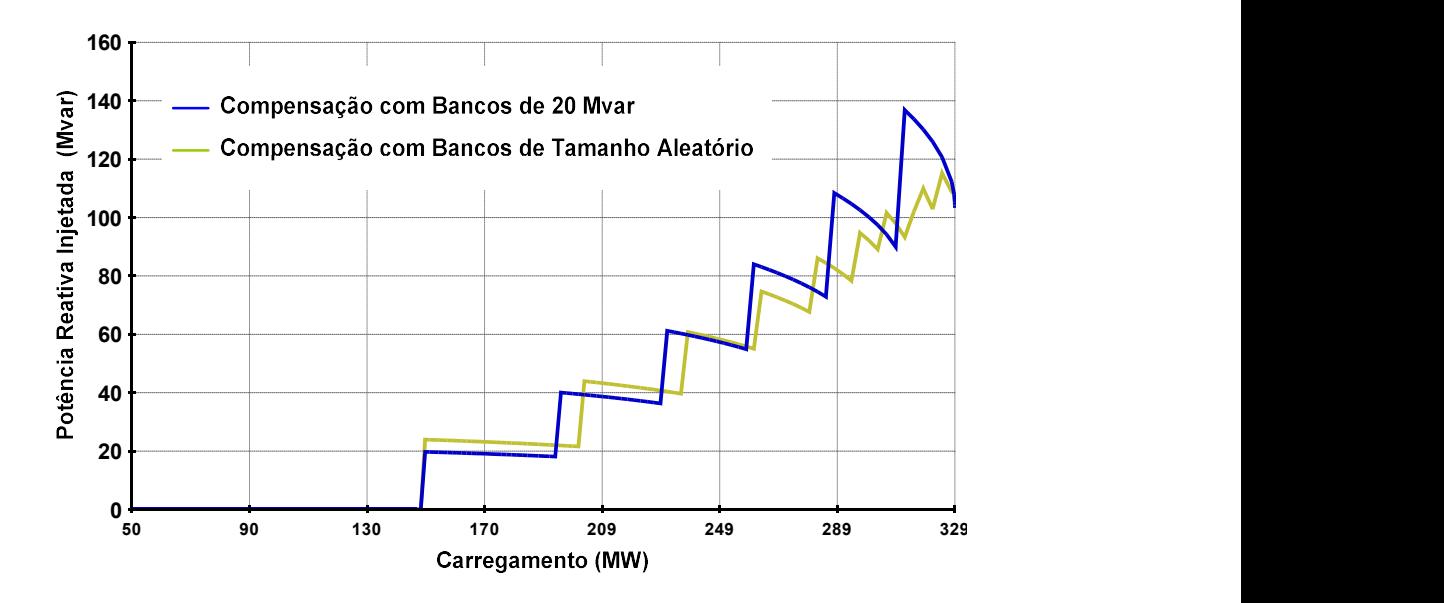

Figura 14 – Evolução do Mvar fornecido pelos Bancos de Capacitores

A Figura 15 mostra a evolução do número de equipamentos utilizados através do Mvar nominal do total de bancos, utilizados em função do carregamento do sistema.

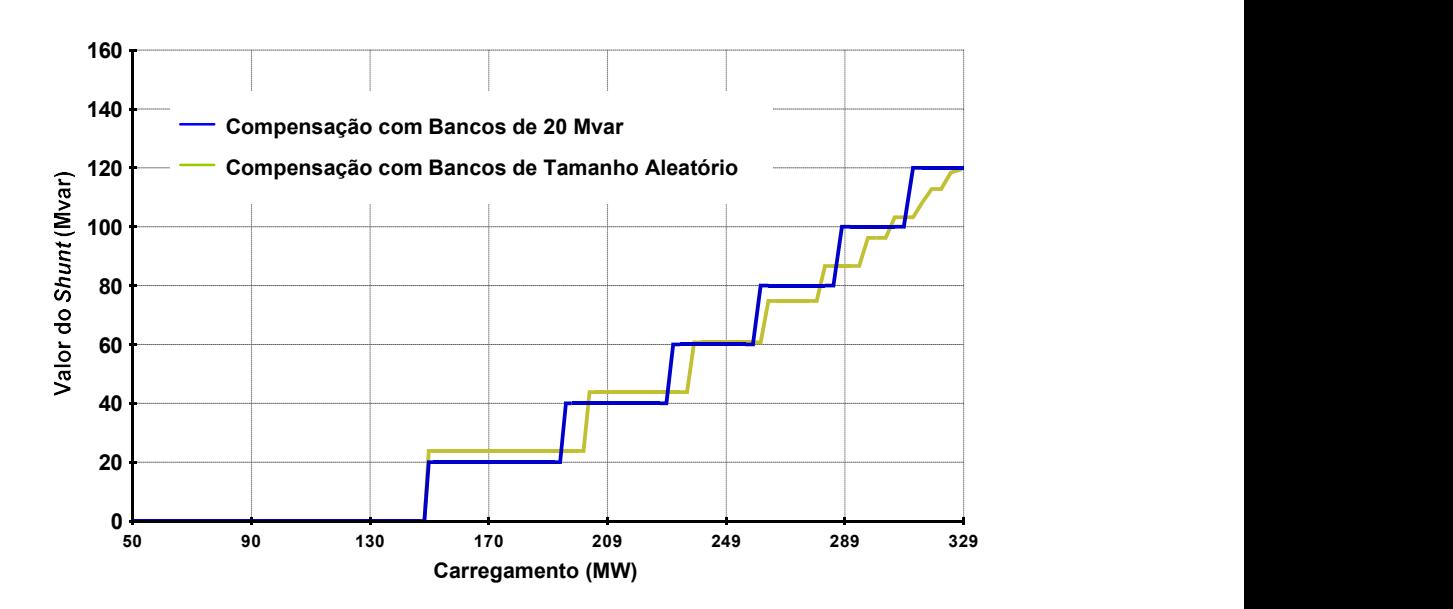

Figura 15 – Evolução do Chaveamento dos Bancos de Capacitores

Outro aspecto relevante em estudos de segurança de tensão é bem ilustrado neste sistema. Os resultados da Figura 13 mostram que o ponto de máximo carregamento do sistema, com elevado nível de compensação shunt, pode ocorrer em valores de tensão próximos a valores normais de operação [17].

A Tabela 2 mostra uma comparação dos resultados obtidos nas simulações realizadas, considerando a margem de carregamento tanto em percentual do caso base quanto em valores de potência ativa. É importante destacar a robustez e precisão numérica apresentadas pelo método proposto.

|                              | Margem de Carregamento |                                |
|------------------------------|------------------------|--------------------------------|
| Estratégia de Compensação    | $\frac{0}{0}$          | $\boldsymbol{M}\boldsymbol{W}$ |
| Sem Compensação              | 400                    | 200                            |
| Bancos de Tamanho Aleatório  | 558                    | 279.                           |
| Bancos de 20 Mvar            | 558                    | 279.                           |
| Compensação Total (120 Mvar) | 558                    |                                |

Tabela 2 – Margem de Carregamento do Sistema de Duas Barras

# II.8.2 - Controle de Geração de Potência Reativa – Barra P

No sistema exemplo de 4 barras mostrado na Figura 16, a potência da carga na barra 4 é variada para a verificação da atuação do CS localizado na barra 3,

controlando remotamente a tensão da barra 2. A carga inicial da barra 4 é  $50,0 + j.21,3$  MVA. A tensão da barra de referência (barra 1) em p.u. é  $1\angle 0$ .

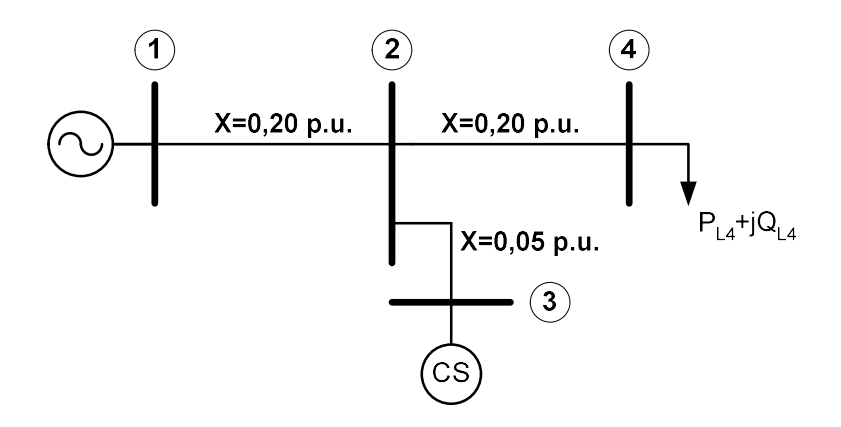

Figura 16 – Sistema Exemplo de 4 Barras c/ CS

A variação da carga da barra 4 é feita de acordo com as rampas definidas na Figura 17, que levaria o sistema a operar próximo ao ponto de máximo carregamento e depois retornar ao ponto de operação inicial. Adicionalmente, também foram considerados os limites de ±50 Mvar para geração de potência reativa no CS. A tensão da barra 2 foi especificada no valor 1,0 p.u. e foi utilizado o modelo de carga de potência constante para a barra 4.

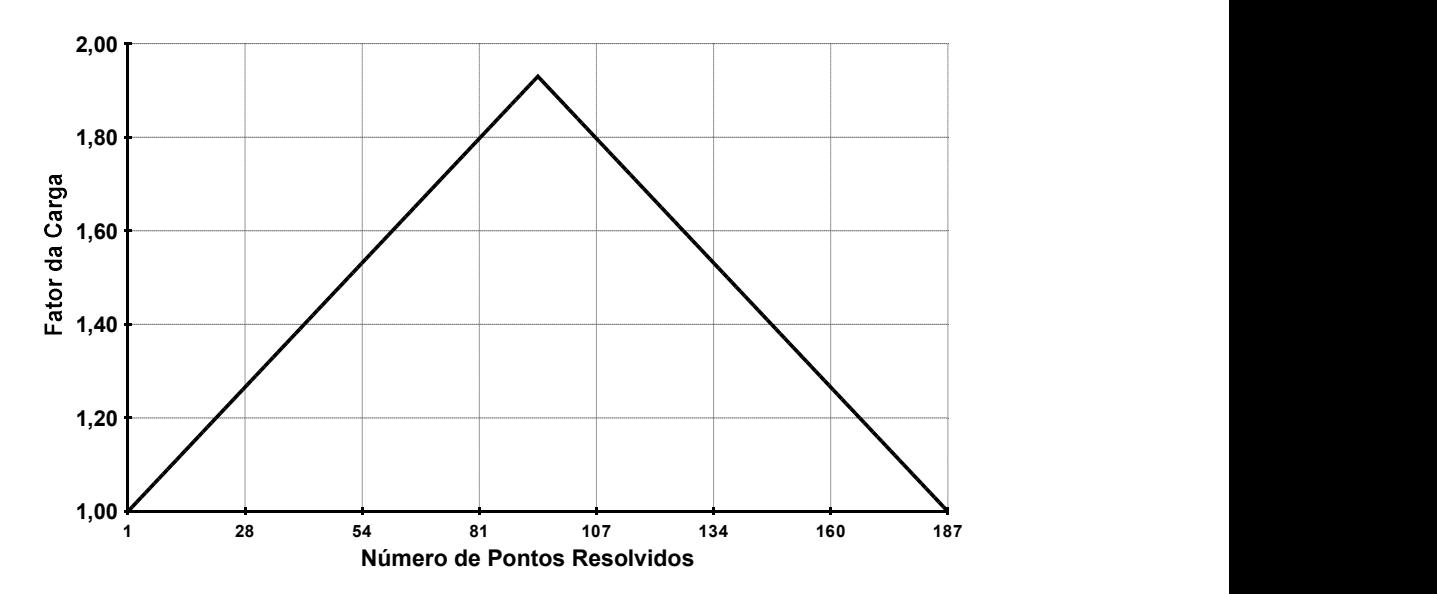

Figura 17 – Rampas de Carga Aplicadas ao Sistema de 4 Barras

A Figura 18 mostra o perfil de tensão obtido para as barras 2, 3 e 4 deste sistema. Observa-se que a tensão da barra 2 fica constante enquanto o CS opera fora de seu limite máximo, conforme pode ser verificado mais adiante na Figura 21.

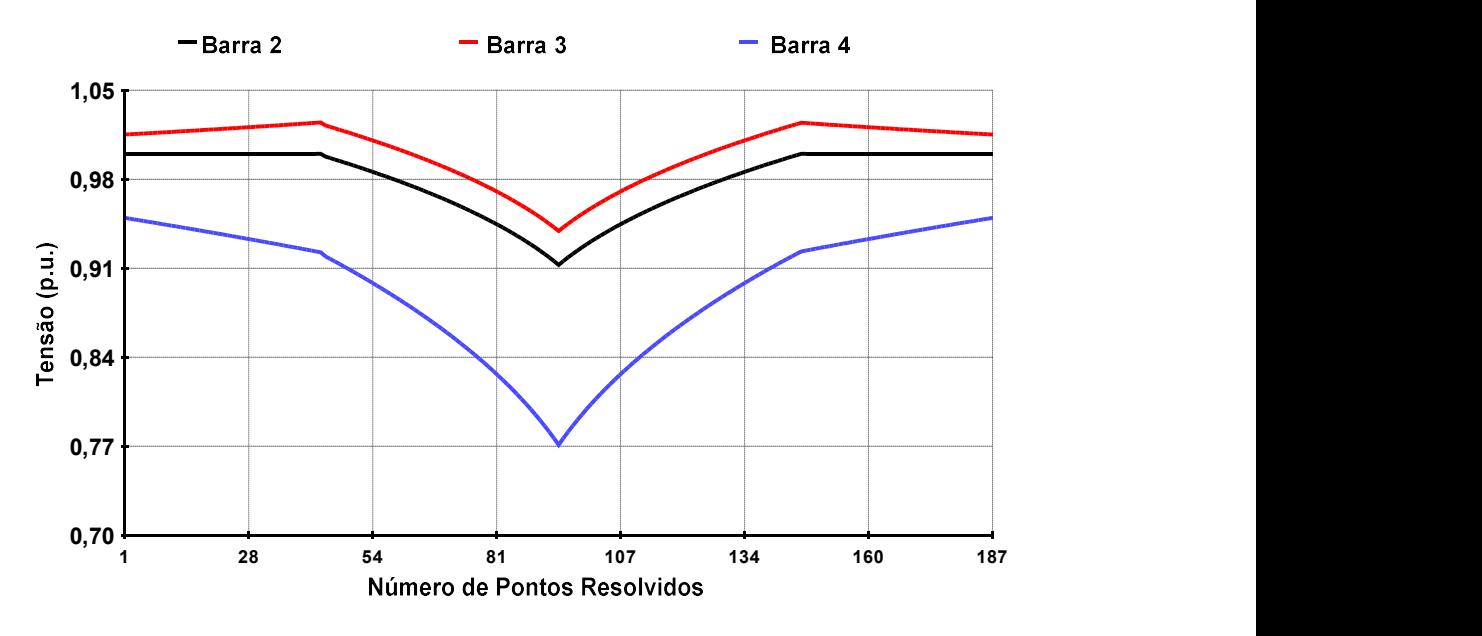

Figura 18 – Perfil de Tensão do Sistema de 4 Barras com Barra P

Em uma segunda etapa, considera-se a atuação de seis bancos de capacitores localizados na barra 4 para controle da geração de potência reativa do CS, conforme mostrado pela Figura 19. O perfil de tensão obtido é mostrado na Figura 20. Destaca-se que o valor da tensão na barra 2 é sempre constante e a tensão da barra 4 fica dentro do intervalo de 0,95 a 1,05 p.u. desejável.

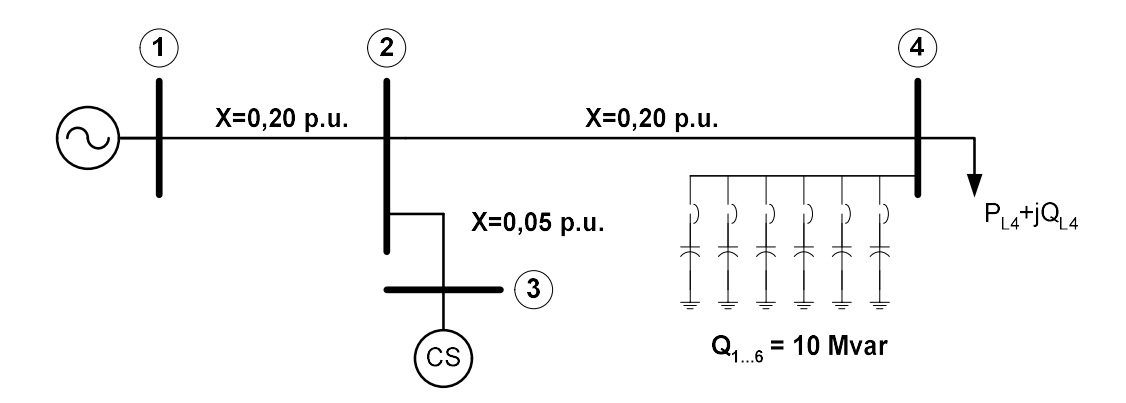

Figura 19 – Sistema Exemplo de 4 Barras c/ CS e Bancos Shunt

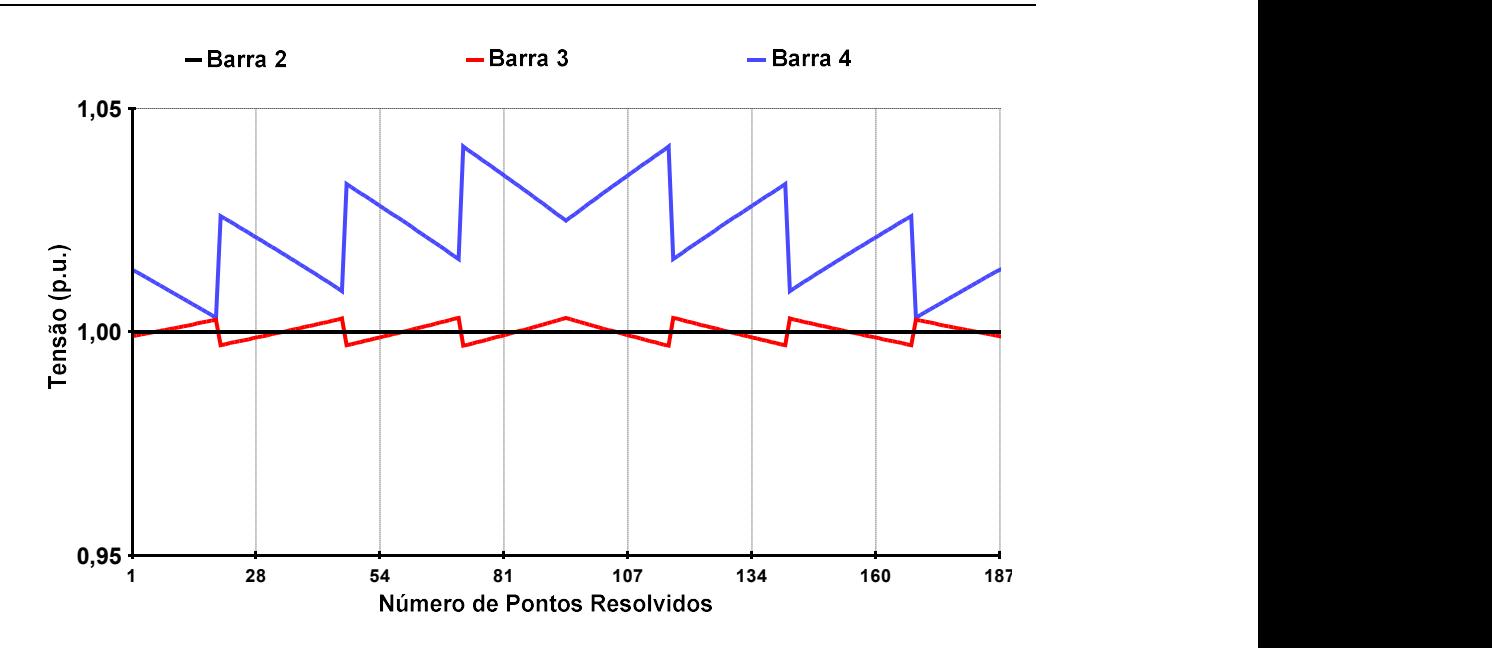

Figura 20 – Perfil de Tensão do Sistema de 4 Barras com Barra P e Bancos Shunt

Na Figura 21, tem-se a comparação da geração de potência reativa do CS nas duas situações. Também são colocadas nesta figura as manobras dos bancos capacitores de 10 Mvar. É importante notar que a geração do CS oscila em torno de zero, conforme esperado devido à aproximação dos valores contínuos em discretos dos bancos.

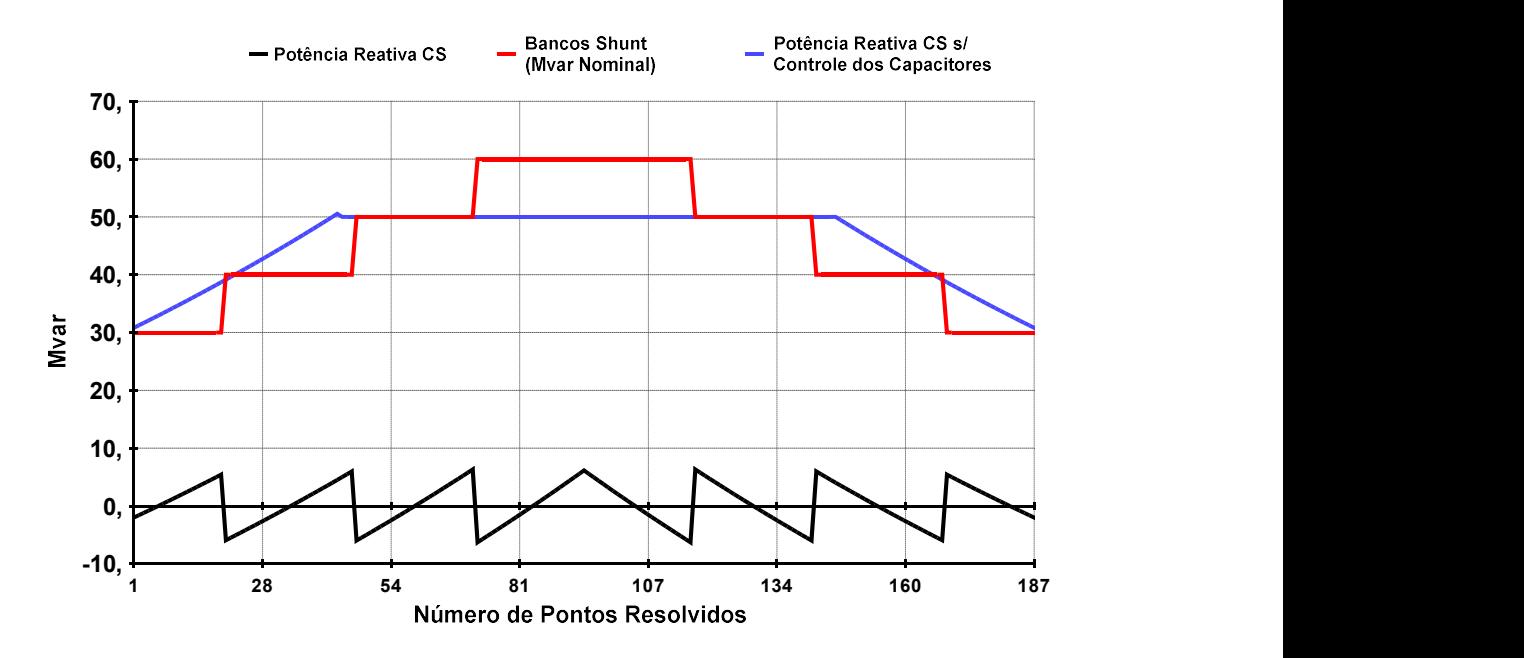

Figura 21 – Evolução da Geração da Barra P e Manobras dos Bancos Shunt

Este exemplo ilustra a formulação descrita de controle de potência reativa em barras do tipo P, que foi descrita anteriormente. Observa-se que os bancos de capacitores foram utilizados de forma coerente para manter a margem de potência reativa do CS. Destaca-se que o comportamento é o esperado tanto durante o aumento da carga da barra 4 quanto no seu decréscimo, demonstrando o correto tratamento de limites dos bancos shunt.

#### II.8.3 - Controle de Injeção de Potência Reativa – Barra PQ c/ CER

De forma similar ao exemplo anterior, ilustra-se o controle da margem de injeção de potência reativa por CER através do sistema da Figura 22. Pode-se verificar que este sistema é idêntico ao da Figura 16 substituindo-se o CS por um CER. Os parâmetros adotados em p.u. para o CER, conforme o modelo definido no Apêndice B, são:  $B_{max} = 0.50$ ,  $B_{min} = -0.50$ ,  $V_0 = 1.00$  e  $r = -0.003$ . A barra 2 é definida como referência de tensão para o CER.

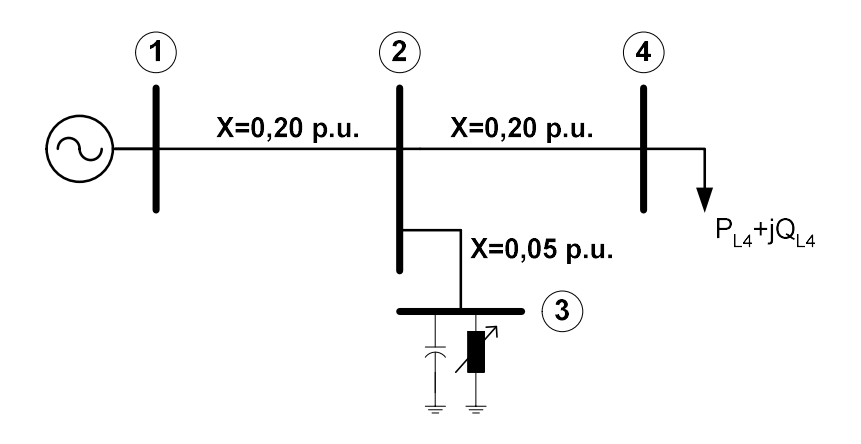

Figura 22 – Sistema Exemplo de 4 Barras c/ CER

A Figura 23 mostra o perfil de tensão obtido para as barras 2, 3 e 4 deste sistema. De forma diferente que o controle feito por CS, neste caso, a tensão da barra 2 apresenta inicialmente uma pequena redução em seu valor com o crescimento da carga da barra 4, em função da modelagem da faixa linear de controle do CER. Observa-se também, que após o esgotamento dos recursos do CER (ver Figura 25) a tensão desta barra sofre um variação mais acentuada. O perfil de tensão obtido após a inserção dos bancos de capacitores com o controle da injeção de potência reativa é mostrado em seguida na Figura 24.

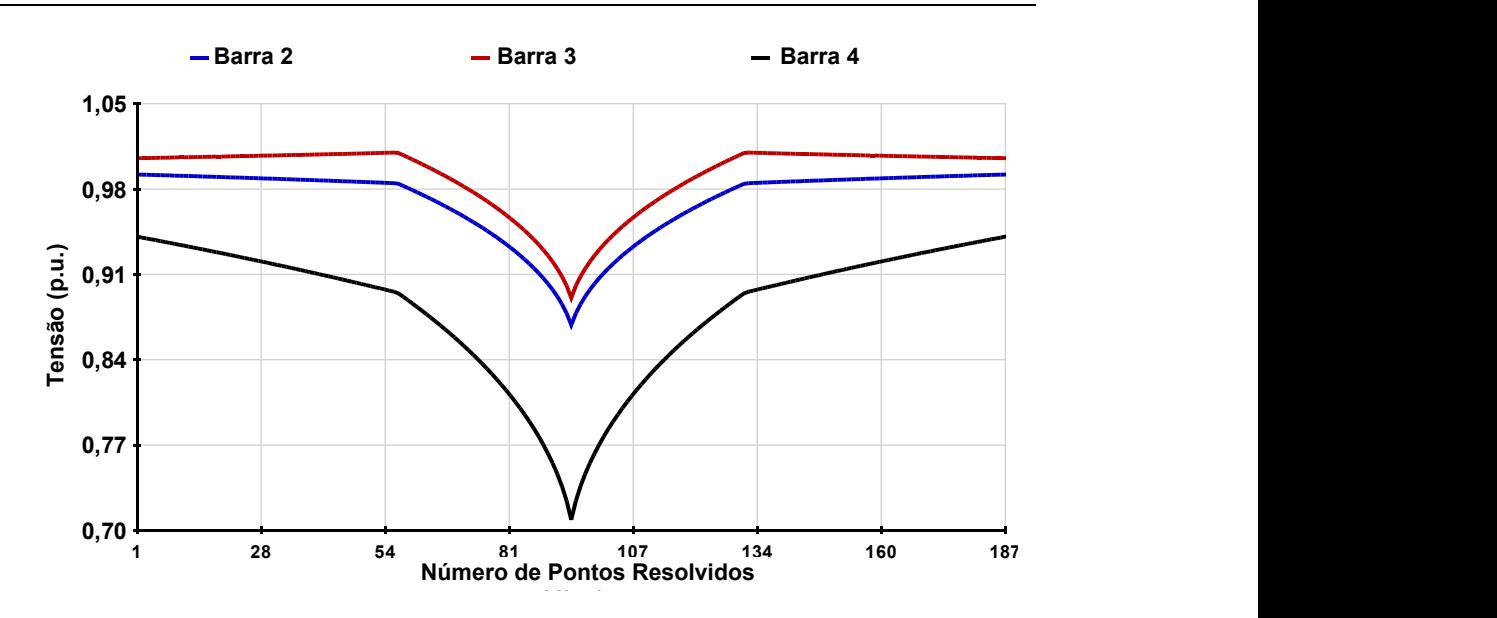

Figura 23 – Perfil de Tensão do Sistema de 4 Barras com CER

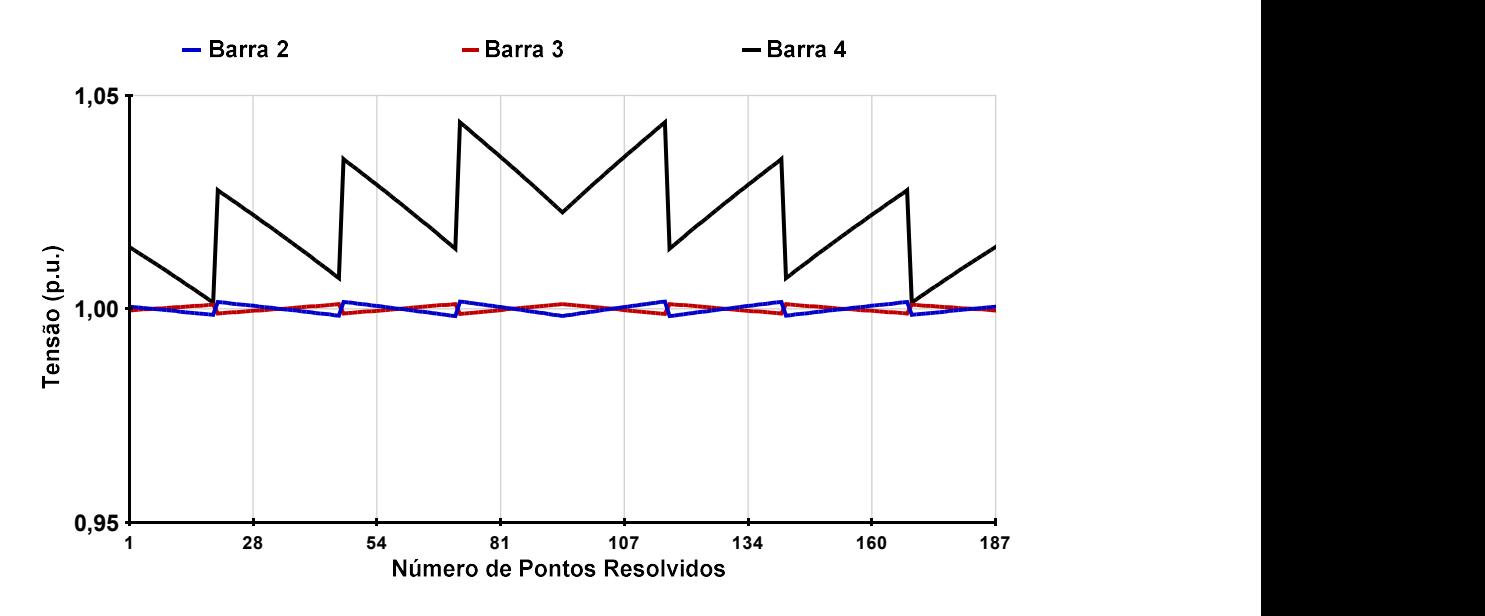

Figura 24 – Perfil de Tensão do Sistema de 4 Barras com CER e Bancos Shunt

A Figura 25 é similar à Figura 21 do caso anterior, mostrando a injeção de potência reativa do CER antes e após a inserção do controle dos bancos e também as manobras feitas nos capacitores. Nota-se que os resultados são semelhantes aos do CS, onde a injeção de potência reativa encontra-se em torno de zero com a atuação do controle. Entretanto, pode-se observar que na ausência do controle dos bancos de capacitores a potência reativa injetada pelo CER cai com o quadrado da tensão após o esgotamento dos recursos do equipamento, como esperado.

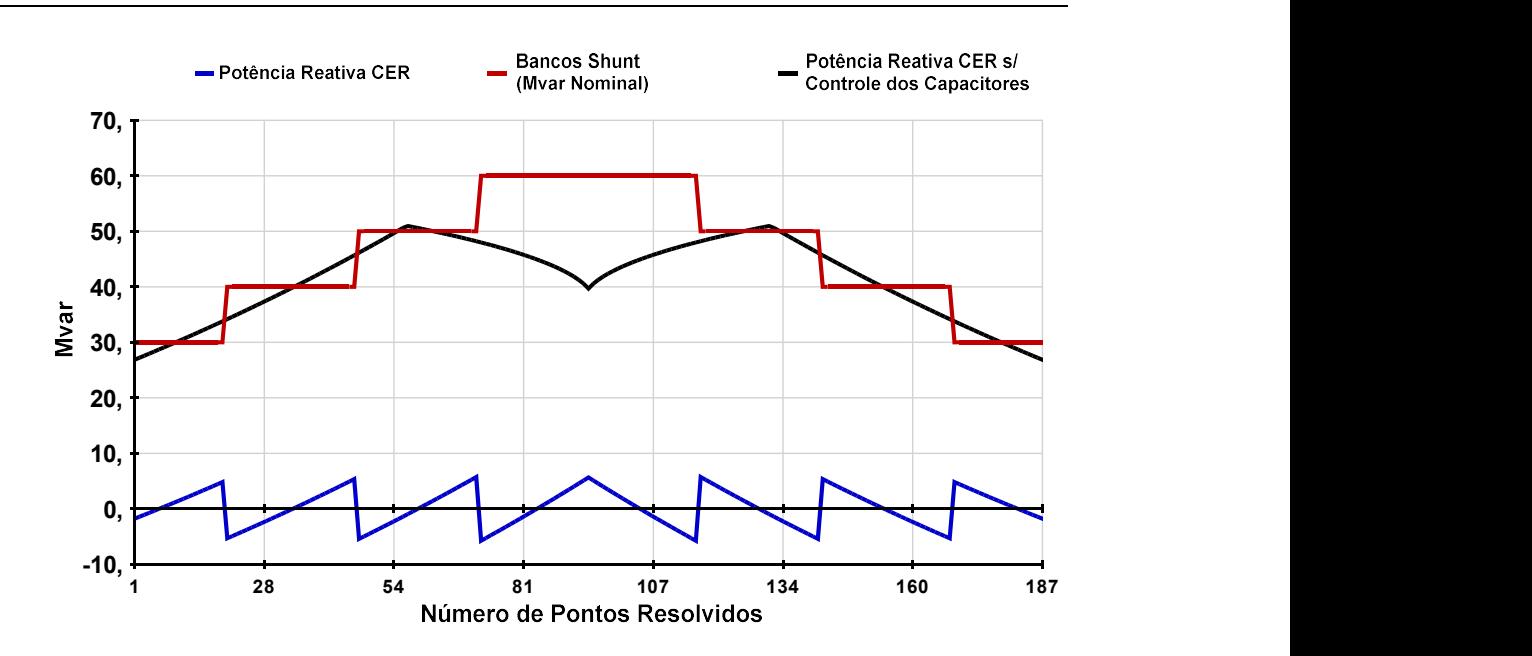

Figura 25 – Evolução da Injeção do CER e Manobras dos Bancos Shunt

#### II.8.4 - Controle de Geração de Potência Reativa – Barra PV

Por último, modifica-se o sistema da Figura 17 com o objetivo de ilustrar o controle de geração de potência reativa em barras PV. Considera-se um CS conectado diretamente à barra 2, que passa a ser do tipo PV ao invés de PQV. Este sistema modificado é mostrado na Figura 26. A numeração das barras foi mantida para facilitar a comparação com os casos anteriores. Os demais dados especificados para o controle de geração de barras P foram mantidos. Svolução da Injeção do CER e Manobras dos Bancos Shunt<br> **o de Potência Reativa – Barra PV**<br>
c o sistema da Figura 17 com o objetivo de ilustrar o<br>
e potência reativa em barras PV. Considera-se um CS<br>
à barra 2, que passa

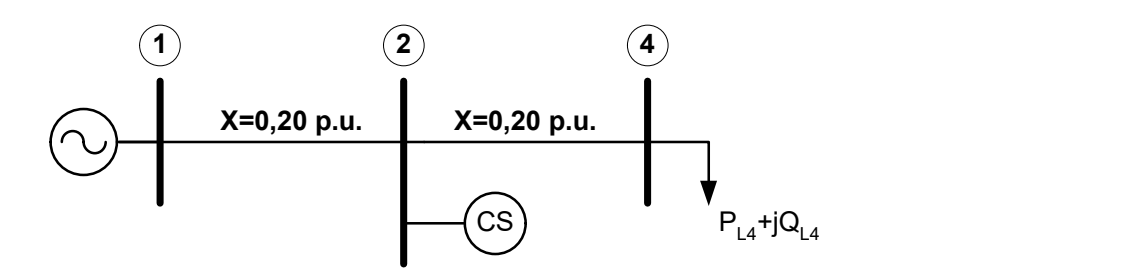

Figura 26 – Sistema Exemplo de 3 Barras

As Figuras 27, 28 e 29 mostram, respectivamente, o perfil de tensão das barra 2 e 4 sem a consideração dos bancos de capacitores, o perfil de tensão com os capacitores e a comparação da potência reativa gerada nas duas situações.

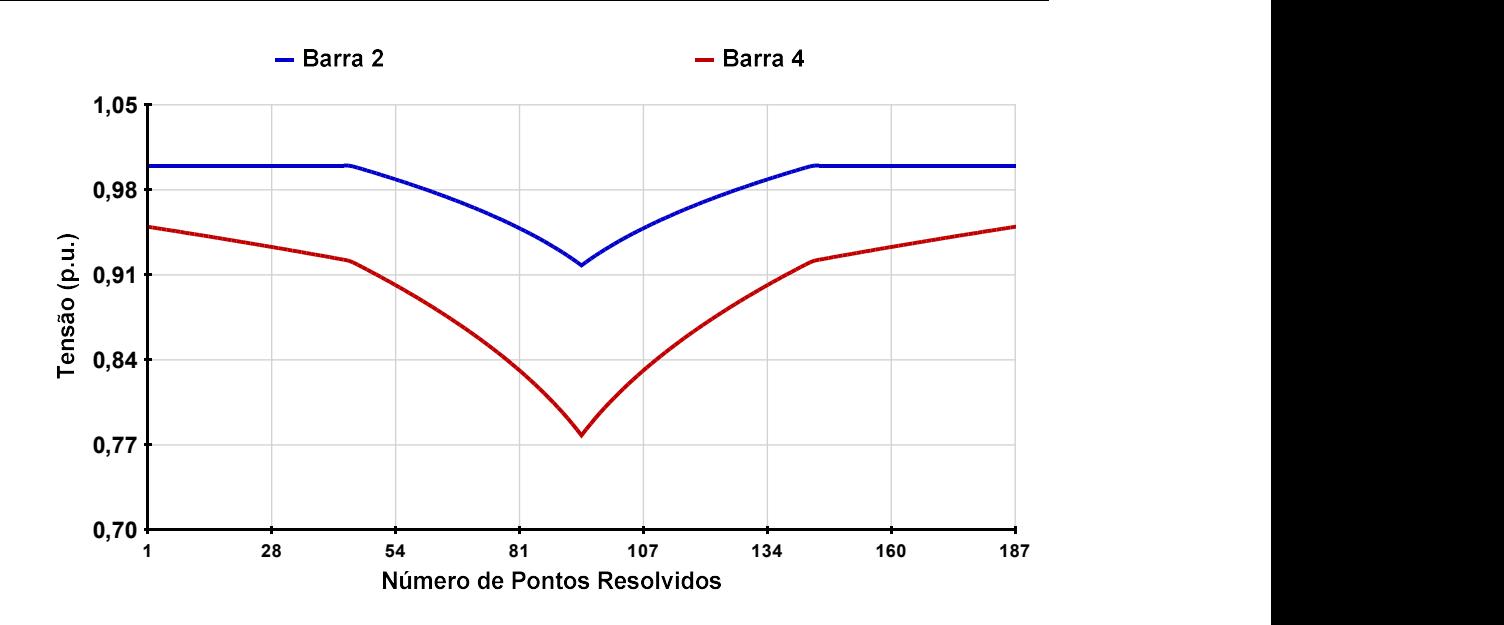

Figura 27 – Perfil de Tensão do Sistema de 3 Barras com Barra PV

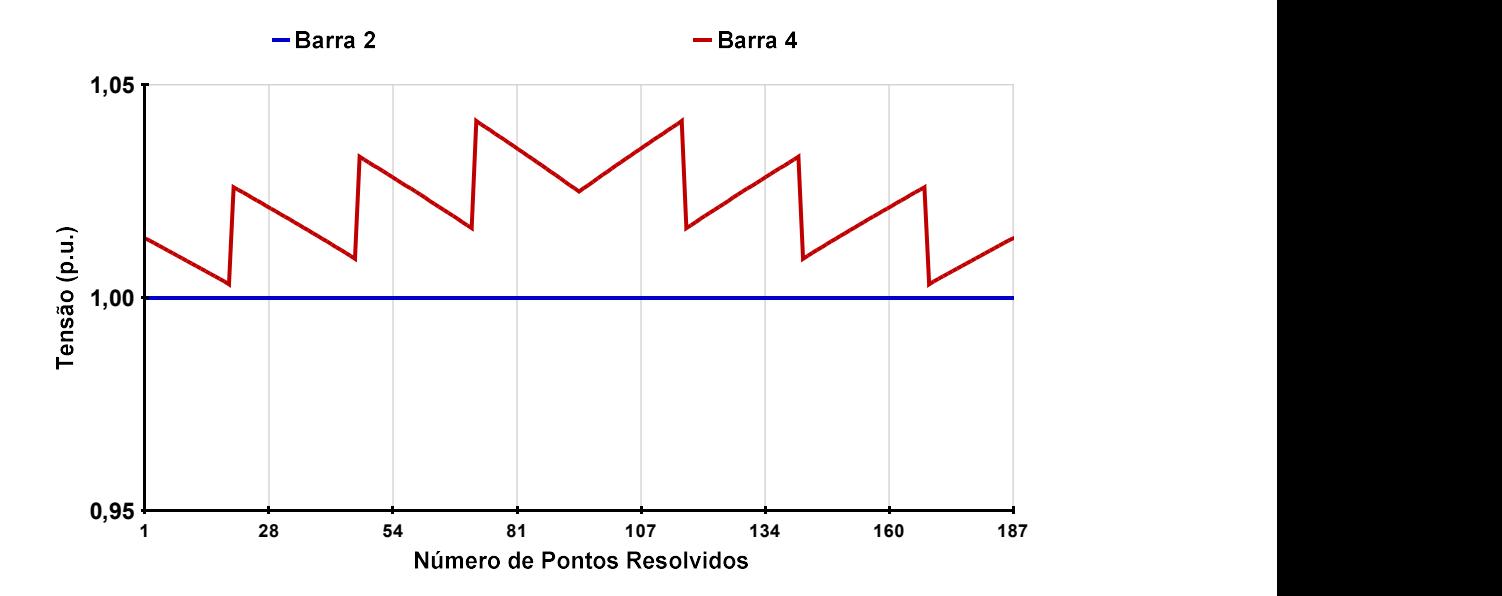

Figura 28 – Perfil de Tensão do Sistema de 3 Barras com Barra PV e Bancos Shunt

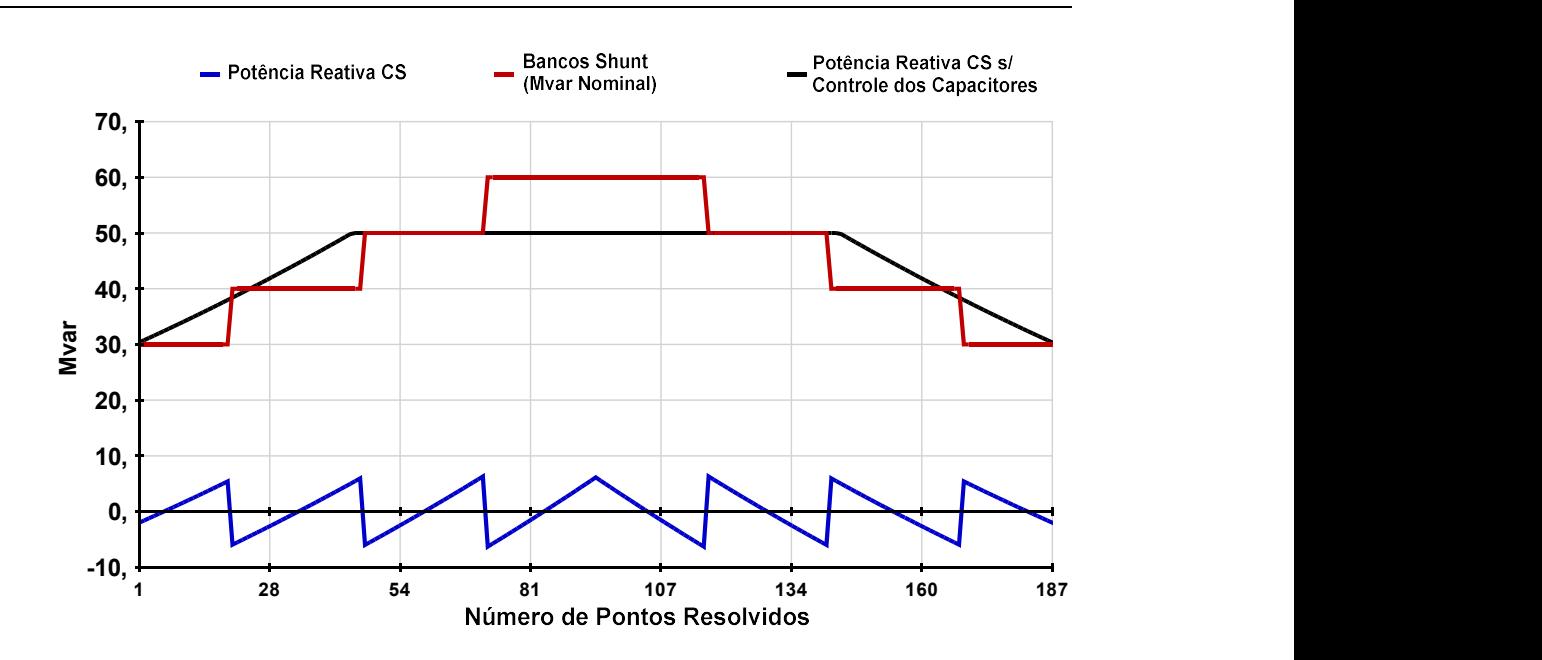

Figura 29 – Evolução da Geração da Barra PV e Manobras dos Bancos Shunt

Pode-se verificar que estes resultados mostram a efetividade do controle da geração de potência reativa na barra PV, conforme o modelo proposto. As mesmas características dos resultados obtidos para o controle de geração de potência reativa em barras do tipo P são observadas. Como, por exemplo, a tensão na barra 2 constante até o esgotamento dos recursos do CS.

# II.8.5 - Sistema IEEE de 14 Barras – Solução da Curva de Carga

A metodologia proposta para a solução da curva de carga é ilustrada nesta seção através da solução do sistema IEEE de 14 barras. A Figura 30 apresenta a topologia deste sistema. Outros dados relevantes são mostrados a seguir na Tabela 3.

| Principais Parâmetros do Sistema | <i><b>Quantidade</b></i> |
|----------------------------------|--------------------------|
| Barras / Barras PV               | 14/5                     |
| Circuitos / Transformadores      | 20/4                     |
| Carga Ativa                      | 497,2 MW                 |
| Carga Reativa                    | $141,1$ Mvar             |

Tabela 3 – Dados do Sistema IEEE – 14 Barras

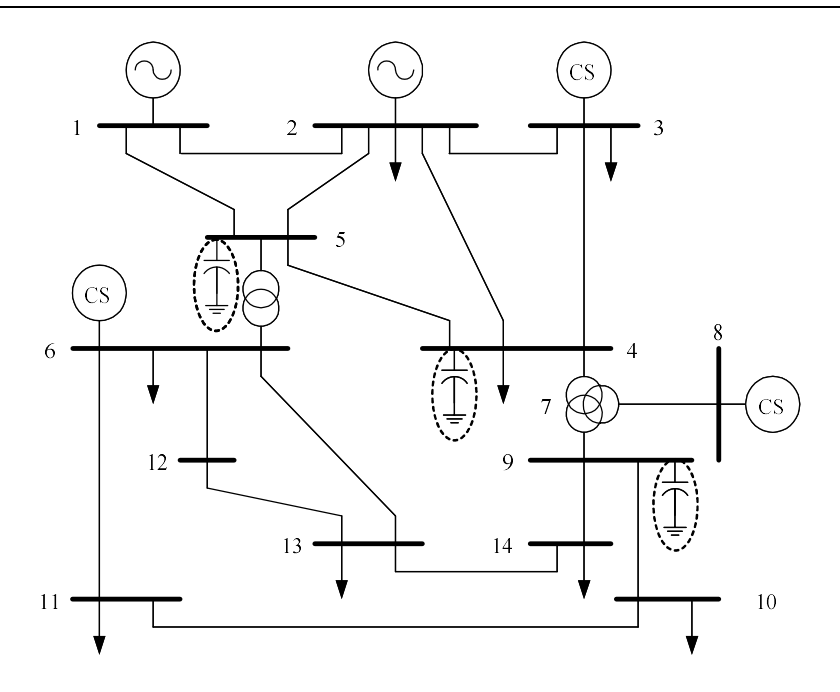

Figura 30 – Diagrama Unifilar do Sistema IEEE – 14 Barras

O carregamento original deste sistema foi aumentado através de um fluxo de potência ótimo (FPO), programa FLUPOT [25], com a função objetivo definida como máximo carregamento e mínima compensação shunt, de tal forma que seu carregamento é máximo (191% em relação ao caso base), considerando-se apenas as restrições de tensão das barras e de limites de geração de potência reativa.

Com o intuito de melhor explorar os resultados deste sistema, considera-se que após o processo de otimização, os capacitores alocados pelo FPO (em destaque na Figura 30) são divididos em bancos de 20 Mvar. Considera-se também que estes dispositivos são manobráveis sob carga, de modo independente.

Especifica-se que as barras de tensão controlada são aquelas onde estão localizados os capacitores manobráveis. O número de blocos independentes destes bancos de capacitores, bem como as faixas de tensão, que foram convenientemente especificadas para o chaveamento automático dos bancos de capacitores, são mostrados na Tabela 4.

Tabela 4 – Configuração dos Bancos Shunt do Sistema IEEE – 14 Barras
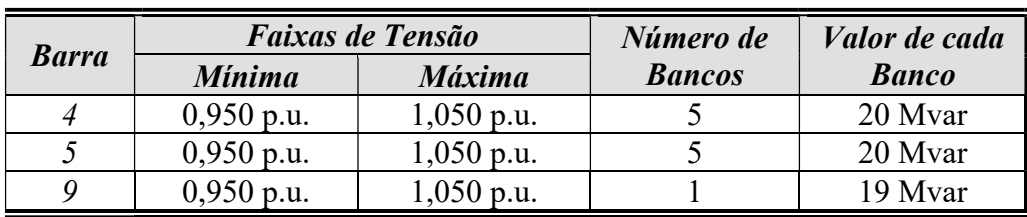

A curva de carga em valores percentuais do carregamento máximo do sistema é mostrada na Figura 31, sendo que estes fatores são aplicados à todas as barras de carga deste sistema. Esta curva é composta de 168 pontos, o que corresponde a uma semana completa com patamares de 1 hora, e tem por objetivo representar uma semana típica de verão com início em um domingo [26].

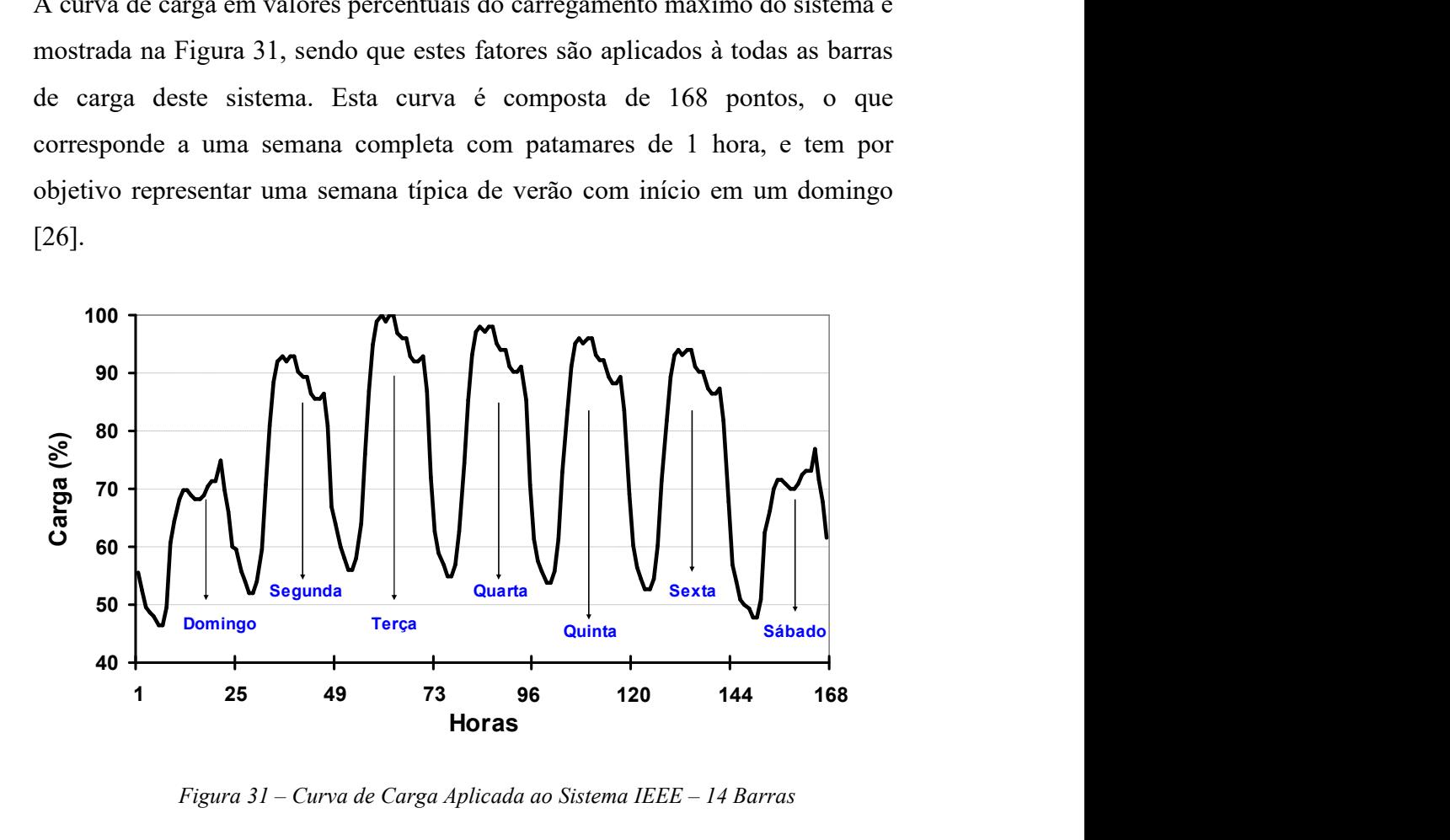

Figura 31 – Curva de Carga Aplicada ao Sistema IEEE – 14 Barras

A carga ativa e reativa do sistema é considerada do tipo potência constante e o fator de potência das cargas é mantido fixo durante toda a solução. A variação da carga ativa e das perdas do sistema é compensada na barra 1 (barra de referência do sistema).

Para este sistema, as seguintes situações são estudadas através da solução automática da curva de carga da Figura 31:

(i) - Bancos de capacitores em seus valores máximos, conforme mostra a Tabela 4;

- (ii) Considera-se numa segunda etapa o chaveamento automático e discreto dos bancos de capacitores;
- (iii) E, finalmente, com o objetivo de explorar o algoritmo da Figura 11, é feita uma terceira avaliação deste sistema através da inclusão da opção INCG na solução do item (ii).

Para facilitar a comparação dos resultados obtidos, as três situações são mostradas em uma mesma figura para cada conjunto de barras mostrado. Os perfis das tensões das barras 4, 5 e 9 obtidos são apresentados nas Figuras 32, 33 e 34, respectivamente.

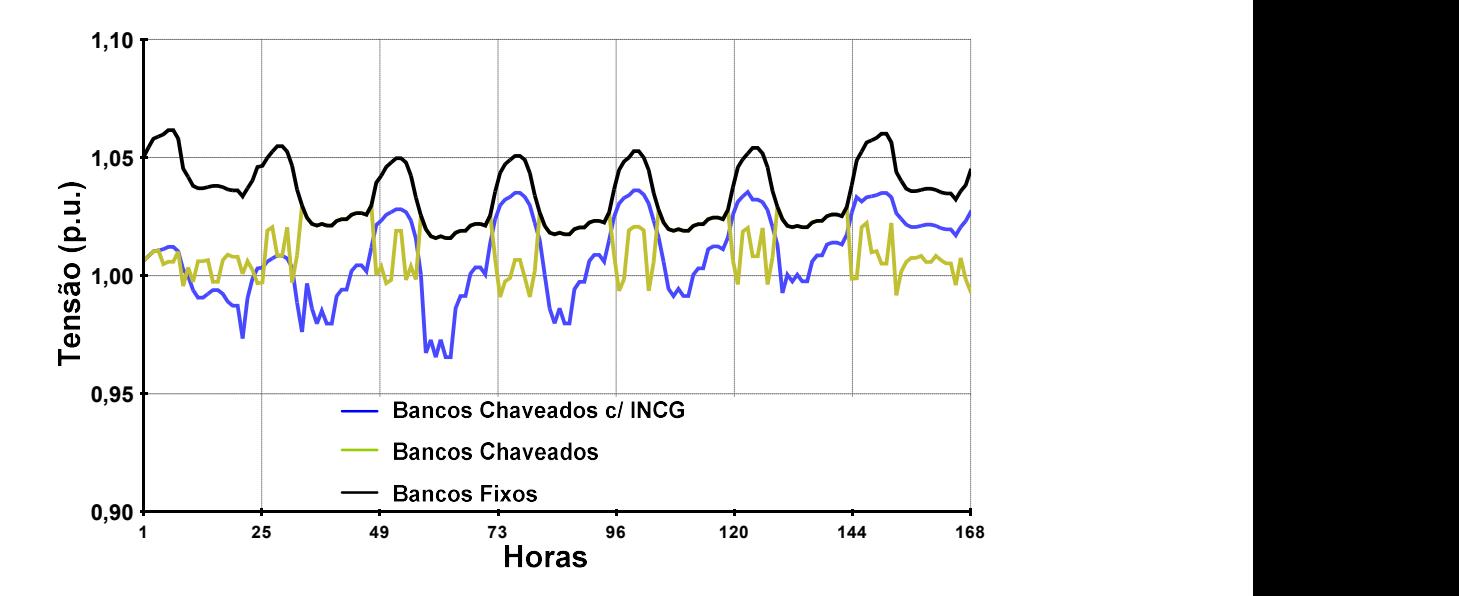

Figura 32 – Perfil de Tensão da Barra 4

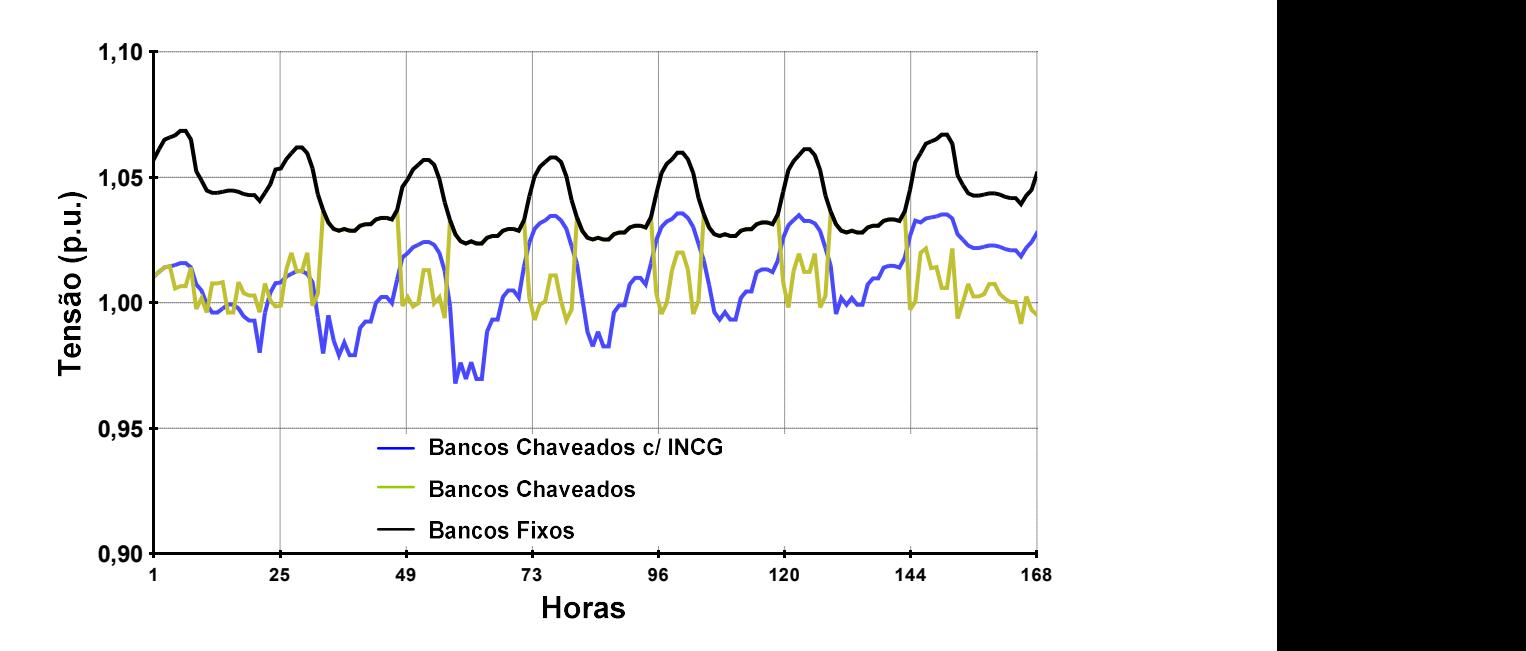

Figura 33 – Perfil de Tensão da Barra 5

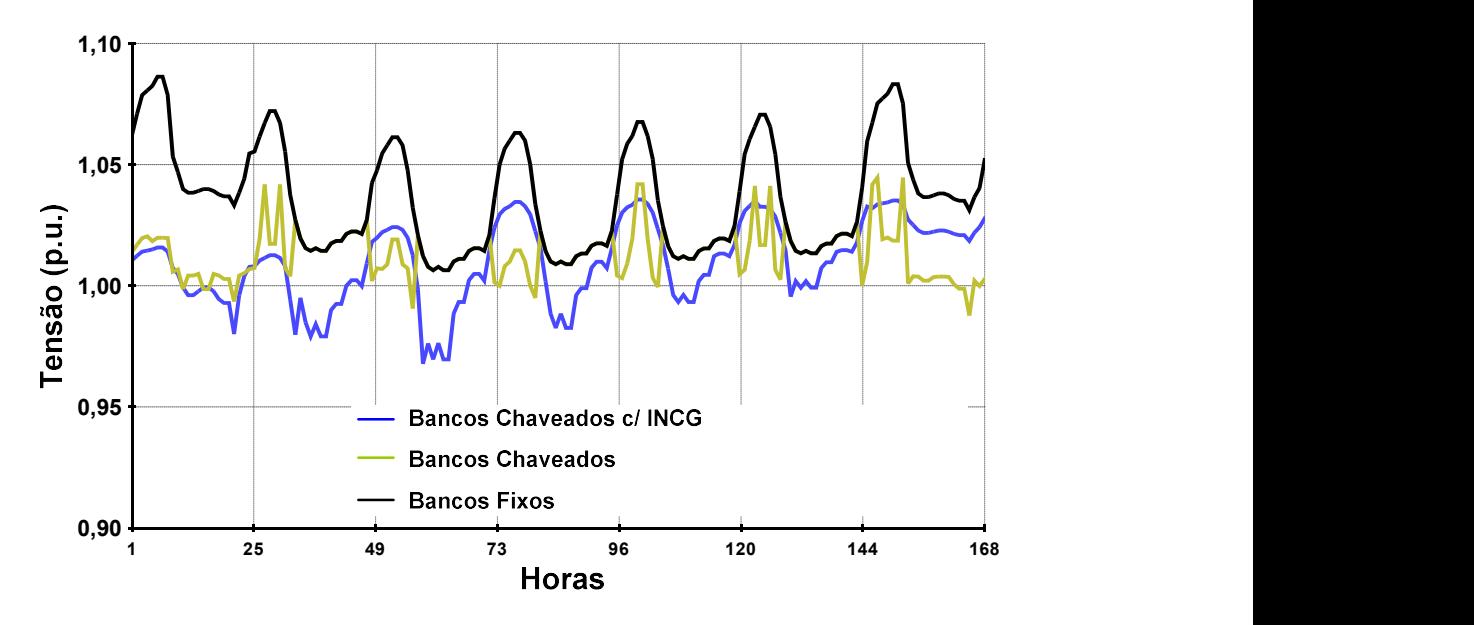

Figura 34 – Perfil de Tensão da Barra 9

A partir da análise destas curvas, é possível observar na solução obtida com o chaveamento automático e sem a opção INCG, que o perfil de tensão das barras 4, 5 e 9 foi coincidente com aquele obtido considerando-se os bancos de capacitores fixos nos períodos de maior carga do sistema. Além disso, nota-se que estas tensões são mantidas rigorosamente dentro dos seus limites estabelecidos através do chaveamento automático dos bancos de capacitores em todos os patamares de carga. Este fato indica que a estratégia adotada para o chaveamento dos bancos de capacitores está coerente, visto que os equipamentos foram retirados de operação em períodos de carga leve, evitando-se violações dos limites de tensão do sistema.

É importante destacar também que, neste sistema tutorial, o programa obteve convergência para 100% dos patamares de carga para todos os casos estudados, sendo que foi considerada uma tolerância de 0,001 p.u. para os erros máximos admissíveis de potência ativa e reativa das barras.

A Figura 35 mostra a evolução do chaveamento dos bancos de capacitores por unidade manobrada durante a solução sem a opção INCG. Por outro lado, a Figura 36 mostra o mesmo resultado para a solução com esta opção ativada. Fazendo-se a comparação entre estas duas figuras, é possível verificar que a opção INCG possui impacto significativo no número de chaveamentos realizados durante a simulação, reduzindo consideravelmente o número de manobras durante o período analisado. Esta característica é explicada pela consideração de melhores condições iniciais (condições mais próximas da solução) para a convergência de cada fluxo de potência resolvido durante a solução automática da curva de carga.

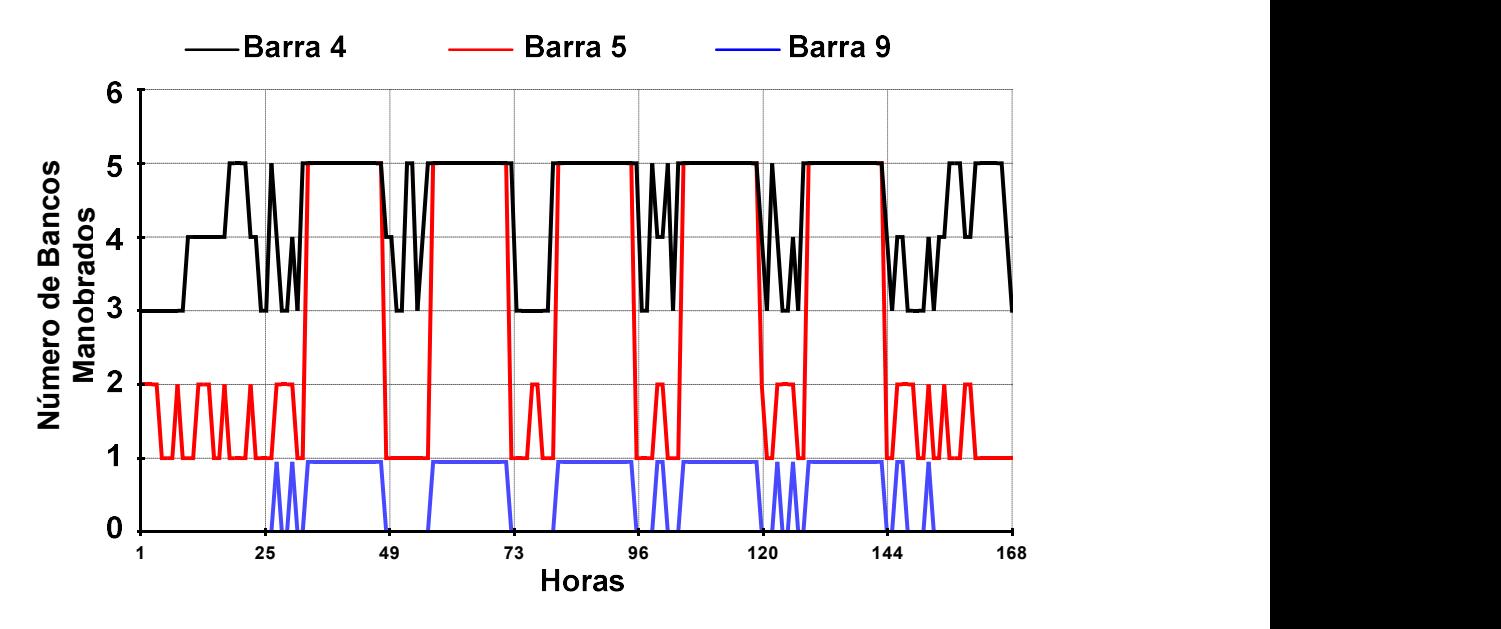

Figura 35 – Evolução do Chaveamento dos Bancos de Capacitores

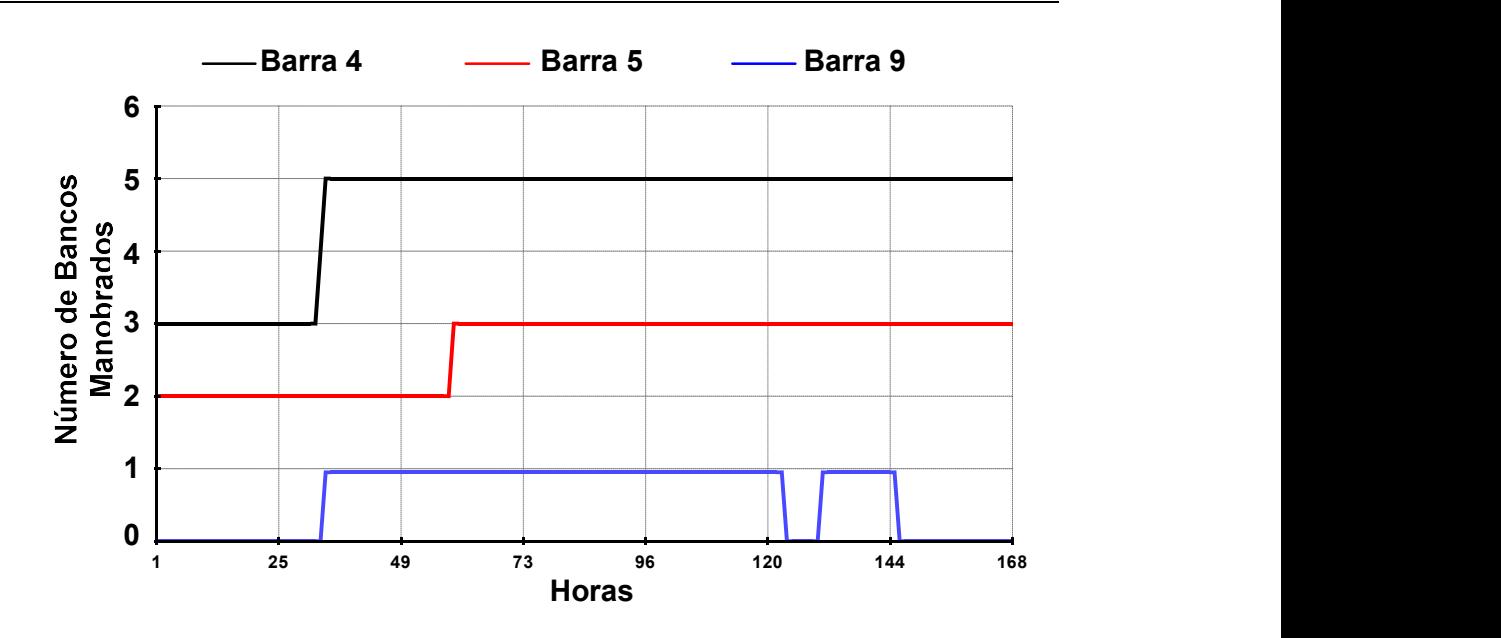

Figura 36 – Evolução do Chaveamento dos Bancos de Capacitores com INCG

Destaca-se que, apesar da carga do sistema ter sido considerada como do tipo potência constante, uma modelagem mais acurada como, por exemplo, a representação do modelo polinomial [11] ou ainda a representação de motores de indução, como proposto em [27] é possível. Esses aspectos são fatores altamente relevantes para a avaliação do desempenho da regulação de tensão do sistema [17].

As Figuras 37 e 38 apresentam gráficos comparativos da evolução do número de iterações das soluções do fluxo de potência relativas aos patamares 49 a 72 para as duas situações resolvidas com o chaveamento automático de bancos; considerando ou não a opção INCG. Os patamares mostrados neste gráfico correspondem à solução dos pontos associados a terça-feira da curva de carga mostrada na Figura 31, que está convenientemente reproduzida no eixo auxiliar à direita nas duas figuras.

A análise destas figuras permite observar a coerência entre as curvas do modelo proposto e da solução automática da curva de carga sem a presença do chaveamento automático de capacitores. Por outro lado, pode-se verificar na Figura 38 uma redução significativa do número de iterações necessárias para a solução do fluxo de potência devido à utilização da opção INCG. Destaca-se que essa é uma importante diferença entre as duas estratégias e deve ser levada

em consideração na solução de casos de grande porte, que serão mostrados a seguir.

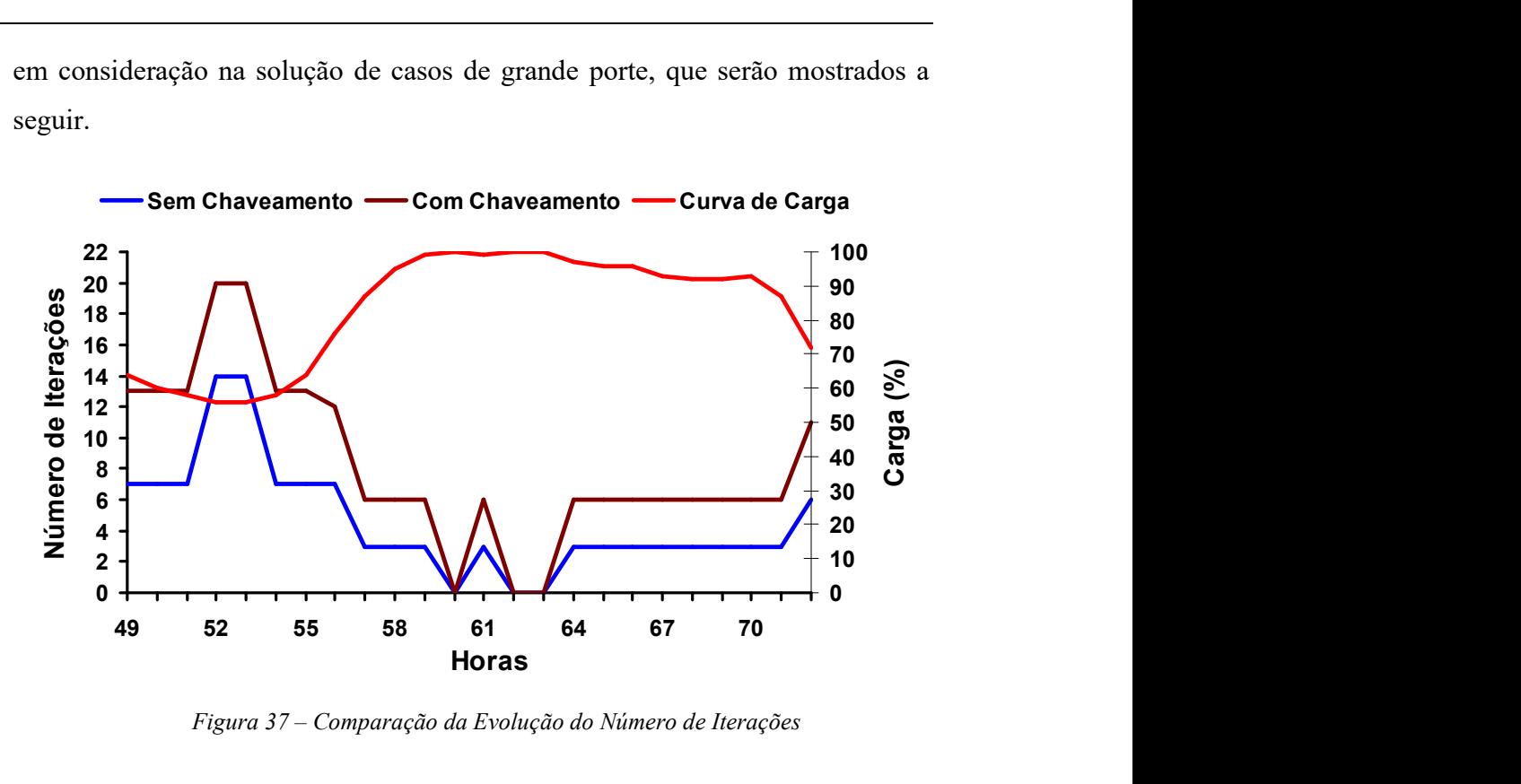

Figura 37 – Comparação da Evolução do Número de Iterações

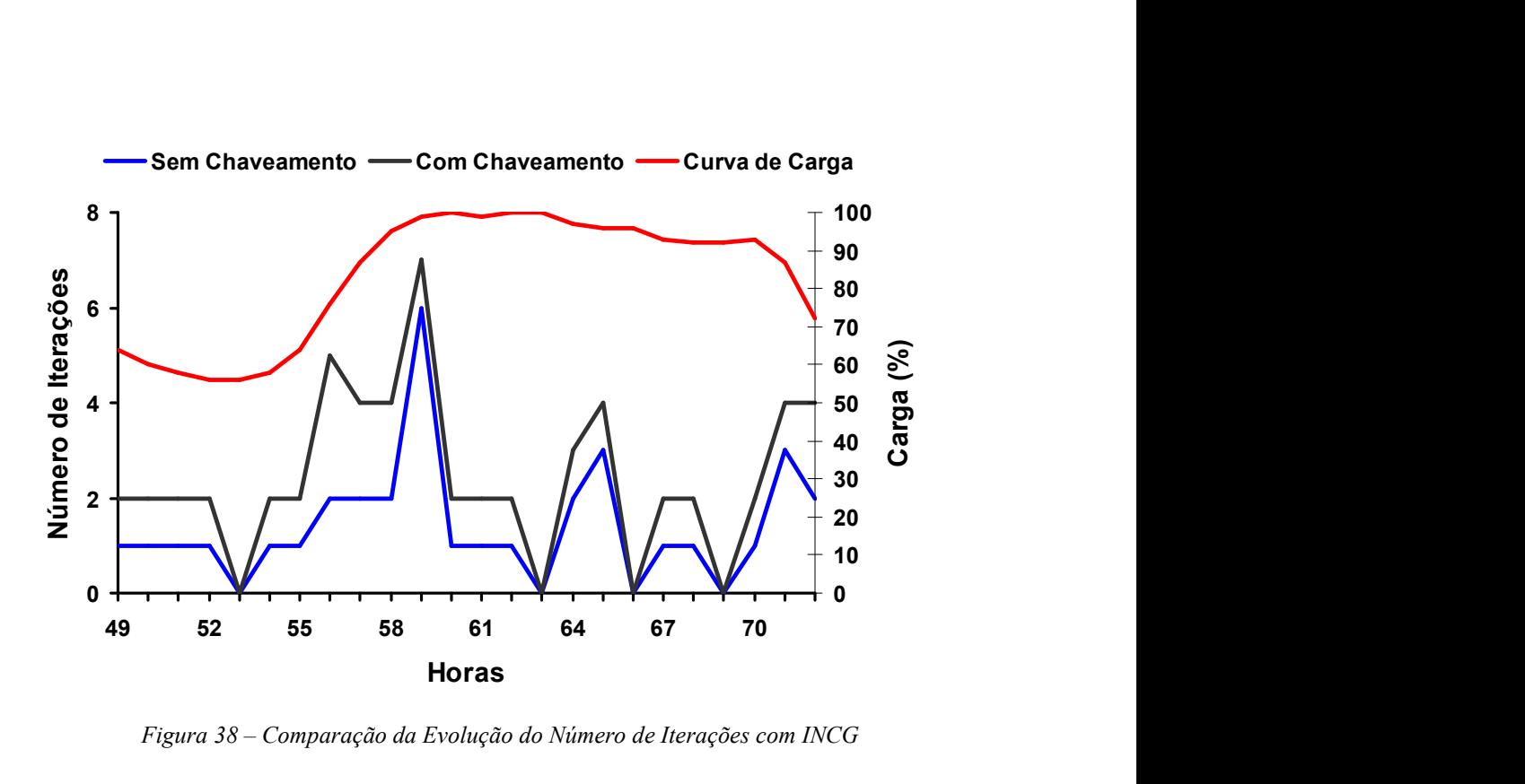

Figura 38 – Comparação da Evolução do Número de Iterações com INCG

# II.9 - Resultados de Grande Porte

O sistema elétrico brasileiro possui inúmeros dispositivos de controle complexos, com grandes áreas importadoras de energia, que são supridas através de grandes troncos de transmissão e, muitas vezes, apresentando pequena margem de carregamento em algumas situações de carga e geração.

Os estudos realizados neste trabalho têm foco na avaliação da área Rio, que compreende os estados do Rio de Janeiro e do Espírito Santo. Esta área foi escolhida como área de interesse por ter seu desempenho fortemente influenciado pela coordenação entre os diversos recursos de controle internos e externos à área e, ainda, devido a sua característica de grande centro de carga com sistema de suprimento radial. A topologia básica desta área é mostrada na Figura 39. As siglas de duas letras no interior dos círculos identificam algumas das principais subestações da área, com maior influência no seu desempenho.

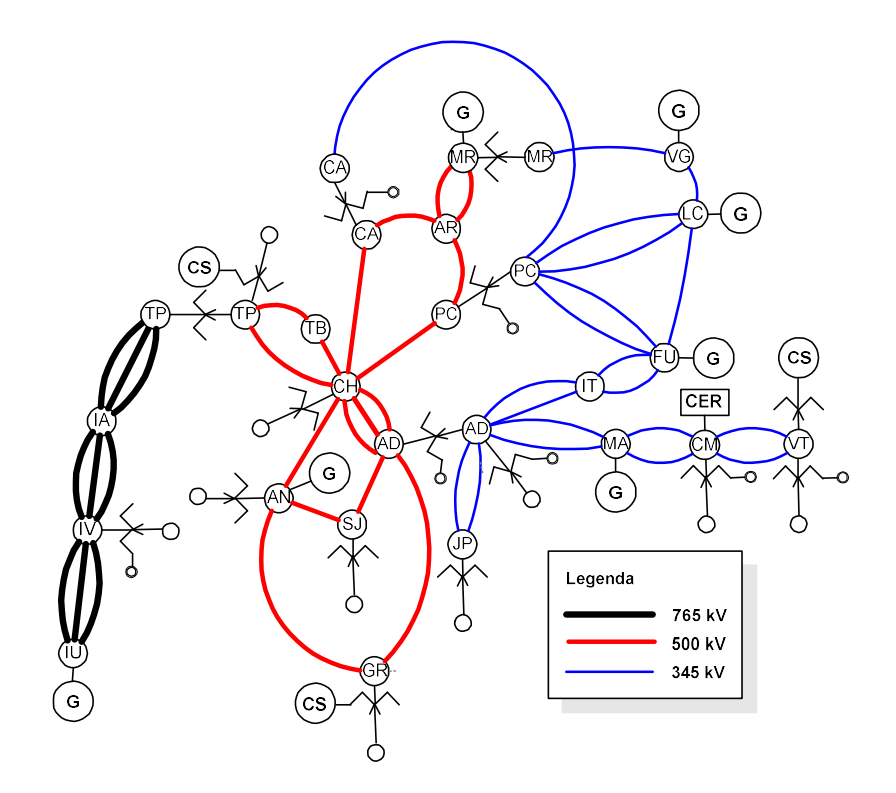

Figura 39 – Topologia Básica da Área Rio

O sistema de transmissão que supre a área Rio é constituído por dois troncos principais, sendo um em 500 kV e outro em 345 kV. O sistema de 500 kV é responsável por cerca de 75% da potência transmitida à área, enquanto o sistema de 345 kV responde somente por cerca de 10%. Os 15% restantes são supridos por geração local, constituída em quase sua totalidade por usinas hidrelétricas, pela usina térmica de Santa Cruz e pelas novas usinas a gás natural Eletrobolt, Macaé Merchant e Norte Fluminense [28].

O sistema de 500 kV interliga a área Rio ao sistema de escoamento da usina hidroelétrica de Itaipu (IU), ao sistema de transmissão do Estado de São Paulo através da subestação de Cachoeira Paulista (CH), próxima à divisa dos estados de São Paulo e Rio de Janeiro. O sistema de 345 kV interliga a área Rio às usinas do Rio Grande através da subestação de Adrianópolis (AD), de onde segue para atender Jacarepaguá (JP) e Campos (CM), até alcançar a subestação de Vitória (VT), no Espírito Santo.

Da subestação de Cachoeira Paulista partem 4 circuitos, sendo um para a subestação de Angra dos Reis (AN) no litoral sul e três circuitos para a subestação de Adrianópolis na baixada fluminense. De Angra dos Reis saem mais dois circuitos de 500 kV para atender as subestações de São José (SJ) e Grajaú (GR), que são interligadas na subestação de Adrianópolis. A partir das subestações de Adrianópolis, Grajaú e São José é realizada a distribuição de energia aos centros de carga da área Rio de Janeiro. Também pode ser observado na Figura 39, os pontos de conexão dos compensadores síncronos (CS) de Vitória, Grajaú e Tijuco Preto (TP) além do CER de Campos.

A seguir, são descritos os resultados obtidos em sistemas reais de grande porte. Foram realizados três estudos independentes, de forma a melhor evidenciar a relevância e eficácia da metodologia proposta. Os estudos estão divididos da seguinte forma:

- (i) Estudo 1 Avaliação da margem de carregamento de potência da área Rio, através da utilização método da continuação;
- (ii) Estudo 2 Solução de uma curva de carga semanal de abril de 2003 com intervalos de 30 minutos. Este estudo tem por objetivo a avaliação do desempenho de controle de tensão da área Rio;

(iii) - Estudo 3 - Solução de uma curva de carga diária referente a fevereiro de 2005, considerando intervalos de 10 minutos também para avaliação do desempenho de controle de tensão da área Rio.

#### II.9.1 - Estudo 1 – Avaliação do Máximo Carregamento

A correta representação de dispositivos de controle é cada vez mais importante nas análises de segurança de tensão do sistema elétrico brasileiro, em função da sua complexidade crescente e da necessidade de ações operativas mais precisas. Este primeiro estudo tem por objetivo principal mostrar como a representação incompleta de recursos de suporte de tensão e potência reativa pode prejudicar as análises de segurança de tensão, produzindo resultados conservativos sobre a margem de carregamento do sistema. Foi utilizado neste estudo um caso prático de 2821 barras e 4015 circuitos, fornecido pelo ONS (Operador Nacional do Sistema).

As Figuras 40 e 41 mostram a comparação dos resultados das curvas PV de duas barras importantes da área, obtidas para níveis crescentes de utilização dos recursos de controle da área estudada. Os casos comparados são os seguintes:

- $(i)$  Caso 1 apresenta a margem de carregamento levando-se em conta somente a atuação dos LTC representados como automáticos nos casos base (não necessariamente automáticos no campo, mas representados assim, por conveniência de ajustes nos estudos e por não provocarem grande impacto durante o processo numérico de convergência).
- $(ii)$  Caso 2 considera a atuação dos LTC sistêmicos, que são equipamentos manobrados manualmente pelos operadores do sistema, além dos transformadores automáticos no campo.
- (iii) Caso 3 apresenta a margem de carregamento considerando as atuações dos LTC do Caso 1 em conjunto com o chaveamento

automático e discreto dos principais bancos de compensação shunt da área.

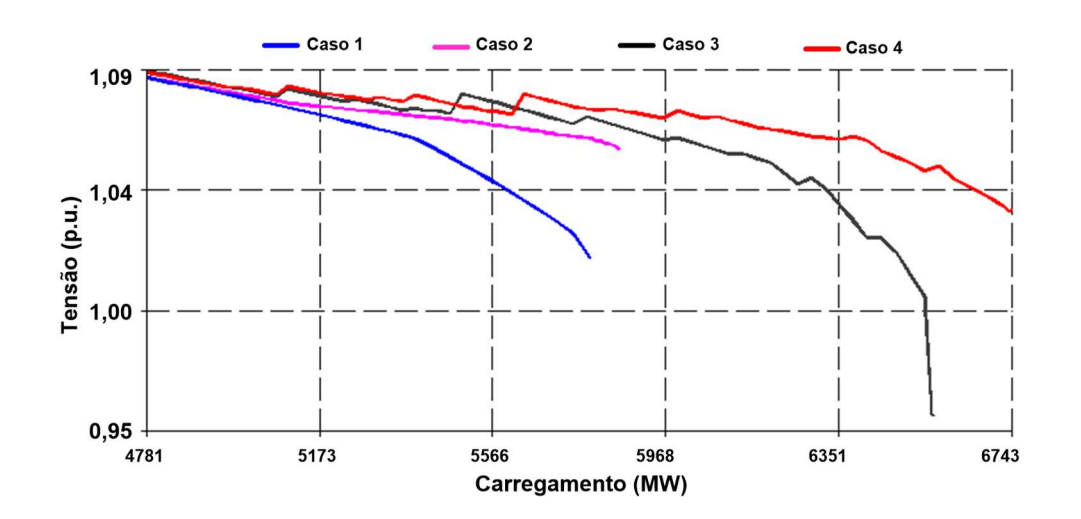

 $(iv)$  - Caso 4 - considera a atuação real dos LTC do sistema em conjunto com o chaveamento discreto dos bancos de compensação shunt.

Figura 40 – Curvas PV da Barra de ADRIANÓPOLIS em 500 kV

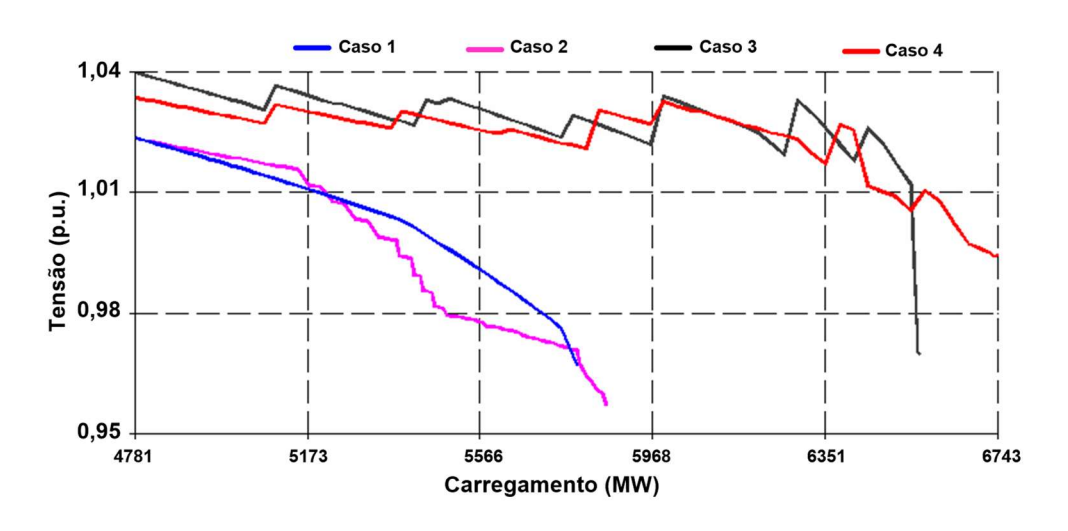

Figura 41 – Curvas PV da Barra de ADRIANÓPOLIS em 345 kV

A atuação manual em transformadores LTC com característica de operação sistêmica costuma atender a uma estratégia operativa baseada em faixas de tensão, e normalmente provocam forte impacto no sistema quando manobrados. Para a representação destes equipamentos, o modelo de transformadores de tap variável mostrado no Apêndice B foi modificado, de

forma que o modelo considerasse uma faixa de tensão de controle ao invés de um valor especificado.

É importante destacar nos resultados das Figuras 40 e 41 o ganho de aproximadamente 18% nas margens de carregamento do sistema quando se considera a atuação dos bancos manobráveis. Estes resultados também mostram que a representação inadequada da atuação dos LTC, durante o crescimento de carga, pode prejudicar a análise do desempenho de tensão (Caso 3), indicando erroneamente uma queda mais acentuada de tensão na região próxima ao limite.

A Tabela 5 mostra o conjunto de bancos de capacitores e reatores (valores negativos) que foram considerados para chaveamento automático na obtenção dos curvas PV mostradas nas Figuras 40 e 41.

|                 | Configuração dos Bancos Shunt |                            |  |  |  |
|-----------------|-------------------------------|----------------------------|--|--|--|
| Nome da Barra   | Número de Bancos              | Valor de Cada Banco (Mvar) |  |  |  |
| $IVAIP--III-69$ | 3                             | $-180,0$                   |  |  |  |
| $IVAIP---I-69$  | 3                             | $-180,0$                   |  |  |  |
| $T.PRETO--345$  | 5                             | 200,0                      |  |  |  |
| ITUTINGA-345    |                               | 200,0                      |  |  |  |
| ADRIANO--345    | $\overline{2}$                | 162,5                      |  |  |  |
| VIT-13.8-AT2    | 3                             | 10,0                       |  |  |  |
| VIT-13.8-AT3    | 3                             | 10,0                       |  |  |  |
| $S.JOSE---138$  | 2                             | 250,0                      |  |  |  |
| $CAMPOS---138$  | $\overline{2}$                | 50,0                       |  |  |  |
| $JACAREP--138$  | $\overline{2}$                | 100,0                      |  |  |  |
| C.PAULIS-138    | $\overline{2}$                | 75,0                       |  |  |  |
| ADR-13.8-C24    | 3                             | 8,0                        |  |  |  |
| CAMPINAS13.8    | $\overline{2}$                | $-50,0$                    |  |  |  |
| $POCOS---13.8$  | 2                             | $-50,0$                    |  |  |  |
| VIT-13.8-AT1    | 3                             | 10,0                       |  |  |  |
| ADRIAN-T-T1B    |                               | 40,0                       |  |  |  |
| ADRIAN-T-T2A    |                               | 40,0                       |  |  |  |
| $CM-TER2-3C10$  | 3                             | 10,0                       |  |  |  |

Tabela 5 – Bancos Shunt Considerados no Estudo 1

A representação da atuação lenta de LTC sistêmicos e do chaveamento automático e discreto de bancos shunt na formulação do fluxo de potência, através de uma lógica estruturada de controle por faixas de tensão, mostrou ser

efetiva, robusta e relevante em uma grande área do sistema elétrico brasileiro no estudo de sua margem de carregamento.

## II.9.2 - Estudo 2 - Solução da Curva de Carga Semanal

O principal objetivo deste estudo é permitir uma melhor avaliação do desempenho dos recursos de controle de tensão em uma grande área do sistema elétrico brasileiro, mostrando a utilidade dos modelos propostos neste trabalho, tendo-se em vista a solução de uma curva de carga real do sistema, relativa a uma semana completa.

Para isto, é utilizado um caso real de grande porte do sistema elétrico interligado brasileiro relativo ao primeiro quadrimestre de 2003. Especificamente, utiliza-se o mês de abril em carga pesada fornecido pelo ONS, considerando-se a área Rio como de interesse.

A definição das estratégias de controle dos recursos de potência reativa, caracterizada pela escolha das barras controladas e faixas de tensão para manutenção do perfil de tensão, refletiram a experiência acumulada pela área de operação do sistema elétrico, respeitando-se todos os limites operativos dos equipamentos e da operação do sistema [29]. A Tabela 6 mostra alguns dados relativos à dimensão e carregamento deste sistema.

| Principais Parâmetros do Sistema   | <b>Quantidade</b> |  |  |
|------------------------------------|-------------------|--|--|
| <b>Barras</b>                      | 2485              |  |  |
| Geradores                          | 242               |  |  |
| Circuitos                          | 3563              |  |  |
| Transformadores                    | 1064              |  |  |
| Carga Ativa Total                  | 42 923 MW         |  |  |
| Carga Reativa Total                | 11 684 Mvar       |  |  |
| Carga Ativa da Área de Interesse   | 7 100 MW          |  |  |
| Carga Reativa da Área de Interesse | 2 142 Mvar        |  |  |

Tabela 6 –Dados do Sistema Utilizado no Estudo 2

Os dados dos bancos de capacitores e reatores utilizados são mostrados, em linhas gerais, na Tabela 7, onde os valores positivos representam capacitores e os negativos reatores. Destaca-se, ainda na Tabela 7, a inclusão de grandes

bancos shunt que influenciam significativamente os ajustes das principais malhas de transmissão que atendem a área Rio.

|                | Configuração dos Bancos  |                           |  |  |  |
|----------------|--------------------------|---------------------------|--|--|--|
| Nome da Barra  | Número de Bancos         | <b>Mvar Especificado</b>  |  |  |  |
| $IVAIP--II-69$ | 3                        | $-180,0$                  |  |  |  |
| $IVAIP---I-69$ | $\mathfrak{Z}$           | $-180.0$                  |  |  |  |
| $T.PRETO--345$ | 8                        | 200,0                     |  |  |  |
| $T.PRETO---69$ | $\overline{2}$           | $-180,0$                  |  |  |  |
| C.PAULIS-500   | 1                        | $-136,0$                  |  |  |  |
| ADRIANO--500   | 1                        | $-136,0$                  |  |  |  |
| ITUTINGA-345   | 1                        | 200,0                     |  |  |  |
| ADRIANO--345   | $\overline{2}$           | 162,5                     |  |  |  |
| $CAMPOS---345$ | $\overline{2}$           | $-60,0$                   |  |  |  |
| VITORIA--345   | $\overline{2}$           | $-60,0$                   |  |  |  |
| VIT-13.8-AT2   | $\overline{\mathbf{3}}$  | 10,0                      |  |  |  |
| VIT-13.8-AT3   | $\overline{\mathbf{3}}$  | 10,0                      |  |  |  |
| $VIT-13.8-AT4$ | $\overline{\mathbf{3}}$  | 10,0                      |  |  |  |
| CAMP-CAP-345   | $\overline{2}$           | 60,0                      |  |  |  |
| JAC-13.8-R30   | 1                        | $-30,0$                   |  |  |  |
| JAC-13.8-R60   | 1                        | $-30,0$                   |  |  |  |
| CAMP13.8-R50   | $\overline{2}$           | $-25,0$                   |  |  |  |
| PCAL13.8-R50   | $\overline{2}$           | $-25,0$                   |  |  |  |
| JAC-13.8-R60   | 1                        | $-30,0$                   |  |  |  |
| $S.JOSE---138$ | $\overline{2}$           | 250,0                     |  |  |  |
| $CAMPOS---138$ | $\overline{2}$           | 50,0                      |  |  |  |
| JACAREP--138   | $\overline{2}$           | 100,0                     |  |  |  |
| C.PAULIS-138   | 1                        | 150,0                     |  |  |  |
| $ANGRA---138$  | 3                        | $2x(5,0)+1x(25,0)$        |  |  |  |
| $CM-TER1-3C10$ | $\overline{\mathbf{3}}$  | 10,0                      |  |  |  |
| $CM-TER1-2R25$ | $\overline{2}$           | $-25,0$                   |  |  |  |
| ADR-13.8R100   | $\overline{2}$           | $-50,0$                   |  |  |  |
| ADR-13.8-C24   | $\overline{\mathbf{3}}$  | 8,0                       |  |  |  |
| CAMPINAS13.8   | $\overline{2}$           | $-50,0$                   |  |  |  |
| $POCOS---13.8$ | $\overline{2}$           | $-50,0$                   |  |  |  |
| VIT-13.8-AT1   | $\mathfrak{Z}$           | 10,0                      |  |  |  |
| ADRIAN-T-T1B   | $\overline{2}$           | $-25,0$                   |  |  |  |
| $CM-TER2-3C10$ | $\mathfrak{Z}$           | 10,0                      |  |  |  |
| $CM-TER2-2R25$ | $\overline{2}$           | $-25,0$                   |  |  |  |
| MAR13.8-R100   | $\overline{2}$           | $-50,0$                   |  |  |  |
| V.REDONDA138   | 2                        |                           |  |  |  |
| $ZIN----138$   |                          | 67,5                      |  |  |  |
| PALMARES-138   | 1<br>$\overline{2}$      | 67,5                      |  |  |  |
| $MAGE-----69$  |                          | 67,5                      |  |  |  |
|                | $\overline{2}$<br>14,4   |                           |  |  |  |
| ALCANTARA-69   | $\overline{2}$           | 14,4                      |  |  |  |
| S LOURENC-69   | 6                        | $3x(4,2)+3x(3,0)$         |  |  |  |
| ALCANTARA138   | 3                        | $2x(8,0)+1x(9,6)$         |  |  |  |
| GUAXINDIB138   | $\overline{2}$<br>4,8    |                           |  |  |  |
| $P.ROSA---138$ | $\overline{\mathcal{A}}$ | $2x(4,8)+2x(4,0)$         |  |  |  |
| G.BRANCO-138   | 6                        | $4x(4,0)+2x(4,8)$         |  |  |  |
| S.PONTES-138   | $8\,$                    | $2x(2,4)+2x(3,6)+4x(4,0)$ |  |  |  |
| V.PEDRAS-138   | $\overline{2}$           | $1x(6,0)+1x(11,0)$        |  |  |  |

Tabela 7 – Bancos de Capacitores e Reatores Utilizados no Estudo 2

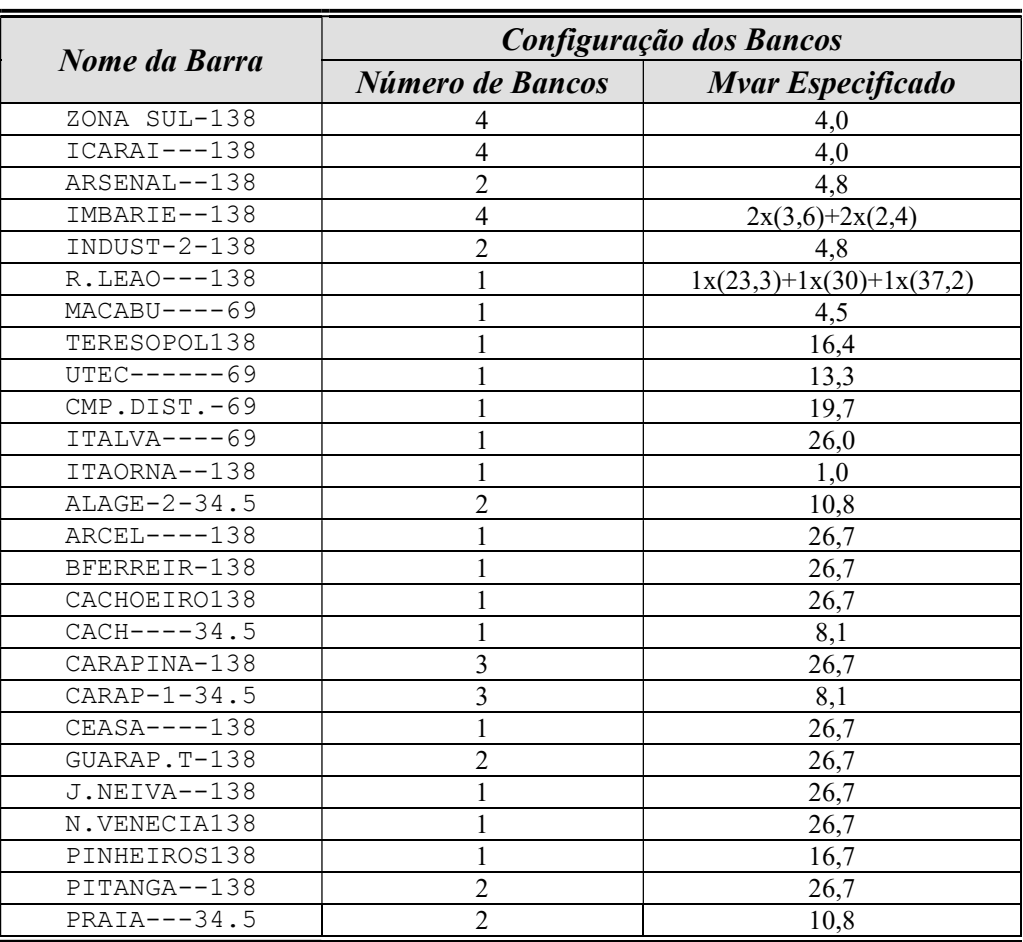

Os subsistemas Norte e Nordeste foram substituídos por equivalentes de injeção de potência constante, com o objetivo de se prevenir possíveis problemas de solução devido aos ajustes destas regiões. Esta modificação não influencia significativamente os resultados que serão apresentados a seguir, tendo-se em vista que a área suprimida encontra-se eletricamente distante, para estudos de controle de tensão e potência reativa na área de interesse.

As cargas ativa e reativa da área em estudo foram consideradas como sendo do tipo potência constante e, considerou-se adicionalmente fixo seu fator de potência durante toda a semana. O balanço entre carga e geração foi realizado segundo um fator de participação adequado, obtido a partir do despacho do caso base das principais usinas ligadas ao sistema de transmissão em 500 kV e 345 kV da área estudada.

A Figura 42 apresenta a curva de carga utilizada como dado de entrada em valores percentuais do carregamento do caso base. A curva é composta por 336

pontos que representam valores médios em intervalos de 30 minutos. Ela representa o perfil de carregamento de uma semana típica do mês de abril de 2003 para o sistema brasileiro, com início em uma sexta-feira. Esta curva foi fornecida pelo ONS.

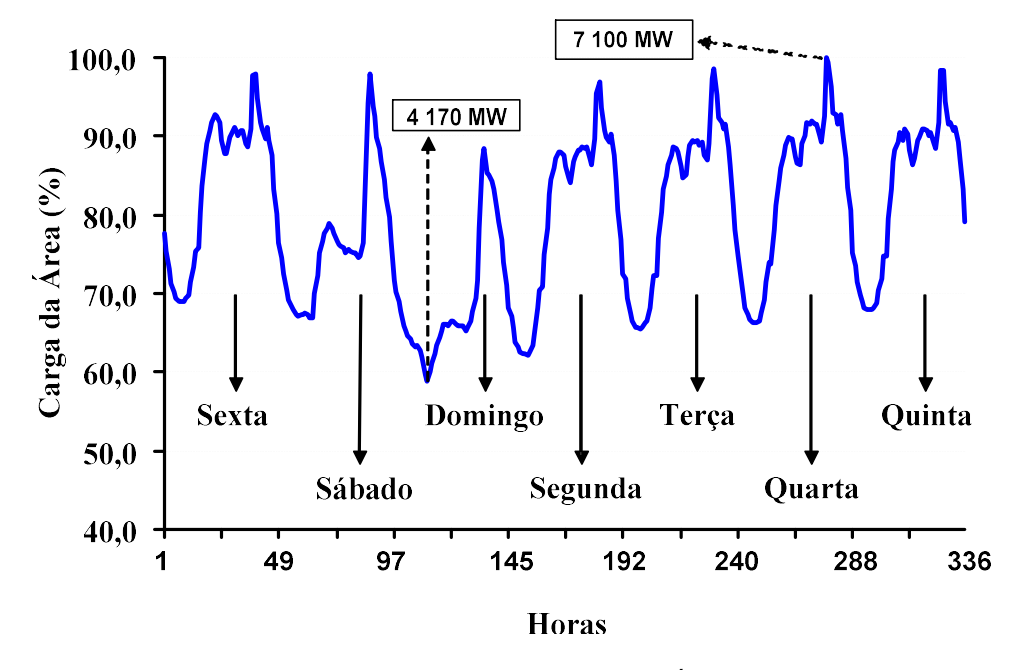

Figura 42 – Curva de Carga Aplicada à Área de Interesse

A Tabela 8 reproduz os limites de tensão gerais adotados para os três níveis de tensão do sistema de transmissão [28]. Como um subconjunto destas faixas gerais, foram adotados outros limites mais restritivos, assim como faixas de tensão específicas para as barras de carga, atendendo as recomendações operativas vigentes para a operação do sistema. Alguns limites adotados para barras de carga e de interligação importantes da área de interesse são mostrados na Tabela 9 como subconjunto dos limites gerais informados na Tabela 8.

As Figuras 43 à 46 apresentam o perfil das tensões obtido como solução do programa ANAREDE, para algumas barras representativas do controle de tensão da área de interesse das malhas de 765 kV, 500 kV, 345 kV e 138 kV.

| Nivel de Tensão | Faixa de Tensão |              |  |  |
|-----------------|-----------------|--------------|--|--|
|                 | Mínima          | Máxima       |  |  |
| . 230 kV        | $0,950$ p.u.    | $1,050$ p.u. |  |  |

Tabela 8 – Limites de Tensão Definidos para Estudos Elétricos

Capitulo II – Chaveamento Automático de Bancos Shunt 68

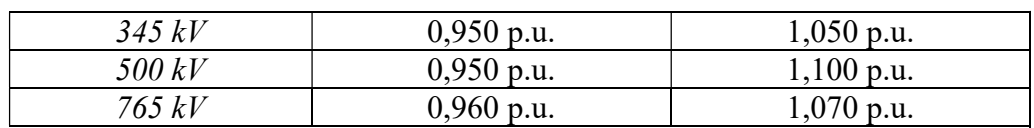

Nome da Barra **Faixa de Tensão**<br>Mínima **Máxima** *Ivaiporã 500 kV* 1,000 p.u. 1,030 p.u. T. Preto  $345 \, kV$  1,025 p.u. 1,043 p.u.  $S\tilde{a}o\,Jos\acute{e}\,138\,kV$  1,030 p.u. *Adriano* 138 kV 1,020 p.u. 1,050 p.u. Campos 138 kV  $1,014$  p.u.  $1,050$  p.u. Vitória 138 kV | 1,007 p.u. | 1,043 p.u. Jacaré 138 kV  $36 \text{ kV}$  0,990 p.u. 1,010 p.u. Angra 138 kV 1,007 p.u.  $1,043$  p.u. *C. Paulista 138 kV* 1,029 p.u. 1,050 p.u. Demais barras de carga  $\vert$  0,980 p.u.  $\vert$  1,050 p.u.

Tabela 9 – Faixas de Tensão Específicas Utilizadas em Estudos Elétricos

Para este estudo, foi adotada uma tolerância de 0,01 p.u. para o processo de convergência em relação à potência ativa e reativa e de 0,005 p.u. para as tensões controladas. A opção INCG, que foi descrita anteriormente, foi considerada ativa durante toda a solução deste sistema. Ainda foram consideradas as atuações dos seguintes dispositivos de controle, em conjunto com o chaveamento automático dos bancos de capacitores e reatores definidos na Tabela 7:

- $(i)$  Ajuste automático de *tap* em transformadores *LTC*;
- (ii) Controle remoto de tensão em geradores e compensadores síncronos;
- (iii) Repartição de Mvar entre geradores com controle de tensão conjunto;
- $(iv)$  Elos de corrente contínua;
- $(v)$  Compensadores estáticos de potência reativa;
- (vi) Limites de geração de potência reativa.

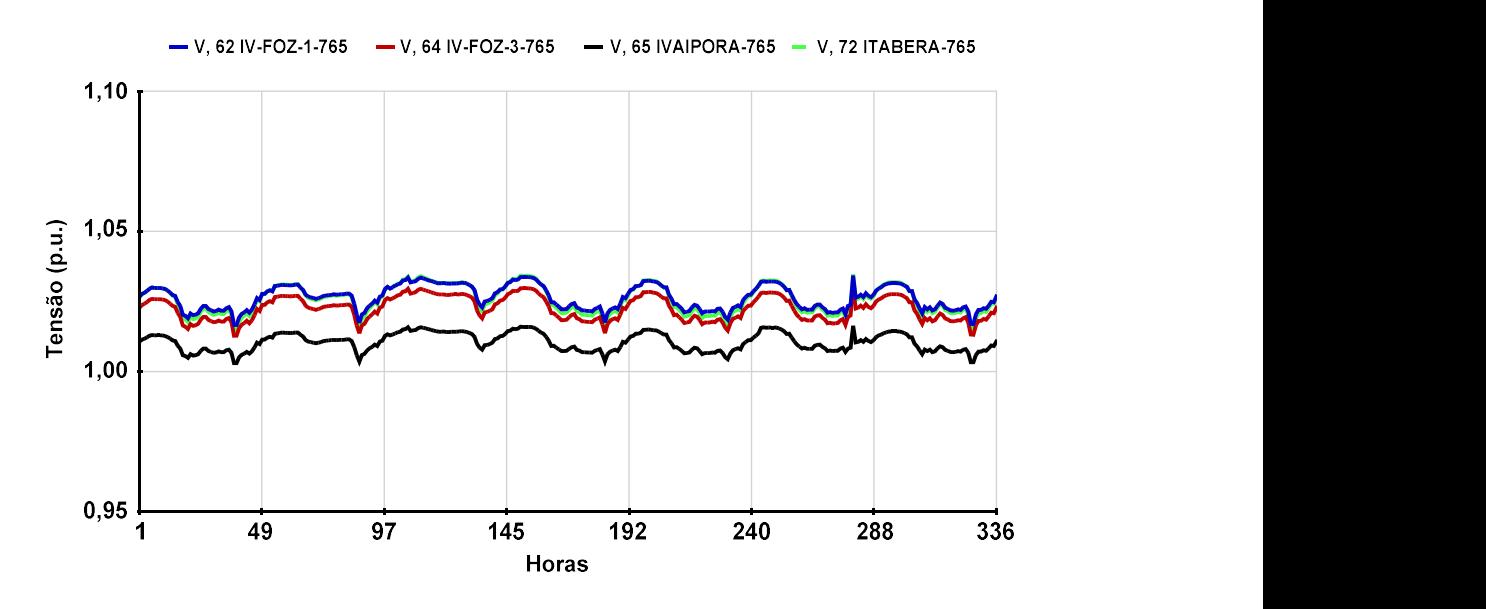

Figura 43 – Perfil de Tensão da Malha de 765 kV – Estudo 2

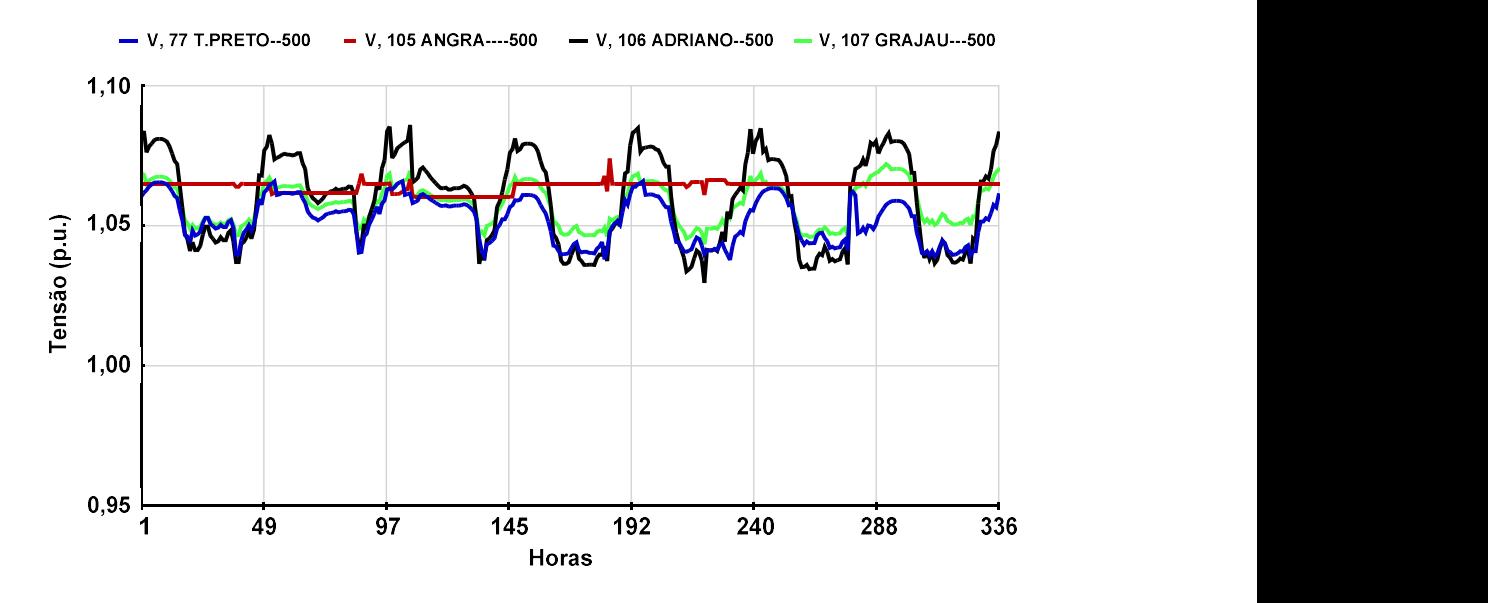

Figura 44 – Perfil de Tensão da Malha de 500 kV – Estudo 2

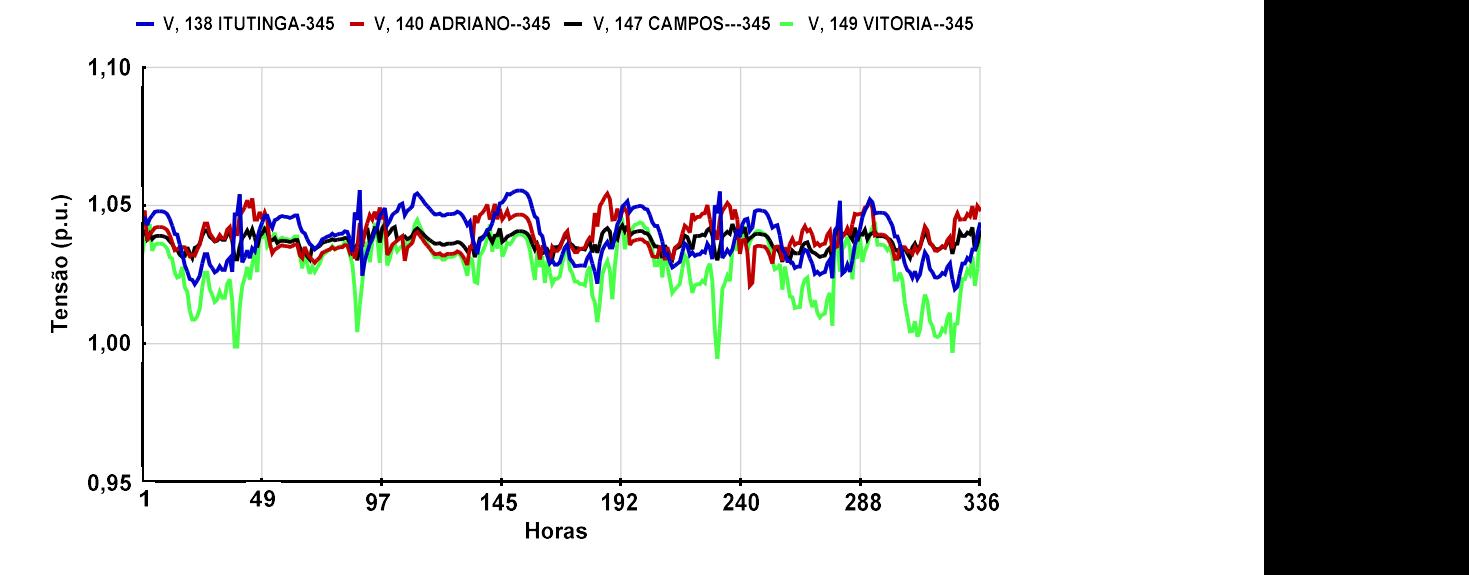

Figura 45 – Perfil de Tensão da Malha de 345 kV – Estudo 2

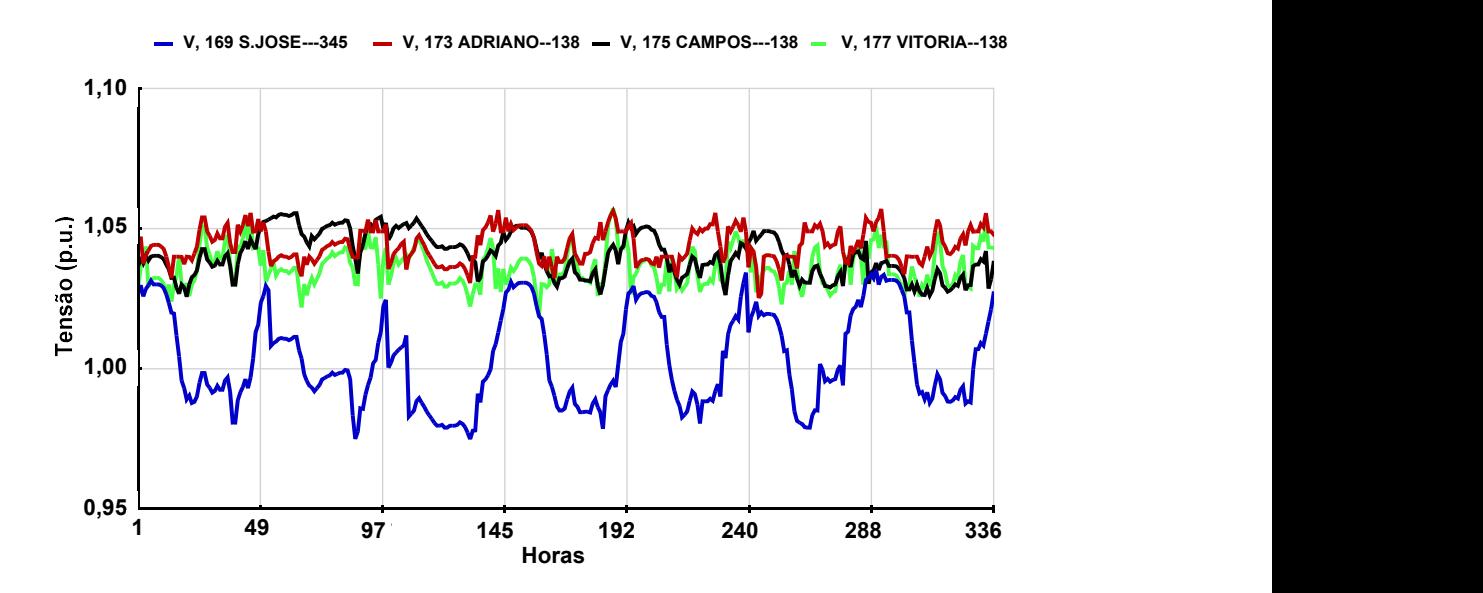

Figura 46 – Perfil de Tensão da Malha de 138 kV – Estudo 2

É importante observar que, mesmo com variações de carga da ordem de até 40% do carregamento original (carga mínima, na Figura 42), a estratégia e os recursos de controle de tensão respeitam, de uma forma geral, os limites operativos descritos nas Tabelas 8 e 9.

As Figuras 47, 48 e 49 mostram a evolução do chaveamento dos bancos de capacitores e reatores como recurso de controle de tensão da área. Nestas figuras, pode-se observar a coordenação entre as manobras destes bancos para o controle efetivo de tensão, de forma a atender a curva de demanda de carga da Figura 42.

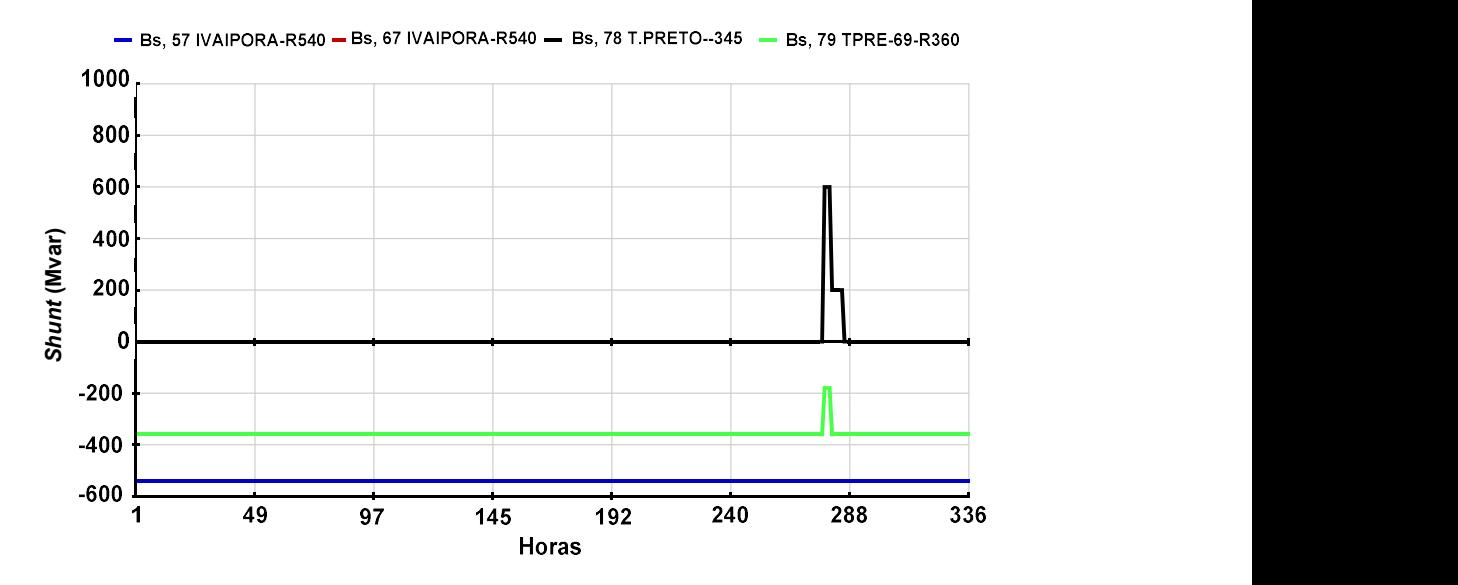

Figura 47 – Manobras Chaveamento de Bancos Shunt da Malha de 765 kV

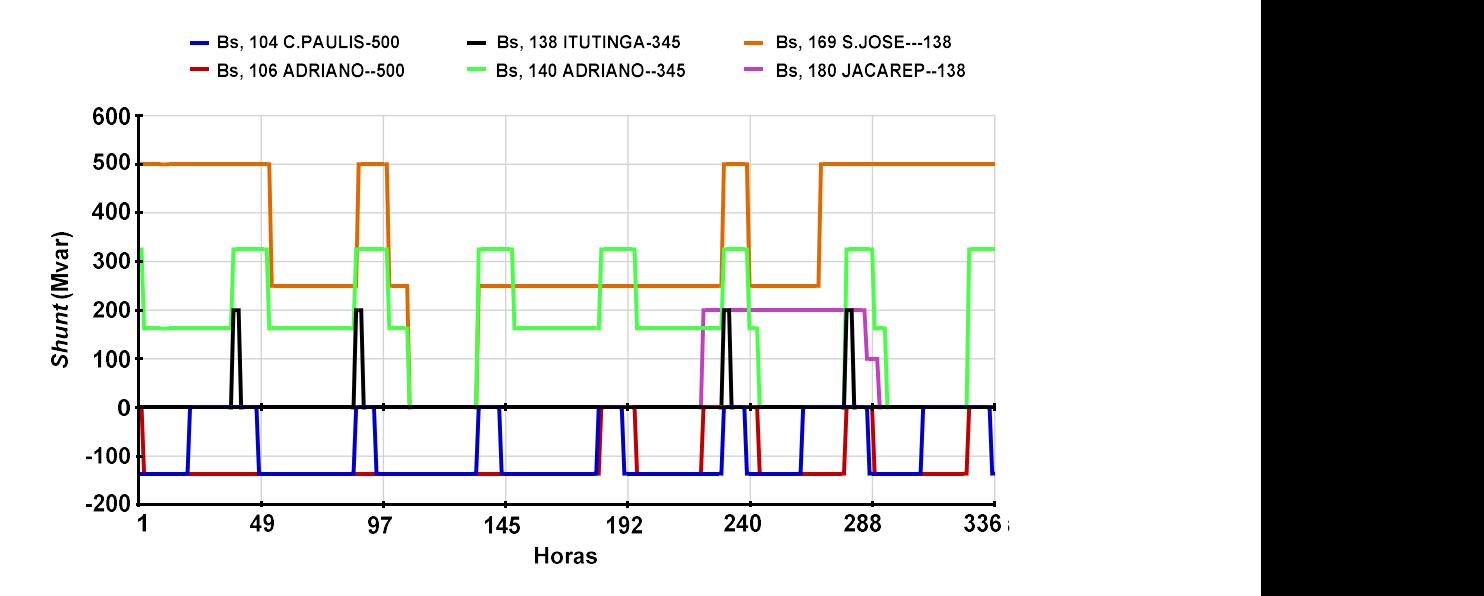

Figura 48 – Manobras de Bancos da Malha de Transmissão da Área Rio

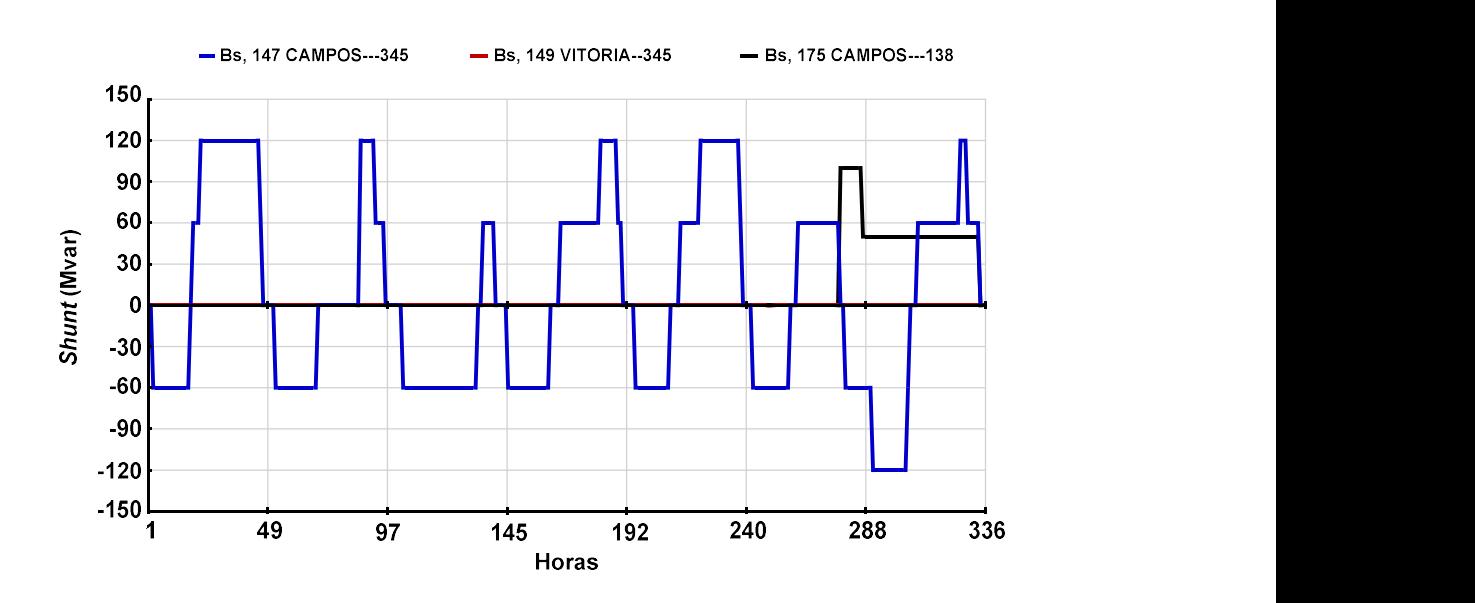

Figura 49 – Manobras de Bancos da Malha de Transmissão do ES

A evolução do chaveamento total de bancos de capacitores e reatores é destacada na Figura 50. Pode-se observar nestas curvas a coerência entre as manobras destes equipamentos, no sentido de injetar ou absorver potência reativa da rede. Destaca-se também a utilização racional dos bancos em relação aos Mvar total de capacitores e reatores, que estão em destaque na figura.

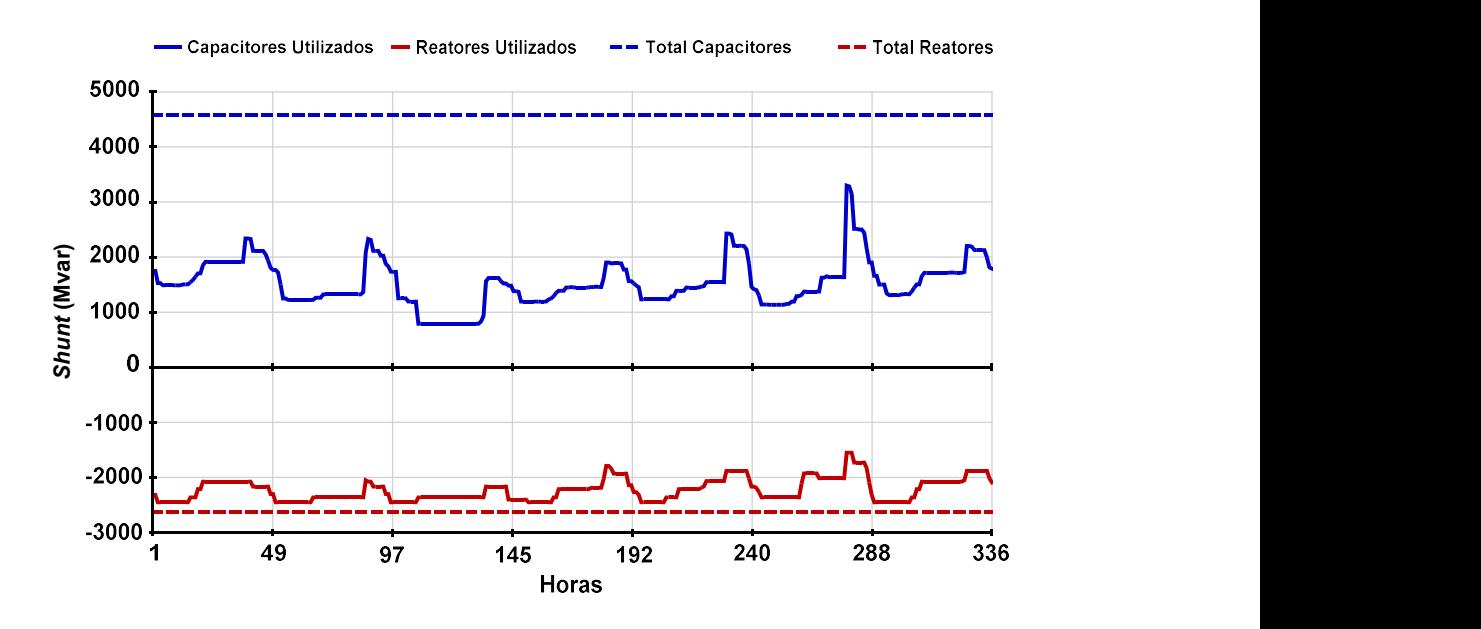

Figura 50 – Evolução do Chaveamento Total Disponível de Bancos Shunt

A aparentemente elevada reserva de Mvar capacitivo deve-se ao fato de que a rede encontra-se modelada com todos os recursos de transmissão disponíveis. Esta reserva será, entretanto, fundamental para condições de rede degradada, em que vários circuitos e equipamentos manobráveis estejam indisponíveis.

Numa segunda etapa do estudo, modifica-se a filosofia de controle dos bancos de capacitores localizados na barra de TIJUCO PRETO de tensão 345 kV. Considera-se como nova estratégia o controle da potência reativa gerada pelo compensador síncrono conectado ao terciário do transformador que conecta os níveis de tensão de 765 kV e 345 kV. Os bancos de capacitores são ajustados originalmente para o controle de tensão da barra de TIJUCO PRETO em 765 kV. Os limites mínimo e máximo de geração de potência reativa definidos para o CS são -180/+300 Mvar. A topologia básica da subestação de TIJUCO PRETO é mostrada na Figura 51.

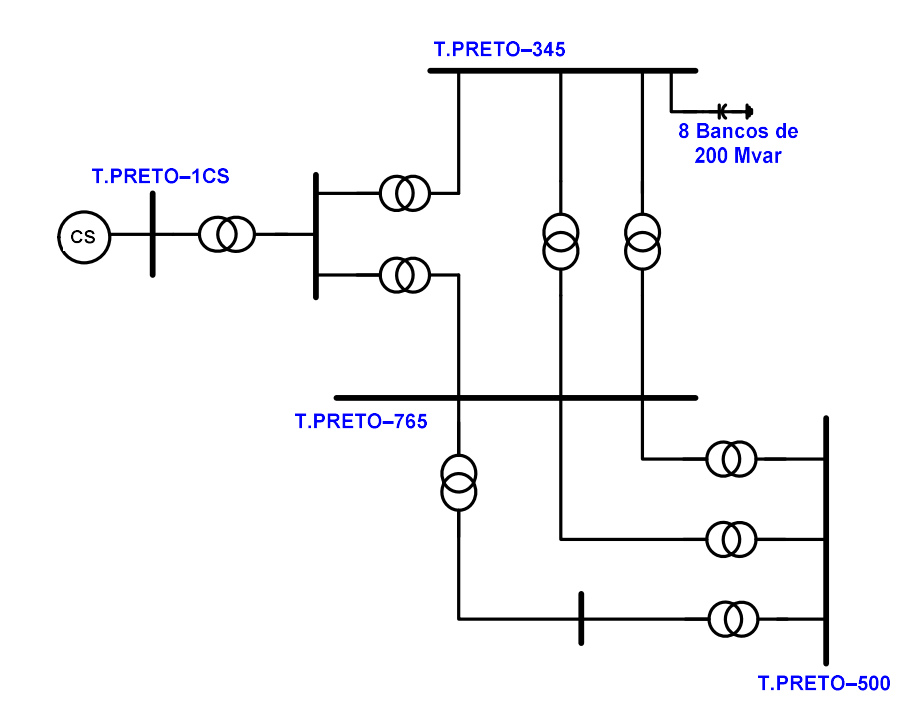

Figura 51 – Topologia Básica das Barras de TIJUCO PRETO

O perfil de geração de potência reativa do compensador síncrono de TIJUCO PRETO nas duas situações é comparado através da Figura 52. Observa-se claramente que na segunda estratégia, a geração Mvar do CS fica satisfatoriamente em torno de zero. Este comportamento é desejável uma vez que libera os recursos de geração de potência reativa do CS para que sejam devidamente utilizados durante contingências (saída intempestiva de linhas de transmissão e de outros equipamentos), fornecendo rapidamente suporte Mvar à rede.

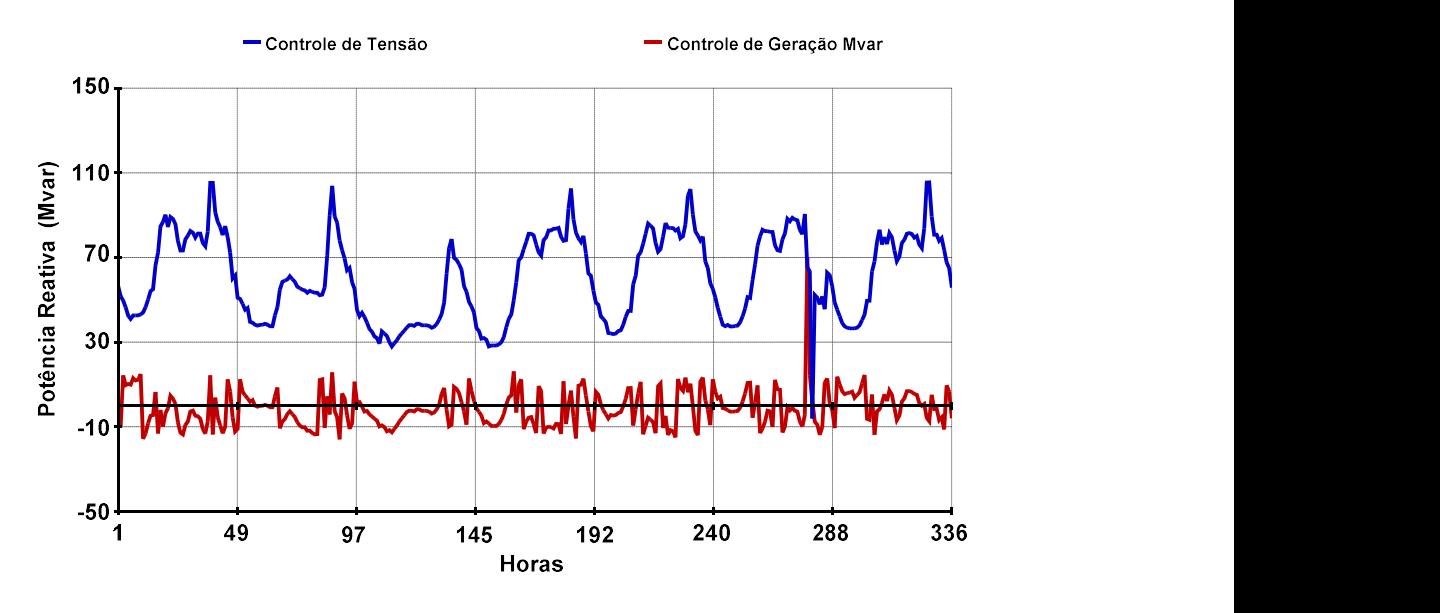

Figura 52 – Comparação entre as Gerações Mvar do CS de TIJUCO PRETO

De forma a comparar as alterações no perfil de tensão e nas manobras dos bancos de capacitores devido à nova estratégia de controle, as Figuras 53, 54 e 55 mostram de uma forma comparativa o perfil de tensão da barra de 765 kV, o perfil de tensão da barra de 345 kV e a evolução das manobras dos bancos.

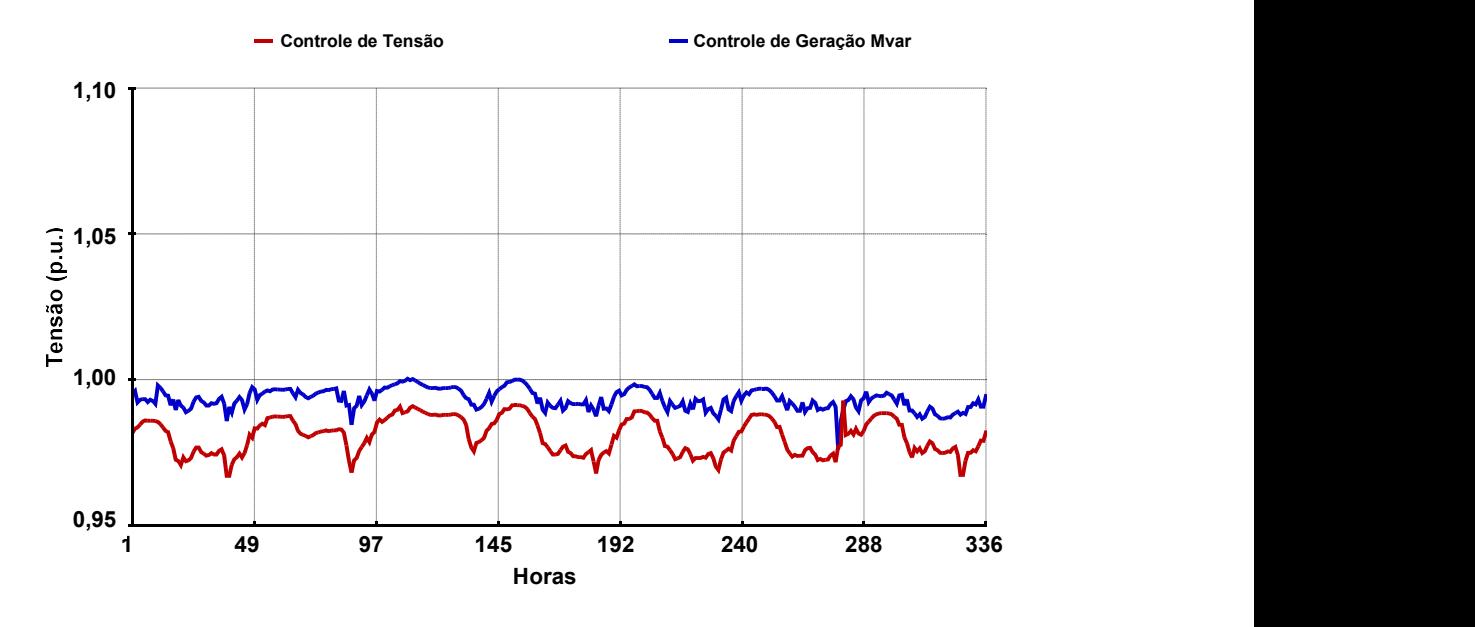

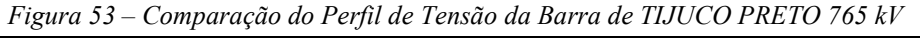

Capitulo II – Chaveamento Automático de Bancos Shunt 75

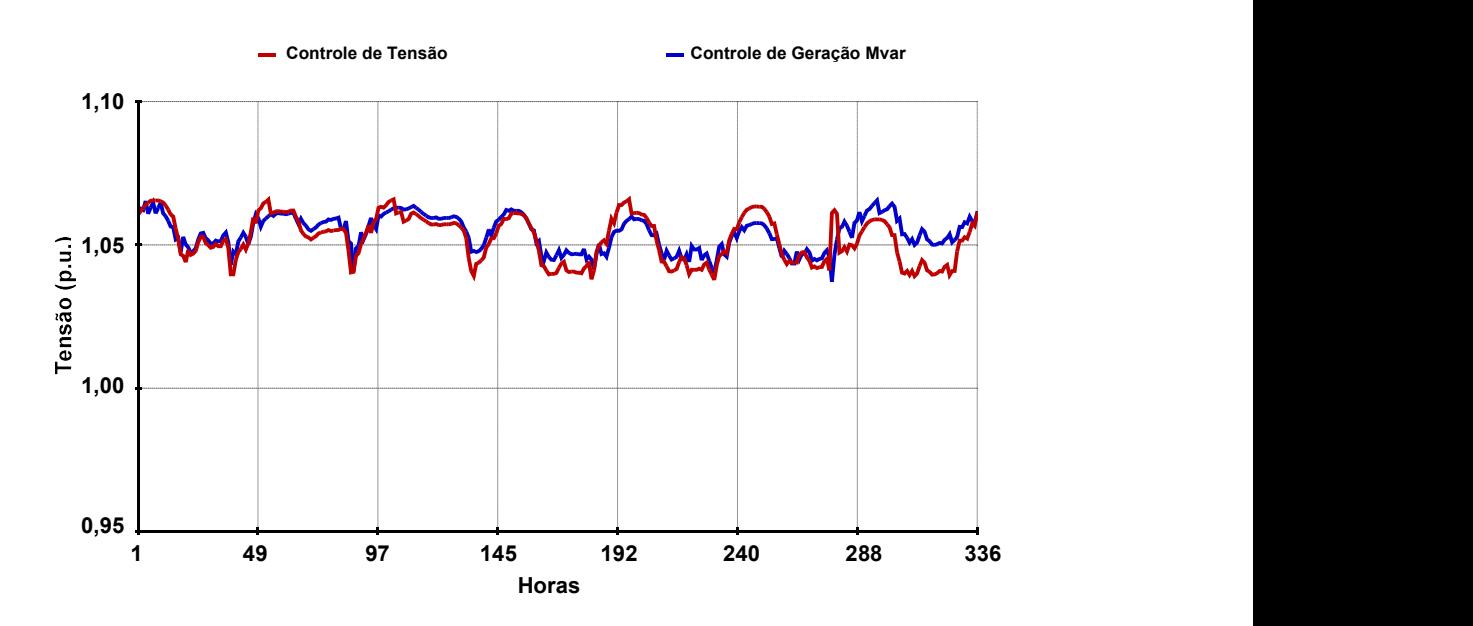

Figura 54 – Comparação do Perfil de Tensão da Barra de TIJUCO PRETO 500 kV

Verifica-se que os perfis de tensão destas barras são diferentes, entretanto, ainda satisfatórios tendo-se em vista os limites de tensão adotados. Nota-se também, um número maior de manobras dos capacitores, que são necessários para a liberação de geração do CS, principalmente em carga pesada.

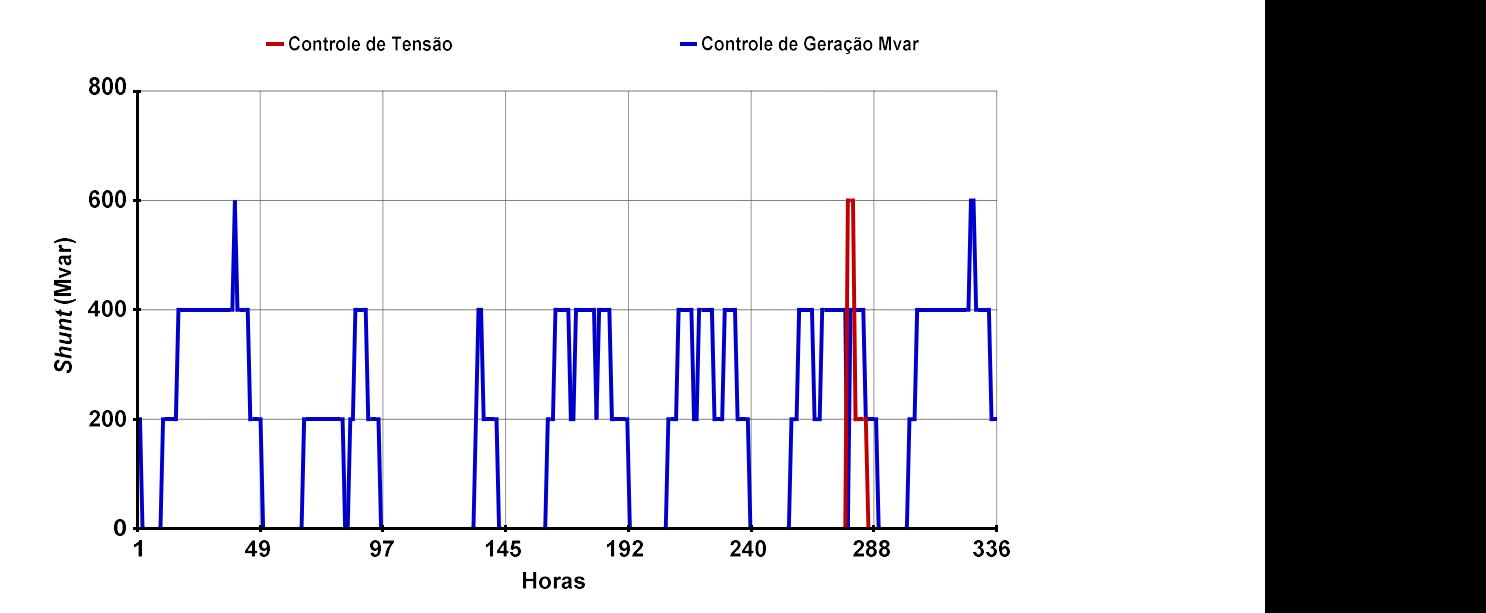

Figura 55 – Comparação das Manobras dos Bancos de TIJUCO PRETO

Este segundo exemplo mostra a viabilidade de solução, com ajuste único de faixas de controle de tensão, de um período consideravelmente extenso (7 dias de 30 em 30 minutos) a partir do modelo proposto para o chaveamento automático e discreto de bancos shunt. Também mostra que as estratégias de controle de geração Mvar podem ser utilizadas, de acordo com os objetivos do estudo.

A robustez do algoritmo proposto para a solução da curva de carga é atestada pela taxa de 100% de convergência, que foi obtida para os 336 patamares da curva de carga resolvida a partir do caso base, nas duas estratégias adotadas.

### II.9.3 - Estudo 3 - Solução da Curva de Carga Diária

Procura-se, neste último exemplo, explorar um caso recente de operação do sistema brasileiro. O caso base escolhido é relativo ao estudo mensal de fevereiro de 2005 em carga pesada, fornecido pelo ONS. Os estudos mensais fornecem diretrizes operativas para a elaboração das instruções de operação em tempo real do sistema [28]. A Tabela 10 mostra as características básicas do caso utilizado.

| Principais Parâmetros do Sistema   | <i><b>Quantidade</b></i> |  |  |
|------------------------------------|--------------------------|--|--|
|                                    |                          |  |  |
| <i>Barras</i>                      | 2653                     |  |  |
| Geradores                          | 276                      |  |  |
| Circuitos                          | 3768                     |  |  |
| <i>Transformadores</i>             | 1135                     |  |  |
| Carga Ativa Total                  | 44 828 MW                |  |  |
| Carga Reativa Total                | 12 750 Mvar              |  |  |
| Carga Ativa da Área de Interesse   | 7 172 MW                 |  |  |
| Carga Reativa da Área de Interesse | 1 754 Mvar               |  |  |

Tabela 10 –Dados do Sistema Utilizado no Estudo 3

A curva de carga utilizada é fornecida pelo FRJ real do dia 22 de fevereiro de 2005 (terça-feira) com intervalos de 10 minutos (143 pontos), conforme mostrado na Figura 56. O FRJ consiste no somatório da potência ativa que é importada pela área Rio, formada pelos estados do Rio de Janeiro e Espírito Santo. Este somatório é obtido nos pontos do sistema em 500 kV e 345 kV que

são destacados na Figura 57. Maiores detalhes podem ser observados também na Figura 39, que foi mostrada na descrição dos estudos realizados neste trabalho.

A curva da Figura 56 é normalizada em relação a seu valor máximo. A curva obtida (Figura 58) é utilizada como fator de carga que é aplicado a todas as barras de carga da área Rio, mantendo-se sempre o mesmo fator de potência das cargas igual ao caso base.

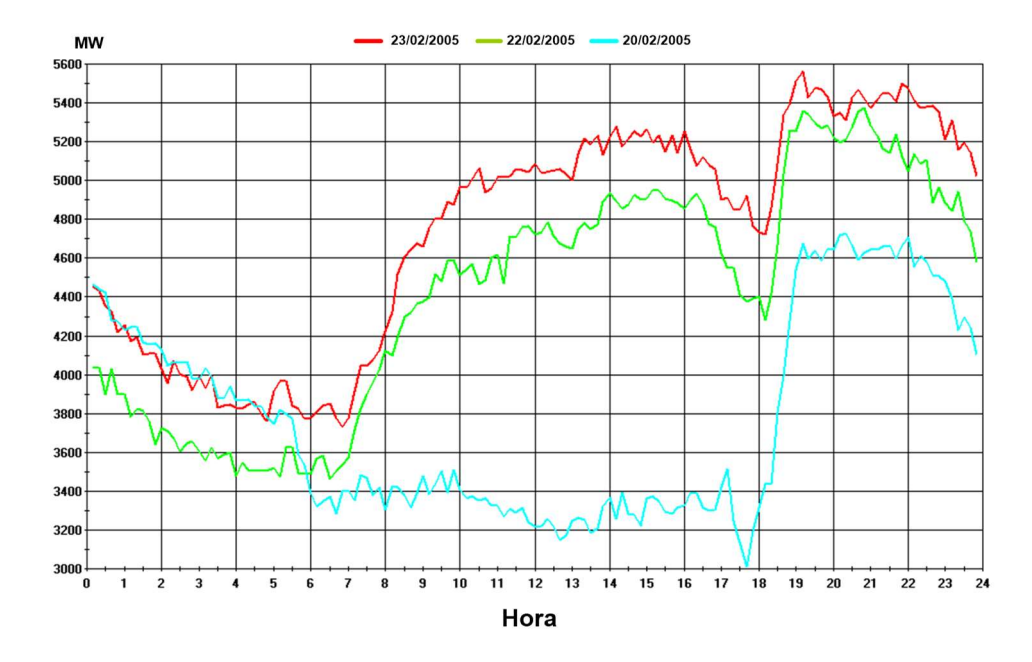

Figura 56 – FRJ para três dias de Fevereiro de 2005

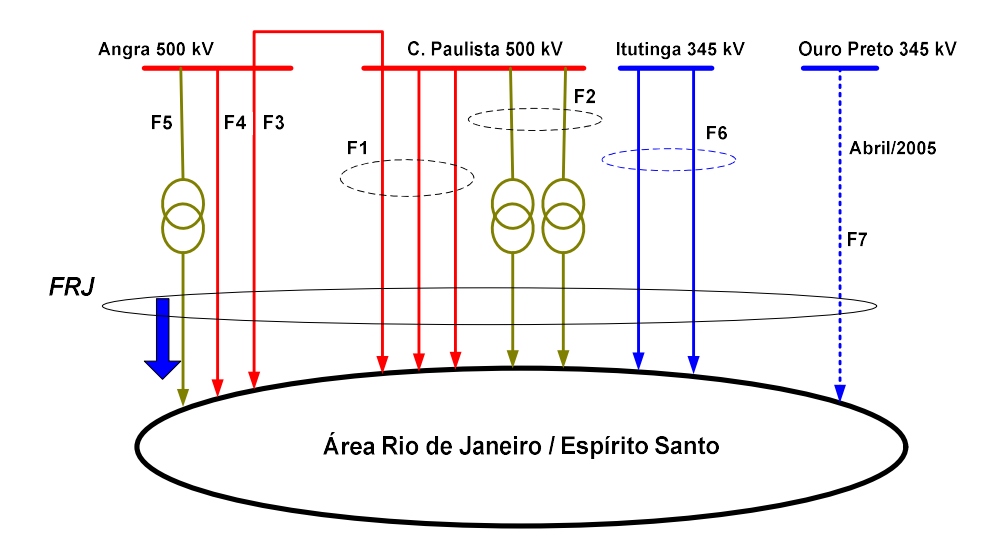

Figura 57 – Ilustração do Cálculo do FRJ

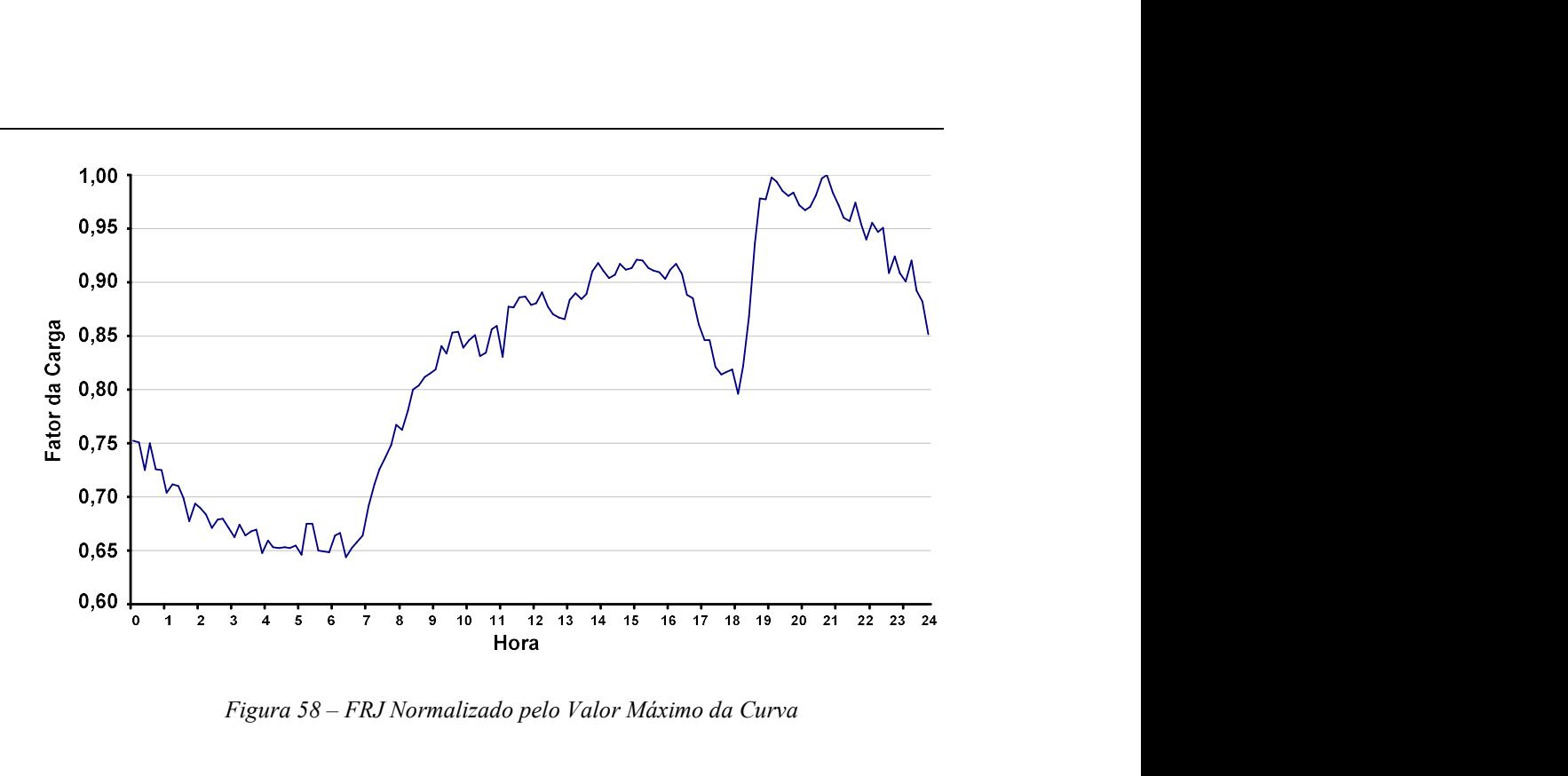

Figura 58 – FRJ Normalizado pelo Valor Máximo da Curva

A Tabela 11 mostra o conjunto total de bancos de capacitores e reatores que são normalmente utilizados como recursos de potência reativa para controle de tensão da área [28]. Estes bancos são utilizados neste estudo para a solução da curva de carga diária, obtida a partir da Figura 56. Também nesta tabela, estão mostrados os bancos utilizados nos ajustes dos casos de estudo mensal para o mês de fevereiro em carga leve, média e pesada.

| Nome da Barra   | <b>Bancos Shunt Utilizados no</b><br><i>Mês de Fevereiro (Mvar)</i> |              |          | Configuração dos Bancos |                    |  |
|-----------------|---------------------------------------------------------------------|--------------|----------|-------------------------|--------------------|--|
|                 | Pesada                                                              | <b>Média</b> | Leve     | $N^{\prime}$            | Mvar de cada Banco |  |
| $IVAIP--III-69$ | 0.0                                                                 | $-180.0$     | $-180.0$ | 3                       | $-180.0$           |  |
| $IVATP---I-69$  | 0,0                                                                 | $-180,0$     | $-180,0$ | 3                       | $-180.0$           |  |
| $T.PRETO--345$  | 0.0                                                                 | 1400.0       | 0.0      | 8                       | 200.0              |  |
| $T.PRETO---69$  | 0.0                                                                 | 0,0          | 0,0      | $\overline{2}$          | $-180,0$           |  |
| C.PAULIS-500    | 0,0                                                                 | 0,0          | $-136,0$ | 1                       | $-136,0$           |  |
| ADRIANO--500    | 0.0                                                                 | 0.0          | $-136.0$ | 1                       | $-136,0$           |  |
| ITUTINGA-345    | 200,0                                                               | 200,0        | 0,0      |                         | 200,0              |  |
| ADRIANO--345    | 162,5                                                               | 0,0          | 0,0      | $\mathfrak{D}$          | 162,5              |  |
| $CAMPOS---345$  | 0.0                                                                 | 0,0          | 0,0      | $\overline{2}$          | $-60,0$            |  |
| VITORIA--345    | 0.0                                                                 | 0,0          | 0,0      | $\mathfrak{D}$          | $-60,0$            |  |
| $VIT-13.8-AT2$  | 30,0                                                                | 30,0         | 30,0     | 3                       | 10,0               |  |
| VIT-13.8-AT3    | 30,0                                                                | 10,0         | 30,0     | 3                       | 10,0               |  |
| $VIT-13.8-AT4$  | 0.0                                                                 | 30,0         | 30,0     | 3                       | 10,0               |  |

Tabela 11 – Bancos de Capacitores e Reatores Utilizados no Estudo 3

<sup>1</sup> Número de bancos.

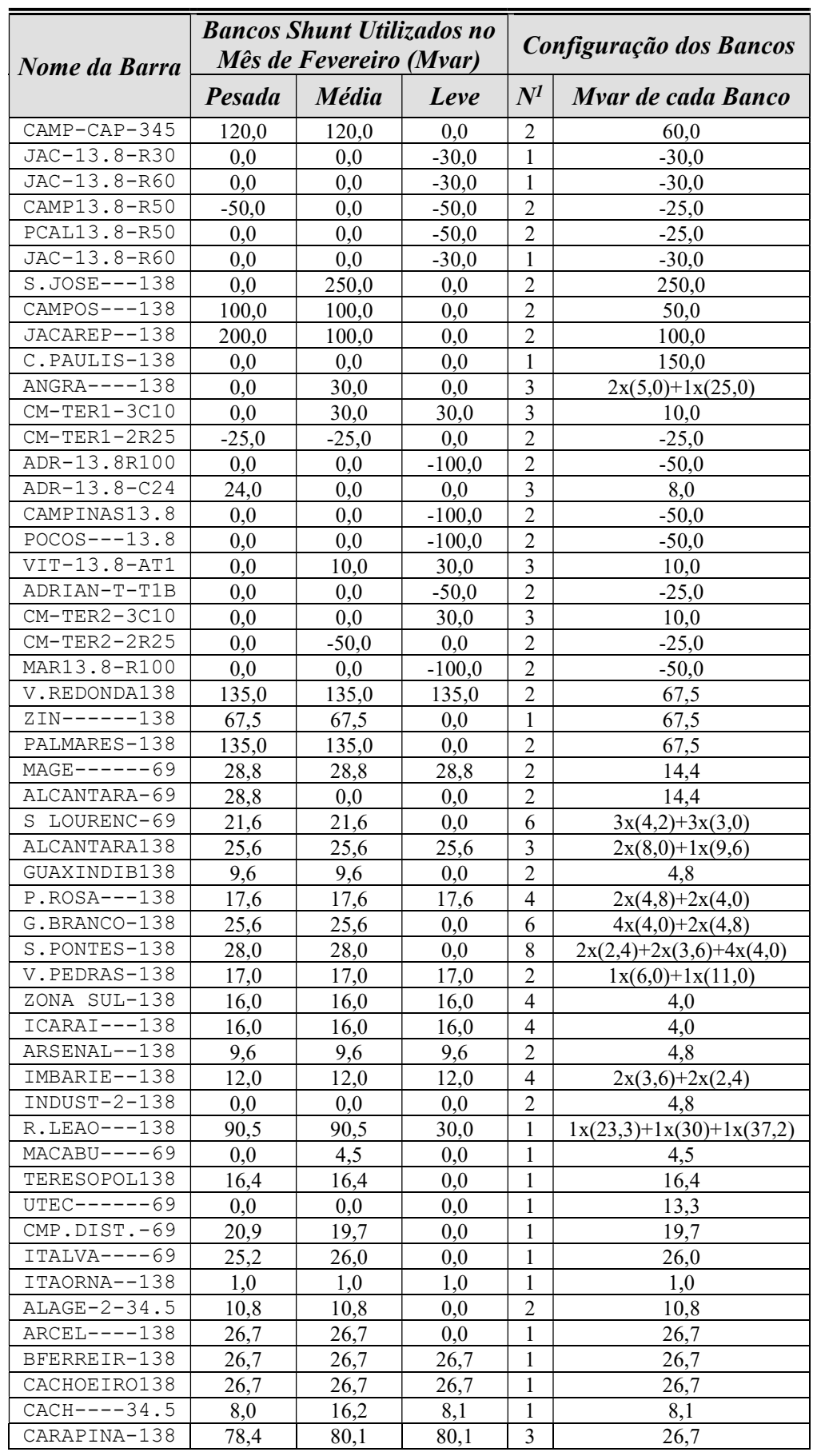

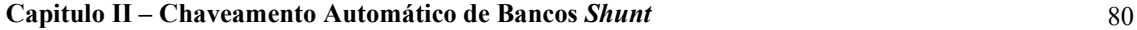

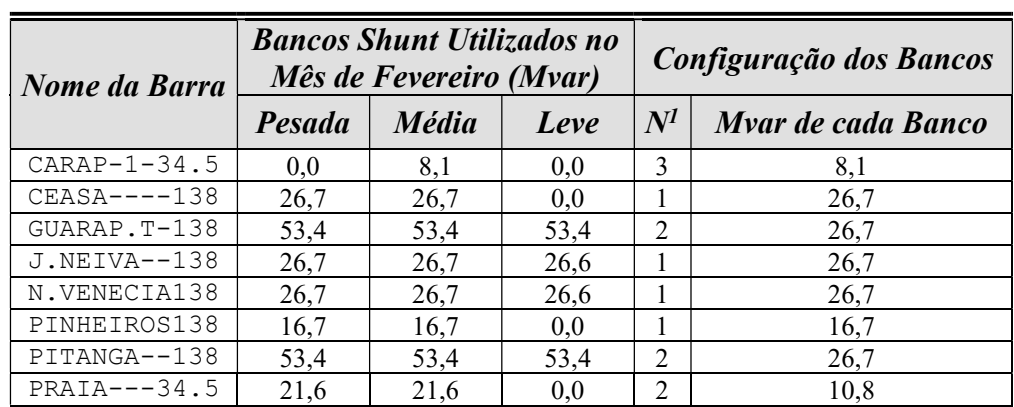

As tensões das barras controladas por bancos shunt para carga leve, média e pesada são mostradas através da Tabela 12. Estes dados também são obtidos a partir dos casos de estudo mensal, relativos ao mês de fevereiro de 2005. Estas tensões foram utilizadas como base na definição das faixas de controle dos bancos de capacitores e reatores, principalmente para as barras de nível de tensão mais elevado, que compõem parte importante do sistema de transmissão que abastece a área. As faixas de tensão utilizadas para controle também são mostradas na Tabela 12, em destaque nas duas últimas colunas.

|                | Tensão (p.u.)        |              |       |                                  |               |  |
|----------------|----------------------|--------------|-------|----------------------------------|---------------|--|
| Nome da Barra  | Carregamento do Caso |              |       | <b>Faixa de Controle Adotada</b> |               |  |
|                | <b>Pesada</b>        | <b>Média</b> | Leve  | <b>Mínimo</b>                    | <b>Máximo</b> |  |
| $IV-FOZ-1-765$ | 1,041                | 1,040        | 1,035 | 1,010                            | 1,040         |  |
| $T.PRETO--765$ | 0.948                | 0.982        | 0,979 | 0,948                            | 0.982         |  |
| ARARAQUA-500   | 1,050                | 1,035        | 1,060 | 1,035                            | 1,060         |  |
| $POCOS---500$  | 1,043                | 1,038        | 1,066 | 1,038                            | 1,066         |  |
| CAMPINAS-500   | 1,062                | 1,047        | 1,071 | 1,047                            | 1,071         |  |
| C.PAULIS-500   | 1,047                | 1,062        | 1,070 | 1,047                            | 1,070         |  |
| ADRIANO--500   | 1,038                | 1,055        | 1,062 | 1,038                            | 1,062         |  |
| ITUTINGA-345   | 1,042                | 1,042        | 1,050 | 1,030                            | 1,045         |  |
| JACAREP--345   | 1,033                | 1,034        | 1,033 | 1,033                            | 1,040         |  |
| $CAMPOS---345$ | 1,040                | 1,041        | 1,032 | 1,032                            | 1,041         |  |
| VITORIA--345   | 1,038                | 1,026        | 1,053 | 1,026                            | 1,050         |  |
| $CAMPOS---138$ | 1,050                | 1,050        | 1,030 | 1,030                            | 1,050         |  |
| V.REDONDA138   | 1,001                | 0,999        | 0,976 | 0,980                            | 1,040         |  |
| $ZIN-----138$  | 0,995                | 1,001        | 0,959 | 0,980                            | 1,040         |  |
| PALMARES-138   | 0,999                | 1,005        | 0,960 | 0,980                            | 1,040         |  |
| $MAGE-----69$  | 1,033                | 1,036        | 1,059 | 0,980                            | 1,040         |  |
| ALCANTARA-69   | 1,032                | 1,030        | 1,031 | 0,980                            | 1,040         |  |
| S LOURENC-69   | 1,024                | 1,010        | 1,021 | 0,980                            | 1,040         |  |
| ALCANTARA138   | 0,987                | 1,000        | 1,004 | 0,980                            | 1,040         |  |
| GUAXINDIB138   | 0,989                | 1,002        | 1,005 | 0,980                            | 1,040         |  |
| $P.ROSA---138$ | 0,988                | 1,002        | 1,006 | 0,980                            | 1,040         |  |
| G.BRANCO-138   | 0,985                | 0,999        | 1,001 | 0,980                            | 1,040         |  |

Tabela 12 – Faixas de Tensão Adotadas para as Barras Controladas no Estudo 3

Capitulo II – Chaveamento Automático de Bancos Shunt 81

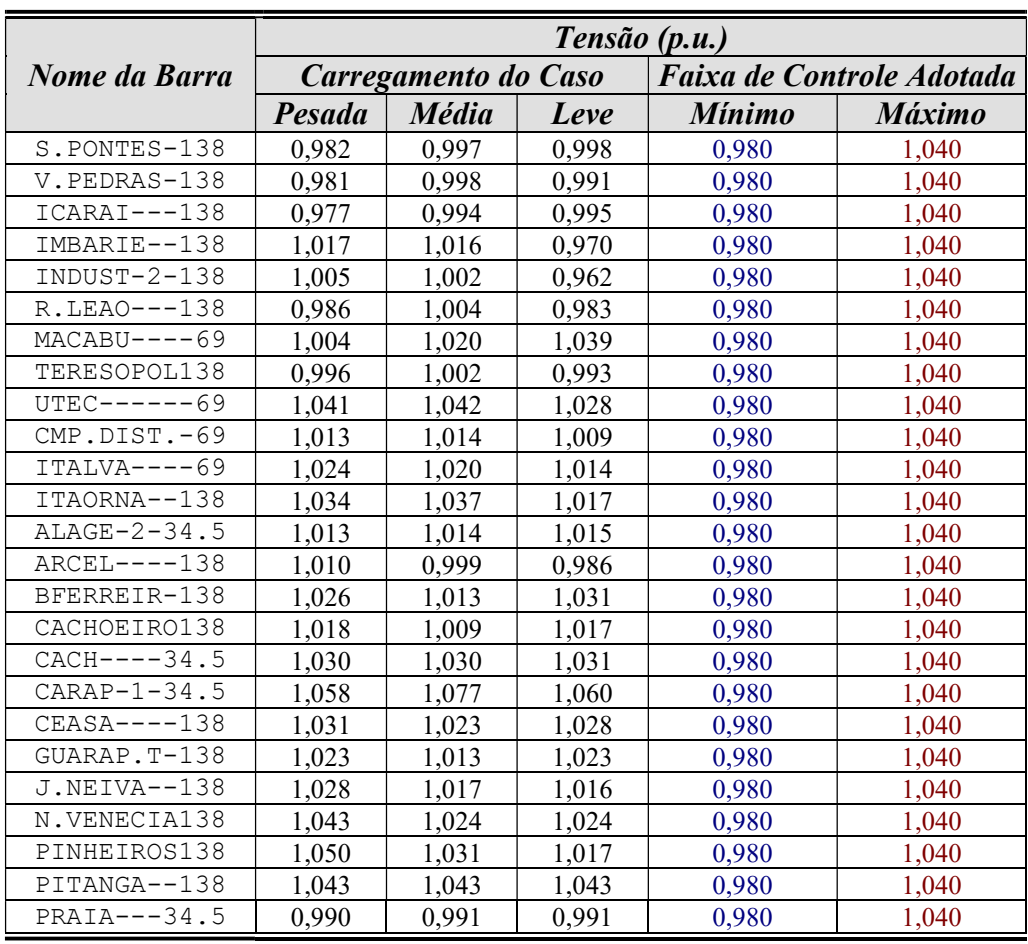

O perfil de tensão de barras representativas do sistema de transmissão de 765 kV, 500 kV e 345 kV é mostrado separadamente nas Figuras 59 a 61. Os mesmos limites de tensão utilizados no segundo estudo foram adotados como critério para análise dos resultados obtidos. Estes limites são mostrados em linhas gerais na Tabela 8 e de forma mais restritiva na Tabela 9. Também foram adotados os mesmos critérios para tolerâncias de convergência, modelagem das cargas e redespacho de potência ativa entre geradores. Os sistemas norte e nordeste foram novamente substituídos por injeções de potência constante em barras de interface, pelo mesmo motivo descrito no estudo anterior.

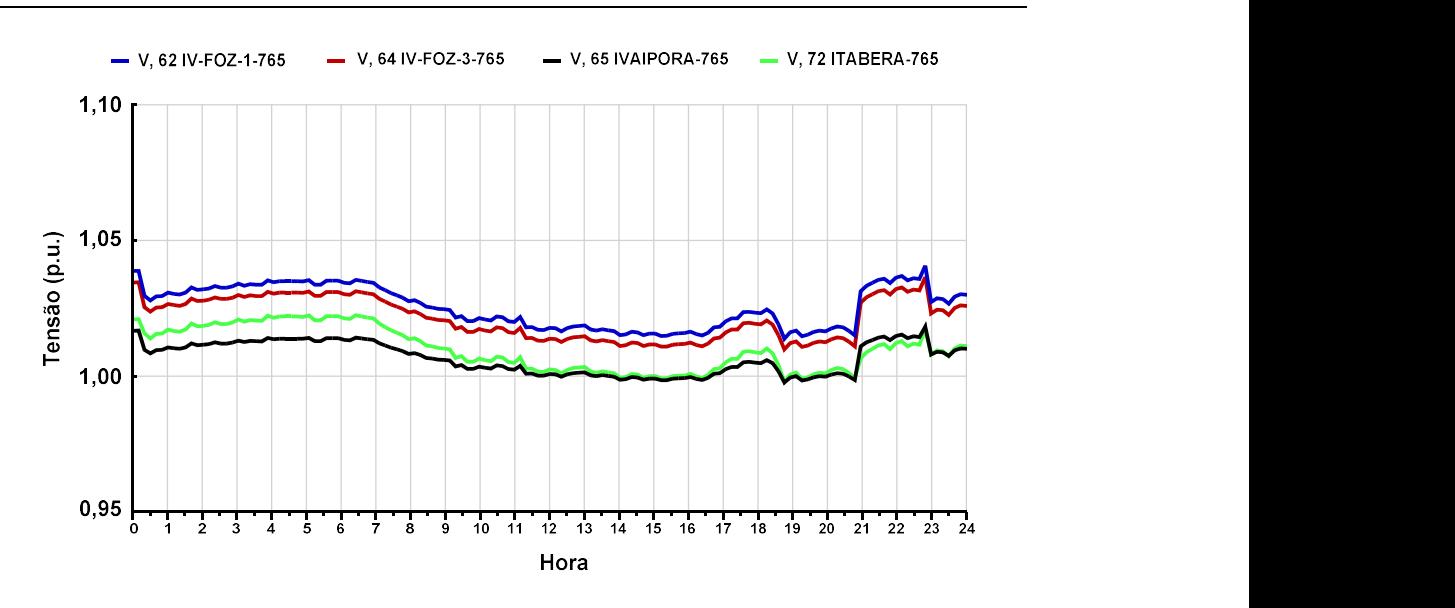

Figura 59 – Perfil de Tensão da Malha de 765 kV – Estudo 3

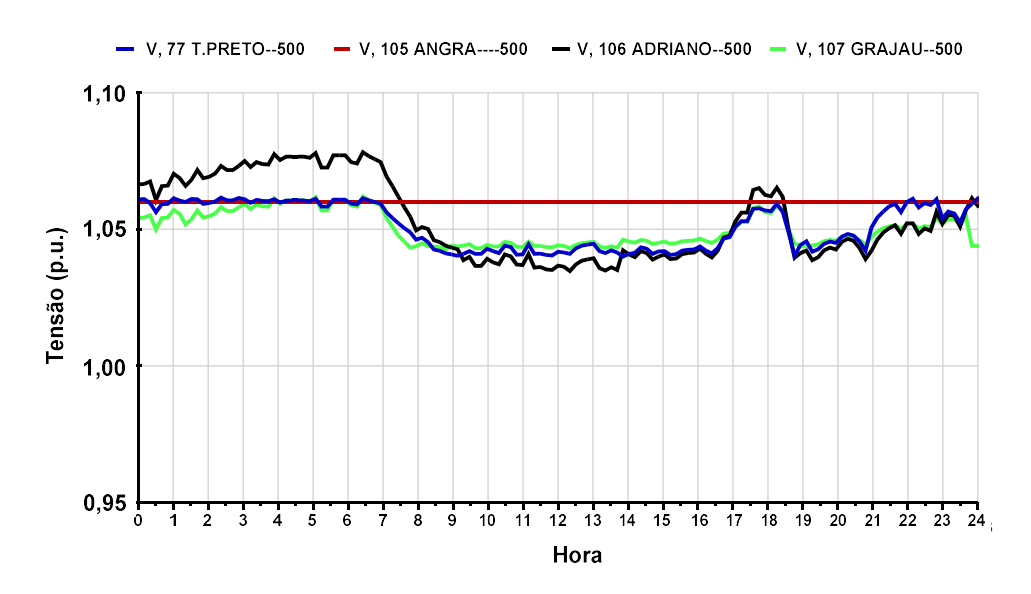

Figura 60 – Perfil de Tensão da Malha de 500 kV – Estudo 3

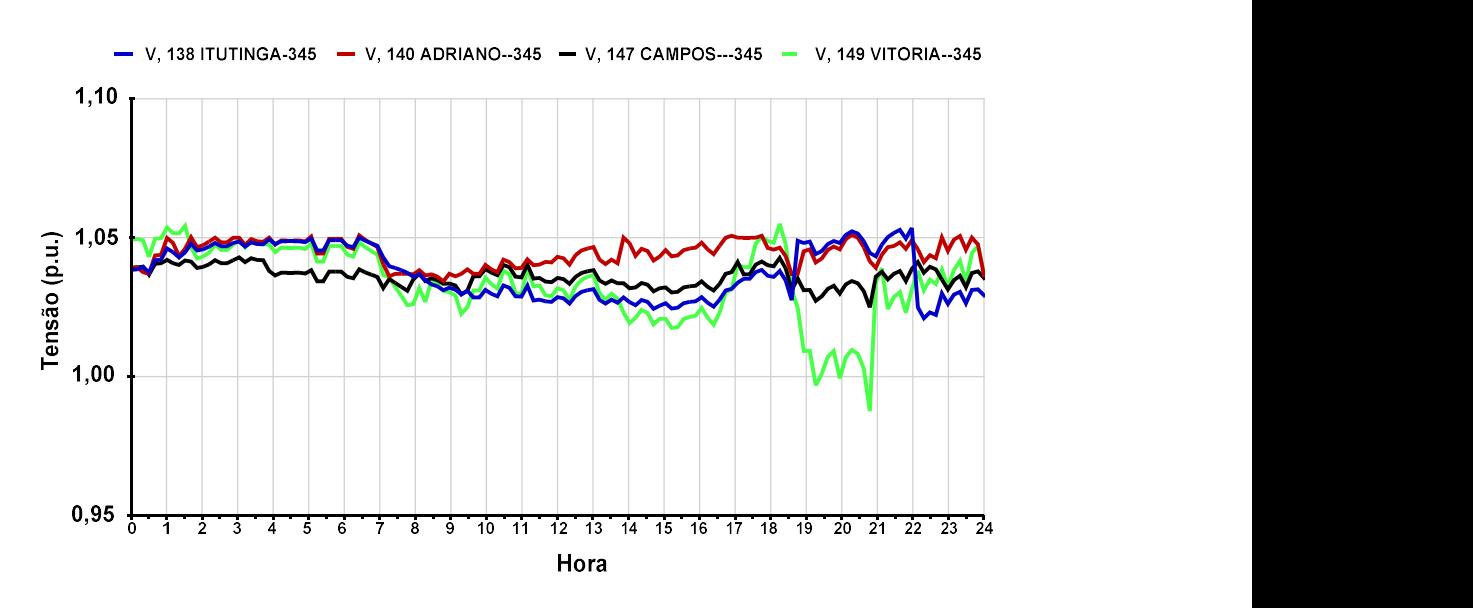

Figura 61 – Perfil de Tensão da Malha de 345 kV – Estudo 3

Nas Figuras 59, 60 e 61 observa-se o comportamento coerente da solução obtida. Nestas curvas, as tensões estão em um nível mais alto nos períodos de carga leve e mais baixo em carga pesada. Também é possível notar a resposta do sistema às rampas de carga das horas 7 e 18 (ver Figura 58). Esse comportamento do sistema é destacado na Figura 62, que mostra em uma mesma figura o perfil da tensão das barras de ADRIANOPOLIS de 345 kV e 500 kV e a curva de carga utilizada no eixo à direita.

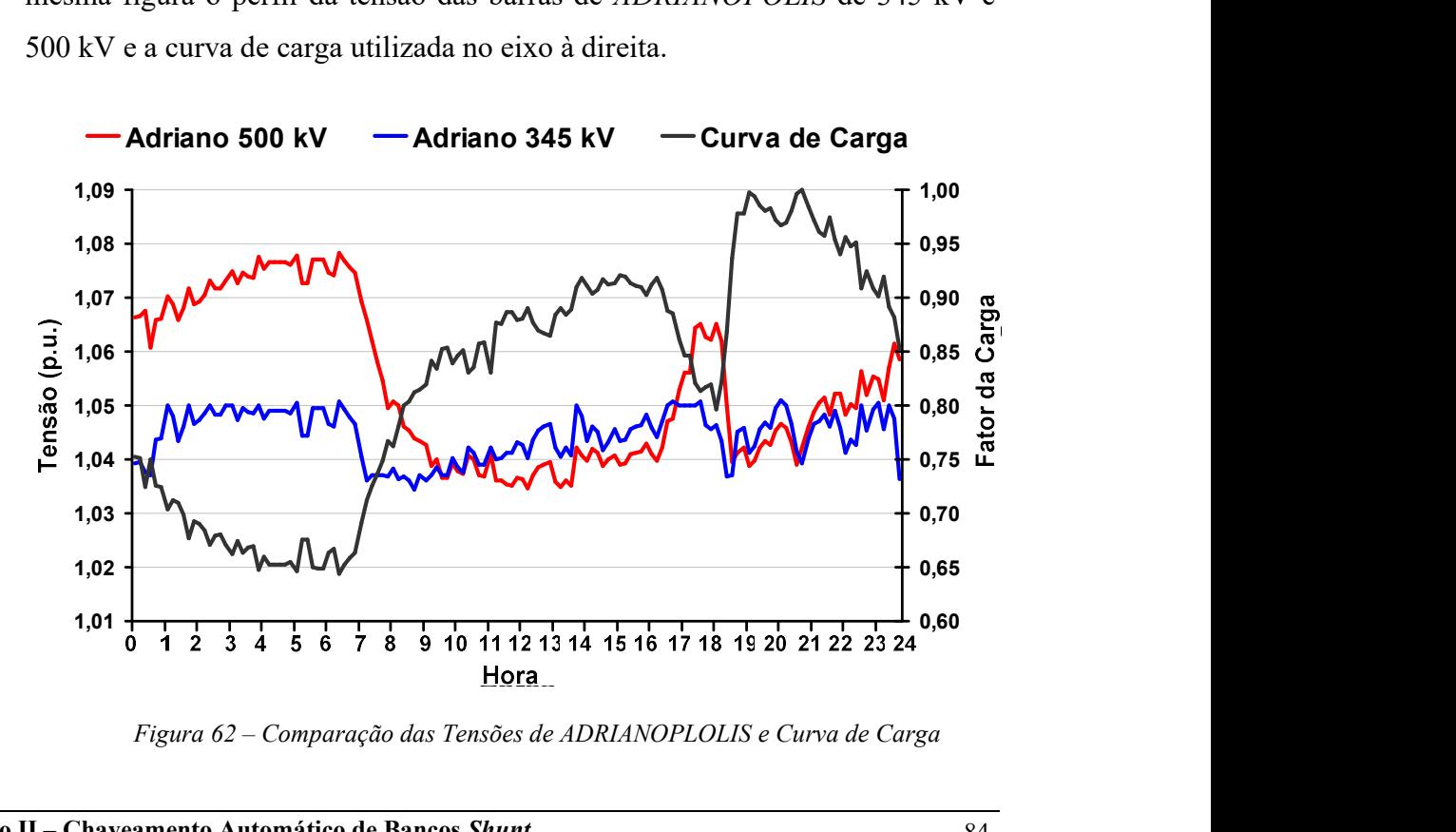

Figura 62 – Comparação das Tensões de ADRIANOPLOLIS e Curva de Carga

As manobras dos bancos de capacitores e reatores realizadas são mostradas na Figura 63, destacando-se algumas barras importantes para o controle de tensão da área de interesse. Ao comparar estas curvas com as informações contidas na Tabela 11, pode-se observar que o resultado obtido está de acordo com os ajustes feitos individualmente para as cargas leve, média e pesada. Por exemplo, verifica-se pela Tabela 11 que os bancos de capacitores das barras ITUTINGA e ADRIANOPOLIS em 345 kV são utilizados em períodos de carga média e pesada. Comportamento bastante similar para estes dois bancos podem ser vistos na Figura 63, obtida através da solução completa da curva de carga pelo programa ANAREDE.

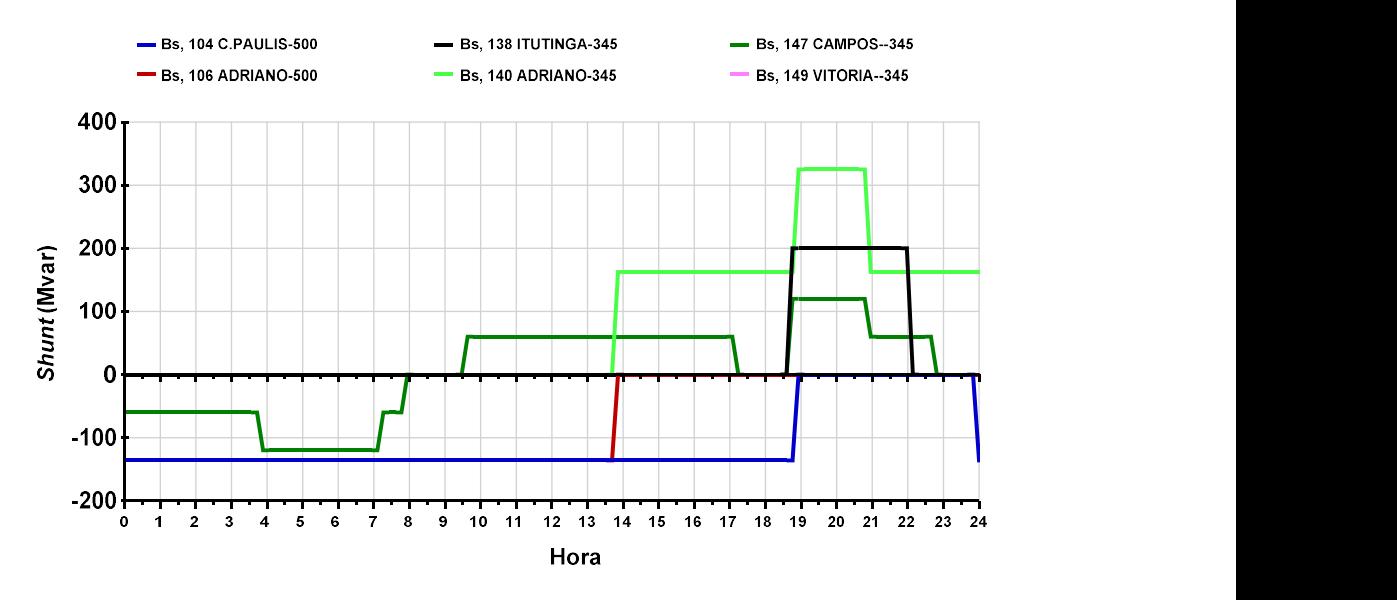

Figura 63 – Evolução das Manobras de Bancos Shunt – Estudo 3

A Figura 64 compara o fluxo FRJ obtido a partir da solução da curva de carga diária com a curva real da Figura 56. O erro percentual da curva obtida em relação à curva real é colocado no eixo secundário para facilitar a análise. É possível verificar através do resultado obtido que a solução automática da curva de carga é bem próxima à curva real de referência. Destaca-se que o erro máximo verificado é inferior a 5% e que em alguns períodos de carga o erro fica bem próximo a zero (ver horas 9, 10, 17 e 18).

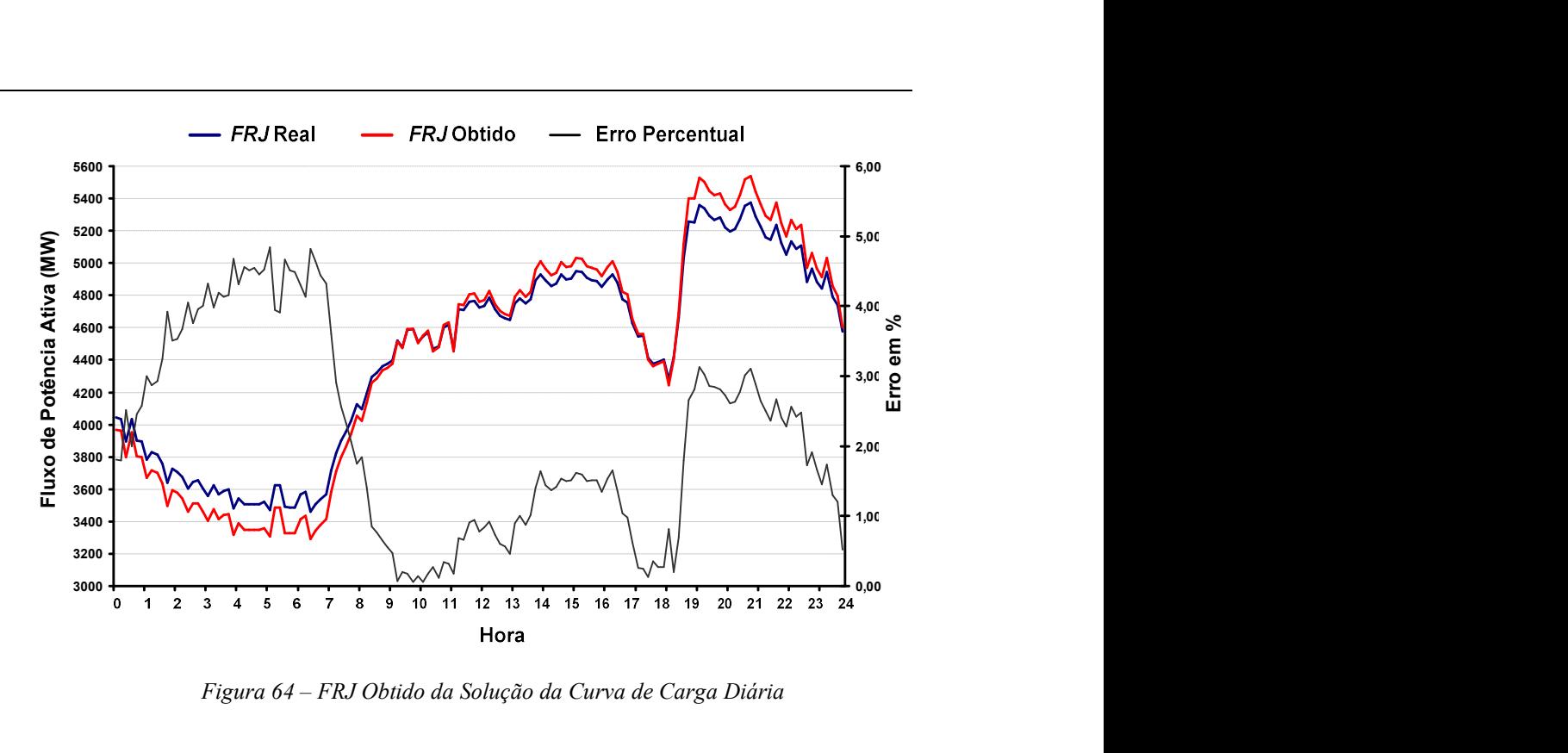

Figura 64 – FRJ Obtido da Solução da Curva de Carga Diária

A evolução das perdas da área Rio durante a solução automática da curva de carga é mostrada pela Figura 65.

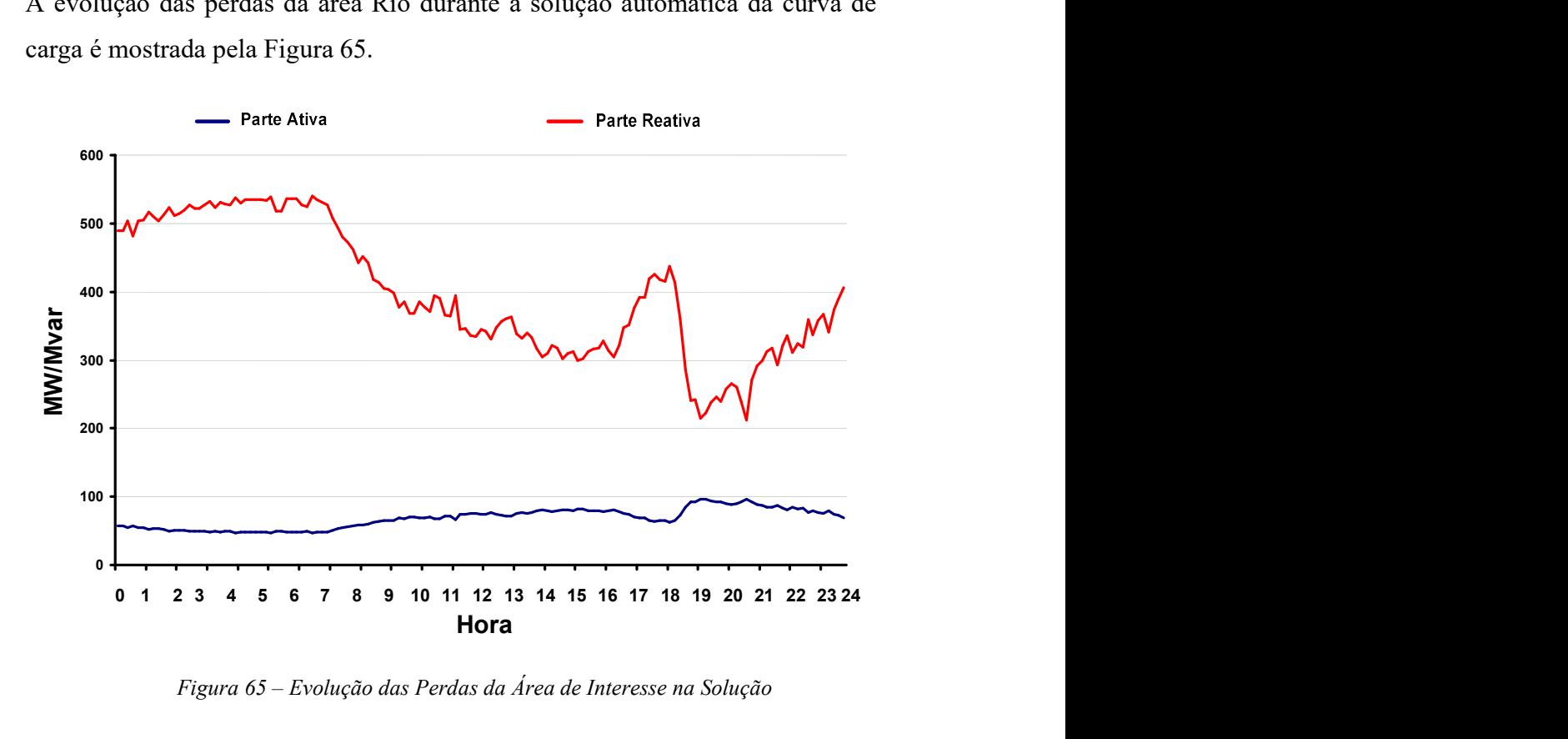

Figura 65 – Evolução das Perdas da Área de Interesse na Solução

A Figura 66 mostra, de forma comparativa, a injeção Mvar do CER da barra de CAMPOS (em destaque na Figura 39) para duas situações: (i) Os bancos de capacitores e reatores da barra de CAMPOS 345 kV controlam a tensão nesta mesma barra (caso original); (ii) Modifica-se o caso original, de forma que os equipamentos são usados para controlar a injeção de potência reativa do CER. Esta comparação é feita de forma a mostrar em um caso de grande porte a estratégia de controle de injeção de potência reativa em CER.

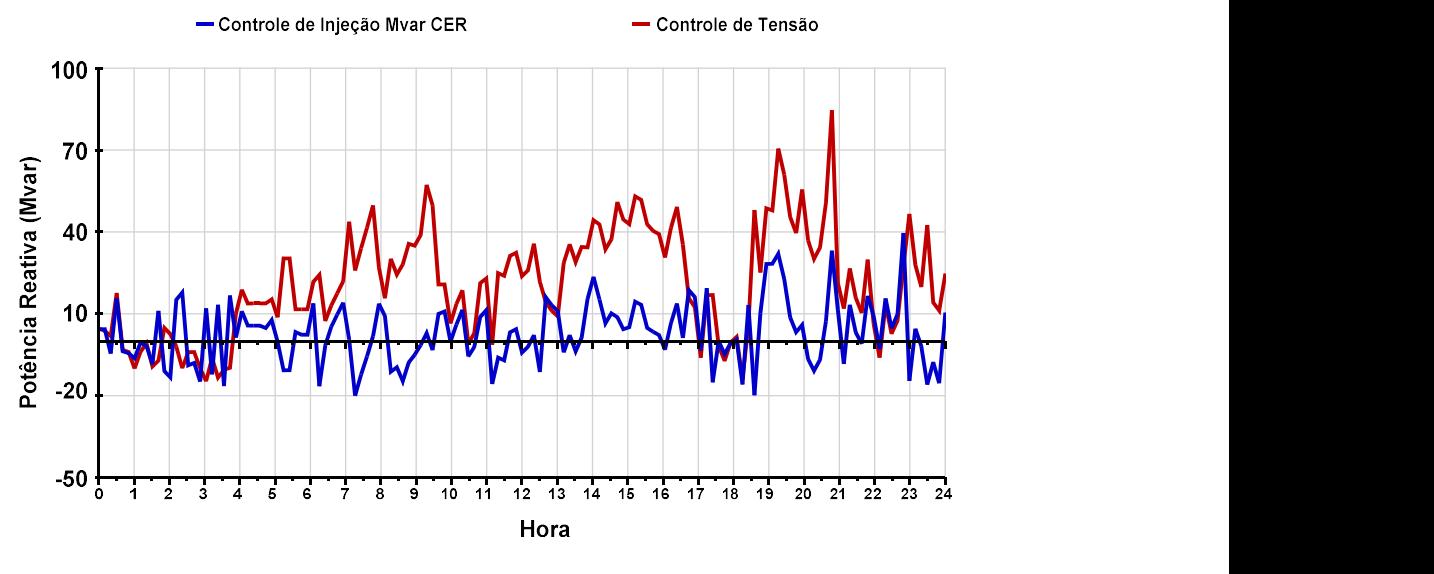

Figura 66 –Injeção Mvar do CER de CAMPOS

É possível verificar através da comparação mostrada na Figura 66, que ocorreu uma redução da utilização dos recursos de potência reativa do CER durante o período analisado, liberando margem de potência reativa de rápida atuação para emergências. A Figura 67 mostra a evolução das manobras destes bancos nas duas situações.

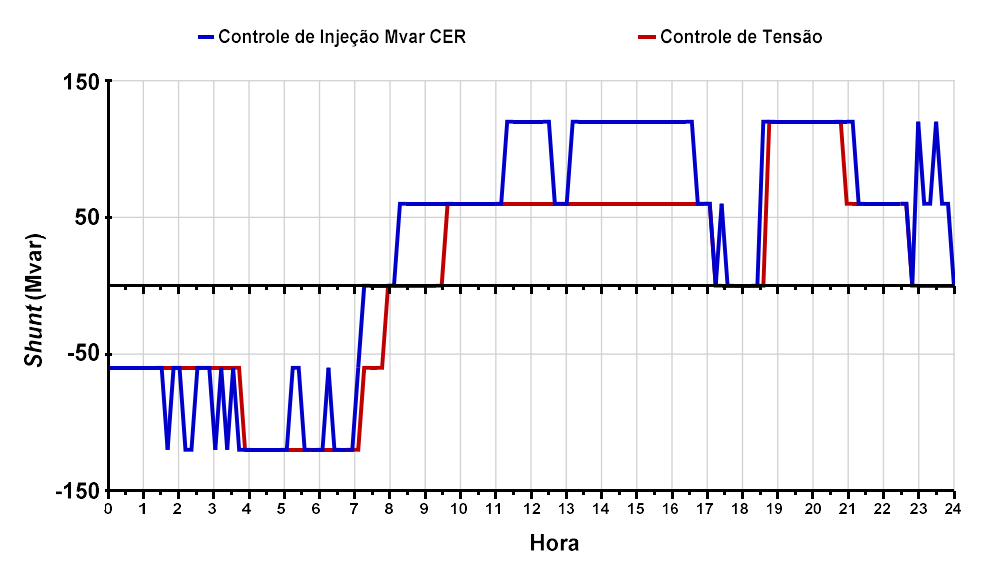

Figura 67 – Evolução das Manobras dos Bancos Shunt de CAMPOS 345 kV

Capitulo II – Chaveamento Automático de Bancos Shunt 87

O perfil de tensão das barras de CAMPOS e VITORIA em 345 kV é mostrado na Figura 68, também para as duas situações. Nota-se que os limites de tensão das barras são também obedecidos em linhas gerais nesta segunda solução. A topologia básica da região envolvida é mostrada na Figura 69.

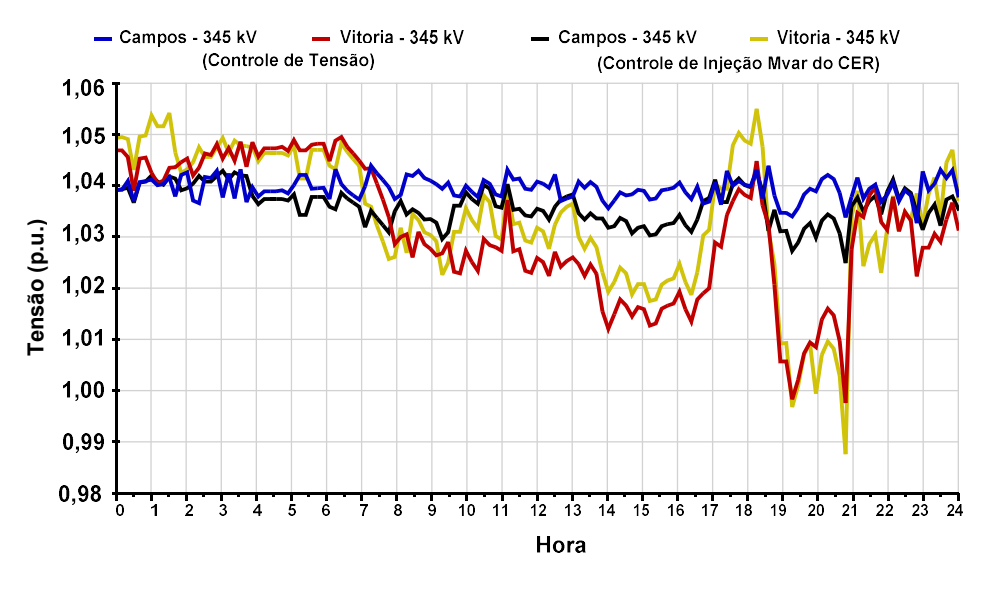

Figura 68 – Comparação da Tensão das Barras CAMPOS e VITÓRIA 345 kV

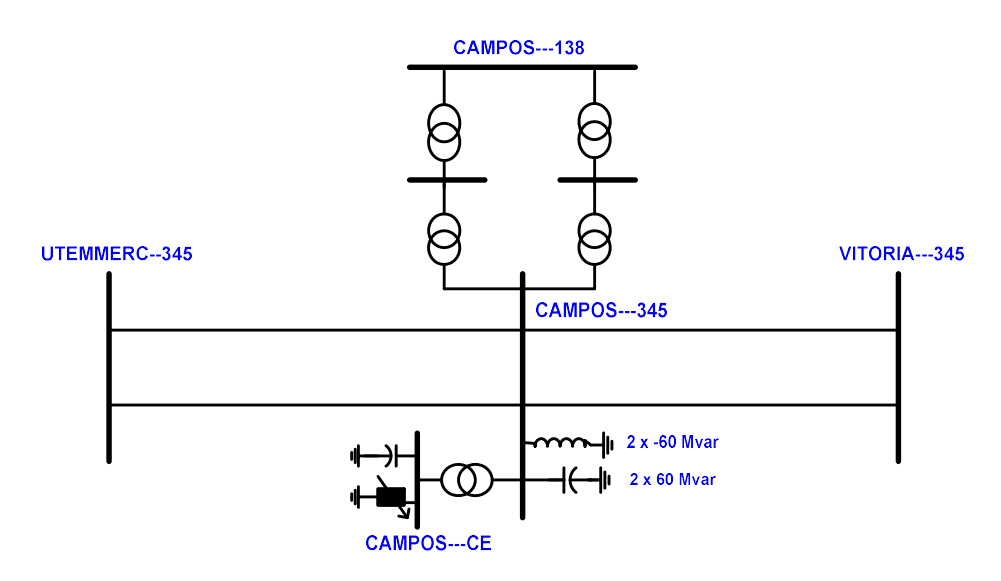

Figura 69 – Topologia Básica da Região do CER de CAMPOS

Novamente, a taxa de convergência das soluções dos 143 casos de fluxo de potência, que são resolvidos durante a solução da curva de carga nas duas situações mostradas, foi de 100%.

## II.10 - Sumário do Capítulo

Desenvolveu-se neste capítulo um modelo matemático para a incorporação do controle de tensão e/ou margem de potência reativa, feito por equipamentos shunt com chaveamento automático. Este modelo baseia-se na inclusão da equação de controle no problema básico de fluxo de potência, considerando-se a susceptância shunt do equipamento como variável de estado adicional ao problema. Desta forma, obtém-se uma matriz Jacobiana expandida de ordem  $(2nb+nc)$  a cada iteração do processo de solução.

Em resumo, são desenvolvidas quatro filosofias para o chaveamento automático de bancos de capacitores e reatores, que são: (i) Controle de tensão, definido por faixas; *(ii)* Controle de potência reativa gerada em barras do tipo P; (iii) Controle de injeção de potência reativa em CER; (iv) Controle da geração de potência reativa em barras do tipo PV.

Uma das características importantes do modelo proposto é que a matriz  $J_{ca}$  é sempre preservada, independentemente da filosofia de controle adotada. Isto facilita sobremaneira a aplicação prática desta metodologia, pois torna mais flexível a representação destes equipamentos. A retirada e a inclusão das equações de controle é feita durante o processo iterativo, quando os limites dos equipamentos são alcançados, ou quando é constatada a possibilidade destes equipamentos retornarem para sua faixa normal/segura de operação.

Este capítulo também propõe um algoritmo para a solução automática da curva de carga em um programa de fluxo de potência, incorporando a representação do chaveamento automático de bancos shunt durante a variação do carregamento do sistema. Foram apresentados resultados de sistemas reais de grande porte, mostrando assim a viabilidade de utilização prática dos desenvolvimentos propostos.
# CAPÍTULO III - ANÁLISE DE CONFLITO DE CONTROLES

# III.1 - Considerações Iniciais

Para que a solução de um fluxo de potência corresponda da forma mais próxima possível à realidade, é necessário incluir na formulação do problema um conjunto de modelos dos dispositivos de controle, que normalmente operam no sistema ou estão planejados para operar. Entre os equipamentos normalmente representados nos estudos, pode-se citar: transformadores com comutação sob carga (LTC), transformadores com defasamento automático, elos de transmissão de potência em corrente contínua, equipamentos shunt com chaveamento automático, dispositivos FACTS (Flexible AC Transmission Systems), fontes de potência reativa variáveis, controle de intercâmbios entre outros.

A metodologia genérica de representação de dispositivos de controle apresentada em [7] e brevemente descrita no capítulo anterior, permite uma modelagem adequada destes equipamentos no problema de fluxo de potência. A modelagem apresentada nesta referência baseia-se na formulação em coordenadas polares do método de Newton-Raphson, apresentando grande flexibilidade na representação dos modelos e permitindo a manutenção da matriz Jacobiana original do problema. Um de seus pontos mais positivos consiste na robustez numérica obtida, garantindo um bom desempenho na solução de sistemas de grande porte e com elevado carregamento. Desta forma, pode-se afirmar que tal metodologia torna-se uma ferramenta importante na solução de problemas práticos de fluxo de potência de sistemas interligados.

A solução do fluxo de potência de sistemas complexos de grande porte pode, contudo, apresentar dificuldades de convergência (aumento do número de iterações), divergir ou tornar-se oscilatório em torno de um ponto limite (tornar-se não-convergente). Estes problemas podem ter origem devido a diversos motivos, entre eles destacam-se: (i) Falta de condições iniciais apropriadas, uma vez que a performance do método de Newton é influenciada pelo ponto de partida; (ii) Inexistência propriamente dita de uma solução. O primeiro tipo de problema é bastante conhecido na literatura, conforme mencionado em [2, 13, 15]. Por outro lado, as referências [30, 31] descrevem métodos para o tratamento da inexistência de solução do fluxo de potência, enfatizando que este tipo de problema é normalmente encontrado em sistemas com alto carregamento quando submetidos a contingências severas.

Entretanto, com o aumento do número de dispositivos de controle representados nos casos práticos de fluxo de potência, pode ser verificado um outro tipo de problema, que ocorre devido ao aparecimento de interações entre as ações de controle dos modelos incorporados ao problema. Estas interações podem ter um impacto adverso durante o processo de solução quando não coordenadas, ocasionando a diminuição da eficiência do método de Newton-Raphson, além da obtenção de resultados indesejáveis. Em condições extremas, estes conflitos podem até mesmo impossibilitar a obtenção de uma resposta para o problema, gerando grandes dificuldades para a condução eficiente de diversos estudos.

De uma forma geral, a maioria dos programas de fluxo de potência estabelecidos no mercado trata deste assunto através de críticas de dados de entrada. Porém, estas críticas estão sempre limitadas a topologias específicas do sistema e podem falhar na identificação de problemas de configuração de dispositivos de controle e, além disso, esta estratégia não permite uma análise detalhada do problema.

A análise de fluxo de potência é a ferramenta computacional mais freqüentemente utilizada nos estudos de sistemas elétricos de potência, sendo extensivamente utilizada nas fases de projeto, planejamento da expansão, planejamento da operação e operação em tempo real dos sistemas. Pode constituir o estudo em si, ou constar como parte inicial de estudos mais

complexos tais como os de otimização, estabilidade eletromecânica, análise de estabilidade a pequenas perturbações, análise de contingências, análise de confiabilidade, segurança de tensão, controle e supervisão em tempo real, dentre outros. Deste ponto de vista, verifica-se que é bastante relevante o desenvolvimento de uma metodologia que permita ao engenheiro o diagnóstico e a análise de casos de fluxo de potência de difícil solução, permitindo a identificação e correção de problemas originados por interações entre equipamentos de controle e, portanto, aumentando a produtividade das equipes de trabalho.

Em [32] é proposta uma ferramenta computacional capaz de relacionar as grandezas utilizadas para o controle de tensão de alguns dispositivos de controle com a tensão da barra controlada, através de uma manipulação da matriz Jacobiana expandida. Isto é feito através da determinação de índices que mostram a adequação ou não das ações de controle de determinados equipamentos para avaliação da segurança de tensão.

O principal objetivo deste capítulo é propor uma metodologia eficaz e eficiente para a identificação e análise da interação entre dispositivos de controle (conflito de controles), além de avaliar possíveis configurações destes equipamentos que podem causar problemas de solução do fluxo de potência. Em síntese, esta metodologia visa identificar problemas práticos devido a interações causadas por especificações inadequadas de variáveis controladas no arquivo de dados associado, através do estudo dos autovalores e autovetores à direita e à esquerda das matrizes Jacobiana expandida e de sensibilidade de controles. A matriz de sensibilidade de controles tem por objetivo principal relacionar as variáveis de controle com as variáveis controladas (reguladas), sendo obtida através de manipulações da matriz Jacobiana expandida, detalhada na seção 4 do Capítulo II.

# III.2 - Estrutura do Capítulo

Este capítulo está dividido em 7 partes principais, que são: (i) revisão dos conceitos relacionados à utilização de autovalores e autovetores; (ii) apresentação da metodologia proposta de análise de interação entre equipamentos de controle; (iii) revisão dos métodos de solução completa e parcial de autovalores; (iv) resultados obtidos a partir do estudo de sistemas de pequeno e médio porte de forma tutorial; (v) estudo de dois casos particulares de configuração de dispositivos de controle; (vi) aplicação da metodologia proposta em sistemas de grande porte; (vii) sumário do capítulo, contendo alguns aspectos relevantes relacionados à metodologia proposta e aos resultados obtidos.

# III.3 - Descrição do Estado da Arte

A análise modal é extensivamente utilizada em sistemas de potência, onde se constitui em uma das principais ferramentas no estudo de: (i) amortecimento e controle de oscilações eletromecânicas frente a pequenas perturbações [33, 34]; (ii) ressonância sub-síncrona [35]; (iii) comportamento harmônico [36]; (iv) análise da segurança de tensão a partir da matriz de sensibilidade  $O \times V$ [10, 11, 16, 24, 37]. De uma forma geral, a decomposição de matrizes em autovalores e autovetores à direita e à esquerda permite um estudo mais localizado do comportamento do sistema, permitindo melhor identificar o problema e suas causas através do desacoplamento e análise isolada de seus componentes principais, denominados modos.

Os principais objetivos dos tópicos que serão expostos a seguir consistem em: (i) Apresentar uma breve revisão dos principais conceitos relativos à análise modal, através de uma revisão de literatura; (ii) Adotar convenções e nomenclaturas para o desenvolvimento da metodologia proposta neste trabalho.

Os desenvolvimentos que serão apresentados foram baseados principalmente nas referências [10, 11, 16, 17, 38].

### III.3.1 - Autovalores

Os autovalores de uma matriz são definidos como sendo os valores de  $\lambda$  que satisfazem a solução não trivial ( $\phi \neq 0$ ) da equação:

$$
A \cdot \phi = \lambda \cdot \phi \tag{3.59}
$$

onde A é uma matriz de dimensão  $(n \times n)$  e  $\phi$  é um vetor de dimensão  $(n \times 1)$ .

Os *n* autovalores  $(\lambda_1, \lambda_2, \dots, \lambda_n)$  da matriz A podem ser calculados através da solução das raízes do seu polinômio ou equação característica, que é definida por:

$$
\det(\mathbf{A} - \lambda \mathbf{I}) = 0 \tag{3.60}
$$

Os autovalores obtidos a partir do polinômio característico podem ser reais ou complexos. Caso a matriz A seja real, os autovalores complexos sempre em pares conjugados. Por outro lado, caso a matriz A seja real e simétrica todos os autovalores e autovetores serão reais [11].

### III.3.2 - Autovetores

Para qualquer autovalor  $\lambda_i$ , o vetor coluna  $\phi_i$  que satisfaz a equação (3.59) é definido como sendo o autovetor à direita da matriz A associado com o autovalor  $\lambda_i$ . Dessa forma, tem-se que:

$$
\mathbf{A} \cdot \phi_i = \lambda_i \cdot \phi_i \qquad i = 1, 2, ..., n \tag{3.61}
$$

onde,

$$
\phi_i = \begin{bmatrix} \phi_{1i} \\ \phi_{2i} \\ \vdots \\ \phi_{ni} \end{bmatrix}
$$
 (3.62)

Genericamente, define-se a matriz  $\phi$ , formada pelo conjunto de autovetores à direita da matriz A :

$$
\phi = \begin{bmatrix} \phi_1 & \phi_2 & \cdots & \phi_n \end{bmatrix} \tag{3.63}
$$

Analogamente à definição de autovetor à direita, o vetor linha de dimensão  $(1 x n)$  que satisfaz a equação  $(3.64)$  é definido como sendo o autovetor à esquerda, associado com o autovalor  $\lambda_i$ .

$$
\Psi_i \cdot A = \Psi_i \cdot \lambda_i \tag{3.64}
$$

onde,

$$
\psi_i = [\psi_{i1} \quad \psi_{i2} \quad \cdots \quad \psi_{in}] \tag{3.65}
$$

De forma similar à matriz  $\phi$ , define-se a matriz  $\psi$  a partir do conjunto de autovetores à esquerda associados à matriz A :

$$
\psi = \begin{bmatrix} \psi_1 \\ \psi_2 \\ \vdots \\ \psi_n \end{bmatrix}
$$
 (3.66)

Os autovetores à direita e à esquerda associados a diferentes autovalores são ortogonais, isto é:

$$
\psi_j \cdot \phi_i = 0 \tag{3.67}
$$

E para autovetores associados a um mesmo autovalor  $\lambda_i$ , tem-se que:

$$
\Psi_i \cdot \Phi_i = C_i \tag{3.68}
$$

onde  $C_i$  é uma constante diferente de zero, real ou complexa.

Sendo que, é sempre possível normalizar convenientemente os autovetores à esquerda e à direita de forma a se obter a seguinte equação:

$$
\Psi_i \cdot \Phi_i = 1 \tag{3.69}
$$

### III.3.3 - Propriedades dos Autovalores e Autovetores

Define-se agora a matriz  $\Lambda$  de dimensão (*n* x *n*), como sendo uma matriz diagonal, cujos elementos são os n autovalores de A .

$$
\Lambda = \begin{bmatrix} \lambda_1 & 0 & \cdots & 0 \\ 0 & \lambda_2 & \cdots & 0 \\ \vdots & \vdots & \ddots & \vdots \\ 0 & 0 & \cdots & \lambda_n \end{bmatrix} \tag{3.70}
$$

Através da generalização da equação (3.61) pode-se verificar as seguintes relações entre as matrizes  $A$  e  $\Lambda$  e os vetores  $\phi$  e  $\psi$ :

$$
A \cdot \phi = \phi \cdot \Lambda \tag{3.71}
$$

$$
\psi \cdot \phi = I \tag{3.72}
$$

$$
\psi = \phi^{-1} \tag{3.73}
$$

Manipulando-se as equações (3.71) e (3.73), obtém-se uma relação entre a matriz  $\vec{A}$  e a matriz diagonal  $\Lambda$ . Desta forma, tem-se que:

$$
\phi^{-1} \cdot A \cdot \phi = \Lambda \tag{3.74}
$$

Como exemplo de utilização destes conceitos, considera-se a matriz A como sendo a matriz de coeficientes de um sistema de equações lineares do tipo da equação (3.75). Considera-se também um novo vetor de incógnitas  $\hat{x}$ , com o objetivo de eliminar o acoplamento entre as variáveis originais do problema x . Este vetor é relacionado com o vetor original de variáveis através da equação  $(3.76).$ 

$$
A \cdot x = b \tag{3.75}
$$

$$
\phi \cdot \hat{x} = x \tag{3.76}
$$

Para o vetor de termos independentes, define-se que:

$$
\phi \cdot \hat{\boldsymbol{b}} = \boldsymbol{b} \tag{3.77}
$$

Resultando em:

$$
A \cdot \phi \cdot \hat{x} = \phi \cdot \hat{b} \tag{3.78}
$$

$$
\phi^{-1} \cdot A \cdot \phi \cdot \hat{\mathbf{x}} = \hat{\mathbf{b}} \tag{3.79}
$$

Portanto, obtém-se o seguinte sistema de equações lineares modificado:

$$
\Lambda \cdot \hat{\mathbf{x}} = \hat{\mathbf{b}} \tag{3.80}
$$

O uso da matriz A para análise do comportamento do sistema, faz com que as variações de cada posição do vetor  $\boldsymbol{b}$ , em (3.75), seja uma combinação linear das variáveis do vetor  $x$ . Sendo, portanto, difícil isolar quais parâmetros influenciam de maneira significativa seu comportamento. A diagonalização da matriz A tem como objetivo principal eliminar este acoplamento, facilitando a interpretação e análise do problema.

### III.3.4 - Mode-Shape

Da equação (3.76), observa-se que o autovetor à direita fornece uma relação direta entre o vetor de variáveis original  $x$  e o transformado  $\hat{x}$ , que são diretamente relacionados com cada modo. Portanto, a partir da análise dos autovetores à direita, pode-se verificar o comportamento de todas as grandezas do sistema (variáveis de estado) quando um determinado modo é perturbado. O grau de atividade associado à variável de estado  $x_k$ , para um dado modo i, é dado pelo elemento  $\phi_{ki}$  da matriz de autovetores à direita.

De forma análoga, verificar-se que o elemento  $\psi_{ik}$  da matriz de autovetores à esquerda, fornece o grau de atividade associado à variável de estado transformada  $\hat{x}_i$  quando uma variável de estado  $x_k$  é perturbada.

Entende-se por mode-shape ou fator de observabilidade, a visualização gráfica do diagrama formado pela amplitude e fase do elemento  $\phi_{ki}$  da matriz de autovetores à direita, relacionado a um dado modo i, quando é analisado um mesmo tipo de variável de saída (por exemplo, velocidade angular, tensão, tap de transformadores, etc.). Portanto, quando são estudados os desvios de velocidade do rotor de todos os geradores, e especificamente concentramos a atenção no comportamento de um determinado modo de oscilação, tem-se o que se denomina de mode-shape de velocidade. De forma similar, é possível a obtenção de mode-shape de tensão em barras, potência elétrica dos geradores, fluxo nas linhas, etc..

#### III.3.5 - Fatores de Participação

Um dos inconvenientes ao se utilizar individualmente os autovetores à esquerda e/ou à direita para identificação da relação entre variáveis de estado e autovalores, é que os elementos dos autovetores tanto à esquerda quanto à direita são dependentes das unidades e das escalas associadas às variáveis de estado do problema. Uma das soluções para este problema é o cálculo de uma matriz definida como matriz de fatores de participação ( P ), que combina as informações contidas nos autovetores à esquerda e à direita como uma maneira de se obter a relação entre autovalores e variáveis de estado do problema. O objetivo é mensurar a participação de um determinado estado k em um dado modo i.

$$
\boldsymbol{P} = \begin{bmatrix} \boldsymbol{p}_1 & \boldsymbol{p}_2 & \cdots & \boldsymbol{p}_n \end{bmatrix} \tag{3.81}
$$

Cada elemento deste vetor é definido por:

$$
\boldsymbol{p}_{i} = \begin{bmatrix} p_{1i} \\ p_{2i} \\ \vdots \\ p_{ni} \end{bmatrix} = \begin{bmatrix} \varphi_{1i} \cdot \psi_{i1} \\ \varphi_{2i} \cdot \psi_{i2} \\ \vdots \\ \varphi_{ni} \cdot \psi_{in} \end{bmatrix}
$$
(3.82)

O efeito da multiplicação dos elementos dos autovetores à direita e à esquerda é que o fator de participação torna-se adimensional, conforme descrito nas referências [11, 38].

O fator de participação  $p_{ik}$  é uma medida de sensibilidade que relaciona o autovalor  $\lambda_i$  à diagonal k da matriz A, conforme descrito em [38]. Portanto, tem-se que:

$$
p_{ik} = \frac{\partial \lambda_i}{\partial a_{kk}} \tag{3.83}
$$

Como será destacado mais adiante, na apresentação dos resultados, o fator de participação fornece uma importante informação para a metodologia de análise de conflito de controles que é proposta neste trabalho, tendo-se em vista que representa a quantificação da participação relativa de cada estado em um dado modo crítico em análise.

# III.4 - Metodologia Proposta

### III.4.1 - Matriz de Sensibilidade de Controles

A metodologia proposta neste trabalho baseia-se na utilização da análise modal para a avaliação da interação entre dispositivos de controle. Esta metodologia consiste na decomposição em autovalores e autovetores das matrizes Jacobiana expandida e de sensibilidade de controles, que é obtida reduzindo-se a matriz Jacobiana expandida definida em (2.1).

Os autovalores identificam os diferentes modos de interação entre os dispositivos de controle. Os autovetores à direita e à esquerda, associados aos respectivos autovalores, fornecem informações sobre a observabilidade e a controlabilidade de cada modo. Em outras palavras, eles fornecem informações relativas aos dispositivos de controle envolvidos nestas interações e quais são os equipamentos onde medidas corretivas seriam mais efetivas.

A partir da linearização das equações de regime permanente do problema de fluxo de potência, dado pela equação (2.9) e detalhada no Apêndice A, pode-se determinar a matriz de sensibilidade de controles  $(J_{sc})$ . Esta matriz é calculada a partir de manipulações de (2.9), com o objetivo de se obter a sensibilidade direta entre o vetor de erros das equações de controle  $\Delta y$  e o vetor das variáveis de estado adicionais  $\Delta x$ .

Supondo que  $\Delta P = \Delta Q = 0$ , ou seja, que não existe variação nas demandas de potência ativa e reativa das barras do sistema, faz-se a redução da matriz Jacobiana expandida obtendo-se a matriz  $J_{sc}$ .

Deste modo, manipulando-se a primeira equação de (2.9), tem-se a expressão de  $\Delta u$ , mostrada na equação (3.87).

$$
\Delta v = \begin{bmatrix} 0 \\ 0 \end{bmatrix} \tag{3.84}
$$

$$
0 = J_{ca} \Delta u + J_{vx} \Delta x \tag{3.85}
$$

$$
J_{ca}.\Delta u = -J_{vx}.\Delta x \tag{3.86}
$$

$$
\Delta u = -J_{ca}^{-1} J_{vx} \Delta x \tag{3.87}
$$

Substituindo-se  $\Delta u$  na segunda equação de (2.9), obtém-se  $J_{sc}$ .

$$
\Delta y = \mathbf{J}_{yu} \cdot \Delta u + \mathbf{J}_{yx} \cdot \Delta x \tag{3.88}
$$

$$
\Delta y = \mathbf{J}_{yu} - \mathbf{J}_{ac}^{-1} \mathbf{J}_{vx} \Delta x + \mathbf{J}_{yx} \Delta x \tag{3.89}
$$

$$
\Delta y = \left( \boldsymbol{J}_{yx} - \boldsymbol{J}_{yu} \boldsymbol{J}_{ac}^{-1} \boldsymbol{J}_{vx} \right) \Delta x \tag{3.90}
$$

Logo, a matriz de sensibilidade de controles é dada por (3.91).

$$
J_{SC} = J_{yx} - J_{yu} J_{ac}^{-1} J_{vx}
$$
 (3.91)

onde,

$$
\Delta y = \mathbf{J}_{sc} \cdot \Delta x \tag{3.92}
$$

$$
\Delta x = \mathbf{J}_{SC}^{-1} \cdot \Delta y \tag{3.93}
$$

A matriz de sensibilidade de controles  $J_{sc}$  determina a relação entre a variação incremental das variáveis de estado dos equipamentos de controle com a variação incremental das equações de controle. O sistema de equações definido por esta matriz possui ordem (nc), lembrando que o sistema de equações da matriz Jacobiana com a estrutura de controle possui ordem  $(2nb+nc)$ .

É importante destacar que o cálculo da matriz de sensibilidade de controles deve ser feito em um ponto de equilíbrio das equações de potência, obtido através da solução completa ou parcial do problema original sem a incorporação dos equipamentos de controle. Entende-se por solução parcial do problema a flexibilização das tolerâncias de convergência adotadas para os erros máximos de potência ativa e/ou reativa [39]. Utiliza-se comumente valores em torno de 2 a 4 vezes as tolerâncias originalmente especificadas. O custo computacional deste procedimento não compromete o desempenho da metodologia proposta como um todo, tendo-se em vista que grande parte das modelagens dos dispositivos de controle somente é incorporada à solução do fluxo de potência a partir da convergência parcial das equações de potência, conforme mencionado em [7, 15].

Utilizando-se a fórmula de Schur, que é dada pela equação (3.94) [40], pode-se observar que a matriz Jacobiana expandida  $(J)$  torna-se singular no mesmo ponto em que uma das duas matrizes,  $J_{ca}$  ou  $J_{sc}$ , torna-se singular. Este resultado permite que a singularidade da matriz Jacobiana expandida seja avaliada através da singularidade da matriz de sensibilidade de controles  $J_{sc}$ , que pode ser originada pela dependência linear das equações que modelam os equipamentos de controle.

$$
\begin{bmatrix} \boldsymbol{J} \end{bmatrix} = \begin{bmatrix} \boldsymbol{J}_{ca} & \boldsymbol{J}_{vx} \\ \boldsymbol{J}_{yu} & \boldsymbol{J}_{yx} \end{bmatrix} \rightarrow \det[\boldsymbol{J}] = \det[\boldsymbol{J}_{ca}] \cdot \det[\boldsymbol{J}_{SC}] \tag{3.94}
$$
  
avaliação da interação entre equipamentos de controle considera-se que o

Na avaliação da interação entre equipamentos de controle considera-se que o sistema não esteja em seu ponto de máximo carregamento. Também é considerada a hipótese de que não há problemas relacionados à estabilidade angular do sistema. Portanto, tem-se que  $\det[J_{ca}] \neq 0$ , tornando-se assim possível avaliar a singularidade da matriz J a partir da análise modal da matriz de sensibilidade de controles  $J_{sc}$ .

#### III.4.2 - Análise Modal da Matriz de Sensibilidade de Controles

A análise modal aplicada à matriz de sensibilidade de controles permite obter dados importantes sobre quais equipamentos de controle apresentam interações adversas (ações de controle conflitantes ou redundantes) e qual é a participação de cada um deles no respectivo modo. Portanto, obtendo-se informações sobre quais medidas corretivas devem ser adotadas. Estas informações são obtidas através da análise dos autovetores à direita e à esquerda associados aos autovalores críticos (com valores próximos de zero) do sistema.

Supondo-se que a matriz  $J_{\rm sc}$  tenha todos os seus autovalores distintos e representados por  $(\lambda_1, \lambda_2, \cdots, \lambda_{nc})$ , ela pode ser devidamente diagonalizada pela transformação de similaridade descrita no subitem anterior e detalhada em [41].

Expressando-se a matriz de sensibilidade de controles  $J_{sc}$ , de dimensões (nc x nc), nas matrizes de autovetores à direita ( $\phi$ ), autovetores à esquerda ( $\psi$ ) e diagonal  $(\Lambda)$ , obtém-se que:

$$
J_{sc} = \phi \cdot \Lambda \cdot \psi \tag{3.95}
$$

Da equação (3.95), tem-se que:

$$
J_{SC}^{-1} = \phi \cdot \Lambda^{-1} \cdot \psi \tag{3.96}
$$

Onde a inversa da matriz diagonal é dada por:

$$
\Lambda^{1} = \begin{bmatrix} \frac{1}{\lambda_{1}} & 0 & \cdots & 0 \\ 0 & \frac{1}{\lambda_{2}} & \cdots & 0 \\ \vdots & \vdots & \ddots & \vdots \\ 0 & 0 & \cdots & \frac{1}{\lambda_{n}} \end{bmatrix}
$$
(3.97)

Fazendo-se a substituição da equação (3.96) em (3.93), mostra-se que:

$$
\Delta x = \phi \cdot \Lambda^{-1} \cdot \psi \cdot \Delta y \tag{3.98}
$$

$$
\Delta x = \sum_{i=1}^{nc} \frac{\phi_i \cdot \psi_i}{\lambda_i} \cdot \Delta y \tag{3.99}
$$

Observa-se nesta última equação que cada autovalor  $\lambda_i$ , em conjunto com os respectivos autovetores à direita e à esquerda, define o i-ésimo modo de resposta da matriz de sensibilidade de controles.

Considerando-se  $\Delta y = e_k$ , onde  $e_k$  é um vetor coluna com todas as posições iguais a zero exceto o seu k-ésimo termo, que é definido com o valor 1, obtémse:

$$
\Delta x = \sum_{i=1}^{nc} \frac{\phi_{ik} \cdot \psi_i}{\lambda_i} \tag{3.100}
$$

Portanto, pode-se observar que para o k-ésimo dispositivo de controle do sistema, tem-se a seguinte relação de sensibilidade entre a variável de estado associada ao equipamento e o respectivo erro da equação de controle:

$$
\frac{\partial x_k}{\partial y_k} = \sum_{i=1}^{nc} \frac{\phi_{ki} \cdot \psi_{ik}}{\lambda_i}
$$
(3.101)

ou,

Capitulo III – Análise de Conflito de Controles 103

$$
\frac{\partial \mathbf{y}_k}{\partial \mathbf{x}_k} = \sum_{i=1}^{n_c} \phi_{ki} \cdot \lambda_i \cdot \psi_{ik}
$$
 (3.102)

Verifica-se na equação (3.101) que a sensibilidade da variável de estado adicional,  $x_k$  em relação ao erro da equação de controle  $y_k$ , é obtida através de uma combinação de todos os autovalores (modos) da matriz de sensibilidade de controles  $J_{sc}$ .

Também pode-se constatar na equação (3.101) que o numerador do somatório, dado pela expressão  $\phi_{ki} \cdot \psi_{ik}$ , é igual ao fator de participação  $p_{ki}$ . Em outras palavras, ele determina a participação do k-ésimo dispositivo de controle no modo  $\lambda_i$  e vice-versa.

Por outro lado, pode-se escrever a partir da equação (3.98) que:

$$
\psi \cdot \Delta y = \Lambda \cdot \psi \cdot \Delta x \tag{3.103}
$$

$$
\hat{\mathbf{y}} = \Lambda \cdot \hat{\mathbf{x}} \tag{3.104}
$$

Onde  $\hat{y}$  é o vetor de variação modal das equações de modelagem dos equipamentos de controle, e o vetor  $\hat{x}$  representa a variação modal das variáveis de estado relativas aos equipamentos de controle.

Para o i-ésimo modo, tem-se que:

$$
\hat{y}_i = \lambda_i \cdot \hat{x}_i \tag{3.105}
$$

Na situação onde  $\lambda_i = 0$ , qualquer variação em  $\hat{x}_i$  não resulta em nenhuma variação em  $\hat{y}_i$ , indicando desta forma que não é possível alterar-se o valor da variação modal da equação de controle.

A presença de um autovalor nulo indica também que sua linha correspondente na matriz transformada é nula. Portanto, pelo menos uma equação é linearmente dependente das outras e o sistema de equações é indeterminado. A partir da generalização deste raciocínio, é possível concluir que existe uma

redundância de informações na representação dos dispositivos de controle no sistema de equações original, que pode ocasionar dificuldades durante o processo de convergência, e até mesmo impedir a obtenção de uma solução.

O valor de referência especificado para a atuação de cada equipamento de controle pode ser fator determinante para avaliação do impacto desta interação de ações de controle no processo de solução, como será destacado nos resultados apresentados.

Em linhas gerais, a proposta desta metodologia consiste em identificar quais equipamentos estão envolvidos com a redundância de ações de controle, a partir da análise dos fatores de participação e do respectivo mode-shape associados aos autovalores críticos da matriz de sensibilidade de controles (aqueles autovalores cujos módulos sejam muito próximos a zero). Em outras palavras, quais equipamentos de controle do sistema apresentam uma grande interação entre si.

# III.5 - Solução do Problema de Autovalores

# III.5.1 - Solução Completa

A determinação dos autovalores de uma matriz é um dos problemas centrais da análise linear. O método de solução completa de autovalores de uma matriz assimétrica mais utilizado por suas boas características computacionais é o método QR, descrito em [42, 43]. Este método não permite explorar as características esparsas das matrizes, como por exemplo, a matriz Jacobiana utilizada na solução do fluxo de potência pelo método de Newton-Raphson. Logo, este método é normalmente restrito a sistemas de dimensões moderadas devido aos requisitos de memória e tempo de solução.

O método QR foi utilizado para a validação inicial da metodologia de análise de conflitos de controle, através da utilização da função eig do ambiente MATLAB. Para sistemas de grande porte utiliza-se uma metodologia de solução parcial de autovalores, conforme mostrado a seguir.

#### III.5.2 - Solução Parcial

Para sistemas elétricos de grande porte, as matrizes envolvidas (matriz de sensibilidade de controles e Jacobiana expandida) possuem milhares ou dezenas de milhares de equações, inviabilizando a solução completa do problema de autovalores [16, 48, 49]. Neste trabalho é feita a utilização de um algoritmo de solução parcial de autovalores (SPA), que determina um autovalor de cada vez. Isto faz-se necessário para viabilizar a utilização prática da metodologia de análise de conflitos de controle, proposta neste trabalho, tendo-se em vista os requisitos de tempo computacional requeridos no estudo de casos reais de grande porte.

O algoritmo do Quociente de Rayleigh para matrizes não simétricas [16, 50] foi utilizado para o cálculo parcial dos autovalores e autovetores das matrizes Jacobiana expandida e sensibilidade de controles. Os resultados, que serão mostrados posteriormente, indicam que o desempenho computacional alcançado foi bastante satisfatório. -se em vista os requisitos de tempo computacional requeridos no estudos reais de grande porte.<br>
oritmo do Quociente de Rayleigh para matrizes não simétricas [16, 50<br>
dizado para o cálculo parcial dos autovalores e autovet

Este algoritmo envolve o cálculo da aproximação dos autovetores à direita e à esquerda a cada iteração do método de solução. O Quociente de Rayleigh para o autovetor à direita  $(v)$  e o autovetor à esquerda  $(w)$  é dado por:

$$
r(v, w) = \frac{w' \cdot A \cdot v}{w' \cdot v}
$$
 (3.106)

Considerando os vetores  $v_0$  e  $w_0$ , contendo valores gerados randomicamente, como estimativas iniciais dos autovetores à direita e esquerda respectivamente, o algoritmo do Quociente de Rayleigh para matrizes não simétricas é dado por:

- (i) Faca  $k = 0$ .
- (ii) Especifique uma estimativa inicial  $\lambda_0$  para o autovalor.
- (*iii*) Resolva para  $p_{k+1}$ :

$$
\left(A - \lambda_k \cdot I\right) \cdot p_{k+1} = v_k \tag{3.107}
$$

 $(iv)$  - Resolva para  $q_{k+1}$ :

$$
\left(A - \lambda_k \cdot I\right)^t \cdot q_{k+1} = w_k \tag{3.108}
$$

(v) - Calcule  $v_{k+1}$  e  $w_{k+1}$  para a próxima iteração:

$$
\nu_{k+1} = \frac{p_{k+1}}{\|p_{k+1}\|_2} \tag{3.109}
$$

Resova para 
$$
q_{k+1}
$$
.

\n
$$
(A - \lambda_k \cdot I)^t \cdot q_{k+1} = w_k
$$
\n(3.108)

\nCalculate  $v_{k+1} \in w_{k+1}$  para a próximo iteração:

\n
$$
v_{k+1} = \frac{p_{k+1}}{\|p_{k+1}\|_2}
$$
\n
$$
w_{k+1} = \frac{q_{k+1}}{\|q_{k+1}\|_2}
$$
\n(3.109)

\nCalculate a aproximação do autovalor pelo Quociente de Rayleigh:

\n
$$
\lambda_{k+1} = r(w_k, v_k) = \frac{w_k^t \cdot A \cdot v_k}{w_k^t \cdot v_k}
$$
\n(3.111)

\nCalculate a error  $r_{k+1}$ :

(vi) - Calcule a aproximação do autovalor pelo Quociente de Rayleigh:

$$
\lambda_{k+1} = r(\boldsymbol{w}_k, \boldsymbol{v}_k) = \frac{\boldsymbol{w}_k^t \cdot \boldsymbol{A} \cdot \boldsymbol{v}_k}{\boldsymbol{w}_k^t \cdot \boldsymbol{v}_k}
$$
(3.111)

(*vii*) - Calcule o erro  $r_{k+1}$ :

$$
r_{k+l} = ||A \cdot v_{k+l} - \lambda_{k+l} \cdot v_{k+l}||_2
$$
\n(3.112)

(viii) - Se  $r_{k+l}$  for menor que a tolerância especificada para convergência, o algoritmo convergiu. Caso contrário, faça  $k = k + 1$  e retorne ao passo  $(iii)$ .

A característica de convergência do método nas proximidades da solução é cúbica [16, 50]. O Quociente de Rayleigh converge para um dado autovalor da matriz A e os vetores  $v_k$  e  $w_k$  correspondem, respectivamente, aos autovetores à direita e à esquerda associados ao autovalor calculado.

Para a metodologia de análise de conflito de controles, considera-se a solução do algoritmo do Quociente de Rayleigh sucessivas vezes. Utiliza-se 10-8 como estimativa inicial do primeiro autovalor. Como tolerância de convergência do método, segundo a equação (3.112), adotou-se o valor 10-10. Após a convergência do primeiro autovalor, as equações de controle correspondentes

aos equipamentos identificados são retiradas da matriz e o próximo autovalor é calculado, considerando-se o último valor convergido como estimativa inicial.

No cálculo dos autovalores da matriz de sensibilidade de controles foi utilizada a formulação de sistemas descritores do método de Rayleigh, descrito em [33, 51]. Para isto, considera-se somente as equações de controle como de interesse, substituindo-se as equações (3.107) e (3.108) pelas seguintes equações:

$$
\begin{bmatrix} J_{ca} & J_{vx} \\ J_{yu} & J_{yx} - \lambda_k \cdot I \end{bmatrix} \cdot \begin{bmatrix} s_{k+1} \\ p_{k+1} \end{bmatrix} = \begin{bmatrix} 0 \\ v_k \end{bmatrix} \tag{3.113}
$$

$$
\begin{bmatrix} J_{ca} & J_{vx} \\ J_{yu} & J_{yx} - \lambda_k \cdot I \end{bmatrix}^{t} \cdot \begin{bmatrix} z_{k+1} \\ q_{k+1} \end{bmatrix} = \begin{bmatrix} 0 \\ w_k \end{bmatrix}
$$
 (3.114)

Neste caso, os vetores s e z são relacionados às variáveis de estado originais do problema (tensões e ângulos) que não são de interesse neste caso. Destaca-se que com este procedimento não é necessário o cálculo direto da matriz  $J_{SC}$ pela equação (3.91), reduzindo-se, portanto, os custos computacionais.

O fluxograma da Figura 70 mostra a estrutura básica desenvolvida para a análise de conflito de controle, considerando a utilização da solução parcial de autovalores.

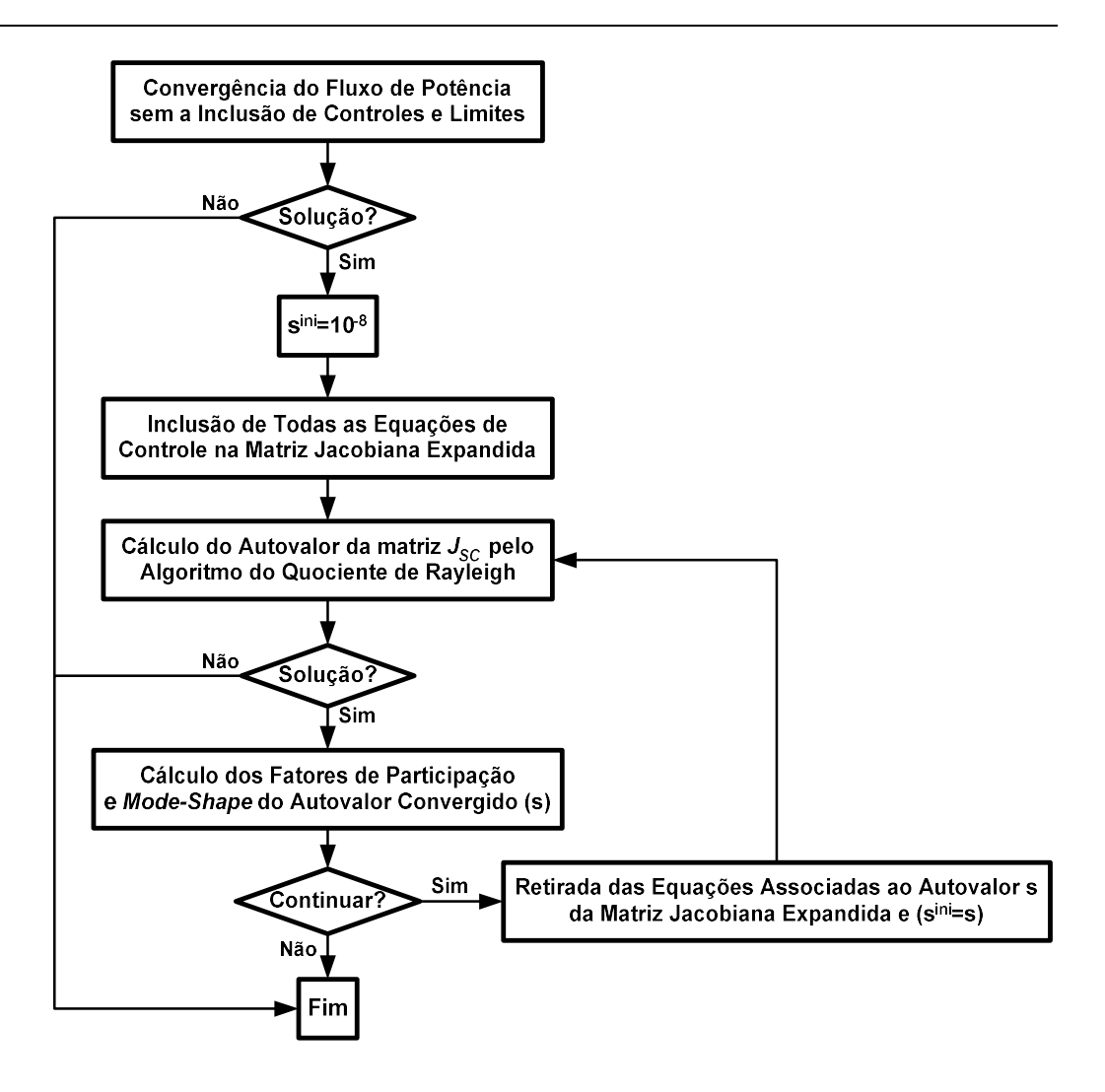

Figura 70 – Estrutura Básica da Metodologia de Análise de Conflito de Controles

# III.6 - Exemplos Ilustrativos

Nos subitens a seguir são apresentados os resultados obtidos para sistemas de pequeno e médio porte, tendo-se em vista a utilização da metodologia proposta nas seções anteriores. Seus objetivos são explorar de forma tutorial e validar a metodologia proposta neste capítulo. Sempre que possível também será realizada a análise modal da matriz Jacobiana expandida para comparação.

Estes resultados são relativos ao estudo de dois sistemas diferentes, são eles: (i) sistema teste de 10 barras, utilizado para avaliação da interação entre duas malhas de controle secundário de tensão (CST); (ii) sistema New England,

utilizado para a verificação da influência da escolha das barras de tensão controladas por transformadores e geradores com controle remoto de tensão.

Para a obtenção dos resultados que serão mostrados neste trabalho, foram desenvolvidos basicamente dois algoritmos em MATLAB para as análises dos autovalores, fatores de participação e mode-shape. Uma rotina é relativa à matriz de sensibilidade de controles, enquanto a outra permite o estudo da matriz Jacobiana expandida, conforme definido pela equação (2.1). Como dado de entrada para estas rotinas, tem-se a matriz Jacobiana expandida, utilizada durante o processo de solução do método de Newton-Raphson para solução do fluxo de potência. Esta matriz foi apropriadamente exportada em precisão dupla pelo programa ANAREDE. A base de potência considerada é 100 MVA e a freqüência de 60Hz em todos os resultados deste capítulo.

### III.6.1 - Sistema de 10 Barras

A Figura 71 reproduz em linhas gerais o sistema apresentado em [44]. Nesta referência, este sistema foi utilizado para avaliar a possível interação adversa entre as duas malhas de controle secundário de tensão (CST) destacadas na figura, do ponto de vista da análise dinâmica e simulação rápida [17, 45, 46].

Neste trabalho, o principal objetivo do estudo do sistema da Figura 71 é avaliar o comportamento do módulo do menor autovalor, tanto da matriz de sensibilidade de controles quanto da matriz Jacobiana expandida em relação à variação da impedância entre as barras 30 e 130. Este parâmetro representa o nível de acoplamento elétrico entre as duas áreas, que estão delimitadas e, portanto, entre as duas malhas de controle.

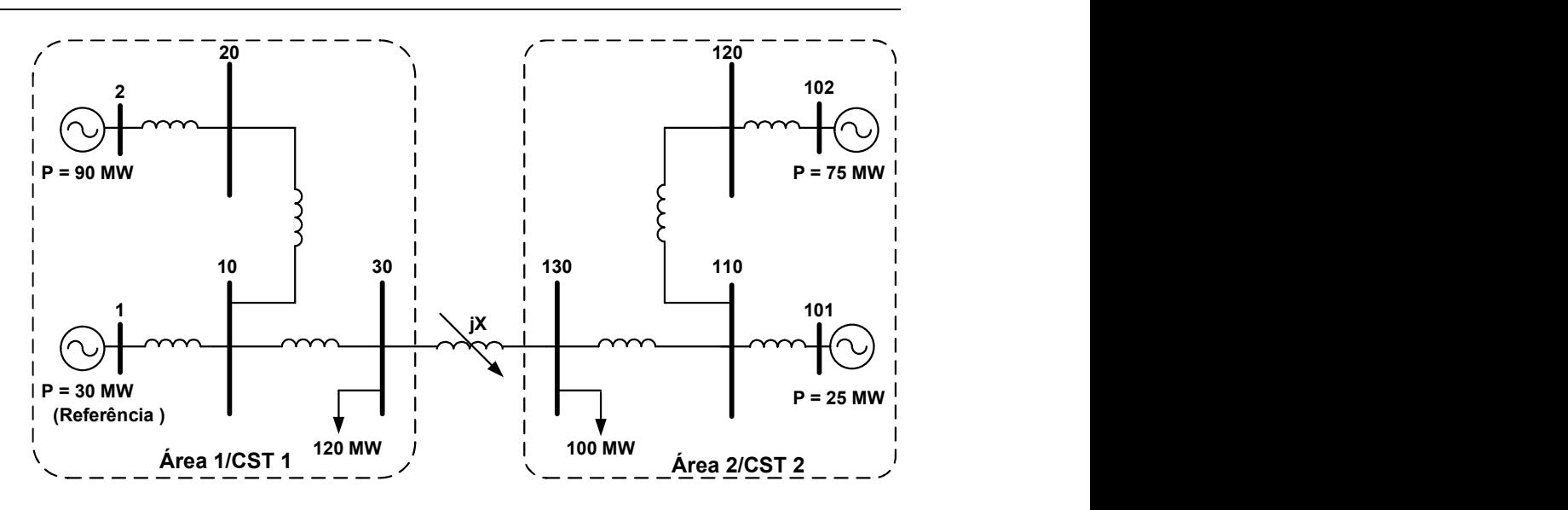

Figura 71 – Sistema Teste de 10 Barras

A Tabela 13 apresenta a configuração dos dois controles que são pré-definidos para as áreas 1 e 2 da Figura 71. Cada malha de CST é composta por dois geradores, que controlam a tensão de uma barra remota (piloto) através de fatores de participação proporcionais às capacidades de geração.

Destaca-se que o gerador da barra 1 foi inicialmente definido como sendo a única barra de referência do sistema. A modelagem deste esquema de controle está mostrada com maiores detalhes no Apêndice B.

| <b>Barra</b> do<br><b>Gerador</b> |     | Fator de Participação<br>de Potência Reativa | <b>Barra</b><br><b>Controlada</b> | <i>Valor de Tensão</i><br><b>Especificado</b> |  |
|-----------------------------------|-----|----------------------------------------------|-----------------------------------|-----------------------------------------------|--|
|                                   |     | 25%                                          | 30                                | $V_{30}^{ref} = 1,00 \text{ p.u.}$            |  |
| TST.                              | ာ   | 75%                                          |                                   |                                               |  |
| $\sim$                            | 101 | 25%                                          |                                   | $V_{130}^{ref} = 1,00 \text{ p.u.}$           |  |
| TST                               | 102 | 75%                                          | 130                               |                                               |  |

Tabela 13 – Definição das Estruturas dos Controles dos CST´s

A seguir as matrizes  $J_{sc}$  e  $J$  são analisadas separadamente.

#### III.6.1.1 - Matriz de Sensibilidade de Controles

A Figura 72 mostra um gráfico que relaciona o módulo do menor autovalor da matriz de sensibilidade de controles com seis valores especificados para a reatância da linha que conecta as duas áreas. Os valores escolhidos são: (i)  $X = 1000\%$ ; (ii)  $X = 100\%$ ; (iii)  $X = 10\%$ ; (iv)  $X = 1\%$ ; (v)  $X = 0.1\%$ ;  $(vi)$  X = 0,01%.

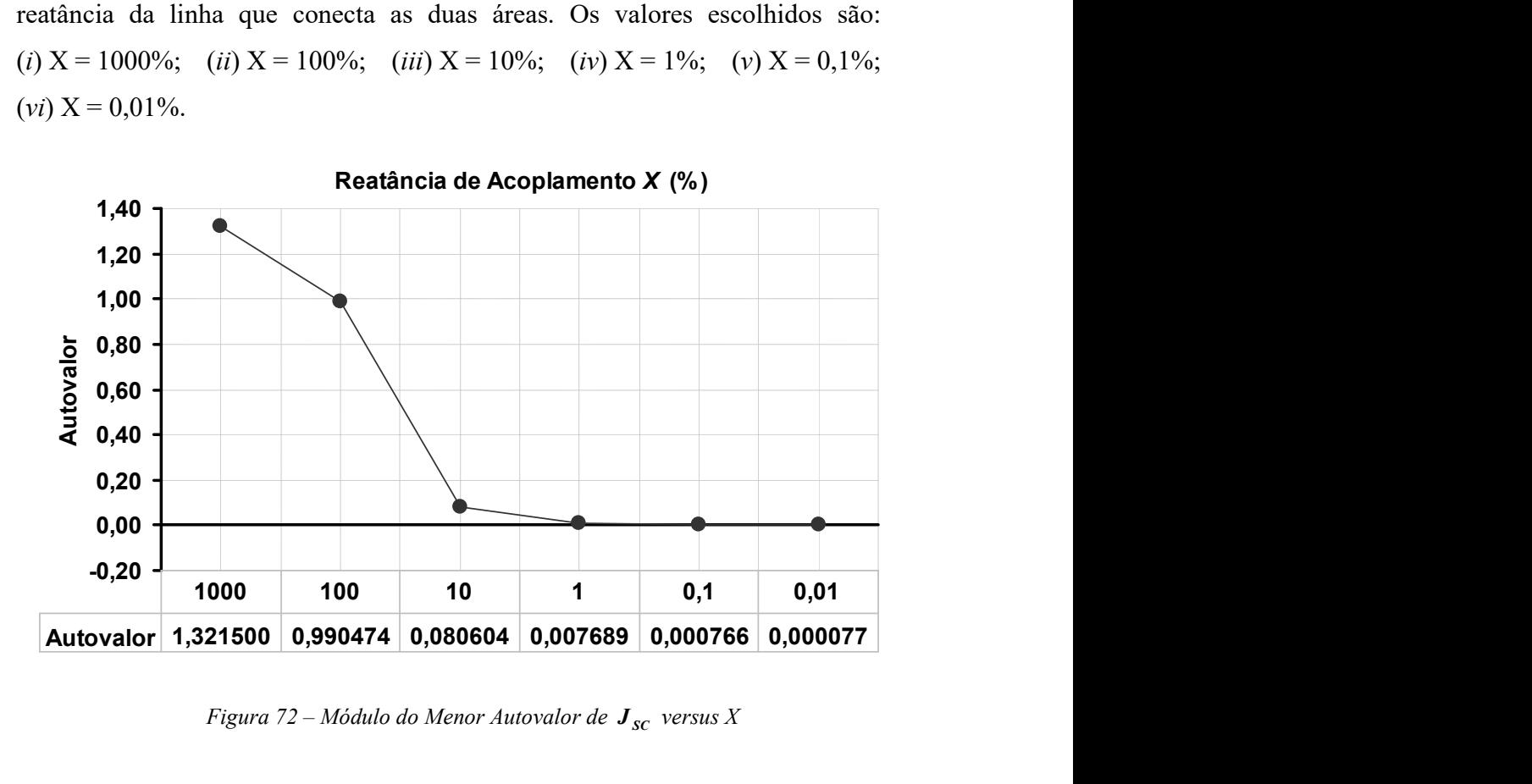

Figura 72 – Módulo do Menor Autovalor de  $J_{sc}$  versus X

Através deste gráfico, verifica-se que ao se aumentar o acoplamento entre as áreas 1 e 2, através da redução da impedância X, um dos autovalores da matriz de sensibilidade de controles se desloca de forma clara em direção ao eixo zero, indicando desta forma a redundância de ações dos dois controles.

O vetor de variáveis de estado adicionais  $(\Delta x)$ , obtido a partir da modelagem do CST e do cálculo da matriz  $J_{sc}$ , através da equação (3.91), é mostrado em (3.115).

$$
\Delta x = \begin{bmatrix} 0 \\ \frac{\Delta \mathbf{Q}_{G_1}}{0} \\ \frac{\Delta \mathbf{Q}_{G_2}}{0} \\ \frac{\Delta \mathbf{Q}_{G_{101}}}{0} \\ \Delta \mathbf{Q}_{G_{102}} \end{bmatrix}
$$
(3.115)

Note que esta estrutura é constituída de blocos (2x1), sendo obtida a partir da estrutura da matriz Jacobiana constituída de blocos (2x2), conforme procedimento descrito em [7]. Além da inclusão da linha e da coluna referente ao dispositivo de controle na matriz Jacobiana expandida, foram inseridas outra linha e outra coluna com o objetivo de se manter a estrutura já existente no programa. Entretanto, esta nova linha e coluna não influenciam na solução do problema. Também vale destacar, que o sistema de equações obtido é de ordem (8x8), enquanto a matriz Jacobiana expandida possui ordem (28x28).

As Figuras 73 e 74 mostram, respectivamente, os fatores de participação e o mode-shape do menor autovalor obtido (autovalor crítico),  $\lambda = 0.000077$ , para a matriz de sensibilidade de controles. É possível observar na Figura 73, que a potência reativa gerada pelos geradores localizados nas barras 102 e 2 são as únicas variáveis de controle que participam do modo em análise.

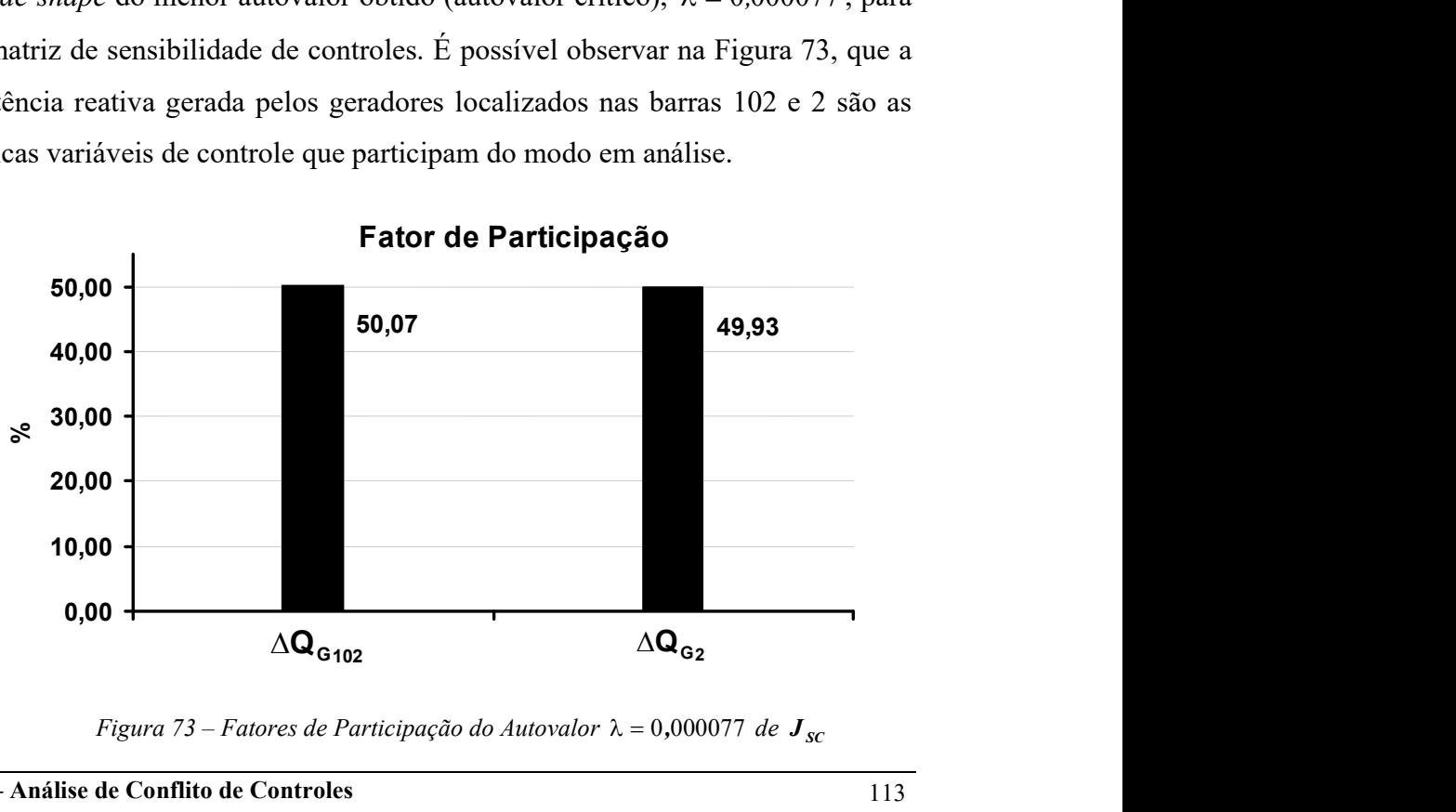

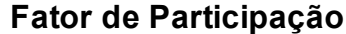

Figura 73 – Fatores de Participação do Autovalor  $\lambda = 0,000077$  de  $J_{sc}$ 

É importante ressaltar que as equações de controle associadas às variáveis de estado indicadas pelos fatores de participação são relativas às equações de controle de tensão, conforme mostrado no Apêndice B. Por outro lado, as equações restantes relacionam as potências geradas de cada gerador e/ou compensador síncrono envolvido.

O resultado apresentado pelo mode-shape (ou fator de observabilidade) da Figura 74 mostra que a resposta das variáveis de estado em relação a uma perturbação do modo em estudo é coerente com os resultados obtidos a partir da análise dos fatores de participação.

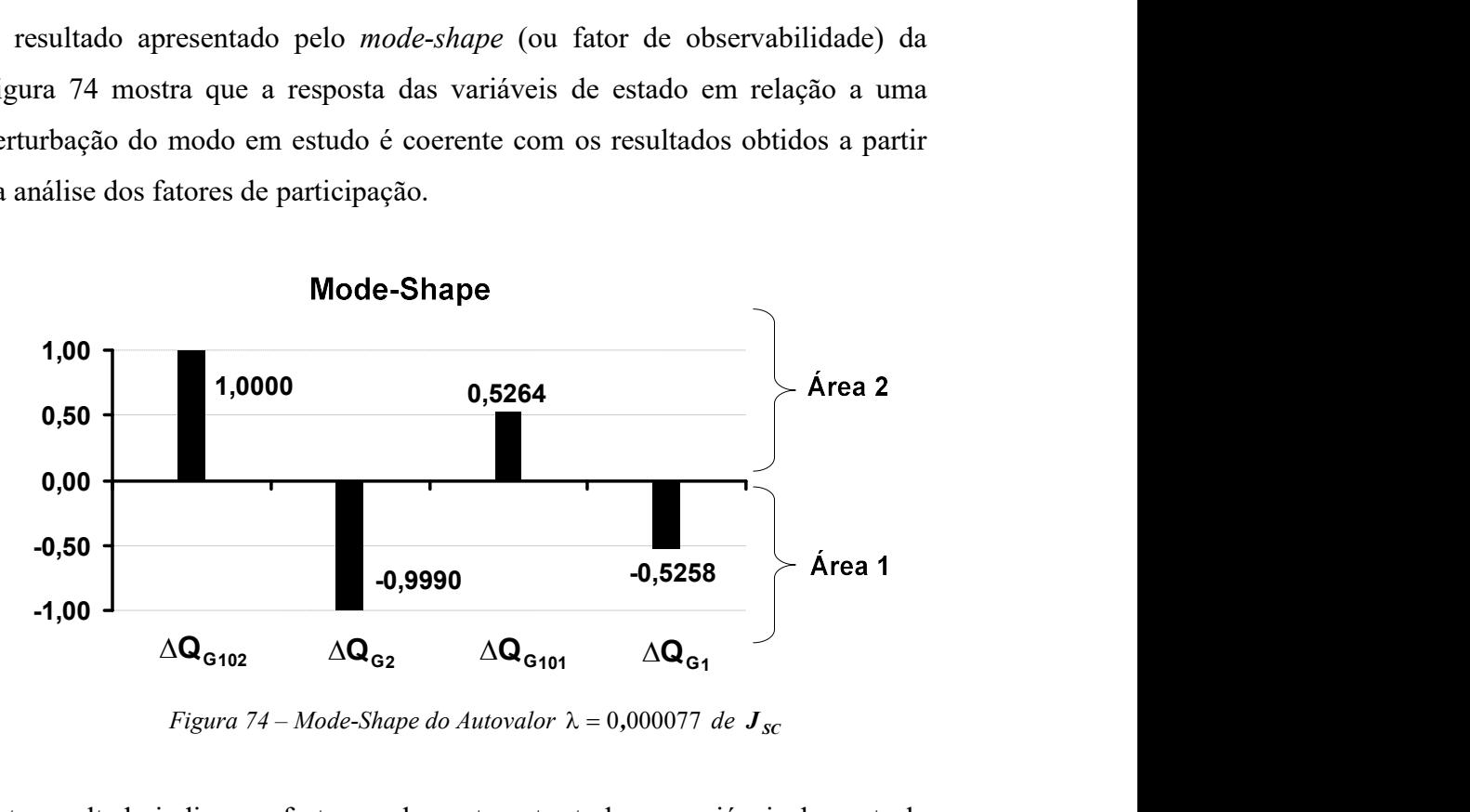

Figura 74 – Mode-Shape do Autovalor  $\lambda = 0,000077$  de  $J_{SC}$ 

Este resultado indica um forte acoplamento entre todas as variáveis de controle que compõem cada malha de CST, sendo que as variáveis associadas aos geradores 102 e 2 possuem maior amplitude. Nota-se ainda, que as variáveis associadas à área 1 têm um comportamento simetricamente oposto àquelas pertencentes à área 2, como destacado na Figura 74.

Uma possível interpretação para o resultado da Figura 74 pode ser elaborada a partir da análise do comportamento de um CST em relação a uma perturbação feita na outra malha de controle. Considerando-se, por exemplo, a elevação da tensão de controle  $V_{30}^{esp}$ , a área 1 tenderia a responder com um aumento de sua geração de potência reativa. Este fato também elevaria a tensão  $V_{130}$ , devido ao forte acoplamento elétrico entre estas duas barras. E, finalmente, a elevação no valor da tensão da barra 130 teria como resposta a redução de geração de potência reativa da área 2, com o objetivo de reduzir a tensão da barra controlada.

A partir desta análise, percebe-se que a escolha dos valores especificados para as variáveis controladas pode ter um papel decisivo no desempenho do sistema na presença de fortes acoplamentos entre malhas de controle. Essa característica será avaliada mais adiante na análise de convergência do sistema em função dos valores especificados para controle.

#### III.6.1.2 - Matriz Jacobiana Expandida

O estudo que foi feito a partir da análise da matriz  $J_{sc}$  será novamente realizado neste subitem, entretanto, considerando-se a análise dos autovalores, fatores de participação e mode-shape, feita a partir da matriz Jacobiana expandida. A Figura 75 mostra a evolução do módulo do menor autovalor desta matriz em relação à variação da impedância X.

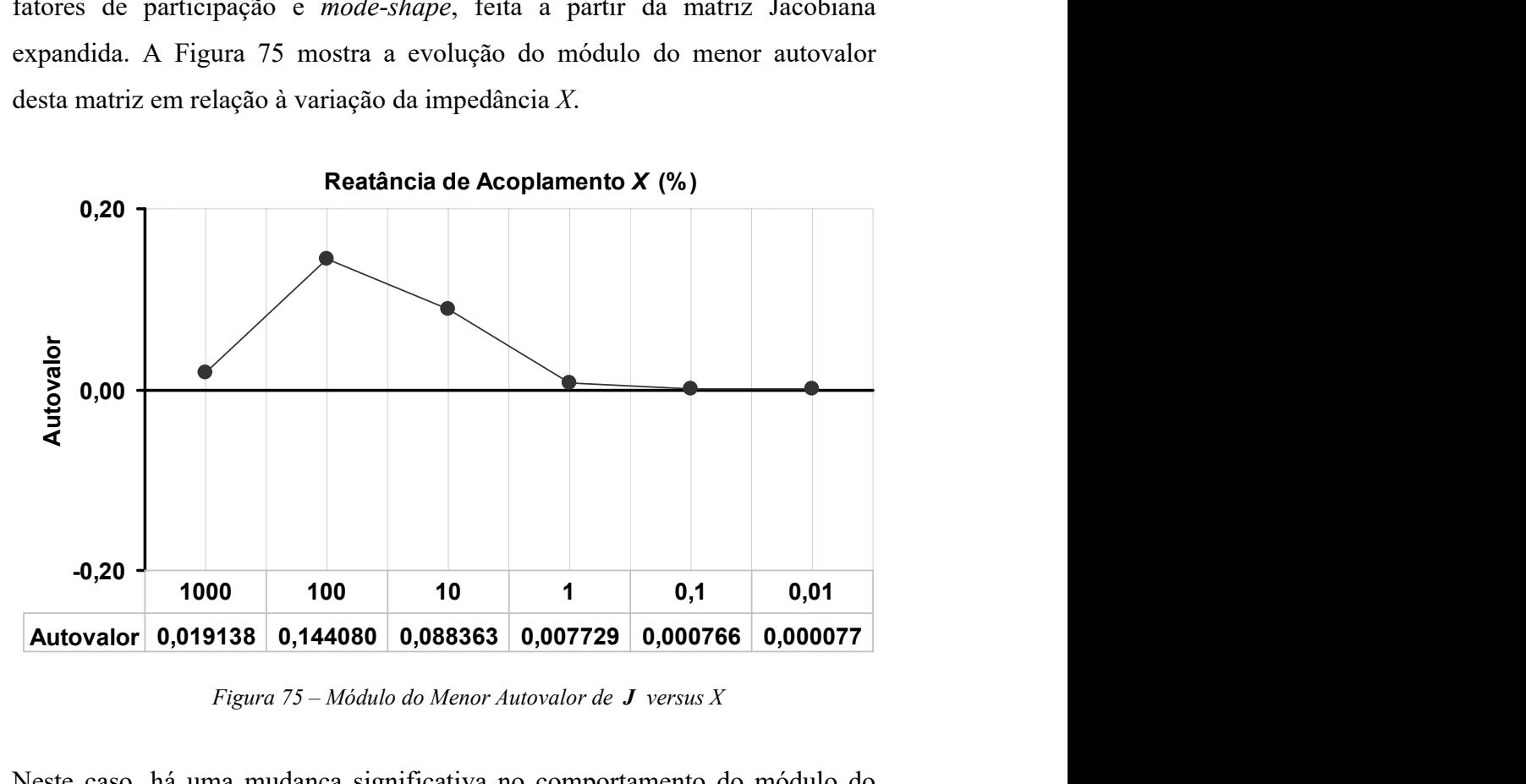

Figura 75 – Módulo do Menor Autovalor de  $J$  versus X

Neste caso, há uma mudança significativa no comportamento do módulo do menor autovalor em comparação aos resultados obtidos na análise anterior. Observando-se os resultados mostrados, nota-se que um dos autovalores da matriz Jacobiana expandida possui módulo cuja ordem de grandeza é reduzida. Isto ocorre na situação em que o acoplamento entre as áreas é de  $X = 1000\%$ , ou seja, os sistemas estão desacoplados.

Este resultado é investigado a seguir a partir da análise dos fatores de participação e *mode-shape* deste modo crítico ( $\lambda = 0.019138$ ), de forma a identificar sua natureza. As Figuras 76 e 77 mostram, respectivamente, os fatores de participação e mode-shape associados a este autovalor.

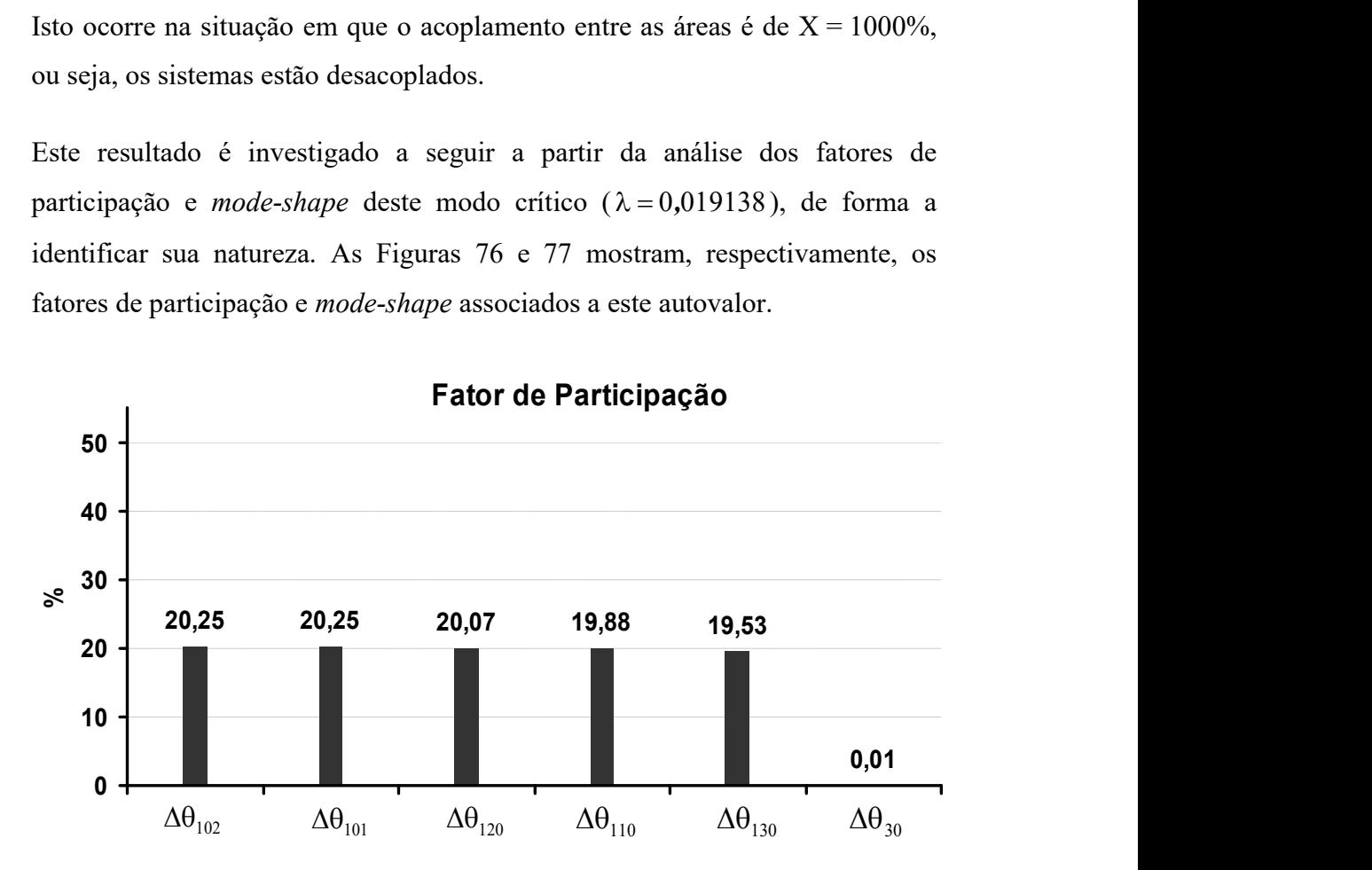

Figura 76 – Fatores de Participação do Autovalor  $\lambda = 0.019138$  de J (X=1000%)

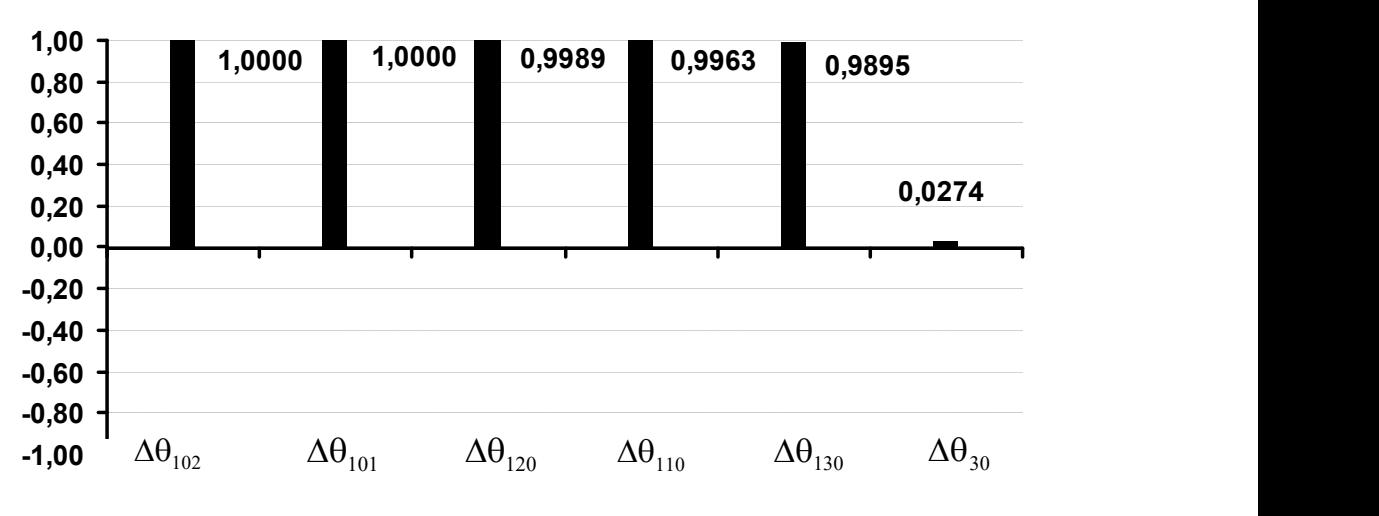

Mode-Shape

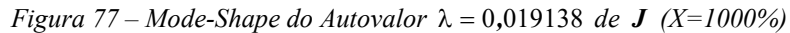

Através destas figuras, nota-se que somente as variáveis relativas aos ângulos das barras que formam a área 2 participam deste modo. Além disso, os valores dos fatores de participação não apresentam diferenças significativas entre estas barras. Também observa-se que a variável ângulo de todas as barras desta área apresentam um comportamento semelhante quando seu mode-shape é analisado, conforme mostrado na Figura 77.

Por outro lado, a Figura 71 mostra que a barra de referência do sistema pertence à área 1 e, portanto, quando a impedância entre as duas áreas se torna elevada, a área 2 fica eletricamente muito distante da barra de referência angular do sistema. Esta informação implica no aparecimento do autovalor de módulo reduzido na situação em que as áreas estão eletricamente afastadas, ou seja, as barras da área 2 ficam praticamente sem referência angular.

Conduz-se, a título de verificação desta afirmação, uma nova avaliação deste sistema, acrescentando-se uma nova barra de referência na área 2. Para isto, considera-se a barra 101 também como sendo de referência. Os novos autovalores da nova matriz Jacobiana expandida obtida são mostrados na Figura 78, em conjunto com aqueles obtidos anteriormente (Figura 75).

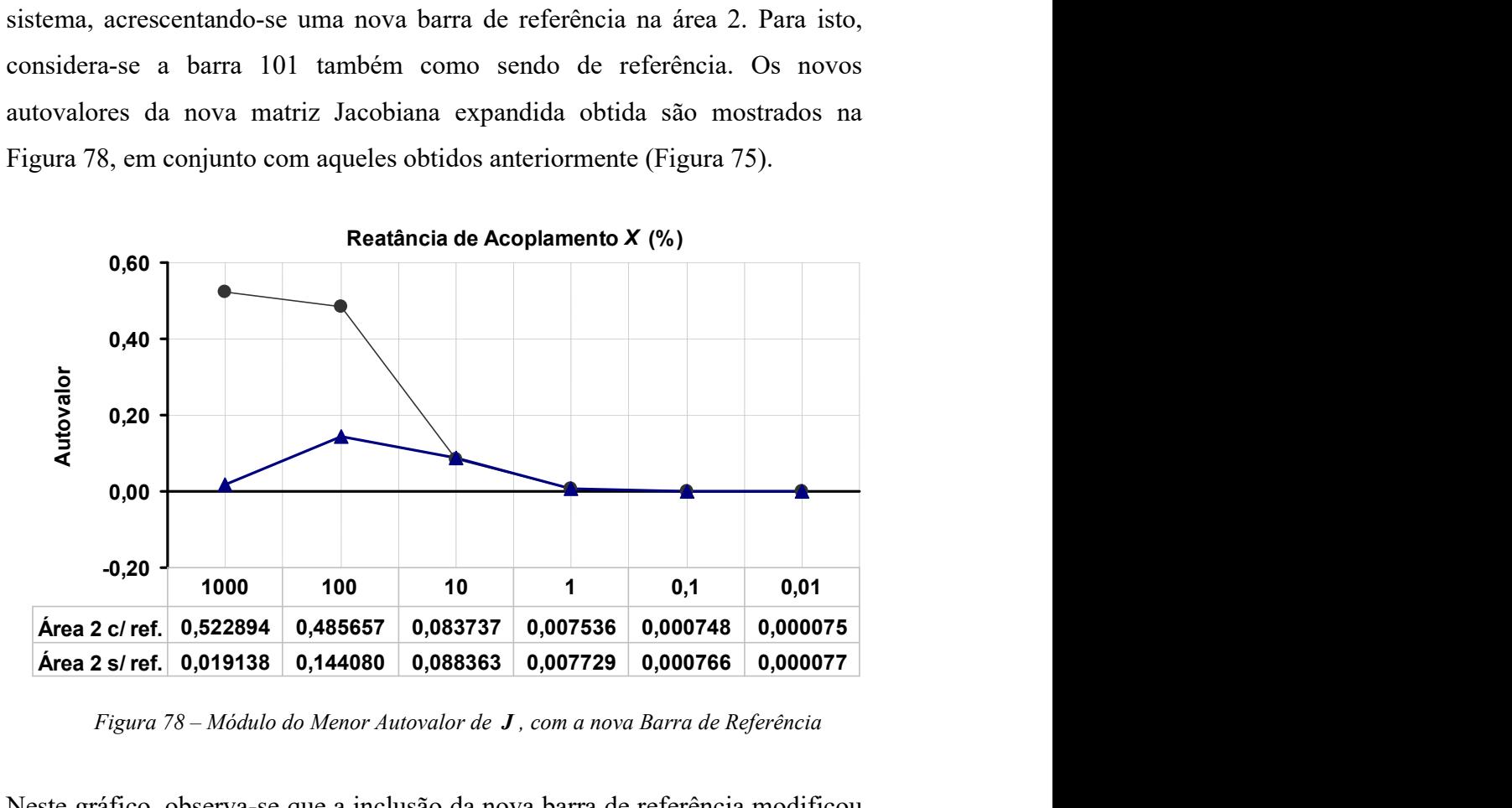

Figura 78 – Módulo do Menor Autovalor de  $J$ , com a nova Barra de Referência

Neste gráfico, observa-se que a inclusão da nova barra de referência modificou o comportamento dos autovalores da matriz, alterando significativamente o comportamento do módulo do menor autovalor nas situações em que  $X = 1000\%$  e  $X = 100\%$ . Nestes casos, os autovalores de menor módulo estão satisfatoriamente afastados da origem.

Nota-se também, que para os valores de reatância estudados não há diferença significativa entre os resultados obtidos com ou sem a nova barra de referência, ou seja, os resultados são completamente compatíveis com os obtidos a partir da matriz de sensibilidade de controles quando a impedância do circuito é reduzida gradualmente. Desta forma, conclui-se que a ocorrência de um modo de módulo reduzido quando as áreas estão eletricamente distantes, deve-se à falta de referência angular da área 2.

Os fatores de participação e *mode-shape* do menor autovalor ( $\lambda = 0.000077$ ) da matriz Jacobiana expandida são mostrados nas Figuras 79 e 80. Este autovalor corresponde ao caso em que a impedância de acoplamento é  $X = 0.01\%$ .

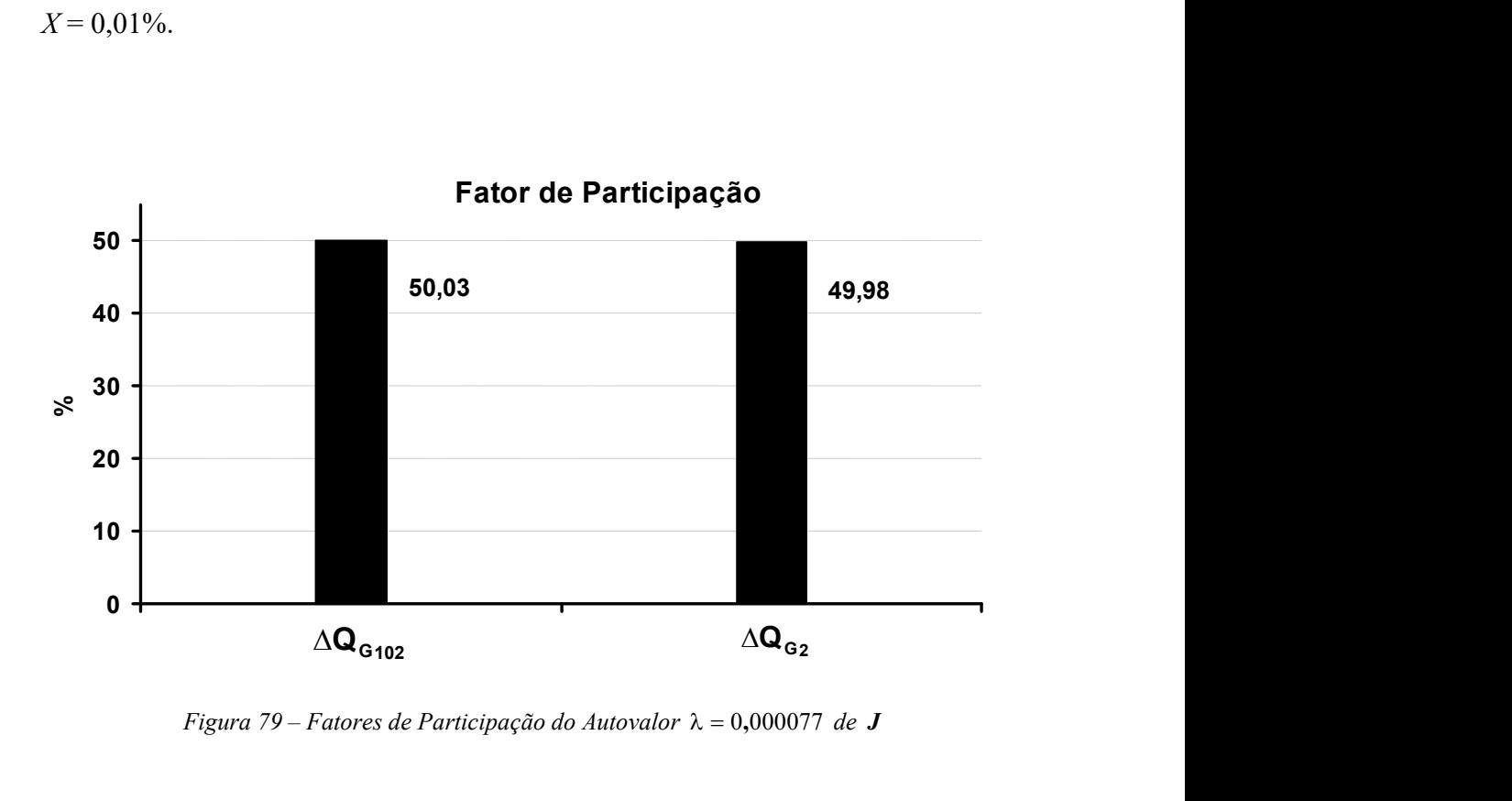

Figura 79 – Fatores de Participação do Autovalor  $\lambda = 0.000077$  de J

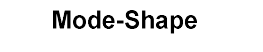

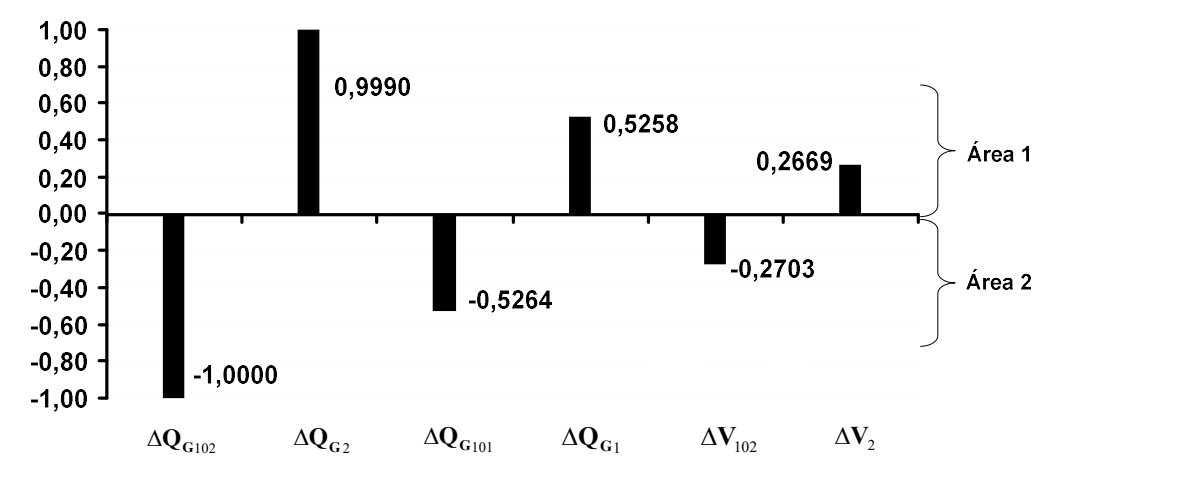

Figura 80 – Mode-Shape do Autovalor  $\lambda = 0,000077$  de J

A análise feita do autovalor crítico ( $\lambda = 0.000075$ ) da matriz Jacobiana expandida, considerando uma nova barra de referência, indicou praticamente os mesmos resultados mostrados nas Figuras 79 e 80. As diferenças obtidas foram na última casa decimal, tanto para os fatores de participação quanto para o mode-shape. Entretanto, o comportamento qualitativo das variáveis de estado identificadas foi rigorosamente o mesmo. Por estes motivos, estes resultados foram omitidos no texto.

A partir destes gráficos, verifica-se que o resultado apresentado na Figura 79 é idêntico àquele apresentado na Figura 73, que define os fatores de participação do menor autovalor da matriz de sensibilidade de controles. Em ambos os casos, os fatores de participação indicaram as variáveis associadas às barras de geração 102 e 2 como sendo as que participam do modo crítico. Portanto é possível afirmar que os resultados estão coerentes nestas análises.

Comparando-se por outro lado o mode-shape da Figura 80 com o mostrado pela Figura 74, nota-se também neste caso que os resultados são similares. Porém, observa-se na Figura 80, que algumas variáveis de estado originais da matriz Jacobiana expandida aparecem neste resultado. É importante observar que o comportamento destes novos vetores no mode-shape é similar ao obtido anteriormente para os demais vetores, indicando a atuação contrária das variáveis associadas às barras da área 1 e 2.

Na exibição dos histogramas de mode-shape (ver Figura 80) o número de elementos dos autovetores a serem mostrados é um dado de entrada. Por este motivo, somente as tensões das barras 2 e 102 foram exibidas. A escolha de um número maior de elementos foi analisada e o resultado foi totalmente coerente em relação ao comportamento das variáveis associadas às barras da área 1 e 2 com o mostrado na Figura 80. Logo, somente seis elementos do autovetor foram considerados para apresentação dos resultados, visando uma melhor visualização dos diagramas.

Destaca-se a partir destes resultados, que a análise da interação de controles com base na matriz de sensibilidade de controles não foi influenciada pela falta de referência angular, como no estudo da matriz Jacobiana expandida. Por outro lado, também foi verificado que ao se considerar uma nova barra de referência no sistema os resultados foram totalmente coerentes.

### III.6.1.3 - Avaliação de Convergência

A finalidade da Tabela 14 é mostrar de forma comparativa os resultados da solução do fluxo de potência do sistema da Figura 71, considerando-se as variações adotadas para a impedância de acoplamento entre as duas áreas. Com este objetivo, a tensão especificada da barra 30 foi modificada de 1,00 a 1,05 p.u. e manteve-se fixo em 1,00 p.u. o valor da tensão especificada na barra 130. A tolerância adotada como critério de convergência para os erros de potência ativa e reativa foi de 0,00001 p.u. e para as tensões das barras controladas, de 0,1%. Também foi adotado o valor de  $1\angle 0$  p.u. ("Flat Start") como condição inicial de tensão e ângulo para todas as barras do sistema em todos os casos. Nesta tabela, o caractere "x" indica divergência.

Tabela 14 – Número de Iterações versus Variação da Impedância X

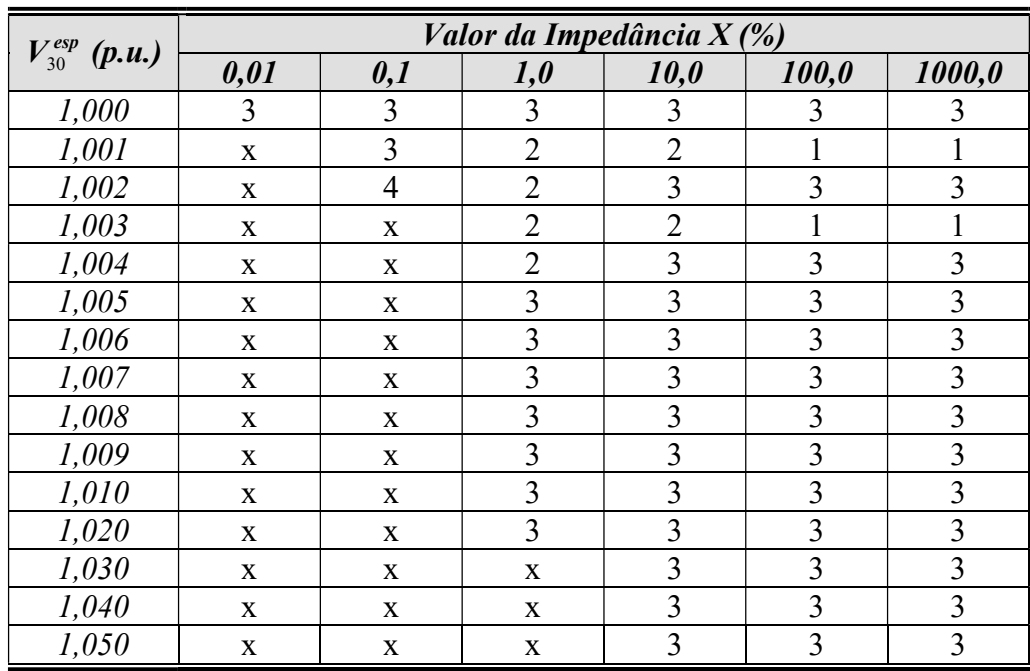

A partir destes resultados, nota-se que quanto maior o acoplamento entre as duas áreas e maior a diferença entre as tensões especificadas, menor é a eficácia do método de Newton. Resultados semelhantes foram obtidos variando-se a tensão especificada da barra 130. Além disso, foi analisada a influência de se adotar os valores das tensões e ângulos nas barras que foram obtidos na solução do caso anterior ao analisado como condições iniciais, sendo que nenhuma mudança significativa nos resultados da Tabela 14 foi constatada.

# III.6.2 - Sistema New-England

Este sistema, cuja topologia é mostrada na Figura 81, é freqüentemente utilizado em diversos estudos de sistemas de potência, sendo composto por 39 barras, 46 circuitos e 10 geradores. Maiores informações acerca dos parâmetros e demais configurações sobre seus dados podem ser obtidos em [47].

A avaliação da interação entre dispositivos de controle, tendo como base o estudo deste sistema será feita em duas etapas distintas. Estas etapas são descritas a seguir:

- $(i)$  Numa primeira etapa, será considerada a atuação conjunta de dois transformadores do tipo LTC. Estes equipamentos estão em destaque na Região 1 do diagrama unifilar da Figura 81. A avaliação da interação entre estes equipamentos de controle, conforme realizado no subitem (III.6.1), e a influência da escolha da barra de tensão controlada por cada transformador são os principais objetivos desta etapa.
- (ii) Pretende-se estudar, na segunda etapa, a interação entre dois equipamentos de controle de tensão de natureza distinta. Nesta etapa, deseja-se avaliar o desempenho da metodologia proposta em condições possivelmente encontradas em sistemas de grande porte. Com este foco, a Região 2 do sistema, que também está em destaque na Figura 81, considera a atuação de um transformador LTC e de um gerador. Este último equipamento é configurado para atuar segundo uma malha de controle remoto de tensão.

As modelagens adotadas tanto para representação do controle de tensão através de transformadores do tipo LTC quanto para o controle remoto de tensão através de geradores/compensadores síncronos são mostradas detalhadamente no Apêndice B.

De uma forma geral, a modelagem do transformador consiste na inclusão do tap do equipamento como uma variável de estado adicional e de uma nova equação de controle de tensão da barra controlada, que pode ser uma das duas barras terminais do equipamento ou uma barra remota.

Por outro lado, o modelo adotado para o controle remoto de tensão considera a potência reativa gerada como uma nova variável de estado e é feita a adição da equação do controle de tensão. Vale ressaltar que a equação relativa à potência reativa da barra do gerador ou compensador síncrono é reincorporada ao problema.

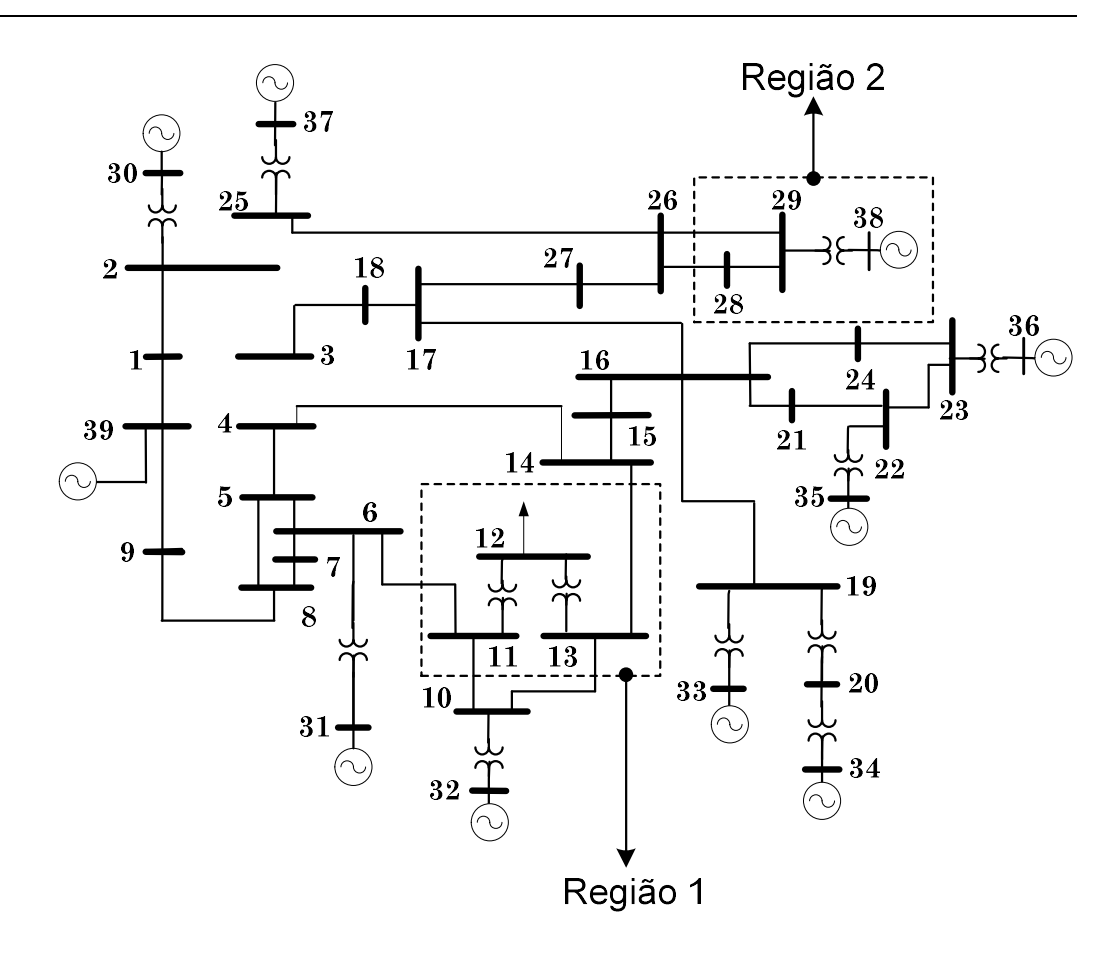

Figura 81 – Diagrama Unifilar do Sistema New-England

O ponto de operação utilizado para todos os estudos desenvolvidos para este sistema pode ser visto na Tabela 15. Destaca-se nestes dados, que os valores especificados para as barras de tensão controlada são inicialmente os valores correspondentes à coluna relativa às tensões das barras.

| Número da      | <b>Tensão</b> | <b>Angulo</b> | Geração | Carga | Carga  |
|----------------|---------------|---------------|---------|-------|--------|
| <b>Barra</b>   | (p.u.)        |               | (MW)    | (MW)  | (Mvar) |
|                | 1,048         | $-9,464$      |         | 0,0   | 0,0    |
| $\overline{2}$ | 1,049         | $-6,907$      |         | 0,0   | 0,0    |
| 3              | 1,031         | $-9,752$      |         | 322,0 | 2,4    |
| $\overline{4}$ | 1,004         | $-10,547$     |         | 500,0 | 184,0  |
| 5              | 1,005         | $-9,360$      | --      | 0,0   | 0,0    |
| 6              | 1,007         | $-8,657$      | --      | 0,0   | 0,0    |
| 7              | 0,997         | $-10,861$     |         | 233,8 | 84,0   |
| 8              | 0,996         | $-11,367$     |         | 522,0 | 176,0  |
| 9              | 1,028         | $-11,191$     |         | 0,0   | 0,0    |
| 10             | 1,017         | $-6,273$      | --      | 0,0   | 0,0    |
| 11             | 1,013         | $-7,086$      | --      | 0.0   | 0,0    |

Tabela 15 – Ponto de Operação do Sistema New-England

Capitulo III – Análise de Conflito de Controles 123

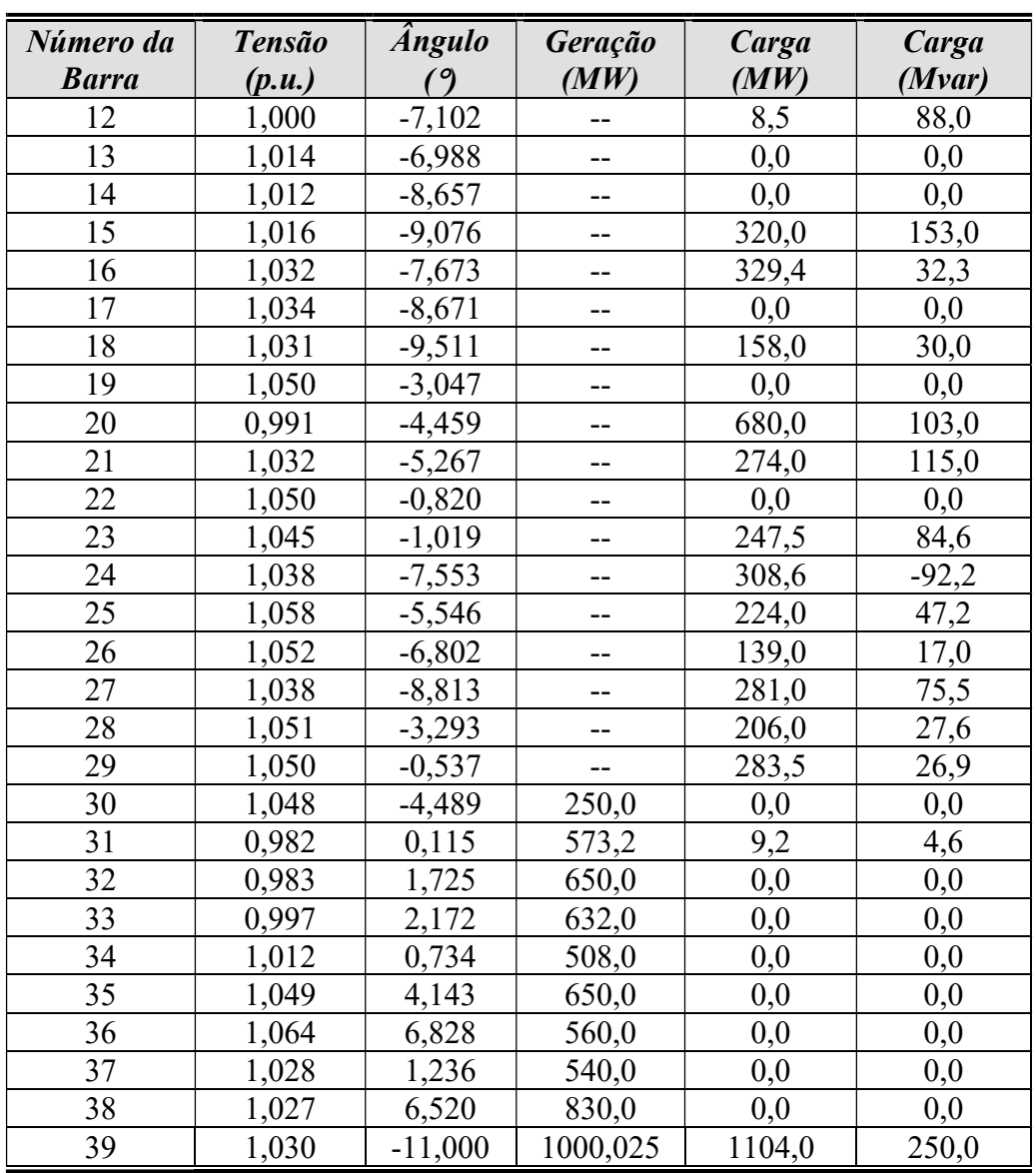

Na Tabela 16 encontra-se a configuração dos limites e valores iniciais adotados para os transformadores LTC dos circuitos 12-11 e 12-13.

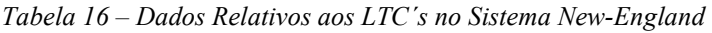

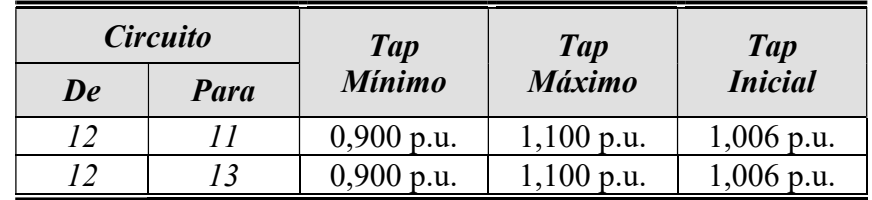

# III.6.2.1 - Interação entre Transformadores LTC

Para este estudo serão considerados três casos que apresentam como única diferença a escolha das barras de tensão controlada. Estes casos são hipotéticos e têm por objetivo permitir uma melhor avaliação dos resultados obtidos pelo método proposto. A Tabela 17 mostra os casos considerados, destacando a barra de tensão controlada de cada transformador.

| Número do | Número da Barra de Tensão Controlada |                            |  |  |
|-----------|--------------------------------------|----------------------------|--|--|
| Caso      | <b>Transformador 12-11</b>           | <b>Transformador 12-13</b> |  |  |
|           |                                      |                            |  |  |
|           |                                      |                            |  |  |
|           |                                      |                            |  |  |

Tabela 17 – Interação entre LTC´s no Sistema New-England

Os tapes dos transformadores dos circuitos 12-11 e 12-13, em destaque como Região 1 na Figura 81, são referenciados ao lado de baixa tensão (barra 12). Logo, o aumento destes parâmetros tem como conseqüência a elevação da tensão nesta barra. Adota-se como critério de estudo a análise dos autovalores menores que 0,10 tanto para a matriz de sensibilidade de controles quanto para a matriz Jacobiana expandida. Este valor foi estabelecido a partir da experiência acumulada no decorrer deste trabalho, tendo como único objetivo a redução do número de dados mostrados no texto.

# (a) Estudo do Caso 1:

Neste caso, os transformadores são configurados de forma a controlar exatamente a mesma barra, portanto, o acoplamento das malhas de controle é facilmente identificado. O único autovalor obtido abaixo da tolerância especificada para o estudo é um autovalor nulo, ou seja,  $\lambda = 0.0$ . Este resultado poderia ser antecipado através do entendimento da modelagem dos transformadores LTC com a escolha da barra de tensão controlada, tendo-se em vista que a equação de controle a ser incorporada ao sistema de equações é idêntica, tornando o sistema linearmente dependente [7].
As Figuras 82 e 83, que são apresentadas a seguir, mostram os fatores de participação e o mode-shape do modo crítico. Estes gráficos foram obtidos a partir da análise da matriz de sensibilidade de controles. Os resultados gerados a partir da matriz Jacobiana expandida foram exatamente os mesmos aos obtidos neste caso e, por este motivo, são omitidos no texto.

Para apresentação dos resultados referentes aos fatores de participação e modeshape, é definido o seguinte critério de nomenclatura para os estados envolvidos:

- $\checkmark$  Gerador "Número da Barra" ↔  $\Delta Q_{Geometric}$
- $\checkmark$  Tap "Número da Barra DE"-"Número da Barra PARA"  $\leftrightarrow \Delta a_{\text{control}}$
- $\checkmark$  Tensão Barra "Número da Barra"  $\leftrightarrow \Delta V_{\text{harra}}$
- $\checkmark$  Ângulo Barra "Número da Barra" ↔  $\Delta\theta_{\text{harra}}$

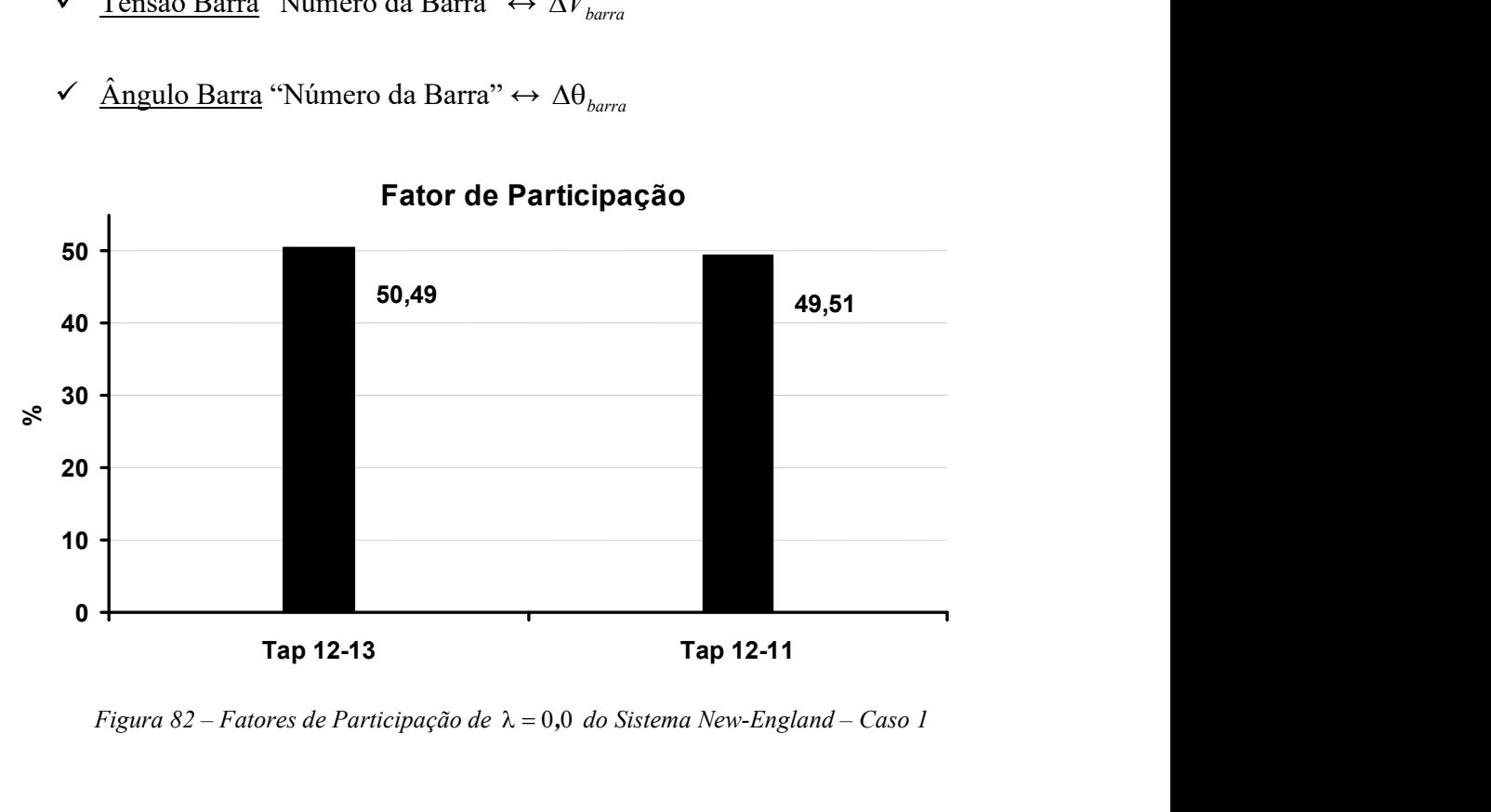

#### Fator de Participação

Figura 82 – Fatores de Participação de  $\lambda = 0.0$  do Sistema New-England – Caso 1

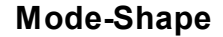

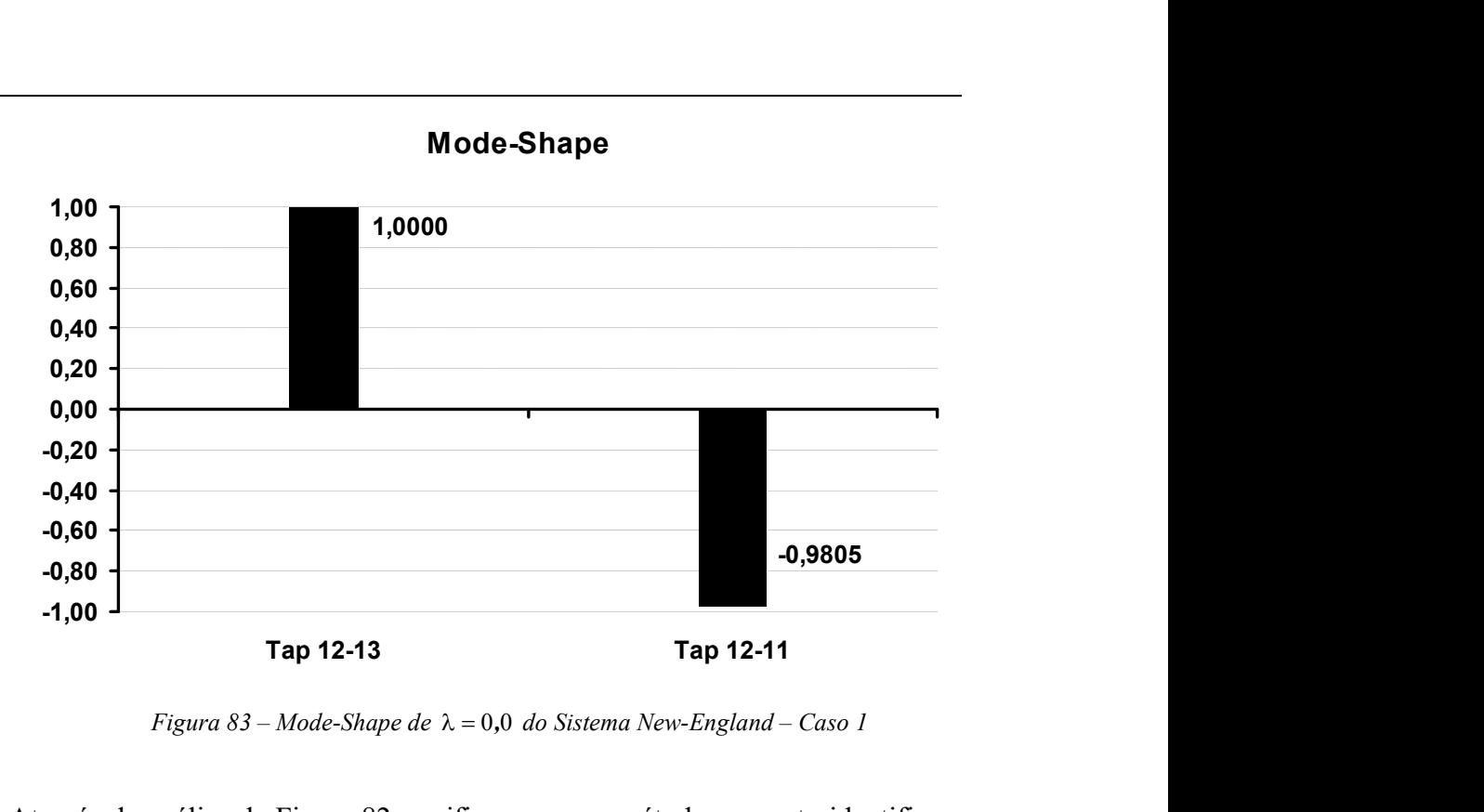

Figura 83 – Mode-Shape de  $\lambda = 0.0$  do Sistema New-England – Caso 1

Através da análise da Figura 82, verifica-se que o método proposto identificou corretamente os equipamentos de controle que são responsáveis pelo autovalor crítico da matriz  $J_{sc}$  e, por consequência, da Jacobiana expandida. Estes resultados têm comportamento bastante similar aos obtidos no estudo da interação entre as malhas de CST descrito anteriormente.

Também é interessante verificar nestes resultados que o mode-shape mostrado na Figura 83 indica respostas de polaridade opostas para os equipamentos envolvidos, quando o modo crítico é perturbado. Observa-se que o módulo dos vetores do diagrama são praticamente iguais, indicando que a intensidade da resposta dos dois transformadores é idêntica.

Na situação em que dois ou mais equipamentos tenham as mesmas variáveis especificadas para controle e o mesmo valor de referência, o processo de solução do fluxo de potência pelo método de Newton-Raphson não apresenta nenhum problema. Essa afirmação é válida desde que os valores especificados destas variáveis sejam os mesmos para cada dispositivo, ou a diferença entre estes valores seja mínima, de forma que a própria tolerância adotada absorva as incoerências. Caso contrário, o processo iterativo poderá tornar-se oscilatório

(não-convergente) ou até mesmo divergente, impedindo a solução do problema.

Para verificar este comportamento a partir do sistema em estudo, varia-se o valor especificado da tensão da barra controlada para cada equipamento através das quatro situações definidas na Tabela 18. As condições iniciais e tolerâncias para solução do fluxo de potência de cada problema são rigorosamente as mesmas, vale destacar que o valor inicial definido para a tensão da barra 12 é 1,00 p.u., conforme a Tabela 15. Adotou-se o valor de 0,001 p.u. como tolerância de convergência para os erros de potência ativa e reativa e 0,01% para a tolerância das tensões controladas em cada solução.

| <b>Simulação</b> | <b>Transf.</b> 12-11<br>$V^{esp}_{12}$ | <b>Transf.</b> 12-13<br>$V_{12}^{esp}$ | Resultado da<br><b>Simulação</b> | Número de<br><i><b>Iterações</b></i> |
|------------------|----------------------------------------|----------------------------------------|----------------------------------|--------------------------------------|
|                  | $1,000$ p.u.                           | $1,000$ p.u.                           | Convergente                      |                                      |
|                  | $1,000$ p.u.                           | 0,995 p.u.                             | Divergente                       |                                      |
|                  | $0,995$ p.u.                           | 1,000 p.u.                             | Divergente                       |                                      |
|                  | $0,995$ p.u.                           | 0,995 p.u.                             | Convergente                      |                                      |

Tabela 18 – Avaliação da Convergência do Caso 1 do Sistema New-England

Os resultados da Tabela 18 indicam que o processo de solução não obteve sucesso quando os valores especificados para as tensões controladas são diferentes, como era esperado. Destaca-se que, esta configuração de controle é freqüentemente observada em casos reais de fluxo de potência e que não trazem maiores conseqüências de ordem prática, uma vez que o valor especificado para o controle é obrigatoriamente o mesmo para equipamentos que controlam a tensão em uma mesma barra (no programa ANAREDE). A Tabela 19 mostra os valores convergidos do tapes para as simulações 1 e 4.

Tabela 19 – Tapes Convergidos no Caso 1 do Sistema New-England

| <i><b>Simulação</b></i> | $a_{12-11}$  | $a_{12-13}$  | Resultado da<br><b>Simulação</b> |
|-------------------------|--------------|--------------|----------------------------------|
|                         | $1,006$ p.u. | $1,006$ p.u. | Convergente                      |
|                         | p.u.         | p.u.         | Convergente                      |

No estudo do caso 1, fica evidente desde o começo que os transformadores apresentam um forte acoplamento, visto que a barra controlada é a mesma para os dois equipamentos. Todavia, em casos práticos, estas situações são facilmente identificadas e seu impacto é totalmente minimizado adotando-se o mesmo valor especificado para os controles envolvidos. Este estudo, bem como o próximo, tem por objetivo explorar a interação entre equipamentos de controle onde as barras controladas pelos equipamentos são distintas (conforme definido na Tabela 17), explorando desta forma, a sensibilidade e desempenho do método proposto.

Da mesma forma que o caso anterior, a análise realizada a partir da matriz de sensibilidade de controles conduz a apenas um único autovalor crítico considerando-se o critério estabelecido,  $\lambda = 6,22009 \times 10^{-2}$ . As Figuras 84 e 85 mostram os fatores de participação e mode-shape relativos a este modo crítico.

Novamente neste segundo caso, os resultados obtidos a partir do estudo da matriz Jacobiana expandida não apresentaram diferenças significativas em relação ao obtido com a matriz  $J_{\rm sc}$ .

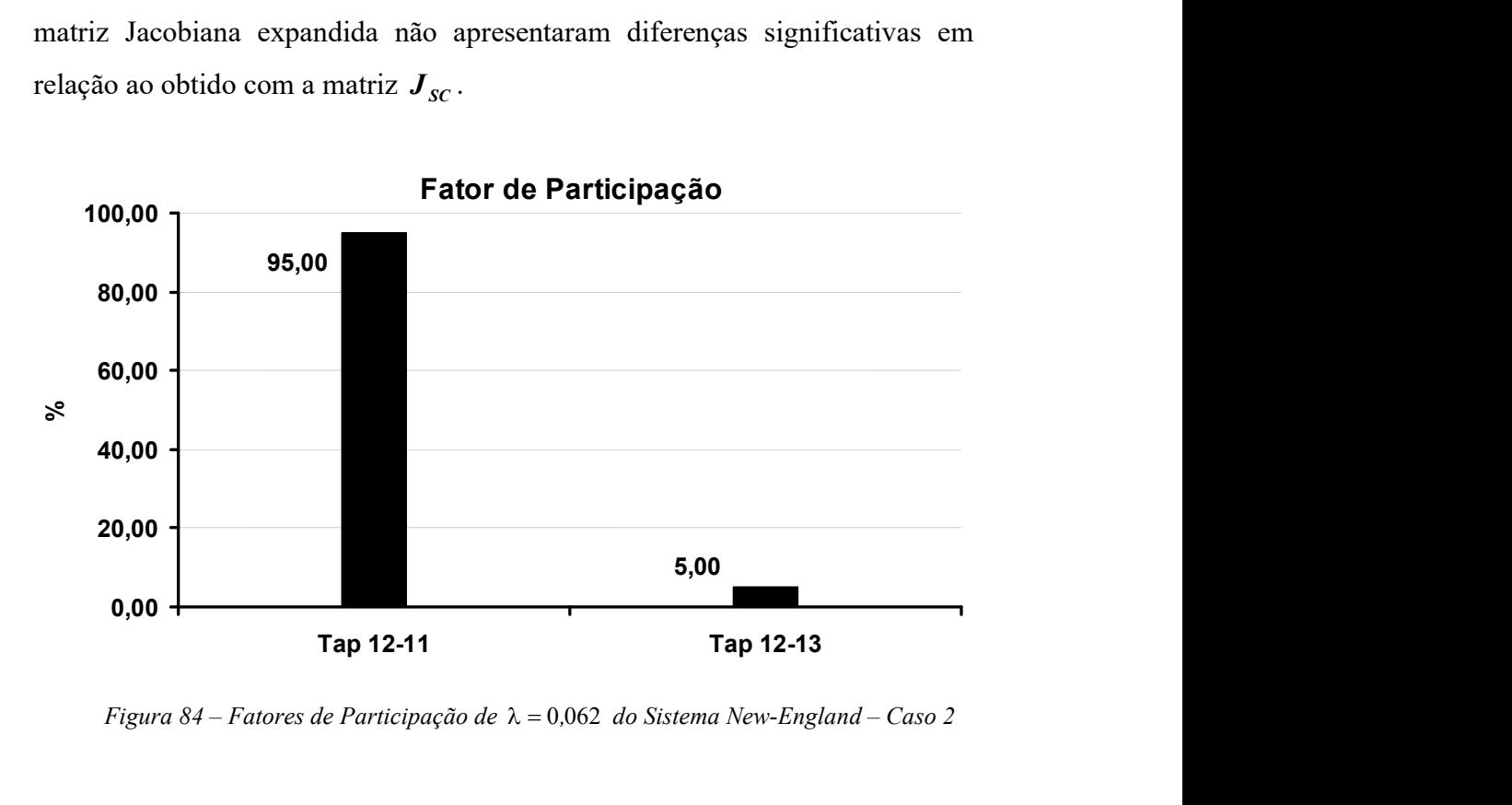

Figura 84 – Fatores de Participação de  $\lambda = 0.062$  do Sistema New-England – Caso 2

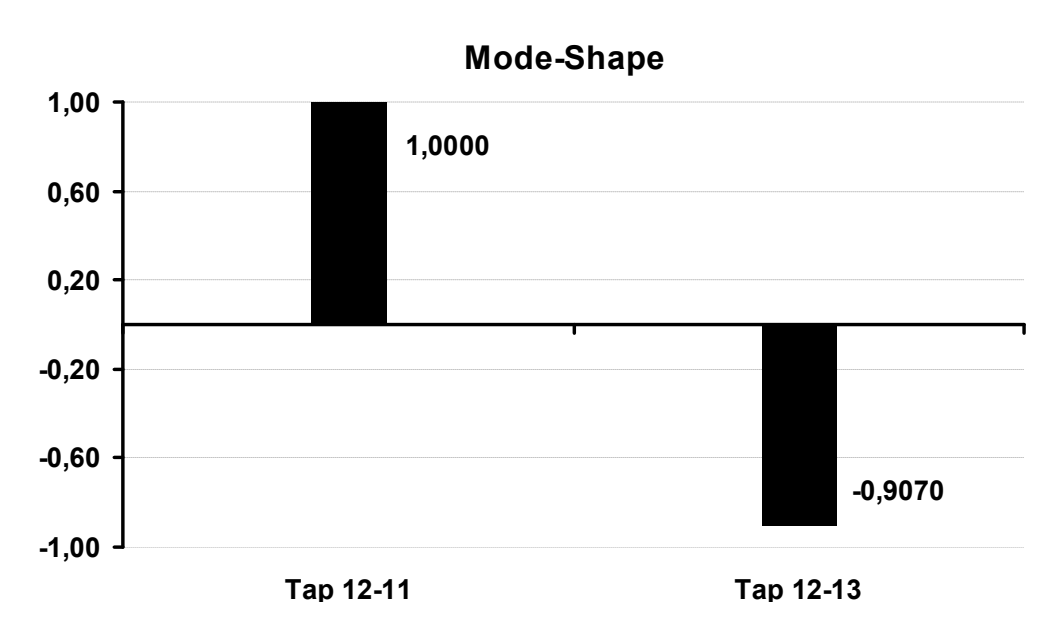

Figura 85 – Mode-Shape de  $\lambda = 0.062$  do Sistema New-England – Caso 2

O acoplamento entre as malhas de controle também foi identificado tanto através da análise dos fatores de participação quanto do mode-shape. Nota-se que nestes resultados são verificadas as mesmas características observadas no estudo do caso 1, em relação ao comportamento em direções opostas dos vetores do mode-shape.

A Tabela 20 mostra uma avaliação do fluxo de potência similar àquela realizada no primeiro caso, considerando-se neste estudo a variação das tensões especificadas nas barras de tensão controlada 11 e 12 para quatro situações. Os mesmos critérios utilizados para o processo de solução no estudo do primeiro caso são adotados na obtenção dos resultados.

| <b>Simulação</b> | <b>Transf.</b> 12-11<br>$V_{\scriptscriptstyle 11}^{\scriptscriptstyle esp}$ | <b>Transf.</b> 12-13<br>$V_{12}^{esp}$ | Resultado da<br><b>Simulação</b> | Número de<br><i><b>Iterações</b></i> |
|------------------|------------------------------------------------------------------------------|----------------------------------------|----------------------------------|--------------------------------------|
|                  | $1,013$ p.u.                                                                 | $1,000$ p.u.                           | Convergente                      |                                      |
|                  | $1,015$ p.u.                                                                 | $1,000$ p.u.                           | Convergente                      | 20                                   |
|                  | $1,013$ p.u.                                                                 | $0,990$ p.u.                           | Convergente                      |                                      |
|                  | $1,015$ p.u.                                                                 | 0,990 p.u.                             | Divergente                       |                                      |

Tabela 20 – Avaliação da Convergência do Caso 2 do Sistema New-England

Através destes resultados, verifica-se que a tensão especificada nas barras 11 e

12 foram, nestas simulações, um fator de grande influência no desempenho do método de solução.

Vale destacar também o aumento do número de iterações na segunda simulação, caracterizando uma condição limite para a convergência do método. Na Tabela 21 observa-se que os transformadores convergiram para os valores extremos de sua faixa variação onde os controles são retirados do processo iterativo, permitindo a obtenção de uma solução de pouca qualidade. Este comportamento é bastante observado em casos reais de fluxo de potência com problemas na especificação de controle, sendo indesejável na prática.

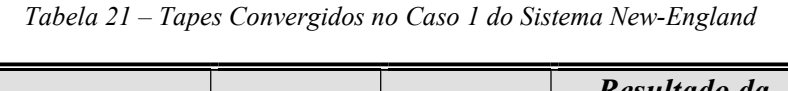

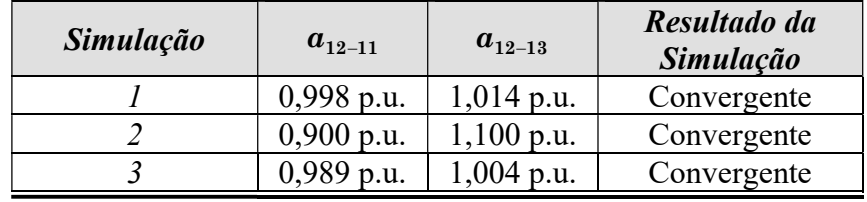

# (c) - Estudo do Caso 3:

Pretende-se, neste último caso, avaliar o conflito entre controles originado pela escolha das barras 11 e 13 como barras de tensão controlada, considerando-se os mesmos critérios adotados anteriormente.

Os resultados obtidos para este caso mostram resultados relativamente diferentes ao se considerar a análise dos autovalores da matriz de sensibilidade de controles ou da matriz Jacobiana expandida. Por este motivo, os resultados serão apresentados em duas etapas distintas:

# (i) Matriz de Sensibilidade de Controles:

Esta matriz apresentou dois autovalores abaixo da tolerância adotada, que são mostrados através da Tabela 22.

Tabela 22 – Autovalores da Matriz  $J_{SC}$  do Caso 3 do Sistema New England

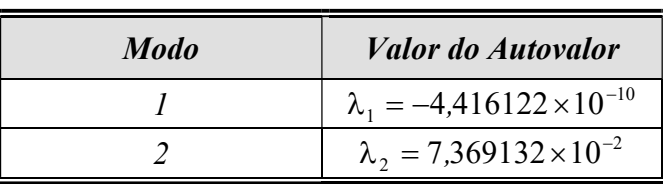

Os fatores de participação associados a estes dois autovalores são mostrados em um mesmo gráfico na Figura 86. Nota-se que os fatores de participação apresentam um comportamento exatamente complementar para os dois autovalores, ou seja, o fator de participação de cada transformador se alterna entre os valores 44,13% e 55,87% para cada modo analisado.

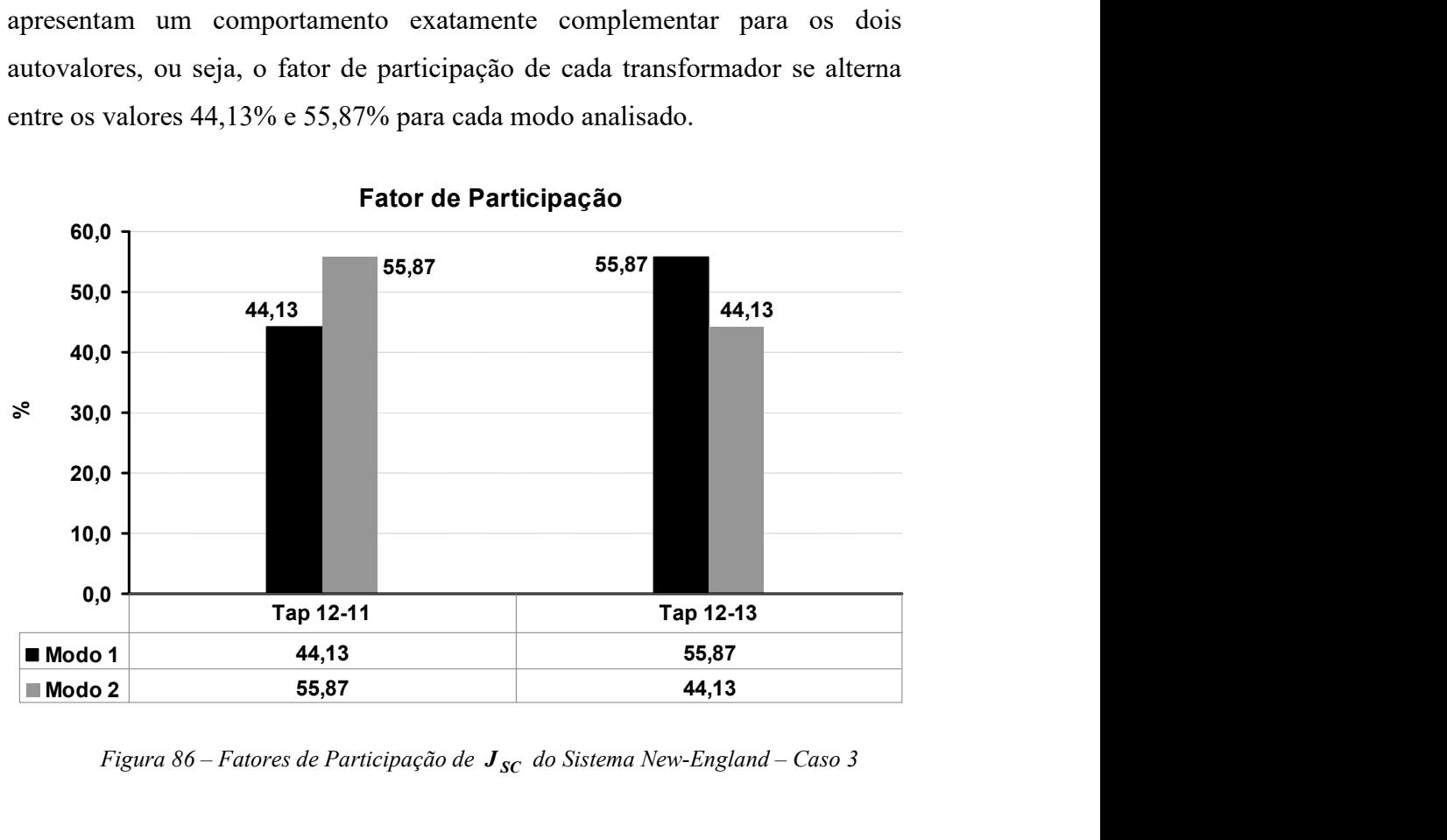

Fator de Participação

Figura 86 – Fatores de Participação de  $J_{SC}$  do Sistema New-England – Caso 3

As Figuras 87 e 88, mostradas a seguir, apresentam separadamente o modeshape dos modos 1 e 2 da Tabela 22, respectivamente.

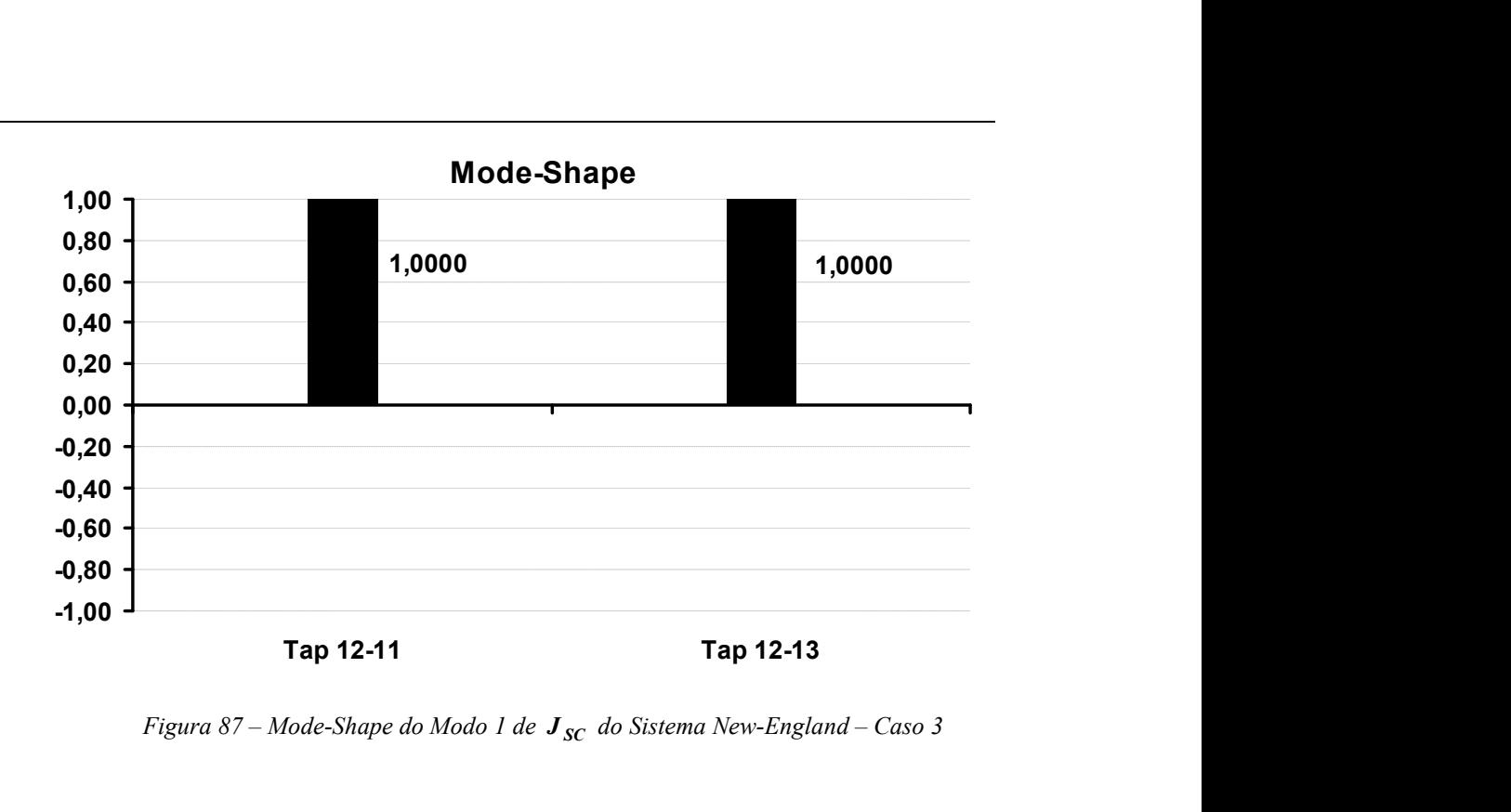

Figura 87 – Mode-Shape do Modo 1 de  $J_{SC}$  do Sistema New-England – Caso 3

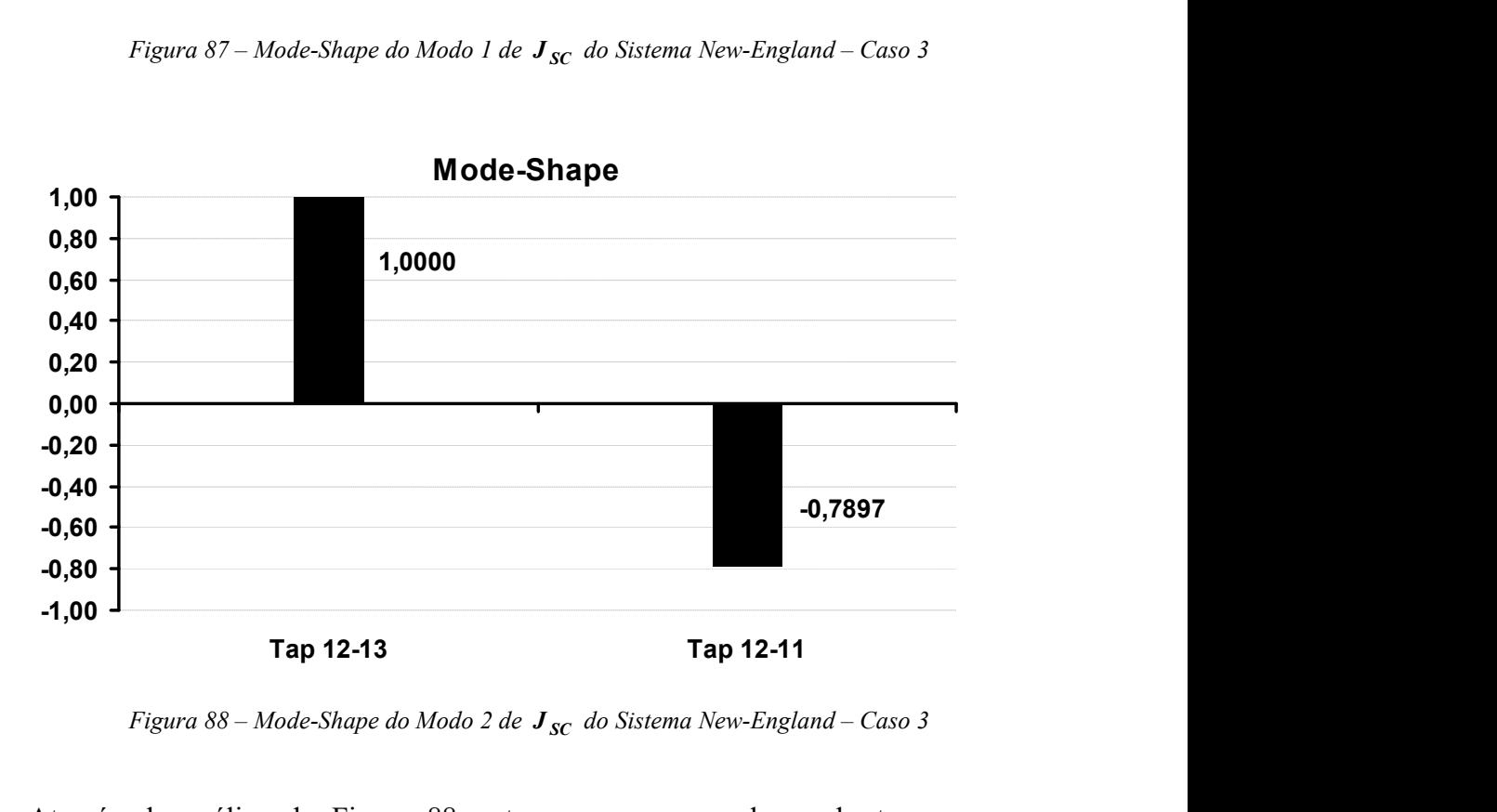

Figura 88 – Mode-Shape do Modo 2 de  $J_{SC}$  do Sistema New-England – Caso 3

Através da análise da Figura 88 nota-se que o segundo modo tem um comportamento semelhante ao obtido nos casos anteriores. Verifica-se também, que a análise de seus fatores de participação indica corretamente os transformadores envolvidos.

Entretanto, o diagrama de mode-shape do modo 1, mostrado na Figura 87, parece indicar que os transformadores têm um padrão de comportamento

idêntico quando este modo é perturbado, não indicando conflito em suas ações. Este resultado será investigado a partir da análise da matriz Jacobiana expandida feita a seguir.

### (ii) Matriz Jacobiana Expandida:

A Tabela 23 mostra que a análise da matriz Jacobiana expandida também apresenta dois autovalores abaixo da tolerância. Os resultados obtidos para a matriz  $J_{sc}$  foram convenientemente reproduzidos para facilitar a comparação. Observa-se que os autovalores obtidos são muito próximos aos da matriz  $J_{\rm sc}$ . Os resultados dos fatores de participação e mode-shape estão apresentados de forma similar à primeira análise através das Figuras 89 a 91.

| Número do   | <b>Valores dos Modos Críticos</b>       |                                         |
|-------------|-----------------------------------------|-----------------------------------------|
| <b>Modo</b> | Sensibilidade de Controles              | Jacobiana Expandida                     |
|             | $\lambda_1 = -4.416122 \times 10^{-10}$ | $\lambda_1 = -4.599945 \times 10^{-10}$ |
|             | $\lambda_2 = 7,369132 \times 10^{-10}$  | $\lambda_2 = 7.371821 \times 10^{-10}$  |

Tabela 23 – Autovalores da Matriz  $J$  do Caso 3 do Sistema New-England

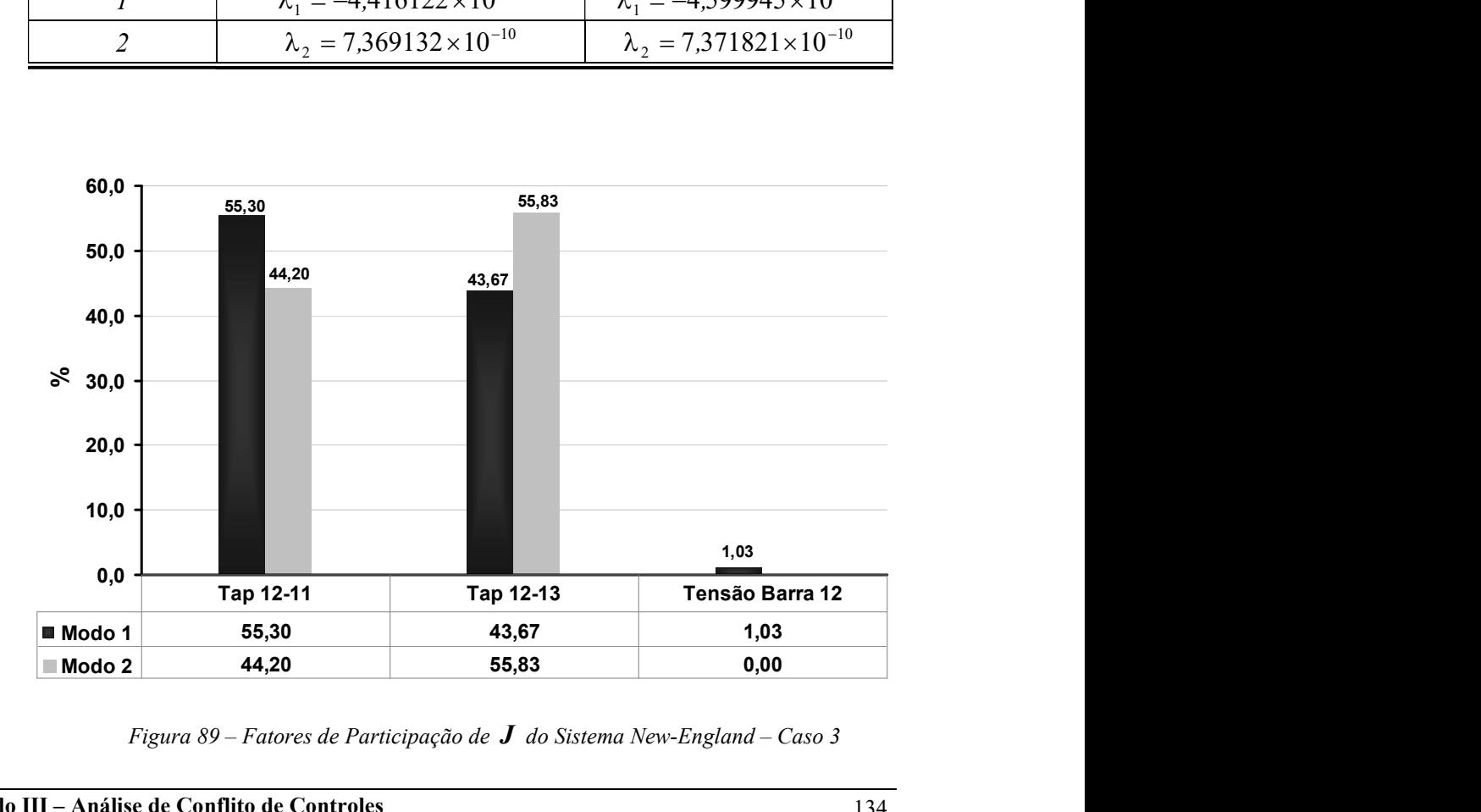

Figura 89 – Fatores de Participação de  $J$  do Sistema New-England – Caso 3

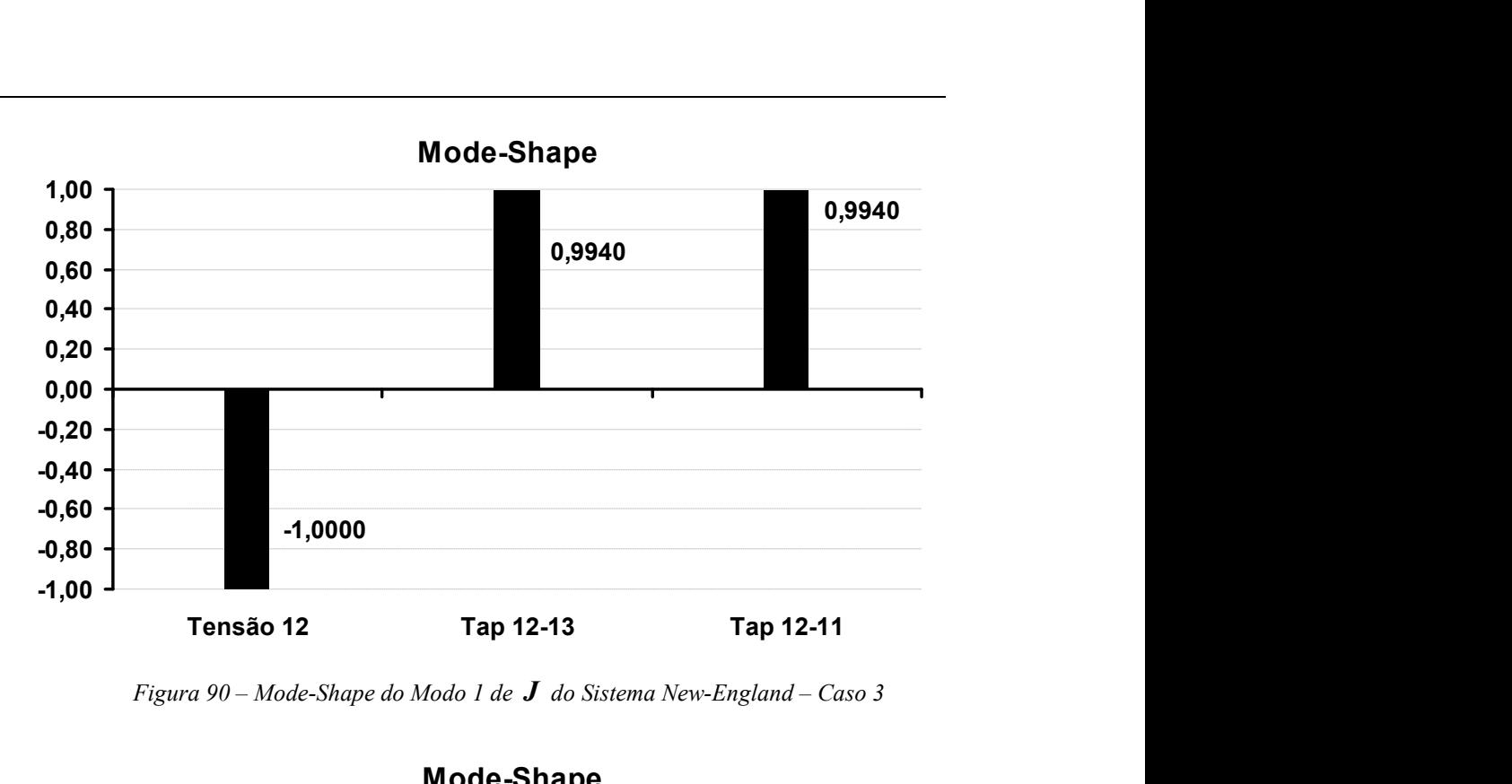

Figura 90 – Mode-Shape do Modo 1 de  $J$  do Sistema New-England – Caso 3

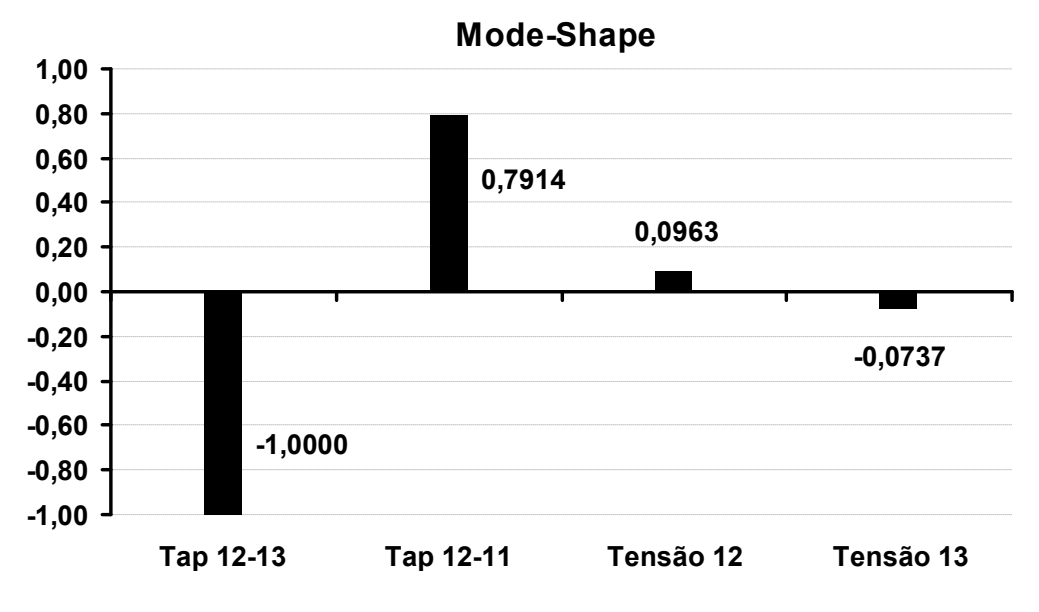

Figura 91 – Mode-Shape do Modo 2 de  $J$  do Sistema New-England – Caso 3

Os resultados desta análise estão coerentes com os obtidos em (i). Nestes casos, o segundo modo de cada matriz  $\lambda_2$  indica através de seu *mode-shape* a atuação adversa entre os dois transformadores analisados. Porém, a análise do primeiro autovalor apresenta uma diferença relevante, verifica-se a presença da tensão da barra 12 no mode-shape em uma direção oposta à dos transformadores e com amplitude significativa (ver Figura 90). Esta informação indica uma atuação contrária entre os tapes dos transformadores e a tensão da barra 12,

quando este modo é perturbado. Adicionalmente, pode ser verificado através da visualização da Figura 89, que o fator de participação da tensão da barra 12 também é considerável, ainda que em uma escala menor. Contudo, é importante notar que estes resultados não estão em desacordo com os obtidos em (i), uma vez que sinaliza que os tapes dos transformadores atuam em sintonia entre si quando este modo é perturbado e que sua atuação conjunta é contrária à da tensão da barra 12.

Observando-se com maior cuidado a topologia do sistema através da Figura 81, verifica-se que a primeira vizinhança da barra 12 é constituída pelas barras 11 e 13, ou seja, esta barra está localizada entre duas barras de tensão controlada. Por outro lado, as cargas deste sistema foram especificadas como sendo do tipo potência constante, logo, a situação pode ser resumida da seguinte forma; todas as barras conectadas à barra 12 são de tensão controlada e sua potência reativa é especificada como potência constante. Esta configuração mostra uma incoerência na especificação dos controles, uma vez que a potência reativa que flui nos circuitos dos transformadores deve ser constante. Esta situação particular será explorada mais adiante com maiores detalhes, através da análise de um sistema radial com um transformador LTC.

Portanto, a partir destes resultados, verifica-se que o modo 1 está associado a uma incoerência na especificação dos controles dos LTC's, enquanto o modo 2 indica o acoplamento entre estes.

Avalia-se novamente a influência da escolha dos valores especificados para as barras de tensão controlada no processo de solução do fluxo de potência. Verifica-se através da Tabela 24, que neste estudo esta escolha também foi decisiva para o sucesso das soluções. De forma mais específica, foi verificado que a incorporação das equações de controle no fluxo de potência inviabiliza a obtenção de uma solução para o problema. A primeira simulação foi realizada considerando-se o valor especificado para controle exatamente igual ao valor de convergência das tensões das barras 11 e 12, ou seja, o ponto fornecido já é a solução do controle. Esta consideração faz com que seja possível obter uma solução para o problema com os tapes dos transformadores convergindo para o

valor de 1,006 p.u., que é exatamente seu valor inicial de controle, conforme mostrado pela Tabela 16.

| <b>Simulação</b> | <b>Transf.</b> 12-11 | <b>Transf.</b> 12-13 | Resultado da     | Número de               |
|------------------|----------------------|----------------------|------------------|-------------------------|
|                  | $V_{11}^{esp}$       | $V_{13}^{esp}$       | <b>Simulação</b> | <i><b>Iterações</b></i> |
|                  | 1,0125 p.u.          | $1,0142$ p.u.        | Convergente      | $\mathcal{L}$           |
| $\overline{2}$   | $1,0125$ p.u.        | $1,0140$ p.u.        | Divergente       |                         |
| 3                | $1,0125$ p.u.        | 1,0144 p.u.          | Divergente       |                         |
| 4                | $1,0123$ p.u.        | $1,0142$ p.u.        | Divergente       |                         |
| 5                | 1,0127 p.u.          | 1,0142 p.u.          | Divergente       |                         |
| 6                | 1,0130 p.u.          | 1,0140 p.u.          | Divergente       |                         |

Tabela 24 – Avaliação da Convergência do Caso 3 do Sistema New-England

#### III.6.2.2 - Interação entre Transformador LTC e Gerador

A configuração mostrada através da Região 2 na Figura 81 é utilizada para demonstrar a capacidade da metodologia proposta, na análise de conflitos entre equipamentos de controle de natureza distinta. A Tabela 25 mostra o esquema de controle adotado para o transformador do circuito 29-38 e o gerador da barra 38. Os mesmos critérios adotados para tolerâncias e condições iniciais dos estudos anteriores são obedecidos neste estudo.

Tabela 25 – Interação entre LTC e Controle Remoto de Tensão

| <i>Controle</i>     | <b>Barra Controlada</b> | <b>Valor Especificado</b> |
|---------------------|-------------------------|---------------------------|
| Transformador 29-38 | 28                      | $1,051$ p.u.              |
| Gerador 38          | 29                      | $1,050$ p.u.              |

As análises das matrizes de sensibilidade de controles e Jacobiana expandida apresentaram apenas um autovalor abaixo da tolerância especificada em cada matriz, sendo os valores destes modos praticamente idênticos, como mostrado na Tabela 26.

Tabela 26 – Autovalor Crítico das Matrizes  $J e J_{SC}$  – LTC e Gerador

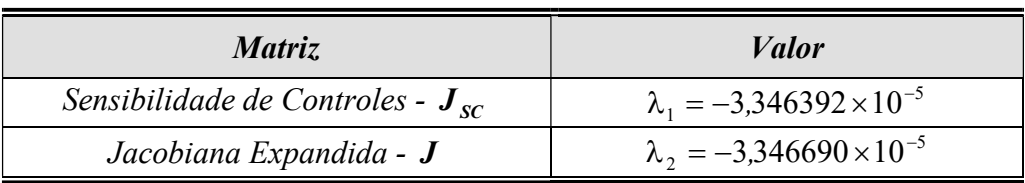

Este resultado destaca novamente a coerência entre os resultados obtidos a partir das matrizes  $J_{sc}$  e  $J$ . Os fatores de participação destes dois modos críticos são também idênticos, conforme a Figura 92. Pode-se verificar através deste resultado, que as variáveis associadas aos dois controles envolvidos são indicadas como responsáveis pelo modo crítico de cada matriz analisada.

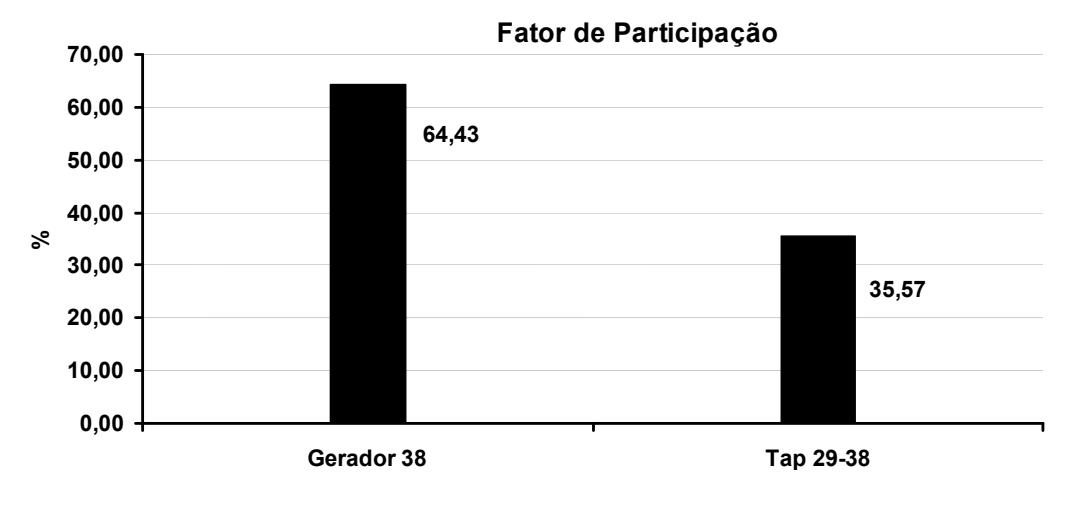

Figura 92 – Fatores de Participação de  $\lambda_1$  e  $\lambda_2$  – LTC e Gerador

O mode-shape associado ao modo crítico das matrizes  $J_{sc}$  e  $J$  são mostrados separadamente através das Figuras 93 e 94, respectivamente.

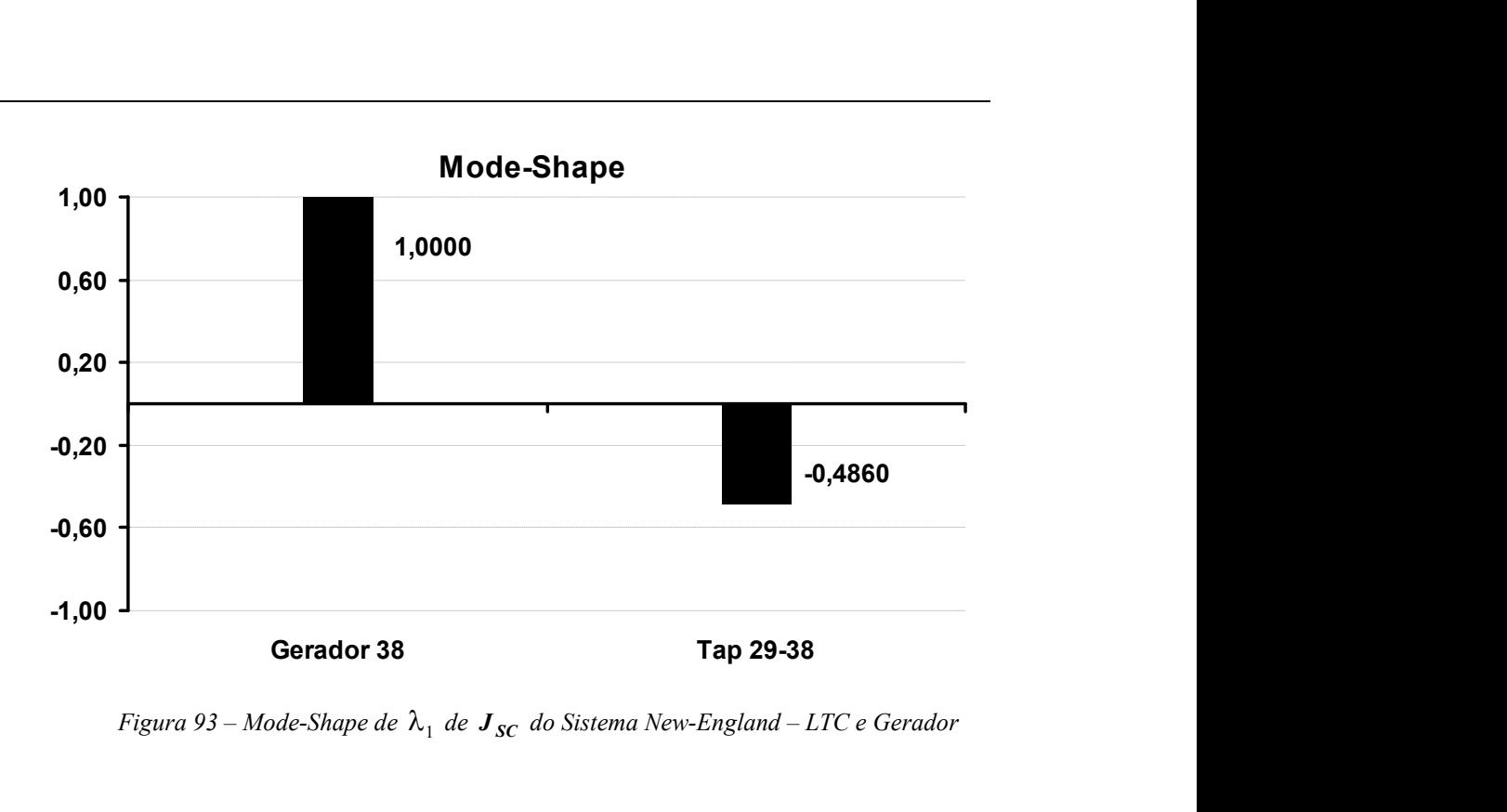

Figura 93 – Mode-Shape de  $\lambda_1$  de  $J_{SC}$  do Sistema New-England – LTC e Gerador

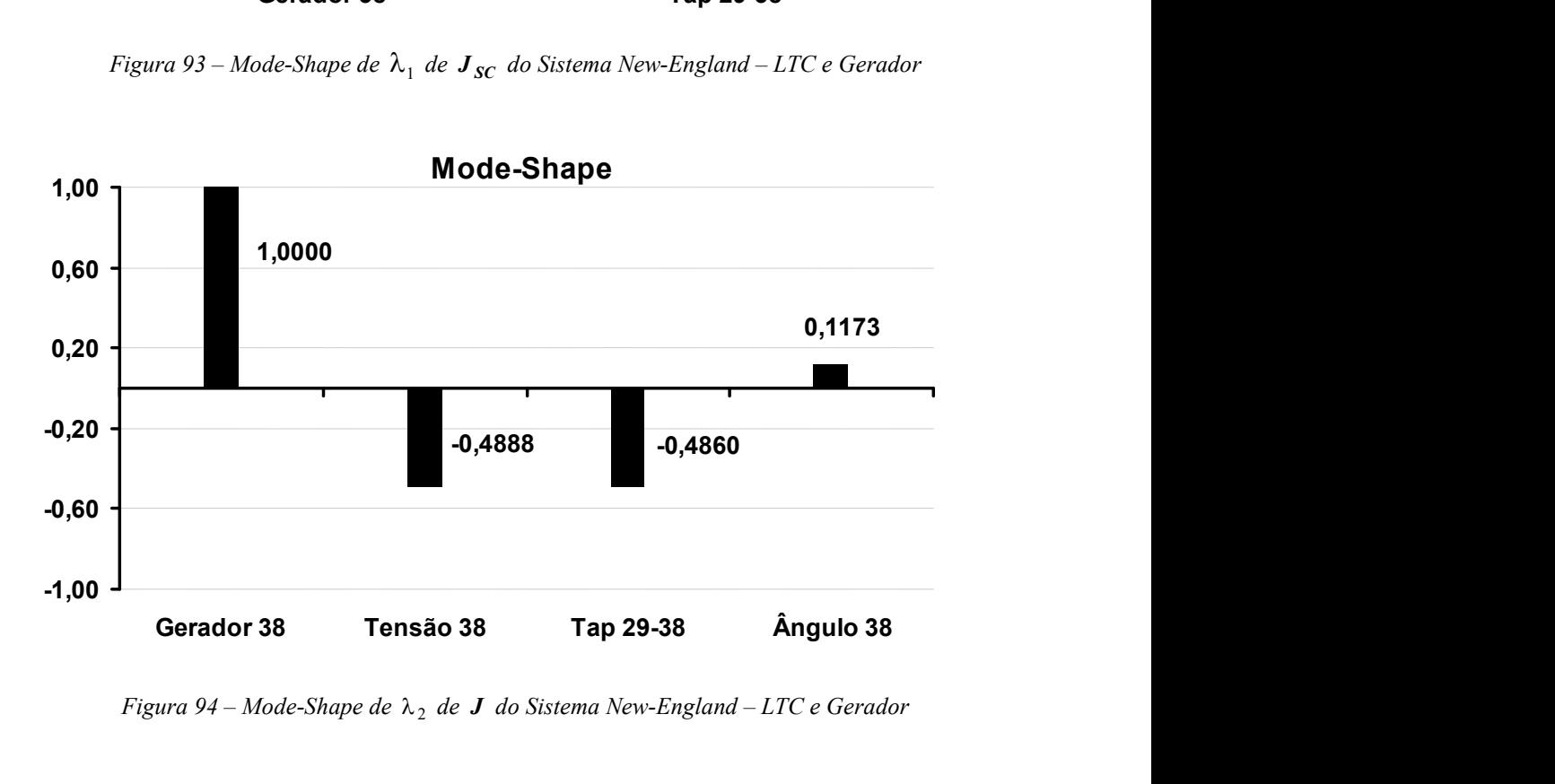

Figura 94 – Mode-Shape de  $\lambda_2$  de **J** do Sistema New-England – LTC e Gerador

Através da comparação destes resultados, pode-se observar que o mode-shape da matriz Jacobiana expandida (Figura 94) mostra duas variáveis adicionais em relação ao diagrama da matriz de sensibilidade de controles. A primeira variável é a tensão da barra 38 e a segunda o ângulo desta mesma barra. Destaca-se que a variável relativa à tensão desta barra foi incluída no sistema devido ao modelo utilizado para o controle remoto de tensão. Desta forma,

inclui-se também a equação de injeção de potência reativa desta barra, transformando a barra para o tipo P.

Também é importante verificar que estes dois diagramas apresentam, em linhas gerais, os mesmos resultados, indicando uma interação adversa entre a potência reativa gerada na barra 38 e o tap do transformador da barra 29 para a barra 38. Desta forma, estes equipamentos se comportam de forma oposta quando o modo crítico é perturbado de maneira similar aos resultados obtidos no estudo dos casos anteriores.

A Tabela 27 explora o comportamento do processo de solução do fluxo de potência através do método de Newton-Raphson, em relação à variação dos valores especificados de tensão nas barras controladas. Destaca-se que a escolha destes valores, como nos casos anteriores, definiu a eficácia da solução do problema.

| <b>Simulação</b> | <b>Transf. 29-38</b><br>$V_{28}^{esp}$ | <b>Gerador 38</b><br>$V_{29}^{esp}$ | Resultado da<br>Simulação | Número de<br><i><b>Iterações</b></i> |
|------------------|----------------------------------------|-------------------------------------|---------------------------|--------------------------------------|
|                  | $1,050$ p.u.                           | $1,050$ p.u.                        | Convergente               |                                      |
|                  | $1,050$ p.u.                           | 1,048 p.u.                          | Divergente                |                                      |
|                  | 1,048 p.u.                             | $1,050$ p.u.                        | Divergente                |                                      |
|                  | 1,048 p.u.                             | 1,048 p.u.                          | Convergente               |                                      |

Tabela 27 – Avaliação da Convergência do Sistema New-England – LTC e Gerador

# III.7 - Casos Especiais de Configuração de Controles

Esta parte do capítulo tem por objetivo explorar duas configurações de dispositivos de controle, que embora não configurem situações de conflito de controle têm importância significativa para o método proposto. Estas configurações mostram que a simples definição incorreta de uma variável de controle pode também levar a problemas de solução do fluxo de potência. A metodologia de análise de conflito de controles proposta também é capaz de identificar estas situações, como será mostrado a seguir.

## III.7.1 - Sistema de 4 Barras com CSC

De forma a tornar mais evidente a questão de incoerência de especificação da variável controlada, como descrito no estudo da interação de LTC's, considerase o sistema mostrado pela Figura 95.

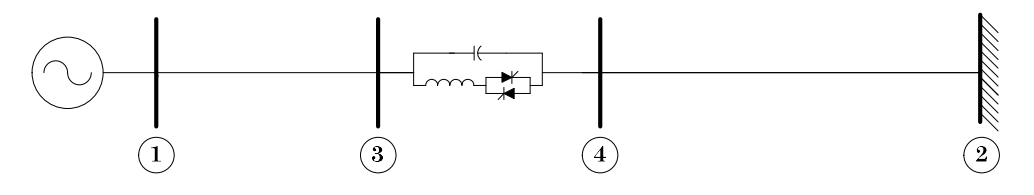

Figura 95 – Sistema de Quatro Barras com CSC

Adota-se o despacho do gerador da barra 1 como sendo 480 MW. As características básicas deste sistema estão definidas na Tabela 28. Pode ser visto então que a única solução para fluxo de potência ativa do circuito que conecta a barra 3 a 4 é 480 MW. Neste ponto nota-se que a barra de referência absorve toda a geração da barra 1. Logo, qualquer outro valor de controle especificado para o controle do CSC torna-se incoerente.

Tabela 28 – Características Básicas do Sistema com CSC

|    | <b>Linhas</b> | Resistência                   | Reatância     | <b>Susceptância</b> |
|----|---------------|-------------------------------|---------------|---------------------|
| De | Para          | $\frac{(o_{0})}{(o_{0})^{n}}$ | $\frac{1}{2}$ | (Mvar)              |
|    |               | 0,00                          |               | 0,00                |
|    |               | 0,00                          |               | 0,00                |

Para o CSC, tem-se os seguintes limites operacionais:

- $X_{min} = -1,00 \text{ p.u.}$
- $X_{max} = -0.05 \text{ p.u.}$

A análise da matriz de sensibilidade de controles indica apenas um modo crítico,  $\lambda = 2.958229 \times 10^{-8}$ . Os fatores de participação e *mode-shape* indicam a variável de estado associada ao controle do compensador série ( $\Delta x = \Delta b_{km}$ ), conforme definido no Apêndice B, como responsável por este modo (100%

para o fator de participação nesta variável e apenas esta variável com o valor 1,0 para o mode-shape).

O comportamento do processo de solução do fluxo de potência em relação à variação da especificação da potência de controle do CSC é mostrado pela Tabela 29. A tolerância adotada para convergência de potência ativa e reativa foi de 0,0001 p.u. neste caso.

| <b>Simulação</b> | <i>Valor</i><br><b>Especificado</b><br>(MW) | Resultado da<br><b>Simulação</b> | Número de<br><i><b>Iterações</b></i> |
|------------------|---------------------------------------------|----------------------------------|--------------------------------------|
|                  | 479,9                                       | Divergente                       |                                      |
|                  | 480,0                                       | Convergente                      |                                      |
|                  |                                             | Divergente                       |                                      |

Tabela 29 – Avaliação da Convergência do Sistema com CSC

Destaca-se que os mesmos resultados mostrados paro o sistema da Figura 95 poderiam ser obtidos no estudo de transformadores com defasamento automático, modelados para o controle do fluxo de potência ativa ou corrente.

# III.7.2 - Sistema Radial com LTC

Pretende-se, nesta parte do trabalho, avaliar a eficácia da configuração do controle de tensão feito por transformadores do tipo LTC em sistemas radiais, conforme o sistema mostrado na Figura 100. Este sistema mostra um sistema radial composto de uma linha de transmissão e um transformador do tipo LTC atendendo a carga do sistema. Destaca-se que originalmente o tap do transformador está referenciado ao lado da barra 2.

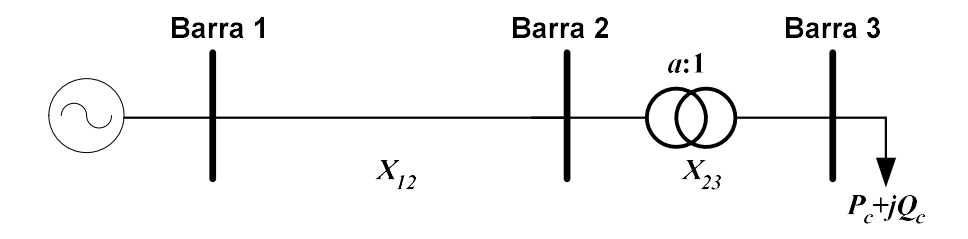

Os seguintes parâmetros são adotados para o estudo deste sistema:

- $X_{12} = 10,0\%$
- $X_{23} = 1,0\%$
- $P_c = 50.0$  MW
- $Q_c = 20.0$  Mvar
- $a = 1.0$  p.u.
- $V_1 = 1 \angle 0$  p.u.

A Tabela 30 compara o módulo do menor autovalor das matrizes Jacobiana expandida e sensibilidade de controles em função da escolha da barra de tensão controlada pelo transformador.

Tabela 30 – Avaliação dos Autovalores do sistema Radial com LTC

|                  | <b>Barra de Tensão Controlada</b>      |                                        |
|------------------|----------------------------------------|----------------------------------------|
| Matriz Analisada | <b>Barra</b> 2                         | <b>Barra</b> 3                         |
|                  | $\lambda_2 = 2.429293 \times 10^{-13}$ | $\lambda_3 = 9.114966 \times 10^{-01}$ |
| $J_{SC}$         | $\lambda_2 = 2.966516 \times 10^{-13}$ | $\lambda_3 = 1,00$                     |

Verifica-se neste resultado que, no caso do transformador controlar a tensão da barra 2 o módulo do menor autovalor é da ordem de  $10^{-13}$ , ou seja, consideravelmente reduzido.

A Figura 97 mostra os fatores de participação para os autovalores críticos  $(\lambda_2)$ das matrizes Jacobiana expandida e sensibilidade de controles. Verifica-se que os resultados das duas matrizes estão coerentes entre si. Entretanto, quando se utiliza a matriz Jacobiana expandida a tensão da barra 3 também é mostrada pelos resultados.

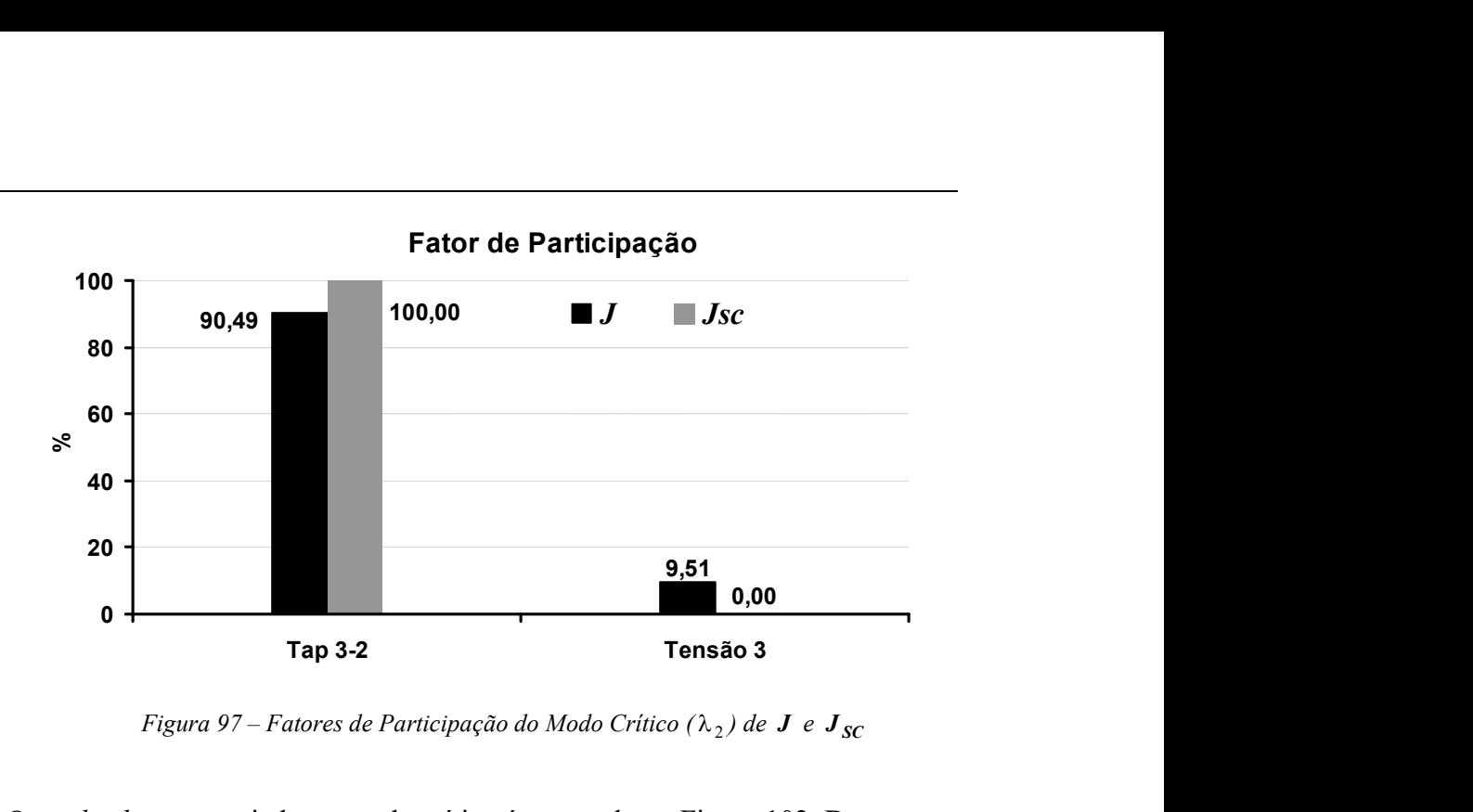

Figura 97 – Fatores de Participação do Modo Crítico ( $\lambda_2$ ) de  $\bm{J}$  e  $\bm{J}_{\bm{SC}}$ 

O mode-shape associado ao modo crítico é mostrado na Figura 102. Destaca-se que na análise da matriz  $J$  os vetores das variáveis de estado associados ao tap do transformador e à tensão da barra 3 estão dispostos de forma oposta.

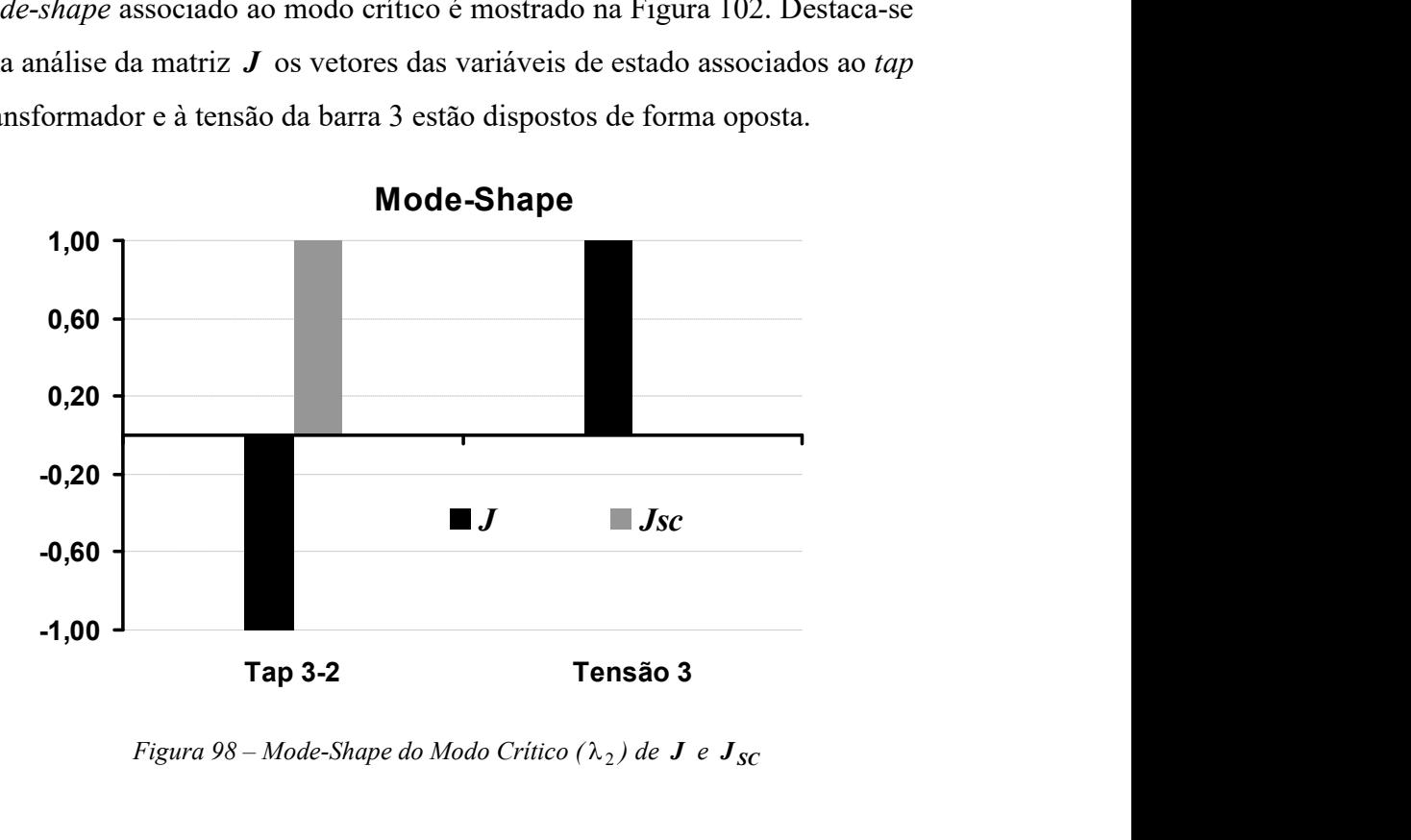

Figura 98 – Mode-Shape do Modo Crítico ( $\lambda_2$ ) de  $J$  e  $J_{SC}$ 

Conclui-se destes resultados que, a análise da matriz de sensibilidade de controles indica diretamente o dispositivo de controle responsável pelo modo crítico, enquanto a matriz Jacobiana expandida mostra a interação entre a nova variável de estado em relação aos estados originais da matriz. Resultados semelhantes já foram encontrados no estudo 3, descrito em (III.6.2.1), que considera a atuação próxima de dois transformadores LTC. Observa-se naquele

resultado que na situação de controle descrita, a barra número 12 está conectada a duas barras de tensão controlada, de forma semelhante ao mostrado neste sistema.

Por outro lado, referenciando-se o tap do transformador para o lado da barra 3, ou seja, modificando a relação de transformação na Figura 100 de (a:1) para (1:a), obtém-se os resultados da Tabela 31.

| Matriz Analisada |                                        | <b>Barra de Tensão Controlada</b> |
|------------------|----------------------------------------|-----------------------------------|
|                  | <b>Barra</b> 2                         | <b>Barra</b> 3                    |
|                  | $\lambda_2 = 6.556533 \times 10^{-04}$ | $\lambda_3 = 1,004923$            |
| $J_{SC}$         | $\lambda_2 = 7,331686 \times 10^{-04}$ | $\lambda_3 = 1,190880$            |

Tabela 31 – Avaliação dos Autovalores do sistema Radial com Tap na Barra 3

Observa-se, nesta tabela, que o comportamento do módulo do menor autovalor das duas matrizes é da ordem de  $10^{-04}$ , em contrapartida aos encontrados anteriormente da ordem de  $10^{-13}$ .

De forma analítica, avalia-se a modelagem do sistema da Figura 100, considerando-se a barra de tensão controlada como sendo a barra número 2. A estrutura genérica da matriz Jacobiana expandida resolvida a cada iteração do método de Newton está mostrada com detalhes na equação (3.116).

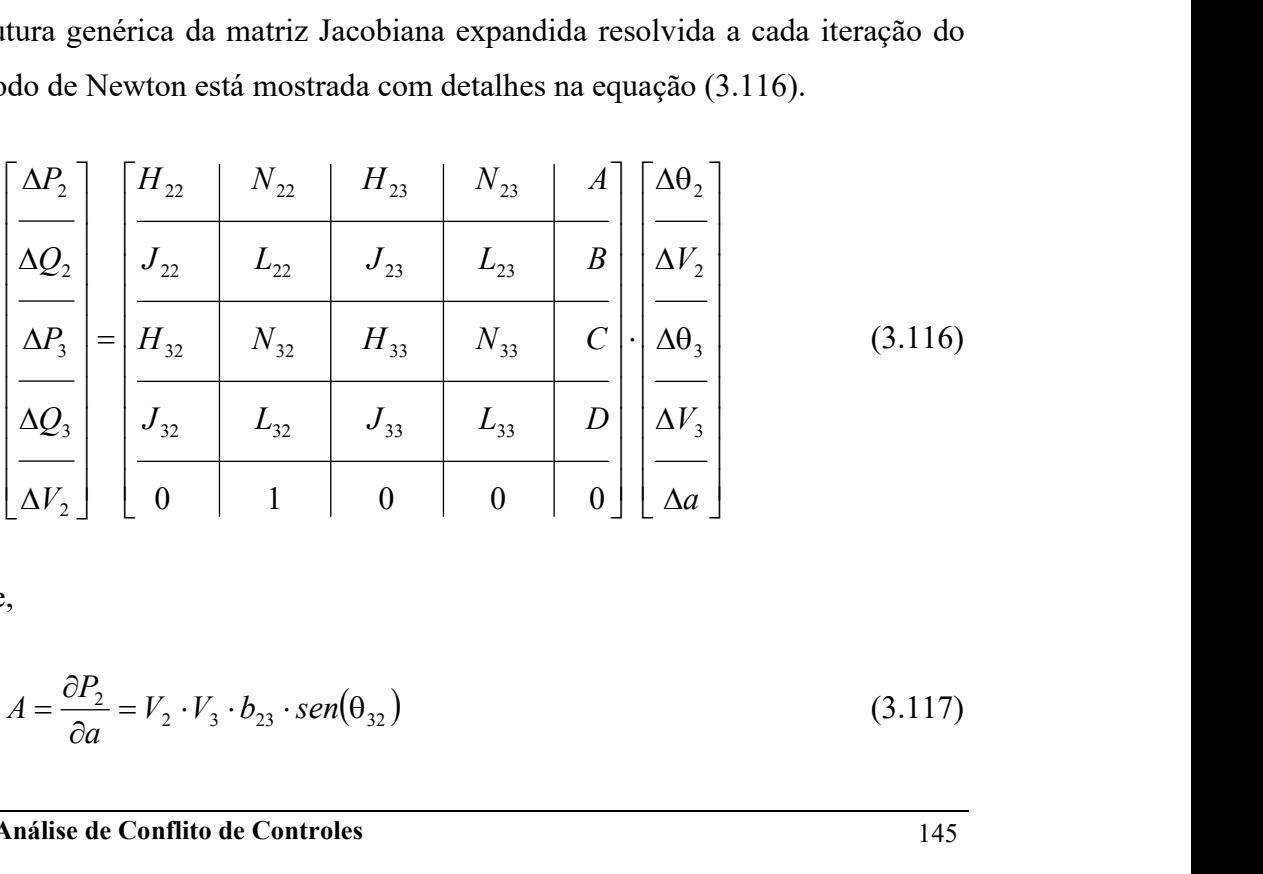

onde,

$$
A = \frac{\partial P_2}{\partial a} = V_2 \cdot V_3 \cdot b_{23} \cdot \text{sen}(\theta_{32})
$$
\n(3.117)

$$
B = \frac{\partial Q_2}{\partial a} = V_2 \cdot V_3 \cdot b_{23} \cdot cos(\theta_{32})
$$
\n
$$
C = \frac{\partial P_3}{\partial a} = -V_2 \cdot V_3 \cdot b_{23} \cdot sen(\theta_{32})
$$
\n
$$
D = \frac{\partial Q_3}{\partial a} = -2 \cdot a \cdot V_3^2 \cdot b_{23} + V_2 \cdot V_3 \cdot b_{23} \cdot cos(\theta_{32})
$$
\n
$$
N_{23} = V_2 \cdot a \cdot b_{23} \cdot sen(\theta_{32})
$$
\n(3.120)\n(3.121)

$$
C = \frac{\partial P_3}{\partial a} = -V_2 \cdot V_3 \cdot b_{23} \cdot \text{sen}(\theta_{32})
$$
\n(3.119)

$$
D = \frac{\partial Q_3}{\partial a} = -2 \cdot a \cdot V_3^2 \cdot b_{23} + V_2 \cdot V_3 \cdot b_{23} \cdot cos(\theta_{32})
$$
 (3.120)

$$
N_{23} = V_2 \cdot a \cdot b_{23} \cdot \text{sen}(\theta_{32}) \tag{3.121}
$$

$$
L_{23} = V_2 \cdot a \cdot b_{23} \cdot cos(\theta_{32}) \tag{3.122}
$$

$$
N_{33} = -V_2 \cdot a \cdot b_{23} \cdot sen(\theta_{32})
$$
\n(3.123)

$$
L_{33} = -2 \cdot a^2 \cdot V_3 \cdot b_{23} + V_2 \cdot a \cdot b_{23} \cdot cos(\theta_{32})
$$
\n(3.124)

A Tabela 32 mostra de forma comparativa as colunas 4 e 5 desta matriz.

Tabela 32 – Comparação entre as Colunas 4 e 5 da Matriz Jacobiana Expandida

| Coluna 4                                                                                  | Coluna 5                                                                                |
|-------------------------------------------------------------------------------------------|-----------------------------------------------------------------------------------------|
| $V_2 \cdot V_3 \cdot b_{23} \cdot \text{sen}(\theta_{32})$                                | $V_2 \cdot a \cdot b_{23} \cdot \text{sen}(\theta_{32})$                                |
| $V_2 \cdot V_3 \cdot b_{23} \cdot cos(\theta_{32})$                                       | $V_2 \cdot a \cdot b_{23} \cdot cos(\theta_{32})$                                       |
| $-V_2 \cdot V_3 \cdot b_{23} \cdot \text{sen}(\theta_{32})$                               | $-V_2 \cdot a \cdot b_{23} \cdot \text{sen}(\theta_{32})$                               |
| $-2 \cdot a \cdot V_3^2 \cdot b_{23} + V_2 \cdot V_3 \cdot b_{23} \cdot cos(\theta_{32})$ | $-2 \cdot a^2 \cdot V_3 \cdot b_{23} + V_2 \cdot a \cdot b_{23} \cdot cos(\theta_{32})$ |
|                                                                                           |                                                                                         |

Pode-se verificar nesta tabela que existe uma relação entre as duas colunas no valor de  $V_3/a$ . Portanto, conclui-se que as colunas são linearmente dependentes e o autovalor encontrado é nulo. Este resultado indica que não é possível controlar a tensão da barra 2 com a modificação da relação de transformação a.

De forma a avaliar numericamente estes resultados, a Tabela 33 mostra a solução desta sistema sem a inclusão do controle de tensão. O sistema de equações convergiu em 3 iterações, foi adotada a tolerância de 0,00001 p.u. para tolerância de erro de potência ativa e reativa e 0,1 % para o erro de tensão na barra de tensão controlada.

| Número da Barra | Tensão em p.u. | <i><b>Angulo</b></i> |
|-----------------|----------------|----------------------|
|                 | 000            | በ በ°                 |
|                 | $+07°$         | $-2.9^\circ$         |
|                 |                | ററ<br>- 1            |

Tabela 33 – Convergência do Sistema Radial com LTC sem Controle de Tensão

A avaliação da convergência do sistema em função da alteração da barra de tensão controlada, da relação de transformação e do valor especificado para controle de tensão é mostrada na Tabela 34. Em todas as soluções foi adotado o critério de "flat start" como condições iniciais.

| <b>Valor Especificado</b><br>de Tensão | Relação de<br>Transformação (a:1)<br><b>Barra Controlada</b> |             |                         |             |  | Relação de<br>Transformação (1:a) |
|----------------------------------------|--------------------------------------------------------------|-------------|-------------------------|-------------|--|-----------------------------------|
|                                        |                                                              |             | <b>Barra Controlada</b> |             |  |                                   |
|                                        | $\overline{2}$                                               | 3           | 2                       | 3           |  |                                   |
| 0,980 p.u.                             | X                                                            | 3 iterações | $\mathbf{x}$            | 3 iterações |  |                                   |
| 0,979 p.u.                             | X                                                            | 3 iterações | X                       | 3 iterações |  |                                   |
| 0,978 p.u.                             | 6 iterações                                                  | 3 iterações | 5 iterações             | 3 iterações |  |                                   |
| 0,977 p.u.                             | X                                                            | 3 iterações | X                       | 3 iterações |  |                                   |
| 0,976 p.u.                             | X                                                            | 3 iterações | X                       | 3 iterações |  |                                   |
| 0,975 p.u.                             | X                                                            | 3 iterações | X                       | 3 iterações |  |                                   |

Tabela 34 – Avaliação da Convergência do Sistema Radial com LTC

Das Tabelas 33 e 34, conclui-se que o sistema não obtém solução quando a

barra controlada é definida com sendo a barra 2, exceto quando o valor de tensão especificado é muito próximo ao valor de convergência sem a atuação do controle.

Nota-se na Tabela 34 que a modificação do lado em que o tap está referenciado não alterou o comportamento das soluções. Neste caso, a análise feita das colunas da matriz Jacobiana não é válida, ou seja, não existe dependência linear. Contudo, o autovalor crítico de ordem  $10^{-4}$ , conforme mostrado na Tabela 31, indica corretamente o problema identificado nas soluções mostradas na Tabela 34.

Destaca-se que, neste sistema, a metodologia de análise de conflitos de controle proposta indica corretamente o problema em todas as situações. Em sistemas reais o topologia indicada pela Figura 96 é facilmente identificada pela crítica de dados de entrada. Entretanto, nestes sistemas podem ocorrer variações desta configuração, dificultando a identificação do problema pela crítica de dados. Portanto, a metodologia proposta torna-se de grande valor. Um exemplo desta situação é mostrada na Figura 99, onde apesar do sistema continuar radial, a barra de conectividade 1 (número de conexões de uma dada barra) não está diretamente envolvida com o transformador, como verifica-se na Figura 96, dificultando a identificação do problema em uma grande quantidade de dados. e que, neste sistema, a metodologia de análise de conflitos de<br>proposta indica corretamente o problema em todas as situações. Em<br>reais o topologia indicada pela Figura 96 é facilmente identificada<br>ca de dados de entrada.

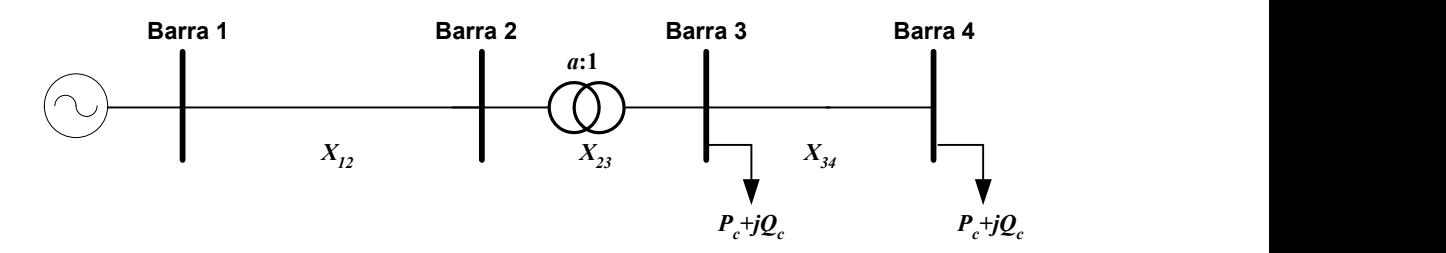

Figura 99 – Sistema Radial com LTC Modificado

A modelagem da carga também pode ter um efeito que deve ser destacado, uma vez que de acordo com o modelo adotado, modifica-se a diagonal da matriz Jacobiana mostrada em (3.116), fazendo com que o sistema não tenha dependência linear. Por exemplo, considerando-se o modelo ZIP da carga,

conforme descrito em [11]. Não obstante, pode-se verificar no exemplo numérico mostrado, que mesmo no caso em que as colunas não são linearmente dependentes podem ocorrer problemas de solução em sistemas com autovalores próximos a zero.

# III.8 - Resultados de Grande Porte

#### III.8.1 - Estudo de Conflito 1

A metodologia de análise do desempenho da representação de dispositivos de controle, proposta neste trabalho, foi utilizada na análise de um caso real de estudos de operação do Sistema Elétrico Brasileiro (SEB), relativo ao mês de abril de 1998 sob carga pesada. Como dado de entrada desta análise, tem-se um ponto de operação obtido com tolerâncias de 0,01 p.u. para os erros de potência ativa e reativa e 0,5% para as tensões especificadas. O sumário deste sistema é mostrado na Tabela 35.

| <b>Parâmetros</b>                     | <i><b>Quantidade</b></i> |
|---------------------------------------|--------------------------|
| <i>Barras</i>                         | 1796                     |
| Geradores / Controle Remoto de Tensão | 177/8                    |
| Circuitos                             | 2568                     |
| Transformadores / LTC                 | 702 / 321                |
| Carga Ativa Total                     | 40 097 MW                |
| Carga Reativa Total                   | 11 603 Mvar              |

Tabela 35 – Sumário do Sistema de Grande Porte – Estudo Conflito 1

Considera-se na solução deste sistema todos os dispositivos de controle disponíveis (listados na Tabela 35). Também são considerados os limites de geração de potência reativa dos geradores e compensadores síncronos, conforme procedimento descrito em [12].

Este sistema foi escolhido para este primeiro estudo de sistemas de grande porte, tendo-se em vista o comportamento oscilatório do processo de solução do fluxo de potência, quando submetido a pequenas variações em seus parâmetros ou topologia. Essa característica destaca os aspectos relacionados com a interação de dispositivos de controle, tornando possível sua análise de forma tutorial.

Como ilustração desse comportamento, a Figura 100 mostra a evolução dos erros máximos de potência ativa e reativa durante o processo de solução, quando a tensão da barra 151, que é controlada pelo compensador síncrono de Vitória (Barra 45), é modificada de 1,026 para 1,020 p.u.. Neste caso, o processo de solução torna-se não convergente com o erro de potência reativa oscilatório. Estes resultados foram obtidos limitando-se as correções nas tensões e ângulos durante o processo de solução: as correções nos módulos das tensões foram limitadas a 5% e os ângulos a 0,05 radiano. Sem este procedimento, o sistema é divergente na segunda iteração.

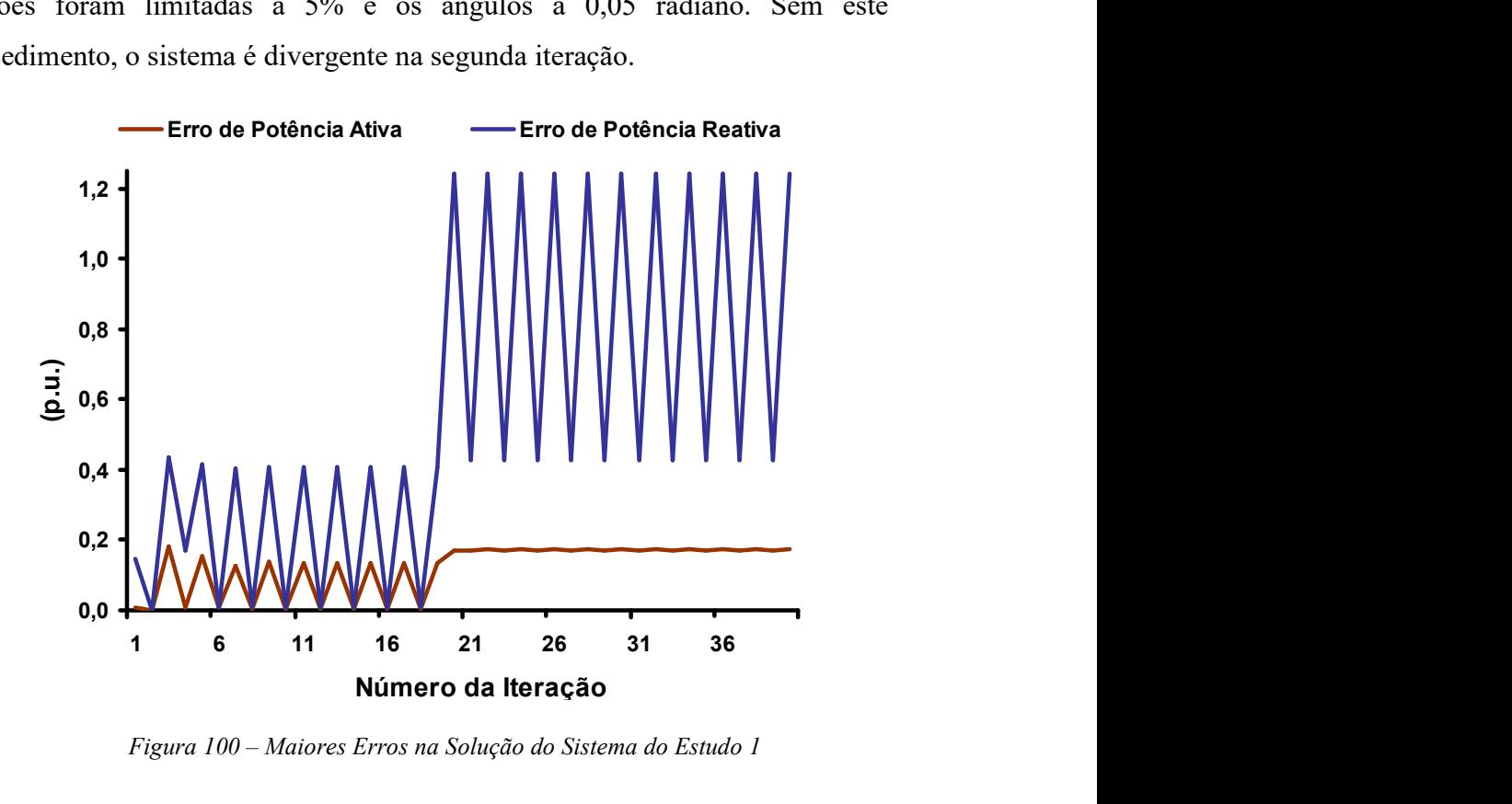

Figura 100 – Maiores Erros na Solução do Sistema do Estudo 1

A Tabela 36 mostra, para cada iteração da Figura 100, a barra do sistema associada ao maior erro de potência ativa e reativa. A partir da análise desta informação é possível estimar qual região do sistema está associada aos

problemas de solução. Destaca-se que neste caso, os erros relacionados à potência reativa são de maior módulo e que estes estão sempre associados à barra 2987 a partir da quinta iteração e, ainda que, esta barra está localizada em uma região do sistema bastante afastada de onde foi realizada a perturbação (barra 151).

|                        | <b>Barra Associada</b><br>Número da                                |                          | Número da           |      | <b>Barra Associada</b> |
|------------------------|--------------------------------------------------------------------|--------------------------|---------------------|------|------------------------|
| <i><b>Iteração</b></i> | Potência<br>Potência<br><b>Iteração</b><br><b>Ativa</b><br>Reativa | Potência<br><b>Ativa</b> | Potência<br>Reativa |      |                        |
| 1                      | 1654                                                               | 151                      | 21                  | 2974 | 2987                   |
| $\overline{2}$         | 1500                                                               | 2666                     | 22                  | 2987 | 2987                   |
| $\overline{3}$         | 2974                                                               | 2987                     | 23                  | 2974 | 2987                   |
| $\overline{4}$         | 2987                                                               | 1086                     | 24                  | 2987 | 2987                   |
| 5                      | 2974                                                               | 2987                     | 25                  | 2974 | 2987                   |
| 6                      | 2987                                                               | 2987                     | 26                  | 2987 | 2987                   |
| 7                      | 2974                                                               | 2987                     | 27                  | 2974 | 2987                   |
| 8                      | 2987                                                               | 2987                     | 28                  | 2987 | 2987                   |
| 9                      | 2974                                                               | 2987                     | 29                  | 2974 | 2987                   |
| 10                     | 2987                                                               | 2987                     | 30                  | 2987 | 2987                   |
| 11                     | 2974                                                               | 2987                     | 31                  | 2974 | 2987                   |
| 12                     | 2987                                                               | 2987                     | 32                  | 2987 | 2987                   |
| 13                     | 2974                                                               | 2987                     | 33                  | 2974 | 2987                   |
| 14                     | 2987                                                               | 2987                     | 34                  | 2987 | 2987                   |
| 15                     | 2974                                                               | 2987                     | 35                  | 2974 | 2987                   |
| 16                     | 2987                                                               | 2987                     | 36                  | 2987 | 2987                   |
| 17                     | 2974                                                               | 2987                     | 37                  | 2974 | 2987                   |
| 18                     | 2987                                                               | 2987                     | 38                  | 2987 | 2987                   |
| 19                     | 2974                                                               | 2987                     | 39                  | 2974 | 2987                   |
| 20                     | 2987                                                               | 2987                     | 40                  | 2987 | 2987                   |

Tabela 36 – Barras do Sistema Associadas aos Erros Máximos de Potência

Para a análise deste sistema, os menores autovalores da matriz de sensibilidade de controles são calculados. Adota-se o valor de 0,01 como critério de seleção dos modos para estudo. Os valores encontrados estão listados na Tabela 37.

Tabela 37 – Menores Autovalores para Sistema de Grande Porte – Estudo 1

|             | Módulo do Autovalor                   |                                         |                                         |  |  |
|-------------|---------------------------------------|-----------------------------------------|-----------------------------------------|--|--|
| <b>Modo</b> | Matriz $J_{sc}$                       | Matriz J                                |                                         |  |  |
|             | OR                                    | <b>SPA</b>                              | SPA                                     |  |  |
|             | $\lambda_1 = 3.325243 \times 10^{-4}$ | $\lambda_1 = 3,325243 \times 10^{-4}$   | $\lambda_1 = 3,459415 \times 10^{-4}$   |  |  |
|             | $\lambda_2 = 2,721990 \times 10^{-3}$ | $\lambda_2 = 2{,}721990 \times 10^{-3}$ | $\lambda_2 = 2{,}722000 \times 10^{-3}$ |  |  |

O cálculo dos autovalores e dos respectivos autovetores foi realizado tanto pelo método completo (QR) quanto pelo algoritmo do Quociente de Rayleigh, descrito em (III.5.2) e denominado de SPA (Solução Parcial de Autovalores), para comparação dos resultados. A análise da matriz Jacobiana expandida foi realizada exclusivamente pelo método SPA, tendo-se em vista as dimensões desta matriz que inviabiliza a solução completa. A comparação dos resultados é feita pela Tabela 37.

Os resultados da Tabela 37 mostram que a utilização do método de solução parcial de autovalores foi eficaz. Por outro lado, mostra também que os autovalores obtidos para  $J_{sc}$  e  $J$  estão próximos, o que valida a adoção da matriz  $J_{sc}$  na análise deste conflito de controle.

Os fatores de participação e *mode-shape* do autovalor de menor módulo  $(\lambda_1)$ da matriz  $J_{sc}$  são apresentados nas Figuras 101 e 102, mostradas a seguir.

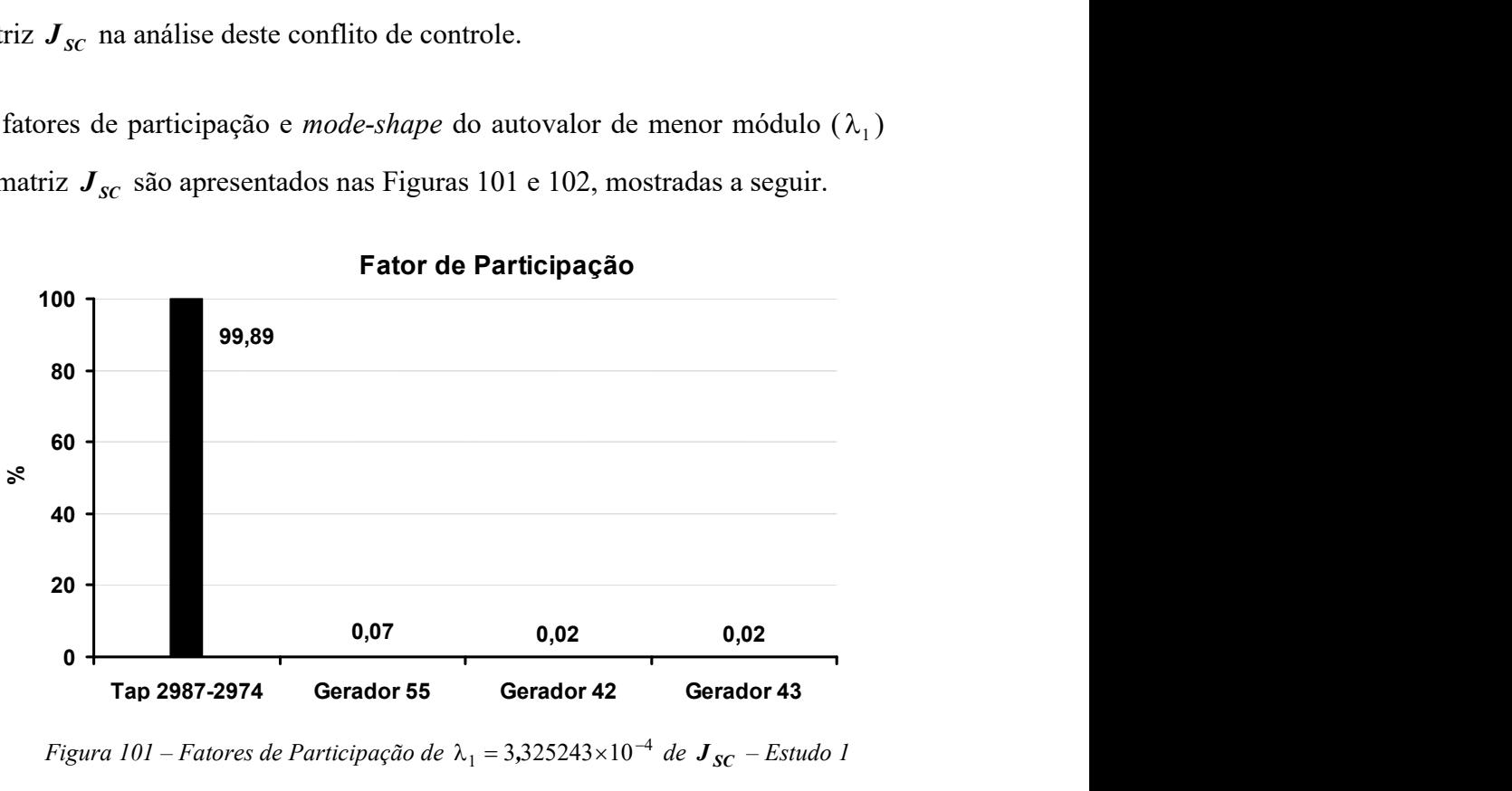

Fator de Participação

Figura 101 – Fatores de Participação de  $\lambda_1 = 3{,}325243\times 10^{-4}$  de  $\boldsymbol{J_{SC}}$  – Estudo 1

Pode-se verificar na Figura 101 que o transformador LTC cujas barras terminais são 2987 e 2974 é o equipamento que mais participa deste modo. Este resultado é complementado através da visualização do mode-shape, mostrado na Figura 102. Este indica o transformador como o mais sensível a perturbações do autovalor crítico. Destaca-se novamente que a barra 2987 foi associada anteriormente com os maiores erros de potência reativa durante o processo iterativo de solução.

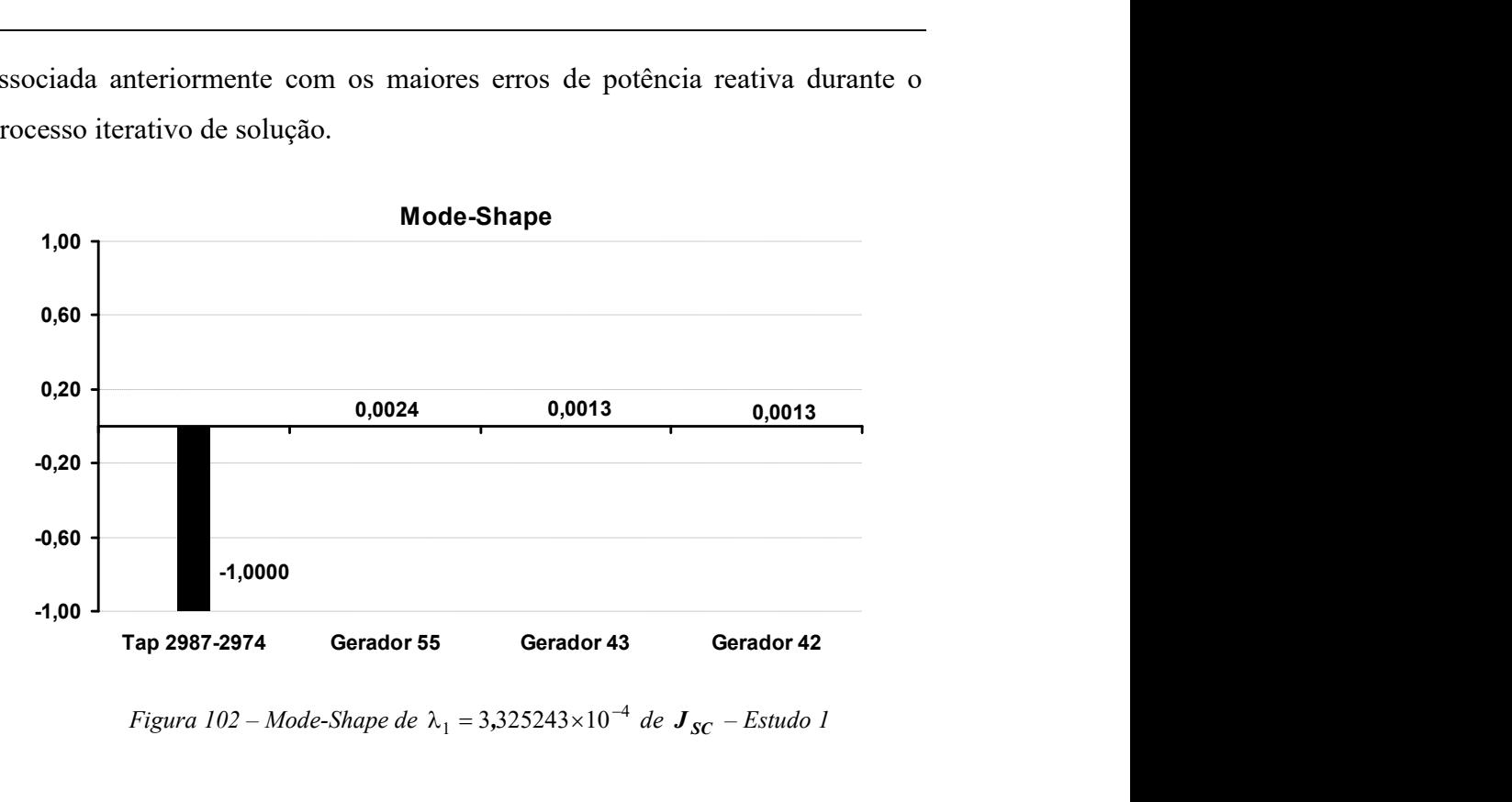

Figura 102 – Mode-Shape de  $\lambda_1 = 3{,}325243\times 10^{-4}$  de  $\boldsymbol{J_{SC}}$  – Estudo 1

Para melhor visualização e entendimento do problema, a Figura 103 mostra a topologia da região vizinha a esta barra. As Tabelas 38 e 39 mostram o ponto de operação do caso base das barras e circuitos principais mostrados na Figura 103. As barras de tensão controlada desta região estão indicadas no diagrama unifilar. A relação de transformação do circuito de 226 para 218 é de 230 kV para 345 kV.

|              |                |                         |                      | Carga das Barras  |                   |
|--------------|----------------|-------------------------|----------------------|-------------------|-------------------|
| <b>Barra</b> | <b>Nome</b>    | <b>Tensão</b><br>(p.u.) | <b>Ativa</b><br>(MW) | Reativa<br>(Mvar) | Geração<br>(Mvar) |
| 40           | B.GERAL--2CS   | 0,985                   | 0,000                | 0,000             | 18,200            |
| 42           | BAND10.5-CE1   | 1,085                   | 0,000                | 0,000             | $-53,159$         |
| 43           | BAND10.5-CE2   | 1,085                   | 0,000                | 0,000             | $-53,159$         |
| 55           | $BALTO---CE1$  | 1,112                   | 0,000                | 0,000             | $-16,555$         |
| 215          | BALTO-FICCE1   | 1,038                   | 0,000                | 0,000             |                   |
| 227          | $B.GERAL--230$ | 1,005                   | 0,000                | 0,000             |                   |
| 228          | $B.SUL---230$  | 1,009                   | 0,000                | 0,000             |                   |
| 229          | $B.ALTO---230$ | 1,033                   | 0,540                | 0,000             |                   |
| 787          | $NIOUEL---230$ | 1,028                   | 0,000                | 0,000             |                   |
| 2974         | AG.LINDAS-69   | 0,952                   | 13,156               | 4,233             |                   |
| 2987         | AG.LINDAS230   | 1,008                   | 0,000                | 0,000             |                   |
| 2988         | ITAPACI230     | 1,028                   | 0,000                | 0,000             |                   |

Tabela 38 – Dados de Barra do Sistema de Grande Porte

Capitulo III – Análise de Conflito de Controles 153

|              |           | <b>Tensão</b> | Carga das Barras     |                          |                   |
|--------------|-----------|---------------|----------------------|--------------------------|-------------------|
| <b>Barra</b> | Nome      | (p.u.)        | <b>Ativa</b><br>(MW) | <b>Reativa</b><br>(Mvar) | Geração<br>(Mvar) |
| 2989         | ITAPACI69 | ,028          | 28,028               | 12,012                   | --                |

Tabela 39 – Dados de Circuito do Sistema de Grande Porte

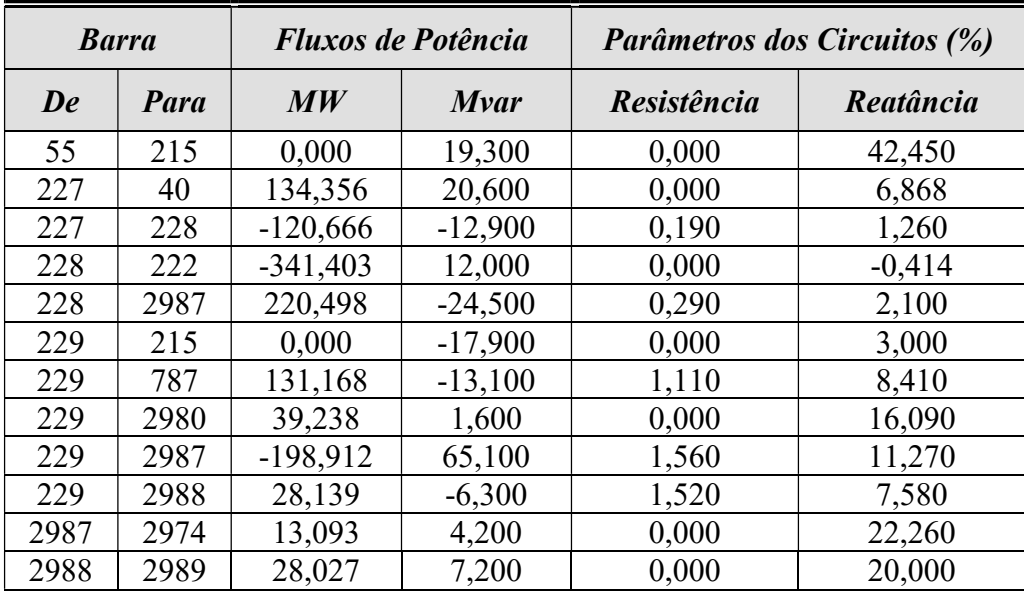

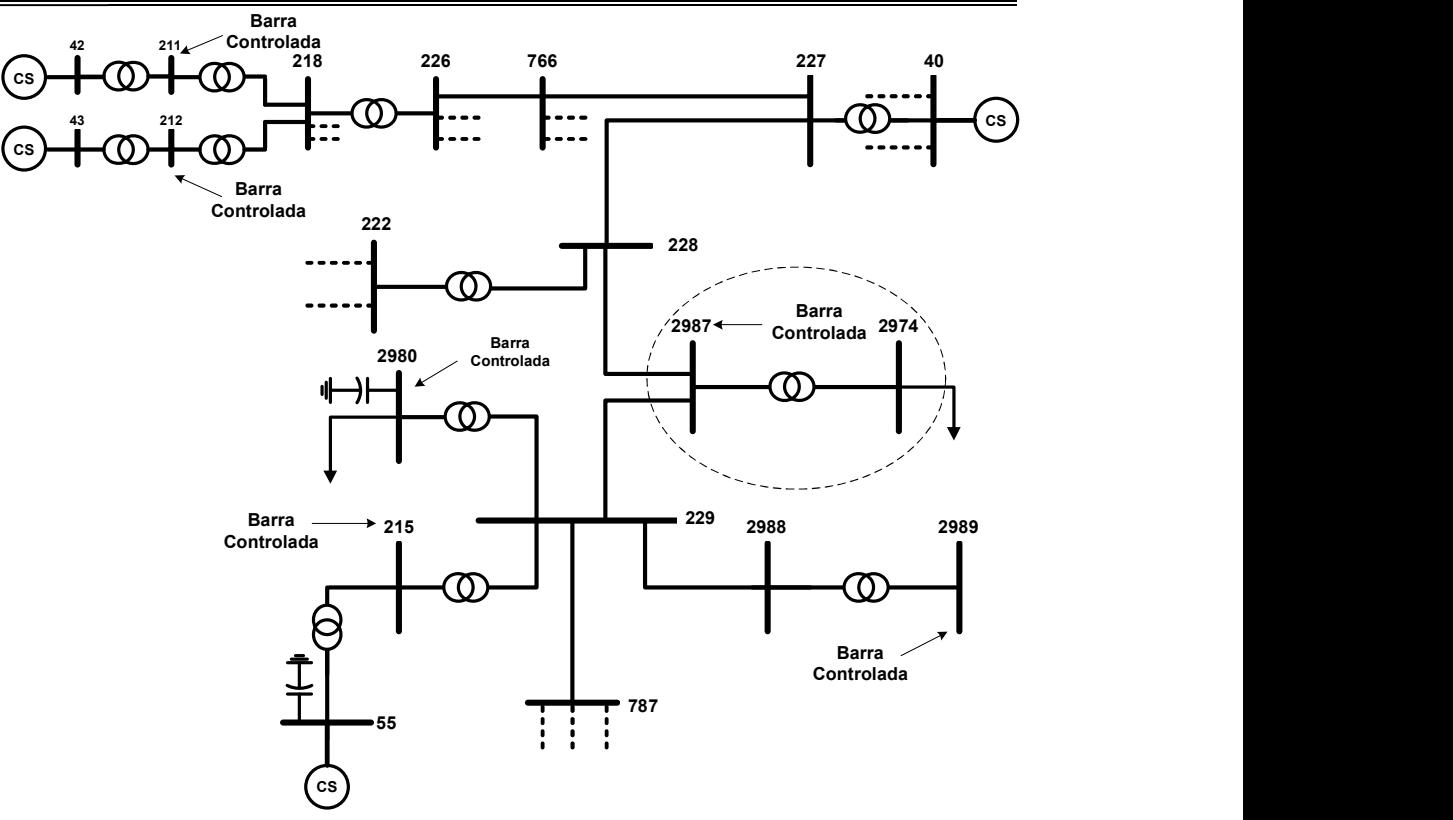

Figura 103 – Topologia da Região do Sistema Indicada pelo Modo 1

Na Figura 103 é possível observar que a topologia identificada é a mesma descrita no sistema mostrado em (III.7.2), ou seja, um transformador LTC ligado à uma barra de carga controlando a tensão na extremidade conectada ao sistema. Os resultados apresentados de fatores de participação e mode-shape associados ao modo  $\lambda_1$  estão coerentes com os obtidos no sistema de pequeno porte.

Contudo, é importante observar através destes resultados, que tanto os fatores de participação quanto o mode-shape do modo 1 indicam a participação dos compensadores das barras 42, 43 e 55, ainda que exista uma diferença significativa entre estas participações. A localização destes equipamentos também é mostrada na Figura 103, destacando-se que estes equipamentos estão atuando com controle remoto de tensão.

As Figuras 104 e 105 têm por objetivo acompanhar o desempenho dos equipamentos de controle, indicados pelo modo 1, durante o processo iterativo descrito anteriormente. Nota-se claramente na Figura 104 o processo oscilatório das gerações de potência reativa das máquinas 42, 43 e 55. O comportamento oscilatório da tensão da barra 2987 foi incorporado aos resultados da Figura 104 utilizando o eixo secundário para melhor visualização e comparação dos resultados.

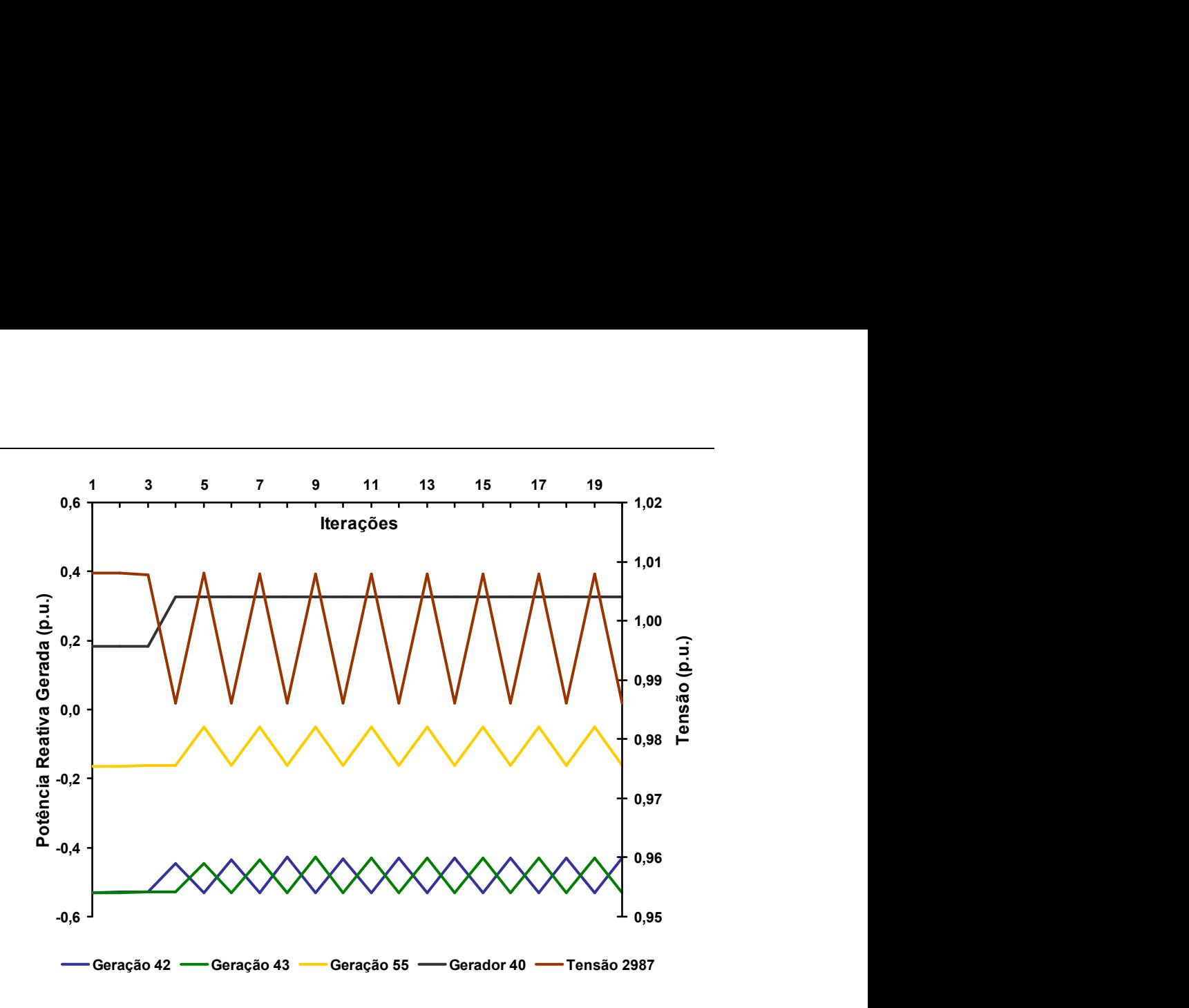

Figura 104 – Evolução das Gerações de Potência Reativa Durante a Convergência

Na Figura 105 são mostrados o valor do tap do LTC da barra 2987 para 2974 e seu estado (ligado ou desligado). O resultado mostrado nesse gráfico não é o esperado em relação à resposta do transformador, tendo-se em vista que seu tap é referenciado ao lado da barra 2987. A Tabela 40 apresenta um detalhamento dos parâmetros utilizados por este equipamento de controle.

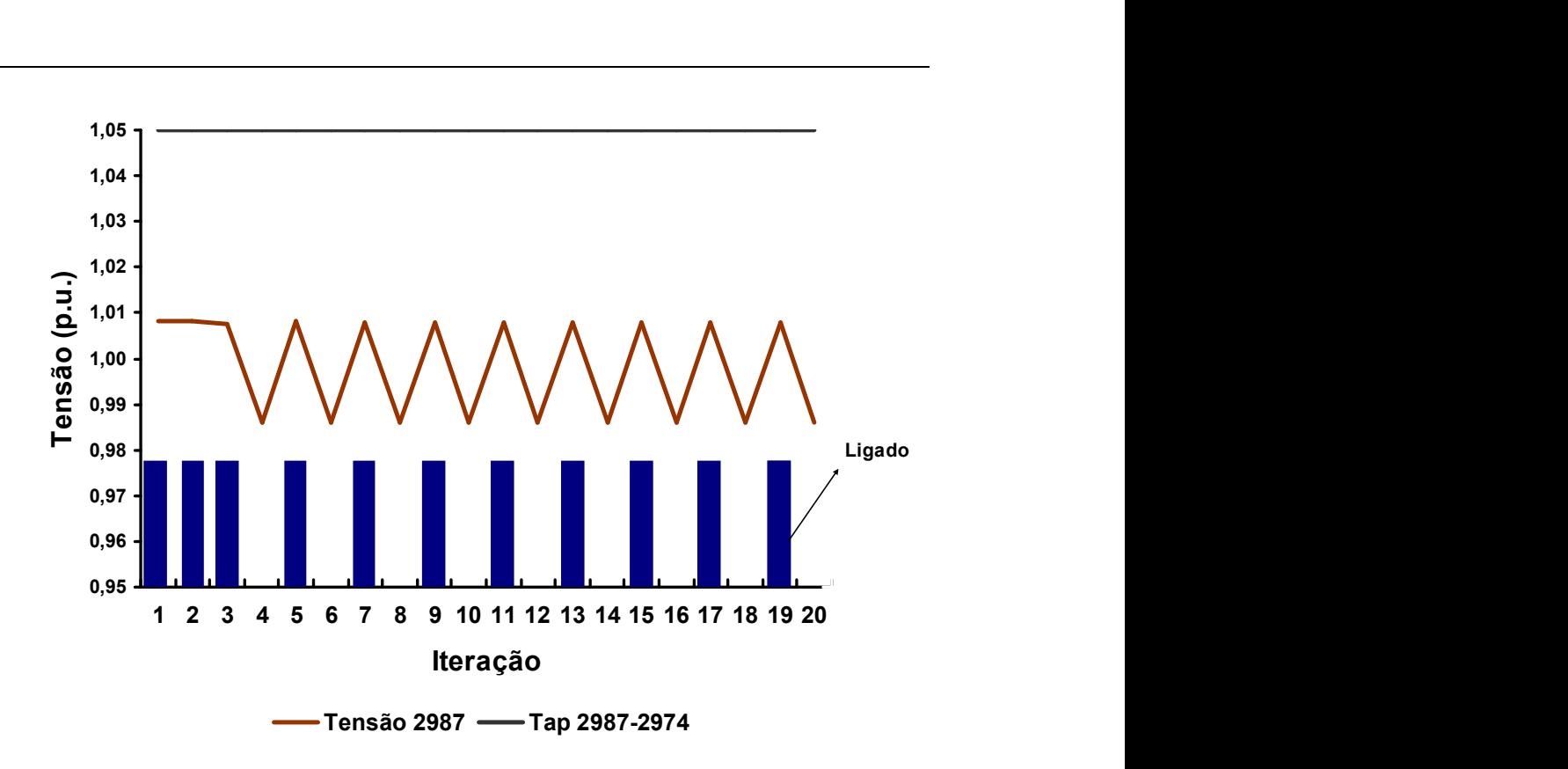

Figura 105 – Evolução da Tensão e do Estado do LTC Durante a Solução

Tabela 40 – Dados do Controle do Transformador 2987-2974

| <b>Barra</b><br><b>Controlada</b> | Valor<br><b>Especificado</b> | <b>Tap Mínimo</b> | <b>Tap Máximo</b> |
|-----------------------------------|------------------------------|-------------------|-------------------|
| 2987                              | $0,986$ p.u.                 | ${0.850}$         | 1,050             |

A partir destes dados e tendo-se em vista a Figura 105, observa-se que nas primeiras iterações o valor da tensão especificada encontra-se em torno de 1,01 p.u.. Espera-se que o tap do transformador seja então reduzido para o controle de tensão da barra 2987 no valor definido na Tabela 40. Este comportamento não é o indicado no gráfico, pois o tap fica restrito ao seu valor máximo enquanto a tensão é reduzida. Destaca-se também que o equipamento é ligado e desligado alternadamente, configurando um processo oscilatório. Em síntese, o tap é elevado com o objetivo de reduzir a tensão da barra controlada, sendo que a visualização não é possível devido a limitação de 1,05 p.u. imposta ao parâmetro (Tabela 40). Este resultado foi comprovado numericamente através da relaxação dos limites adotados para o tap.

Numa segunda etapa deste análise, redefine-se a barra de tensão controlada pelo transformador e também o seu valor de referência, conforme apresentado na Tabela 41, obtendo-se os resultados mostrados na Tabela 42.

Tabela 41 – Dados Modificados do Controle do Transformador

| <b>Barra</b><br><b>Controlada</b> | Valor<br><b>Especificado</b> | <b>Tap Minimo</b> | <b>Tap Máximo</b> |
|-----------------------------------|------------------------------|-------------------|-------------------|
| 2974                              | $0,952$ p.u.                 | 0,850             | 1,050             |

|             | Módulo do Autovalor                   |                                         |                                       |  |  |
|-------------|---------------------------------------|-----------------------------------------|---------------------------------------|--|--|
| <b>Modo</b> | <b>Matriz</b> $J_{SC}$                |                                         | Matriz J                              |  |  |
|             | OR                                    | <b>SPA</b>                              | <b>SPA</b>                            |  |  |
|             | $\lambda_2 = 2,721990 \times 10^{-3}$ | $\lambda_2 = 2{,}721990 \times 10^{-3}$ | $\lambda_2 = 2,722000 \times 10^{-3}$ |  |  |

Tabela 42 – Autovalores Obtidos Após o Ajuste do LTC – Estudo 1

O autovalor  $\lambda_2$  encontrado neste caso (Tabela 42) tem valor idêntico ao encontrado no caso anterior (Tabela 37). Desta forma, verifica-se que a identificação do equipamento através do estudo do modo crítico  $\lambda_1$  foi uma forma eficaz de se eliminar o problema. O desempenho do processo de solução após esta modificação é mostrado pela Figura 106 e Tabela 43.

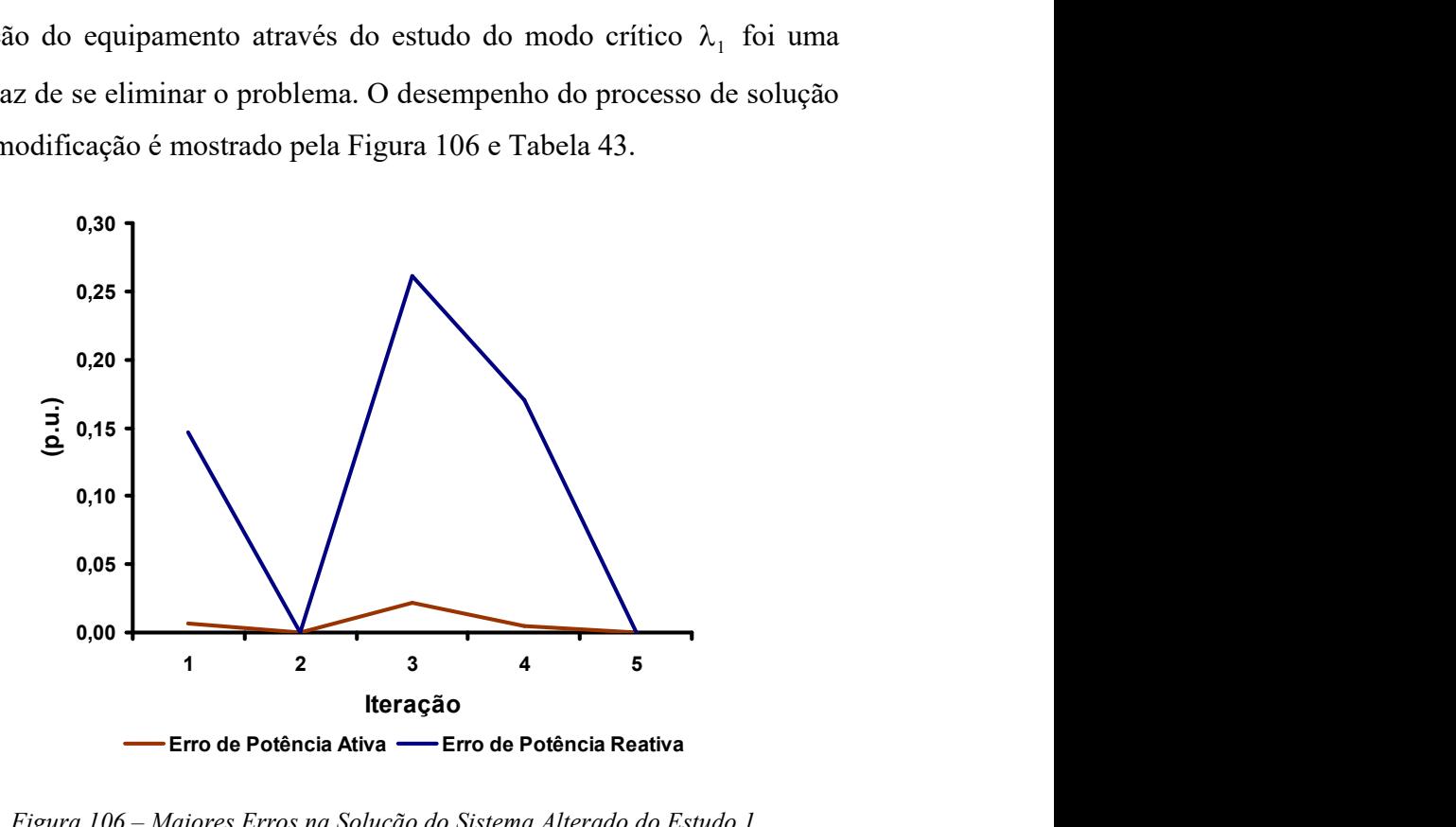

Figura 106 – Maiores Erros na Solução do Sistema Alterado do Estudo 1

|                        | <b>Barra Associada ao Módulo do Maior Erro</b> |                  |  |
|------------------------|------------------------------------------------|------------------|--|
| <i><b>Iteração</b></i> | Potência Ativa                                 | Potência Reativa |  |
|                        | 1654                                           | 1654             |  |
|                        | 1500                                           | 1500             |  |
|                        | 1139                                           | 1139             |  |
|                        | 1086                                           | 1086             |  |
|                        | 1079                                           | 1079             |  |

Tabela 43 – Associação dos Erros Máximos às Barras do Sistema Alterado

Destaca-se que a modificação realizada, através da alteração da especificação da barra de tensão controlada pelo transformador da barra 2987 para 2974, melhorou o desempenho do fluxo de potência, que atingiu a solução em apenas cinco iterações.

O mesmo tipo de procedimento utilizado para a avaliação de  $\lambda_1$  é realizado para  $\lambda_2$ . As Figuras 107 e 108 mostram, respectivamente, os fatores de participação e mode-shape. A região do sistema identificada por estes resultados é mostrada na Figura 109.

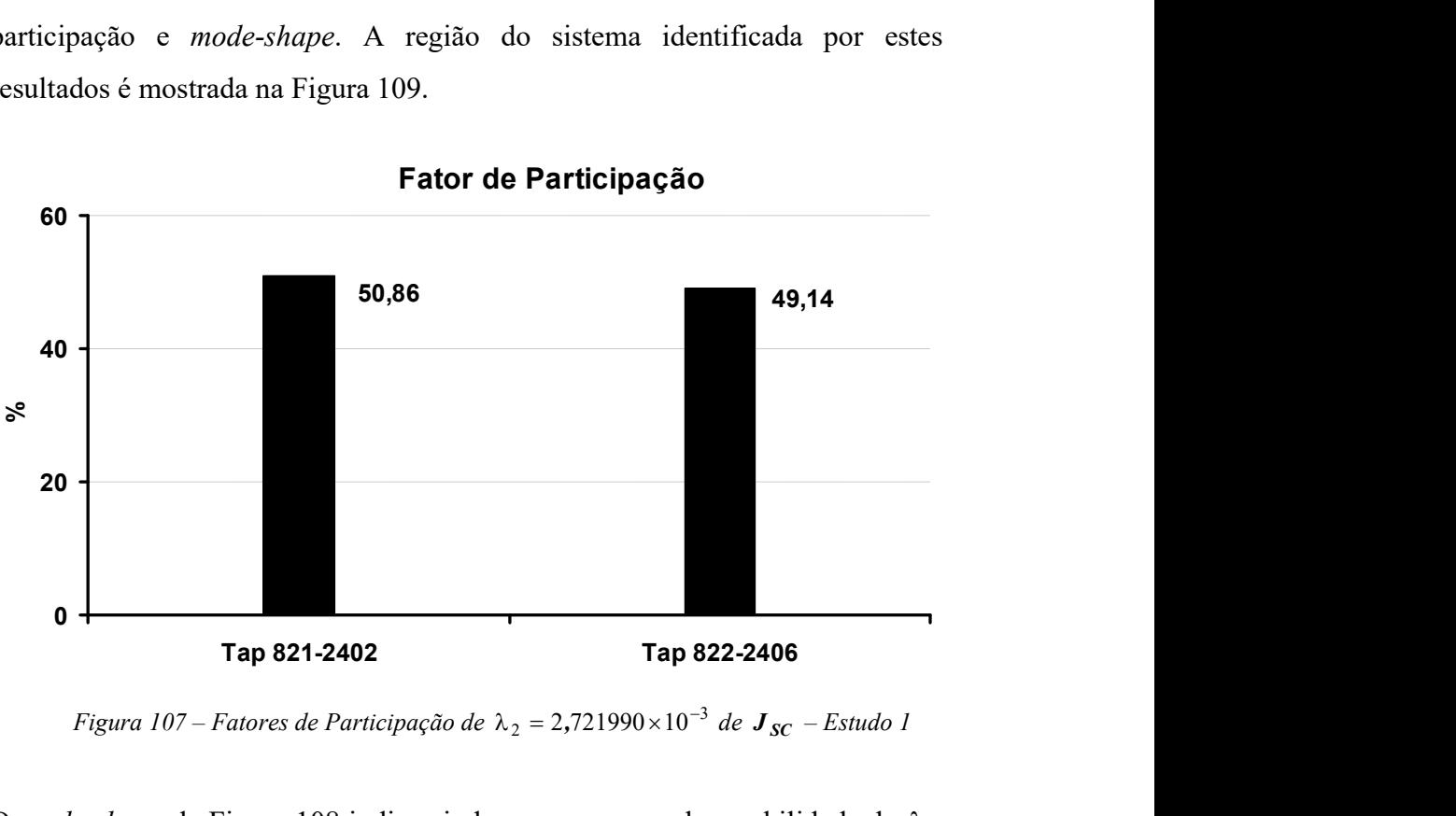

Fator de Participação

Figura 107 – Fatores de Participação de  $\lambda_2 = 2{,}721990 \times 10^{-3}$  de  $\boldsymbol{J_{SC}}$  – Estudo 1

O mode-shape da Figura 108 indica ainda uma pequena observabilidade de  $\lambda_2$ nos geradores das barras 48 e 44.

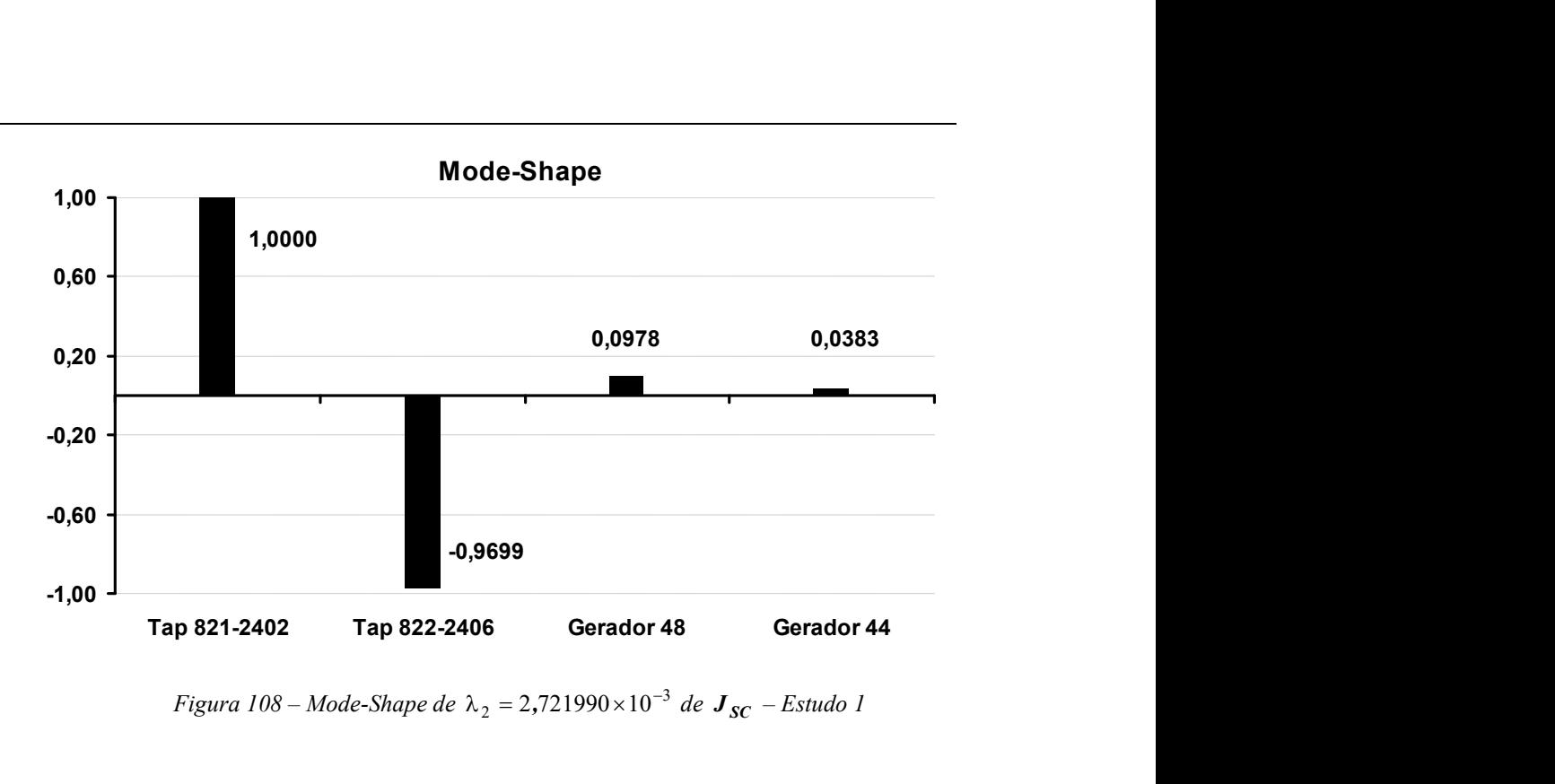

Figura 108 – Mode-Shape de  $\lambda_2 = 2{,}721990 \times 10^{-3}$  de  $\boldsymbol{J_{SC}}$  – Estudo 1

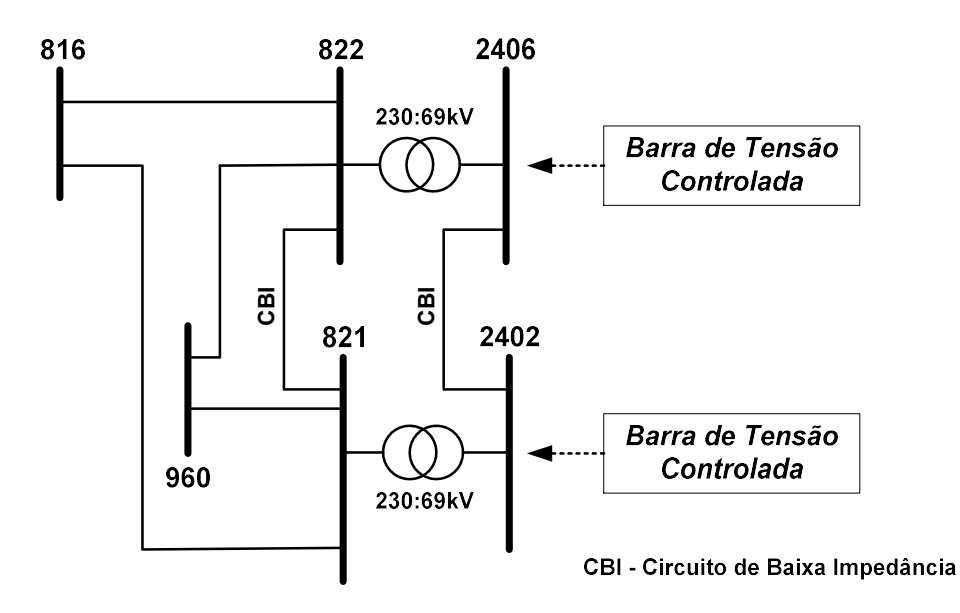

Figura 109 – Topologia da Região do Sistema Indicada pelo Modo 2 – Estudo 1

Esta topologia mostra destacadamente dois transformadores LTC atuando em paralelo, sendo que as barras terminais dos equipamentos estão conectadas através de circuitos de baixa impedância. Portanto, a identificação do acoplamento entre as barras de tensão controlada é evidente.

Os resultados mostrados pelas Figuras 107 e 108 são bastante semelhantes aos obtidos em (III.6.1), apesar dos equipamentos de controle envolvidos serem completamente distintos. Contudo, pode-se verificar neste dois casos a simetria das topologias envolvidas.

Faz-se, a titulo de verificação, a retirada das equações de controle dos dois transformadores do conjunto de equações. Neste caso, nenhum autovalor é encontrado abaixo da tolerância especificada, demonstrando novamente a eficácia da metodologia proposta.

#### III.8.2 - Estudo de Conflito 2

Este estudo tem por finalidade a avaliação de conflito de controles no sistema utilizado na solução da curva de carga diária, detalhado em (II.9.3). Utiliza-se o mesmo critério de identificação de modos críticos do estudo 1, ou seja, aqueles de magnitude inferior a 0,01. A Tabela 44 apresenta os autovalores das matrizes  $J_{\rm sc}$  e  $J$  encontrados.

|               | Módulo do Autovalor                     |                                         |                                         |  |  |
|---------------|-----------------------------------------|-----------------------------------------|-----------------------------------------|--|--|
| <b>Modo</b>   | Matriz $J_{sc}$                         |                                         | Matriz J                                |  |  |
|               | <i>OR</i>                               | <b>SPA</b>                              | <b>SPA</b>                              |  |  |
|               | $\lambda_1 = 1,501159 \times 10^{-4}$   | $\lambda_1 = 1,501159 \times 10^{-4}$   | $\lambda_1 = 1,501198 \times 10^{-4}$   |  |  |
| $\mathcal{L}$ | $\lambda_2 = 2{,}724825 \times 10^{-3}$ | $\lambda_2 = 2{,}724825 \times 10^{-3}$ | $\lambda_2 = 2{,}724833 \times 10^{-3}$ |  |  |
| 3             | $\lambda_3 = 4.018177 \times 10^{-3}$   | $\lambda_3 = 4.018177 \times 10^{-3}$   | $\lambda_3 = 4.020897 \times 10^{-3}$   |  |  |

Tabela 44 – Menores Autovalores para Sistema de Grande Porte – Estudo 2

Estes três modos são estudados separadamente nos subitens a seguir. Procurase identificar os equipamentos associados a cada autovalor e, também, avaliar o desempenho da solução do fluxo de potência, mediante pequenas variações nas variáveis controladas pelos dispositivos identificados. Adotou-se o valor de 0,01 p.u. como tolerância de convergência para os erros de potência ativa e reativa e 0,1% para a tolerância das tensões controladas em cada solução do fluxo de potência. Para visualização dos fatores de participação e mode-shape é utilizada a matriz de sensibilidade de controles.
As Figuras 110 e 111 mostram respectivamente os fatores de participação e mode-shape associados ao modo de menor módulo  $(\lambda_1)$ . Os fatores de participação indicam dois equipamentos de controle envolvidos; um gerador com controle remoto de tensão e um transformador LTC.

O diagrama simplificado do sistema na vizinhança destes equipamentos está mostrada na Figura 112. Pode-se verificar a proximidade elétrica entre as barras de tensão controlada do gerador e do transformador, sendo a forte interação entre estes dispositivos decorrente deste fato.

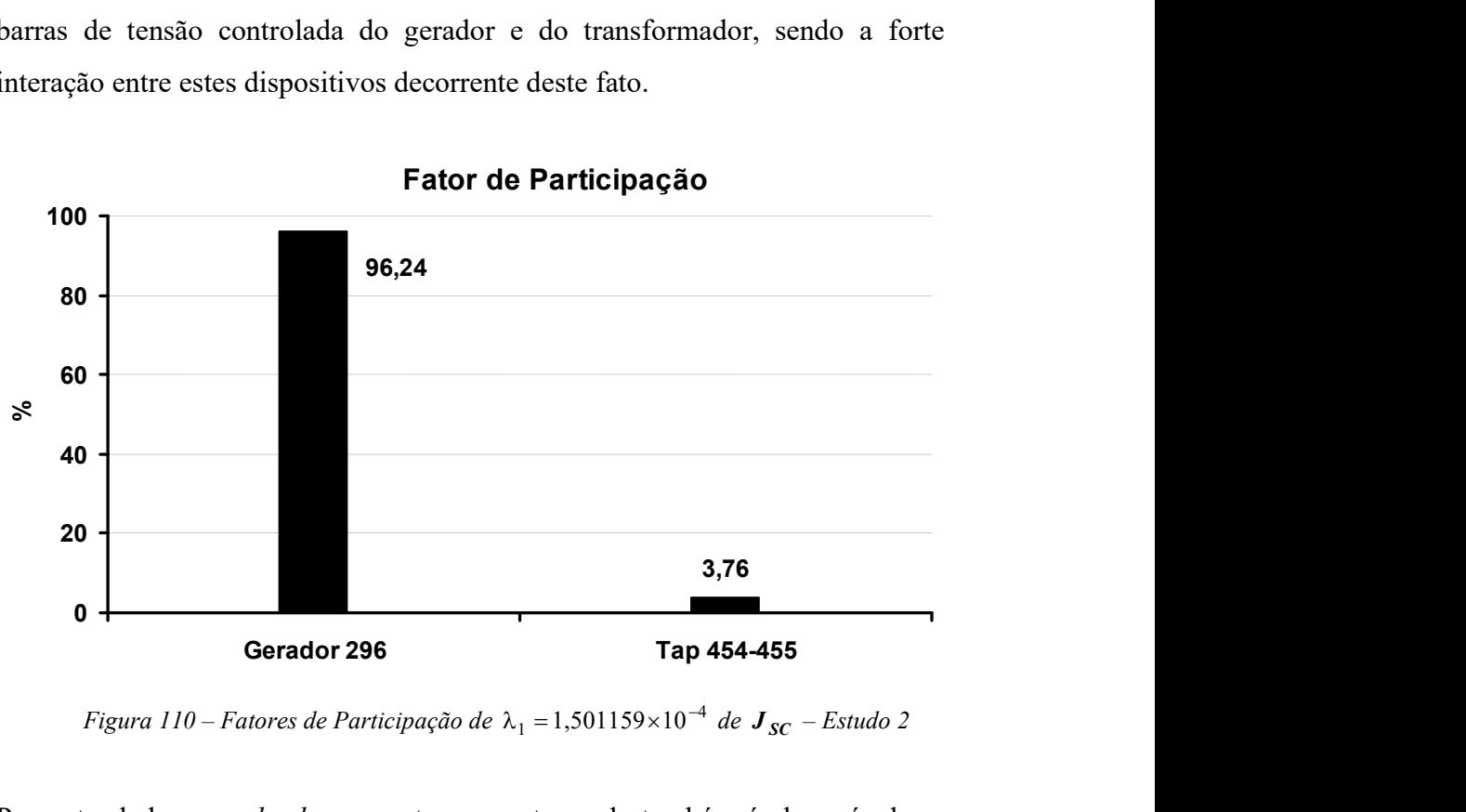

Fator de Participação

Figura 110 – Fatores de Participação de  $\lambda_1 = 1{,}501159{\times}10^{-4}$  de  $\boldsymbol{J_{SC}}$  – Estudo 2

Por outro lado, o mode-shape mostra que este modo também é observável em outros equipamentos de controle, além dos mostrados na Figura 110. Destacase que todos os demais equipamentos da Figura 111 estão localizados em regiões eletricamente próximas à da Figura 112, como esperado.

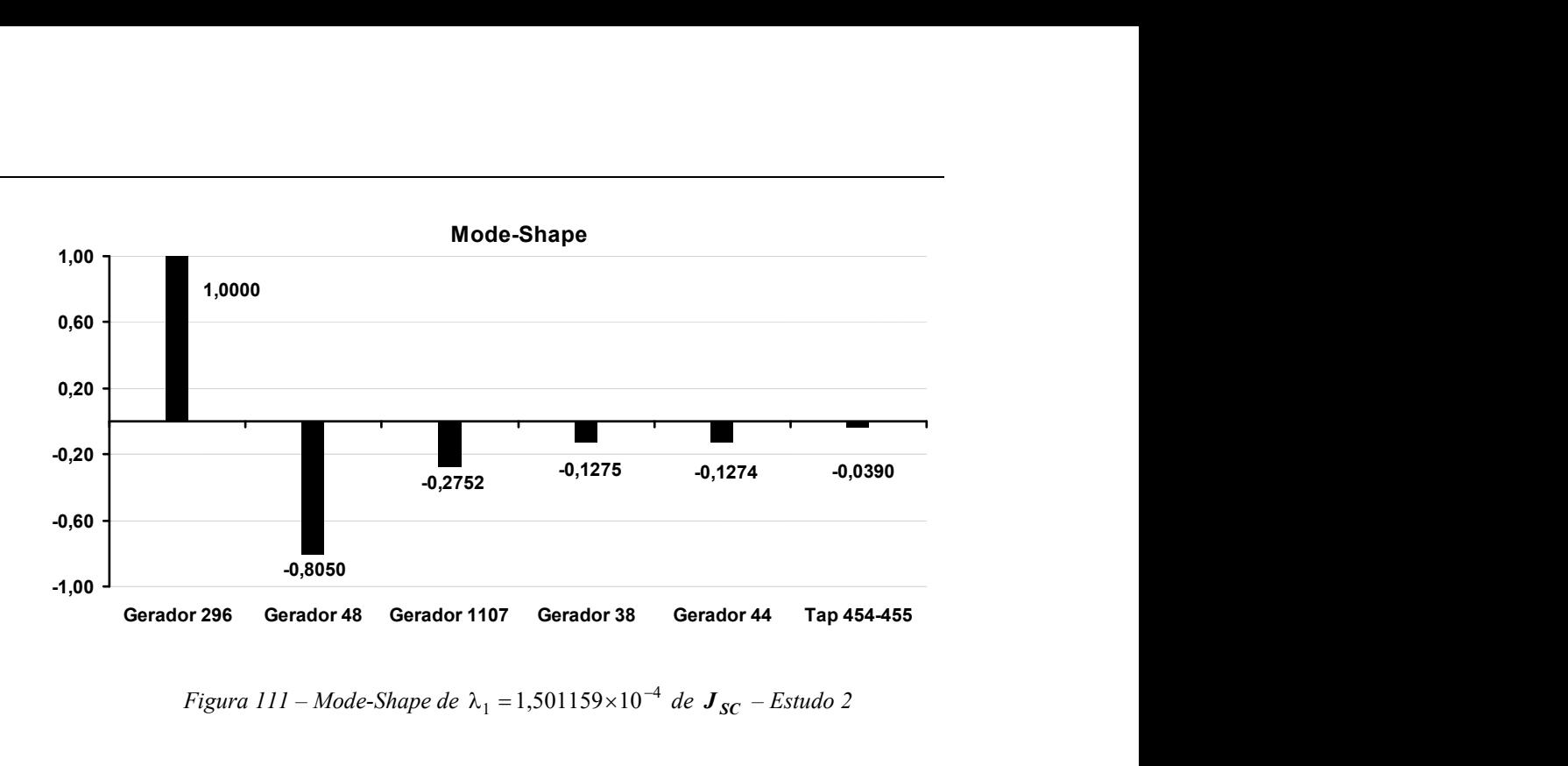

Figura 111 – Mode-Shape de  $\lambda_1 = 1,501159 \times 10^{-4}$  de  $J_{SC}$  – Estudo 2

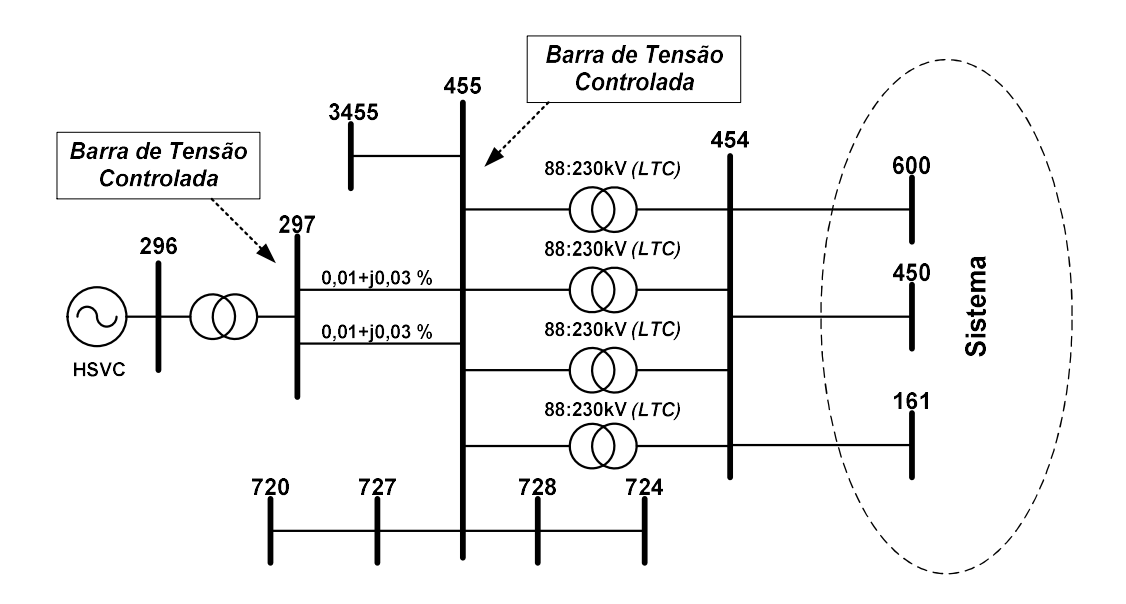

Figura 112 – Topologia da Região do Sistema Indicada pelo Modo 1

A Tabela 45 descreve resultados da avaliação do desempenho do fluxo de potência pelo método de Newton, na vizinhança do ponto de operação do caso base. Esta tabela mostra o número de iterações do fluxo de potência para os casos convergidos, em função de alterações nos valores especificados para controle das tensões das barras 297 e 455. O gerador da barra 296 tem como limites mínimo e máximo de geração de potência reativa os seguintes valores:  $Q_{min} = -17.0$  e  $Q_{max} = 19.0$  Mvar; os transformadores que conectam as barras

455 e 454 têm os seguintes limites para a variação de tap:  $a_{min} = 0.837$  e  $a_{max} = 1,076$  p.u..

| <i>Valor de</i><br>$V_{297}^{esp}$ (p.u.) | - Valor da Tensão Especificada na Barra 455 -<br>$V_{455}^{esp}$ em p.u. |                       |               |       |       |
|-------------------------------------------|--------------------------------------------------------------------------|-----------------------|---------------|-------|-------|
|                                           | 0,999                                                                    | 1,000                 | 1,001         | 1,002 | 1,003 |
| 0,999                                     | 2                                                                        | 2                     | X             | X     | X     |
| 1,000                                     | X                                                                        | $\mathcal{D}_{\cdot}$ | $\mathcal{D}$ | X     | X     |
| 1,001                                     | X                                                                        | X                     |               |       | X     |
| 1,002                                     | X                                                                        | X                     | X             |       |       |
| 1,003                                     | X                                                                        | X                     | X             | X     |       |

Tabela 45 – Avaliação da Convergência da Região Indicada pelo Modo 1

Esta tabela mostra que não houve convergência do fluxo de potência para os casos em que a diferença entre as tensões especificadas era maior ou igual a 0,002 p.u.. Destaca-se ainda que os valores especificados em p.u. para as tensões das barras 297 e 455 no caso base são:  $V_{297}^{esp} = 1,001$  e  $V_{455}^{esp} = 1,001$ .

Através das Tabelas 46 e 47 podem ser verificados os valores convergidos de potência reativa gerada na barra 296 e tap dos transformadores dos circuitos que ligam as barras 455 e 454. Ressalta-se que os tapes são iguais devido à modelagem adotada para transformadores em paralelo, conforme [7].

| <i>Valor de</i><br>$V_{297}^{esp}$ (p.u.) | - Valor da Tensão Especificada na Barra 455 -<br>$V_{455}^{esp}$ em p.u. |         |         |         |        |
|-------------------------------------------|--------------------------------------------------------------------------|---------|---------|---------|--------|
|                                           | 0,999                                                                    | 1,000   | 1,001   | 1,002   | 1,003  |
| 0,999                                     | $-14.9$                                                                  | $-14.9$ | X       | X       | X      |
| 1,000                                     | X                                                                        | $-12.7$ | $-12.7$ | X       | X      |
| 1,001                                     | X                                                                        | X       | $-10.6$ | $-10.6$ | X      |
| 1,002                                     | X                                                                        | X       | X       | $-8.4$  | $-8.4$ |
| 1,003                                     | X                                                                        | X       | X       | X       | $-6.2$ |

Tabela 46 – Geração de Potência Reativa Mvar da Barra 296

Tabela 47 – Tap em p.u. dos Transformadores 455-454, Circuitos 1, 2, 3 e 4

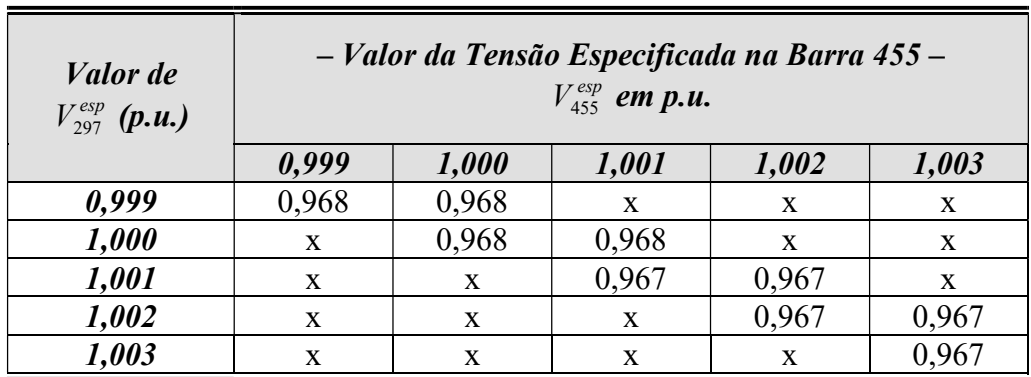

É importante observar nestes resultados que existe margem de potência reativa disponíveis nestes equipamentos, ou seja, os problemas encontrados de solução do fluxo de potência não são devido ao esgotamento dos recursos destes dispositivos. Isto poder ser mostrado fazendo-se com que o gerador controle localmente a tensão da barra 296 ao invés da 297. Neste caso, o sistema se comporta da forma mostrada pelas Tabelas 48 e 49.

Tabela  $48$  - Convergência Após Modificação do CRT - Variação de  $\frac{V^{esp}}{^{296}}$ 

| <i>Valor de</i><br>$V_{296}^{esp}$ (p.u.) | Número de<br><i><b>Iterações</b></i> | Potência Reativa da<br><b>Barra</b> 296 | Tap 455-454<br>Circuitos 1, 2, 3 e 4 |
|-------------------------------------------|--------------------------------------|-----------------------------------------|--------------------------------------|
| 0,999                                     |                                      | $-1,0$ Myar                             | $0,972$ p.u.                         |
| 1,000                                     |                                      | $-0.4$ Mvar                             | $0,972$ p.u.                         |
| 1,001                                     |                                      | $0,2$ Mvar                              | $0,972$ p.u.                         |
| 1,002                                     |                                      | 0,8 Mvar                                | $0,972$ p.u.                         |
| 1,003                                     |                                      | 1,3 Mvar                                | $(0.9^{\circ}$<br>p.u.               |

Tabela 49 – Convergência Após Modificação do CRT – Variação de  $V_{455}^{esp}$ 

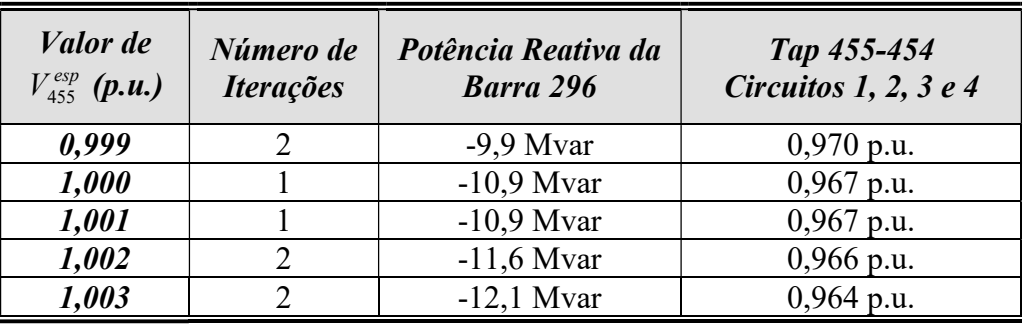

Conclui-se a partir destes novos resultados que ao se alterar um dos controles indicados pelo modo crítico, há uma melhora significativa da solução do fluxo

de potência em relação a pequenas variações nos valores especificados para as barras de tensão controlada.

#### III.8.2.2 - Modo 2 – Estudo 2

As mesmas etapas realizadas no estudo do primeiro modo são realizadas para o segundo modo  $(\lambda_2)$ . Portanto, as Figuras 113 e 114 mostram os fatores de participação e mode-shape associados a este modo. A topologia da região indicada pela análise destes resultados é a mesma mostrada na Figura 109 do primeiro estudo. De uma forma geral, os resultados obtidos aqui são similares àqueles mostrados naquele estudo.

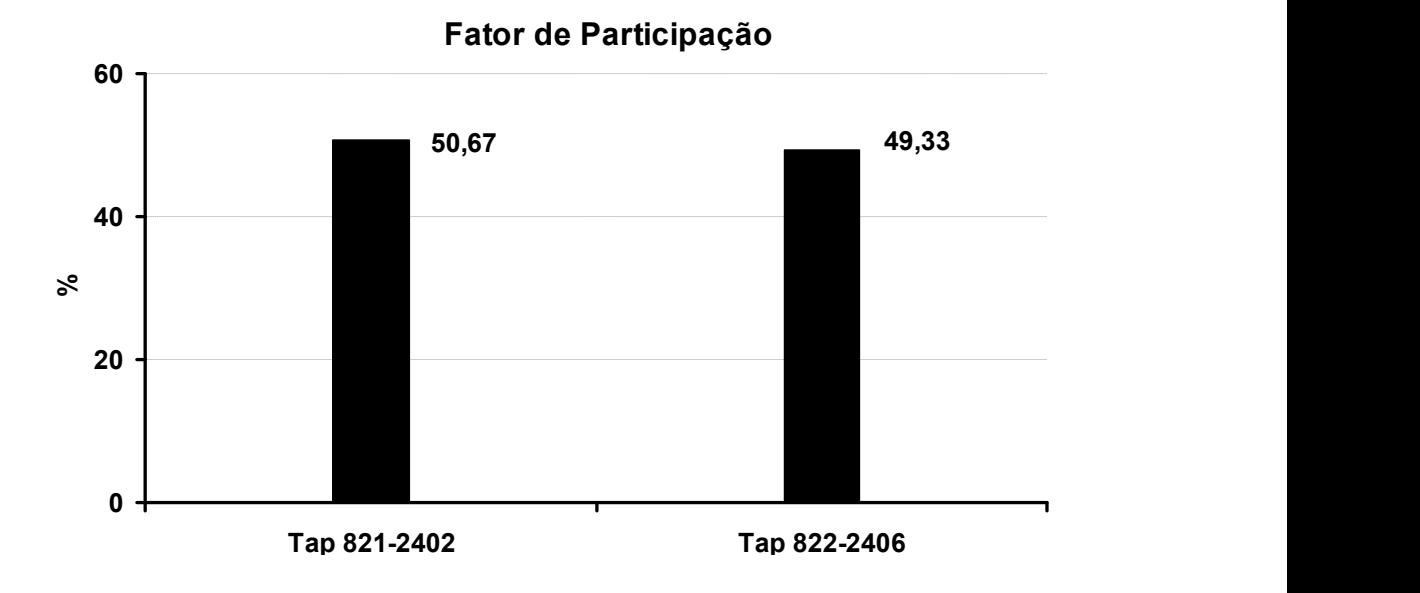

Figura 113 – Fatores de Participação de  $\lambda_2 = 2{,}724825 \times 10^{-3}$  de  $\boldsymbol{J_{SC}}$  – Estudo 2

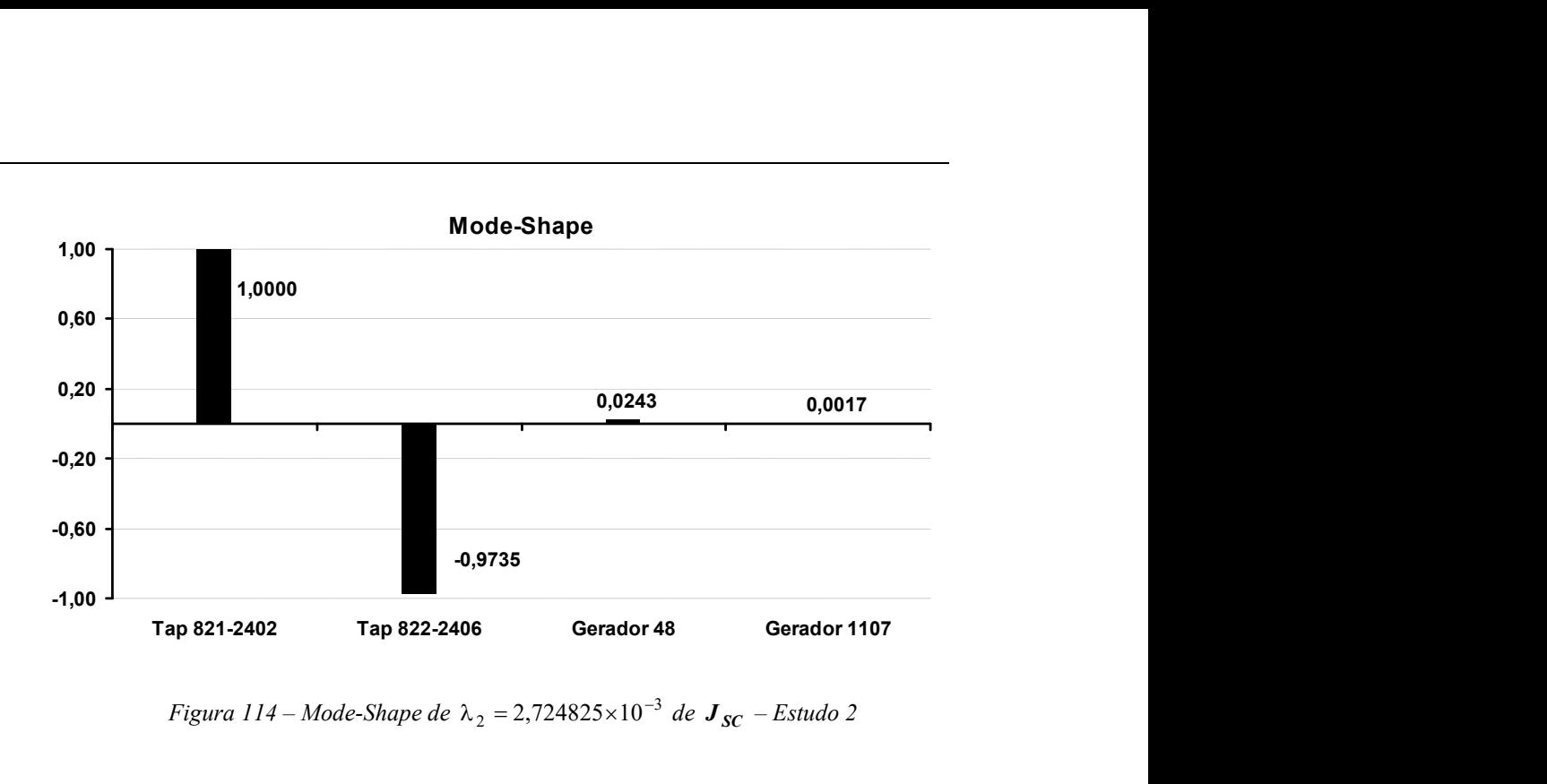

Figura 114 – Mode-Shape de  $\lambda_2 = 2{,}724825 \times 10^{-3}$  de  $\boldsymbol{J_{SC}}$  – Estudo 2

O desempenho do fluxo de potência é mostrado através da Tabela 50. Nota-se que não ocorreram problemas nas soluções. Observa-se, contudo, um aumento no número das iterações realizadas em algumas situações, em que a diferença entre os valores especificados para as tensões das barras 2402 e 2406 é maior ou igual que 0,001 p.u.. Os valores especificados em p.u. para as tensões no caso base são:  $V_{2402}^{esp} = V_{2406}^{esp} = 1,00$ . Além disso, as reatâncias dos transformadores são definidas como:  $X_{821-2402} = 18,86\%$  e  $X_{822-2406} = 18,36\%$ .

| <i>Valor de</i><br>$V_{2406}^{esp}$ ( <b>p.u.</b> ) | - Valor da Tensão Especificada na Barra 2402 -<br>$V_{2402}^{esp}$ p.u. |       |       |       |       |
|-----------------------------------------------------|-------------------------------------------------------------------------|-------|-------|-------|-------|
|                                                     | 0,998                                                                   | 0,999 | 1,000 | 1,001 | 1,002 |
| 0,998                                               |                                                                         |       |       |       |       |
| 0,999                                               |                                                                         |       |       |       |       |
| 1,000                                               |                                                                         |       |       |       |       |
| 1,001                                               |                                                                         |       |       |       |       |
| 1,002                                               |                                                                         |       |       |       |       |

Tabela 50 – Avaliação da Convergência da Região Indicada pelo Modo 2

Os valores convergidos dos tapes dos transformadores, para cada solução do fluxo de potência, estão mostrados a seguir pelas Tabelas 51 e 52. Os valores limite adotados em p.u. no caso base, tendo-se em vista a variação automática dos *tapes* da Figura 109 são:  $a^{min} = 0.869$  e  $a^{max} = 1.043$ .

| <i>Valor de</i><br>$V_{2406}^{esp}$ ( <b>p.u.</b> ) | - Valor da Tensão Especificada na Barra 2402 -<br>$V_{2402}^{esp}$ em p.u. |       |       |       |       |
|-----------------------------------------------------|----------------------------------------------------------------------------|-------|-------|-------|-------|
|                                                     | 0,998                                                                      | 0,999 | 1,000 | 1,001 | 1,002 |
| 0,998                                               | 1,026                                                                      | 1,007 | 1,001 | 0,995 | 0,989 |
| 0,999                                               | 1,043                                                                      | 1,023 | 1,001 | 0,995 | 0,989 |
| 1,000                                               | 1,043                                                                      | 1,043 | 1,020 | 1,020 | 0,989 |
| 1,001                                               | 1,043                                                                      | 1,043 | 1,020 | 1,020 | 0,989 |
| 1,002                                               | 1,043                                                                      | 1,043 | 1,043 | 1,043 | 1,013 |

Tabela 51 – Tap em p.u. do Transformador 821-2402

Tabela 52 – Tap em p.u. do Transformador 822-2406

| <i>Valor de</i><br>$V_{2406}^{esp}$ ( <b>p.u.</b> ) | - Valor da Tensão Especificada na Barra 2402 -<br>$V_{2402}^{esp}$ em p.u. |       |       |       |       |
|-----------------------------------------------------|----------------------------------------------------------------------------|-------|-------|-------|-------|
|                                                     | 0,998                                                                      | 0,999 | 1,000 | 1,001 | 1,002 |
| 0,998                                               | 1,030                                                                      | 1,043 | 1,043 | 1,043 | 1,043 |
| 0,999                                               | 1,008                                                                      | 1,026 | 1,043 | 1,043 | 1,043 |
| 1,000                                               | 1,002                                                                      | 1,002 | 1,023 | 1,023 | 1,043 |
| 1,001                                               | 0,996                                                                      | 0,996 | 1,023 | 1,023 | 1,043 |
| 1,002                                               | 0,990                                                                      | 0,990 | 0,990 | 0,990 | 1,017 |

As Tabelas 53 e 54 mostram o fluxo de potência reativa nos dois transformadores para as soluções da Tabela 50. Verifica-se que há uma grande variação entre estes fluxos devido à diferença entre os tapes convergidos em cada equipamento, configurando a falta de coordenação entre os controles.

| <i>Valor de</i><br>$V_{2406}^{esp}$ (p.u.) | - Valor da Tensão Especificada na Barra 2402 -<br>$V_{2402}^{esp}$ em p.u. |         |         |         |         |
|--------------------------------------------|----------------------------------------------------------------------------|---------|---------|---------|---------|
|                                            | 0,998                                                                      | 0,999   | 1,000   | 1,001   | 1,002   |
| 0,998                                      | 14 Mvar                                                                    | 25 Myar | 28 Myar | 31 Myar | 34 Myar |

Tabela 53 – Fluxo de Potência Reativa do Transformador 821-2402

Capitulo III – Análise de Conflito de Controles 168

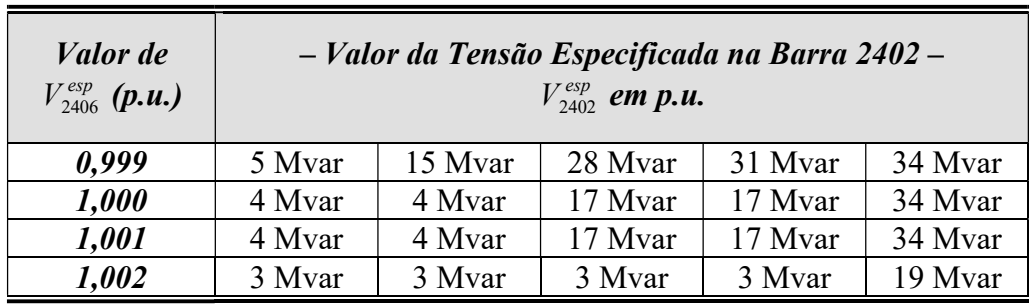

| <i>Valor de</i><br>$V_{2406}^{esp}$ (p.u.) | - Valor da Tensão Especificada na Barra 2402 -<br>$V_{\text{2402}}^{\text{esp}}$ em p.u. |         |         |         |         |
|--------------------------------------------|------------------------------------------------------------------------------------------|---------|---------|---------|---------|
|                                            | 0,998                                                                                    | 0,999   | 1,000   | 1,001   | 1,002   |
| 0,998                                      | 13 Mvar                                                                                  | 5 Mvar  | 4 Mvar  | 4 Mvar  | 3 Mvar  |
| 0.999                                      | 25 Mvar                                                                                  | 14 Mvar | 4 Mvar  | 4 Mvar  | 3 Mvar  |
| 1,000                                      | 28 Mvar                                                                                  | 28 Mvar | 15 Mvar | 15 Mvar | 3 Mvar  |
| 1,001                                      | 31 Mvar                                                                                  | 31 Mvar | 15 Mvar | 15 Mvar | 3 Mvar  |
| 1,002                                      | 34 Mvar                                                                                  | 34 Mvar | 34 Mvar | 34 Mvar | 17 Mvar |

Tabela 54 – Fluxo de Potência Reativa do Transformador 822-2406

Nota-se que os tapes dos transformadores atingem seus limites superiores diversas vezes. Além disso, pode-se observar que isto ocorre quando o número de iterações é maior. Isso indica que o processo iterativo só converge porque um dos dois equipamentos é retirado do processo de solução. Isto foi também comprovado através da relaxação dos limites destes transformadores.

Modificando-se a configuração do transformador conectado à barra 2406 de forma a controlar a tensão da barra 2402, obtém-se os resultados mostrados pela Tabela 55. Destaca-se que o sistema convergiu em no máximo 2 iterações para os mesmos valores de tensão especificados anteriormente. Além disso, verifica-se que nenhum transformador atingiu os limites. Resultados idênticos foram obtidos escolhendo-se a barra 2406 como sendo de tensão controlada pelos dois transformadores.

Tabela 55 – Convergência Após Modificação do Controle

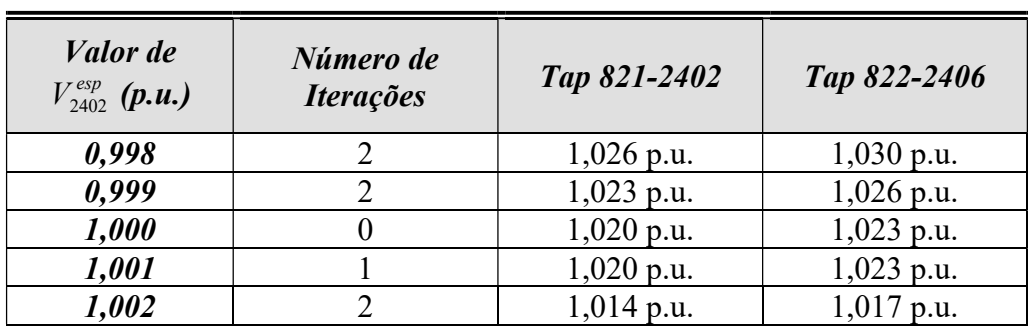

A Tabela 56 mostra o fluxo de potência reativa para a nova configuração de controle. Nota-se que neste caso não há grande diferença entre os dois transformadores. Mostra-se também nesta tabela a coerência da tensão da barra 2406 em comparação à barra 2402.

Tabela 56 – Fluxo de Potência Reativa Após Modificação do Controle

| <i>Valor de</i><br>$V_{2402}^{esp}$ ( <b>p.u.</b> ) | <i>Valor de</i><br>$V_{2406}$ (p.u.) | <b>Fluxo de Potência</b><br><b>Transf. 821-2402</b> | <b>Fluxo de Potência</b><br><b>Transf. 822-2406</b> |
|-----------------------------------------------------|--------------------------------------|-----------------------------------------------------|-----------------------------------------------------|
| 0,998                                               | 0,998                                | 14 Myar                                             | 13 Mvar                                             |
| 0,999                                               | 0.999                                | 15 Mvar                                             | 14 Myar                                             |
| 1,000                                               | 1,000                                | 17 Mvar                                             | 15 Mvar                                             |
| 1,001                                               | 1,001                                | 17 Mvar                                             | 15 Mvar                                             |
| 1,002                                               | 1,002                                | 19 Myar                                             | 17 Mvar                                             |

III.8.2.3 - Modo 3 – Estudo 2

Para este último modo crítico, os fatores de participação são mostrados pela Figura 115, enquanto o mode-shape associado encontra-se na Figura 116.

Através da análise destes resultados, verifica-se que as variáveis associadas aos geradores das barras 250 e 255 são identificadas pelo modo  $\lambda_3$ . Estes geradores que atuam com controle remoto de tensão nas barras 251 e 256, respectivamente.

A topologia da região indicada por esta análise pode ser vista na Figura 117. É interessante notar que diferentemente dos modos 1 e 2, neste caso, as barras de tensão controladas não estão na primeira vizinhança. Entretanto, observa-se

que existem vários circuitos entre as barras 256 e 254, que está conectada por dois circuitos de baixa impedância à barra 251.

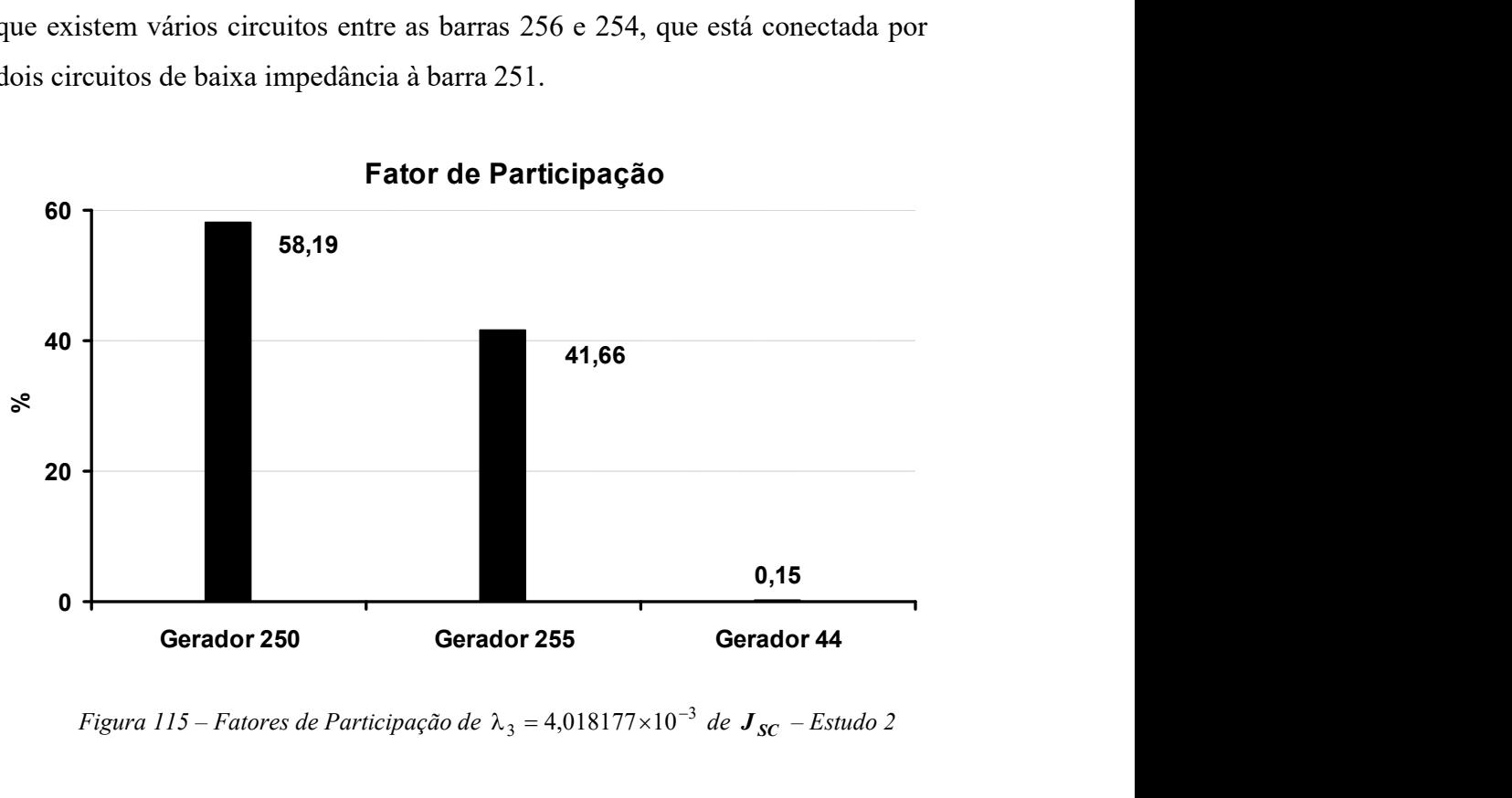

Fator de Participação

Figura 115 – Fatores de Participação de  $\lambda_3 = 4{,}018177{\times}10^{-3}$  de  $\boldsymbol{J_{SC}}$  – Estudo 2

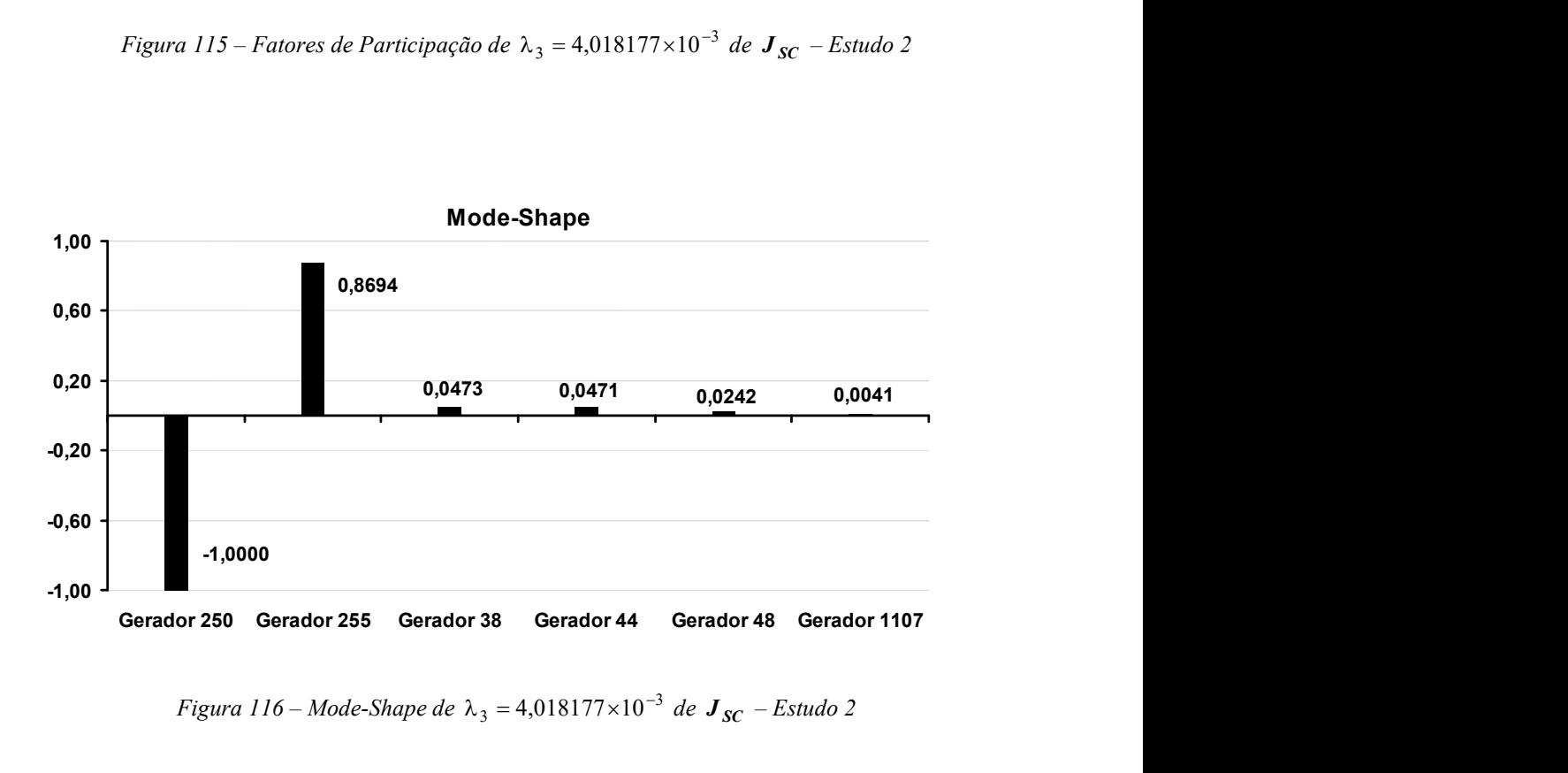

Figura 116 – Mode-Shape de  $\lambda_3 = 4,018177 \times 10^{-3}$  de  $J_{SC}$  – Estudo 2

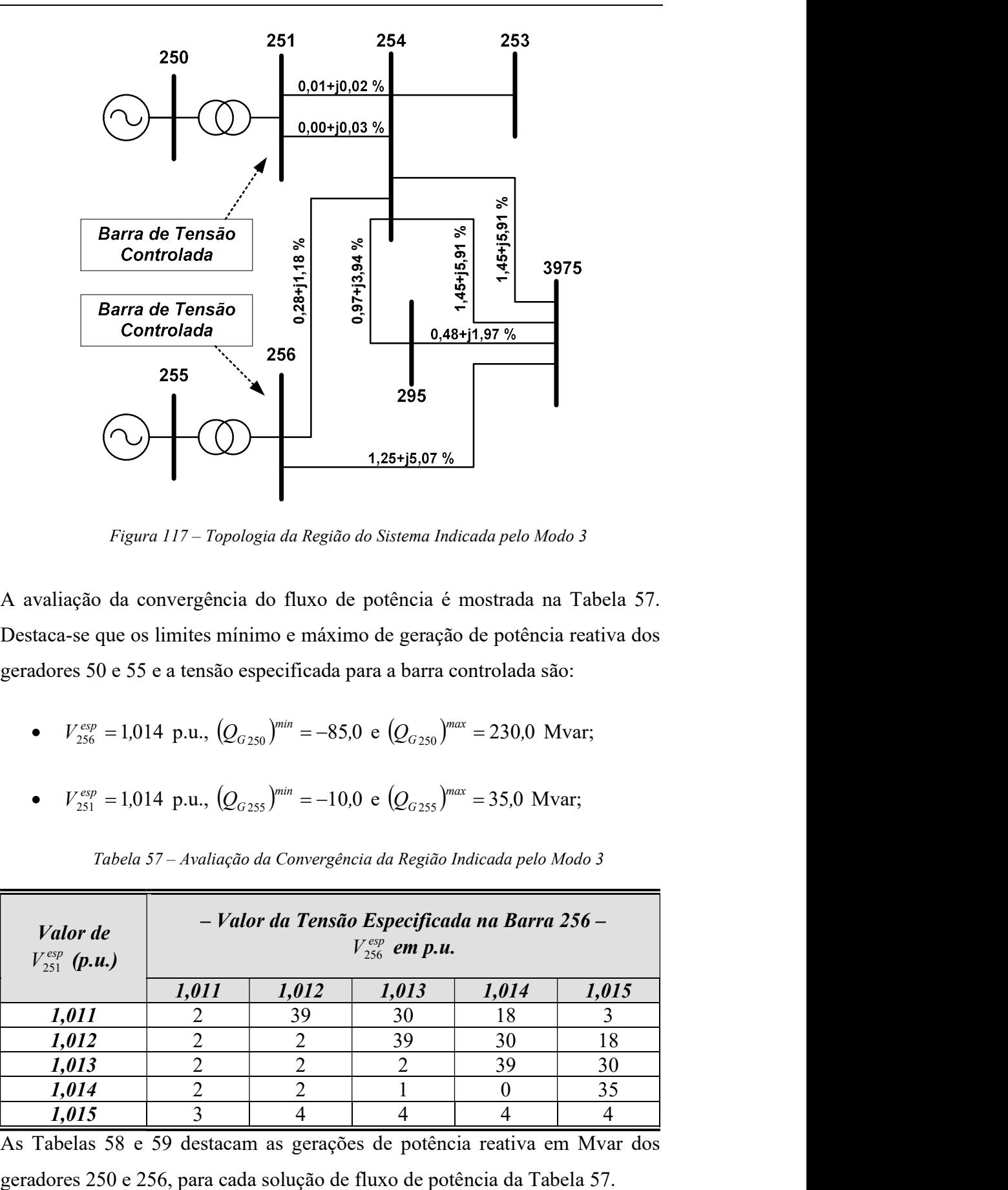

Figura 117 – Topologia da Região do Sistema Indicada pelo Modo 3

A avaliação da convergência do fluxo de potência é mostrada na Tabela 57. Destaca-se que os limites mínimo e máximo de geração de potência reativa dos geradores 50 e 55 e a tensão especificada para a barra controlada são:

- $V_{256}^{esp} = 1,014 \text{ p.u., } (Q_{G250})^{min} = -85.0 \text{ e } (Q_{G250})^{max} = 230.0 \text{ Mvar;}$
- $V_{251}^{esp} = 1,014 \text{ p.u., } (Q_{G255})^{min} = -10,0 \text{ e } (Q_{G255})^{max} = 35,0 \text{ Mvar;}$

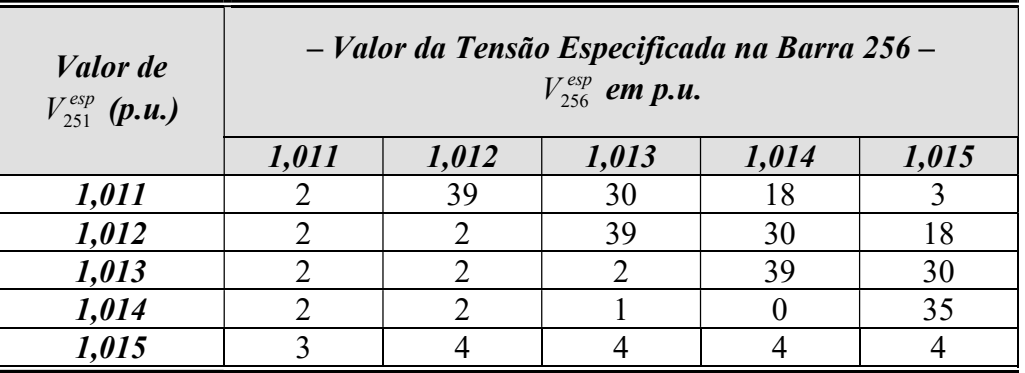

Tabela 57 – Avaliação da Convergência da Região Indicada pelo Modo 3

As Tabelas 58 e 59 destacam as gerações de potência reativa em Mvar dos

| <i>Valor de</i><br>$V_{251}^{esp}$ ( <b>p.u.</b> ) | - Valor da Tensão Especificada na Barra 256 -<br>$V_{256}^{esp}$ em p.u. |       |       |       |       |
|----------------------------------------------------|--------------------------------------------------------------------------|-------|-------|-------|-------|
|                                                    | 1,011                                                                    | 1,012 | 1,013 | 1,014 | 1,015 |
| 1,011                                              | 139,6                                                                    | 133,6 | 133,5 | 133,6 | 133,6 |
| 1,012                                              | 154,5                                                                    | 144,1 | 138,7 | 138,6 | 138,7 |
| 1,013                                              | 169,6                                                                    | 159,1 | 148,6 | 143,9 | 143,8 |
| 1,014                                              | 184,9                                                                    | 174,3 | 163,6 | 153,1 | 149,5 |
| 1,015                                              | 200,7                                                                    | 189,9 | 179,2 | 168,6 | 158,0 |

Tabela 58 – Geração de Potência Reativa em Mvar da Barra 250

Tabela 59 – Geração de Potência Reativa em Mvar da Barra 255

| Valor de<br>$V_{251}^{esp}$ (p.u.) | - Valor da Tensão Especificada na Barra 256 -<br>$V_{256}^{esp}$ em p.u. |        |       |       |       |
|------------------------------------|--------------------------------------------------------------------------|--------|-------|-------|-------|
|                                    | 1,011                                                                    | 1,012  | 1,013 | 1,014 | 1,015 |
| 1,011                              | 28,4                                                                     | 35,0   | 35,0  | 35,0  | 35,0  |
| 1,012                              | 17,7                                                                     | 29,1   | 35,0  | 35,0  | 35,0  |
| 1,013                              | 7,5                                                                      | 18,3   | 29,8  | 35,0  | 35,0  |
| 1,014                              | $-2,2$                                                                   | 8,1    | 18,7  | 30,6  | 35,0  |
| 1,015                              | $-10,0$                                                                  | $-1.6$ | 8,8   | 19,7  | 31,3  |

É importante notar que em diversas situações da Tabela 59 o gerador da barra 255 atingiu seu limite superior. Nestas situações, na maioria da vezes, o número de iterações feitas na solução é bastante elevado, como mostrado na Tabela 57. Este número excessivo de iterações ocorre devido ao forte acoplamento entre os controles, uma vez que de acordo com o valor das tensões especificadas torna-se adverso, conforme ilustrado em (III.6.1).

As gerações de potência reativa das barras 250 e 255, obtidas em função da variação da tensão especificada na barra 251 e mantendo-se fixa a tensão da barra 256 em 1,011 p.u., são colocadas em uma mesmo gráfico através da Figura 118.

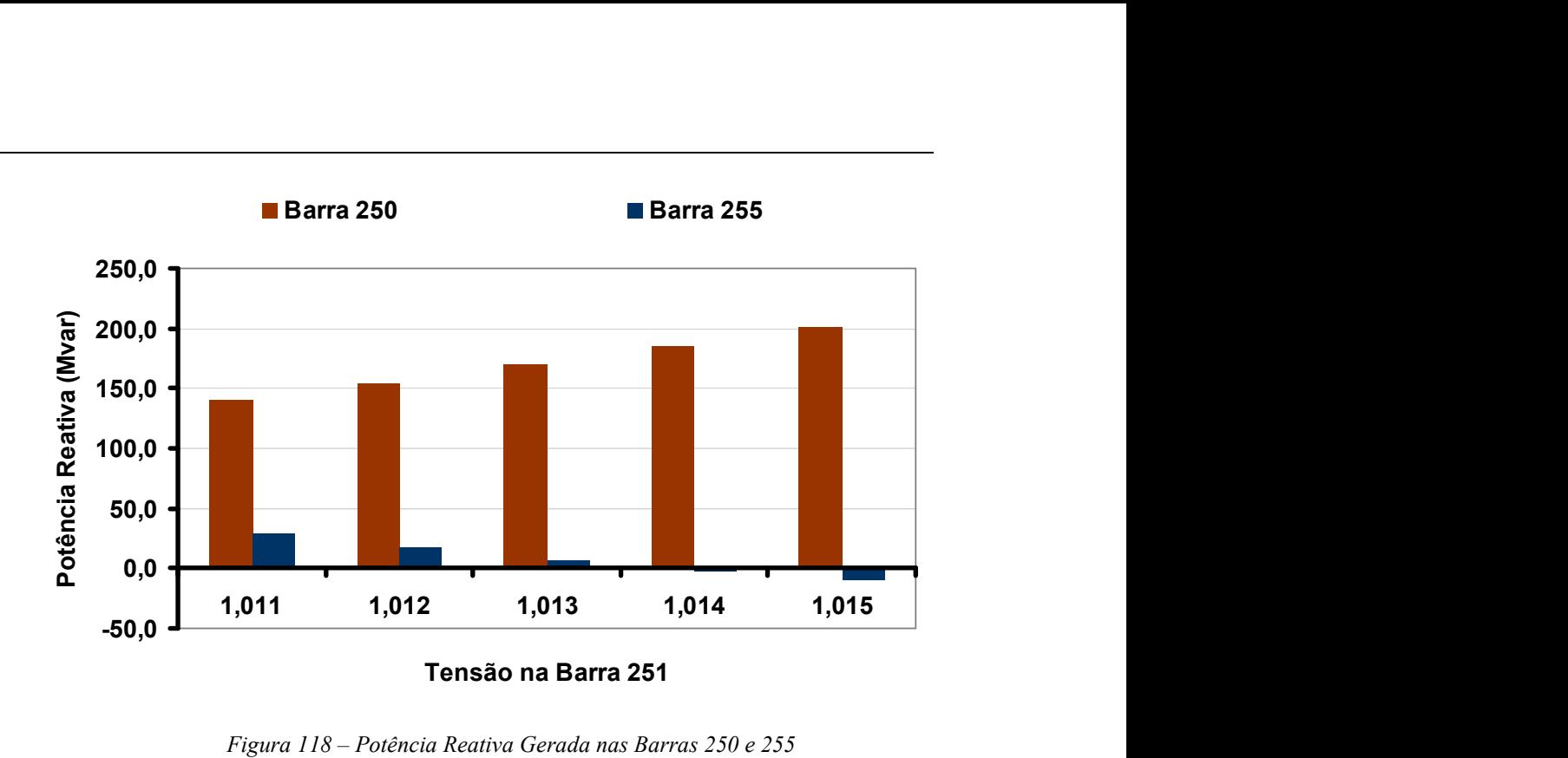

Figura 118 – Potência Reativa Gerada nas Barras 250 e 255

É importante observar neste gráfico que a geração de Mvar da barra 250 aumenta de aproximadamente 140 para 200 Mvar (ver Tabela 58). Por outro lado, a geração da barra 255 varia de 28 para -10 Mvar (ver Tabela 59). Portanto, verifica-se que enquanto a barra 250 aumenta sua geração a barra 255 passa a absorver potência reativa.

Na Tabela 60 estão mostrados os resultados obtidos ao se modificar o controle do gerador da barra 255. Para isto, incorporado um CST ao sistema cuja barra piloto é a 251, segundo um fator de participação de 5:1 envolvendo os geradores 250 e 255. Este fator é a relação encontrada entre as gerações de potência reativa dos geradores no caso base fornecido.

Deve-se notar que nenhum problema de solução do fluxo de potência foi encontrado e que os geradores 250 e 255 não atingiram as gerações máximas de potência reativa, ao contrário do mostrado pela Tabela 59. Nota-se também que a tensão da barra 256, obtida como solução do fluxo de potência, acompanha o valor da tensão da barra 251.

| Valor de<br>$V_{251}^{esp}$ (p.u.) | <b>Número</b><br>de<br><b>Iterações</b> | <i>Valor de</i><br>$V_{256}$ (p.u.) | Potência Reativa<br>da Barra 250 | Potência Reativa<br>da Barra 255 |
|------------------------------------|-----------------------------------------|-------------------------------------|----------------------------------|----------------------------------|
| 1,011                              | $\mathcal{D}$                           | 1,011                               | 140,0 Mvar                       | $27.9$ Myar                      |
| 1,012                              |                                         | 1,012                               | 144,3 Mvar                       | 28,8 Mvar                        |
| 1,013                              | $\mathcal{D}$                           | 1,013                               | 148,7 Mvar                       | 29,7 Mvar                        |
| 1,014                              |                                         | 1,014                               | 153,1 Mvar                       | 30,6 Mvar                        |
| 1,015                              |                                         | 1,015                               | 157,8 Mvar                       | 31,5 Mvar                        |

Tabela 60 – Convergência Após Modificação do Controle versus Variação de  $V_{251}^{esp}$ 

A Figura 119 mostra as gerações de potência reativa para as duas barras, de forma similar à Figura 118. Destaca-se que neste caso a geração de potência reativa da barra 250 varia entre 140 e 158 Mvar para os mesmos valores de tensão especificados na barra 251. Além disso, a geração da barra 255 passa de 28 para 32 Mvar, mantendo-se, portanto, o fator de participação especificado.

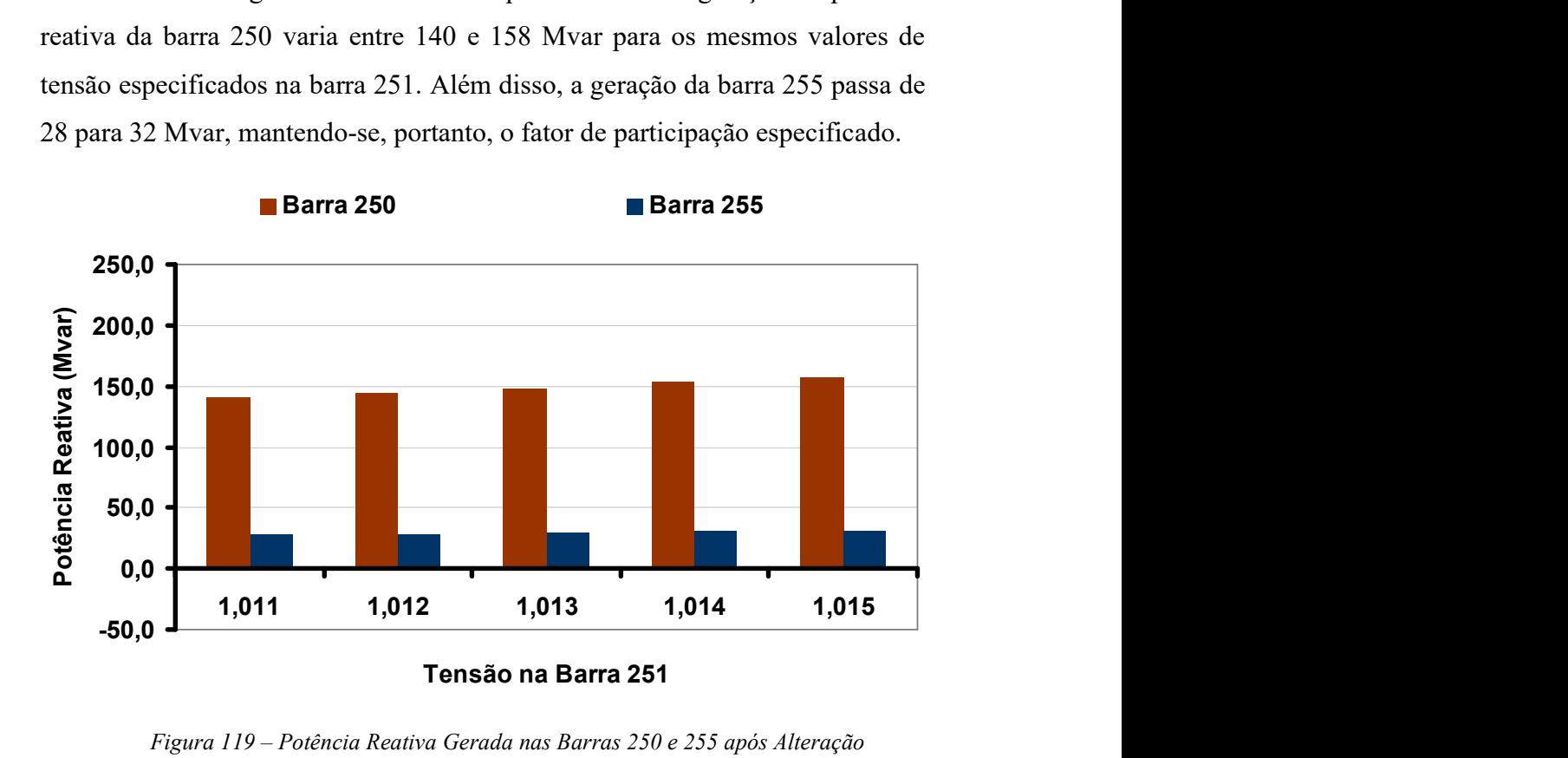

Figura 119 – Potência Reativa Gerada nas Barras 250 e 255 após Alteração

Avalia-se, de outra forma, a alteração do controle do gerador da barra 250 especificando-se sua referência de tensão como 50% da reatância do transformador elevador  $(V_{50\%})$ . Os resultados obtidos são mostrados pela Tabela 61 e pela Figura 120. Destaca-se ainda que neste caso a análise modal da matriz de sensibilidade de controles não apresenta  $\lambda_3$ , sendo os demais modos coincidentes com os indicados pela Tabela 44.

| Valor de               | <b>Número</b>          | Valor de                  | Valor de          | Potência Reativa |           |
|------------------------|------------------------|---------------------------|-------------------|------------------|-----------|
| $V_{251}^{esp}$ (p.u.) | de<br><b>Iterações</b> | $V_{256}$ ( <b>p.u.</b> ) | $V_{50\%}$ (p.u.) | <b>Barra 250</b> | Barra 255 |
| 1,011                  | 2                      | 1,011                     | 0,998             | 135,5 Mvar       | 33,3 Mvar |
| 1,012                  | $\mathcal{D}_{\cdot}$  | 1,012                     | 0,998             | 141,3 Mvar       | 32,6 Mvar |
| 1,013                  | 2                      | 1,013                     | 0,998             | 147,1 Mvar       | 31,9 Mvar |
| 1,014                  | 0                      | 1,014                     | 0,998             | 152,9 Mvar       | 31,2 Mvar |
| 1,015                  | 4                      | 1,015                     | 0,998             | 159,1 Mvar       | 30,4 Mvar |

Tabela 61 – Convergência do Controle de 50% de  $X_{TRF}$  versus Variação de  $V_{251}^{esp}$ 

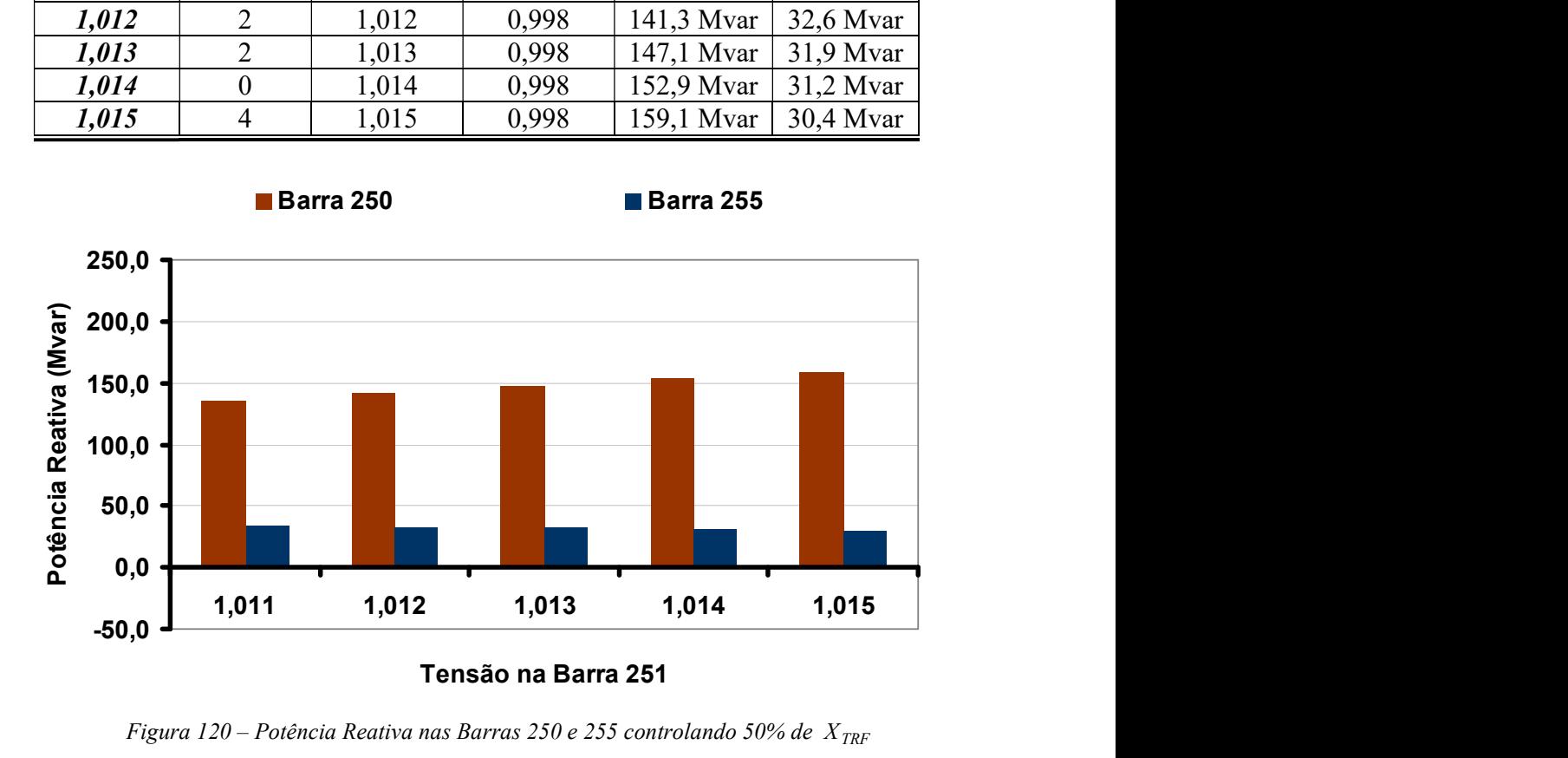

Figura 120 – Potência Reativa nas Barras 250 e 255 controlando 50% de  $X_{TRF}$ 

Novamente neste modo, conclui-se que a metodologia proposta foi eficaz na identificação do conflito de controles. De uma forma geral, é visto que possíveis problemas de solução do fluxo de potência poderiam ser evitados pela análise prévia da configuração dos controles associados aos modos 1, 2 e 3. Ressalta-se que as modificações realizadas nas configurações dos controles são factíveis de serem utilizadas na prática e que nenhum autovalor abaixo da tolerância adotada foi encontrado após as alterações realizadas nos equipamentos, identificados pelos autovalores da matriz de sensibilidade de controles.

#### III.8.2.4 - Desempenho Computacional

A Tabela 62 apresenta um quadro comparativo dos tempos computacionais, medidos em um microcomputador Pentium IV 2.8 GHz com 256 Mb de memória, para o cálculo dos autovalores apresentados na Tabela 44, utilizandose os métodos QR e SPA. Os resultados mostram uma significante redução no tempo computacional utilizando-se o cálculo parcial de autovalores pelo algoritmo do Quociente de Rayleigh. É importante destacar ainda, que não foram computados os ganhos computacionais relativos à utilização da formulação de sistemas descritores que evita a necessidade de inversão da matriz Jacobiana durante a análise.

| Descrição da<br><b>Matriz</b> |               | Dimensão da<br><b>Matriz</b> | Tempo (s) | Método de<br>Solução |  |
|-------------------------------|---------------|------------------------------|-----------|----------------------|--|
| $J_{sc}$                      |               | 1214                         | 13,656    | QR                   |  |
| $J_{sc}$<br>(descritor)       | $\lambda_1$   |                              | 3,187     | <b>SPA</b>           |  |
|                               | $\lambda_{2}$ | 6526                         | 3,484     |                      |  |
|                               | $\lambda_3$   |                              | 3,094     |                      |  |
| $\boldsymbol{J}$              | $\lambda_1$   |                              | 3,250     |                      |  |
|                               | $\lambda_{2}$ | 6526                         | 3,547     |                      |  |
|                               | $\lambda_3$   |                              | 3,140     |                      |  |
| $J_{sc}$                      | $\lambda_1$   |                              | 0,890     |                      |  |
|                               | $\lambda_{2}$ | 1214                         | 1,093     |                      |  |
|                               | $\lambda_3$   |                              | 0,812     |                      |  |
| $\boldsymbol{J}$              |               | 6526                         | Inviável  | QR                   |  |

Tabela 62 – Quadro Comparativo de Tempos Computacionais

## III.9 - Sumário do Capítulo

Capitulo III – Análise de Conflito de Controles 177 Desenvolveu-se neste capitulo uma metodologia baseada em análise linear para avaliação da interação entre equipamentos de controle, cuja representação em regime permanente é feita através da incorporação das equações de modelagem destes dispositivos ao problema básico de fluxo de potência.

O objetivo principal desta metodologia é possibilitar ao engenheiro a obtenção de casos de fluxo de potência mais robustos e coerentes, permitindo sua utilização mais eficiente em estudos de regime permanente e viabilizando estudos mais avançados onde soluções consecutivas de casos de fluxo de potência sejam exigidas, como por exemplo, no método de continuação para avaliação de segurança de tensão. Destaca-se também sua utilização na solução automática da curva de carga, conforme destacado em (II.6.2) no Capítulo II.

A metodologia proposta baseia-se no cálculo dos autovalores críticos (mais próximos a zero) da matriz de sensibilidade de controles a partir da redução do sistema de equações aumentado de dimensões  $(2nb+nc)$  (matriz Jacobiana) expandida), que é resolvido a cada iteração do método de Newton-Raphson. Esta metodologia de representação de dispositivos de controle vem se mostrando bastante efetiva na representação de dispositivos de controle no problema de fluxo de potência. Vale lembrar que não é necessário a formação explícita da matriz  $J_{sc}$ , visto que seus autovalores podem ser obtidos de forma implícita, utilizando-se a matriz Jacobiana expandida  $(J)$ , como apresentado na seção 5.

A metodologia proposta foi testada em vários sistemas de pequeno, médio e grande porte, de forma a explorar suas características e sua relevância. Os estudos realizados em sistemas de pequeno e médio porte permitiram uma análise tutorial do problema. Alguns fatores que influenciam a análise da interação entre equipamentos de controle foram bem explorados como, por exemplo, as configurações específicas de topologia de CSC e LTC. Deve ser ressaltado o estudo de sistemas reais de grande porte, que demonstram a aplicabilidade e eficácia da metodologia proposta em casos práticos.

# CAPÍTULO IV - **CONCLUSÕES**

### IV.1 - Considerações gerais

Este trabalho propõe, em sua primeira parte, um modelo para a representação do chaveamento automático de bancos shunt no fluxo de potência para o controle de tensão ou margem de potência reativa em geradores e/ou compensadores síncronos. As equações de modelagem destes dispositivos são incorporadas ao problema através da utilização de uma metodologia genérica de representação de dispositivos de controle, formando um novo sistema aumentado de ordem  $(2n+nc)$ . A solução deste sistema de equações é feita pelo método de Newton-Raphson.

Na segunda parte, é proposta uma metodologia de análise de conflito de controles, desenvolvida a partir da análise dos autovalores e autovetores das matrizes Jacobiana expandida e de sensibilidade de controles. Além disso, foi utilizado um algoritmo de solução parcial de autovalores, permitindo que a metodologia desenvolvida seja adequada para a análise de casos reais de grande porte.

Pode-se destacar na primeira parte, que a correta representação de dispositivos de controle é cada vez mais importante nas análises de segurança de tensão de sistemas interligados de grande porte, como o sistema brasileiro, em função da sua complexidade crescente e da necessidade de ações operativas mais precisas. A representação incompleta dos recursos chaveados de um sistema pode produzir resultados conservadores de margem de carregamento, influenciando negativamente em seu desempenho ótimo e na tomada de ações, visando o aumento de sua segurança. Os resultados apresentados mostram que o método é efetivo e suficientemente robusto para analisar o desempenho

coordenado de uma grande quantidade de recursos de controle de tensão, tanto de natureza discreta como contínua, em um período de estudo com variações significativas de carga.

Por outro lado, a metodologia de avaliação de desempenho da representação de dispositivos de controle, descrita na segunda parte do trabalho, também apresentou desempenho bastante satisfatório, tendo-se em vista os resultados apresentados em sistemas de pequeno, médio e grande porte. Estes resultados demonstram que tal metodologia é capaz de identificar conflito de controles, que podem levar a dificuldades de solução do fluxo de potência, em sistemas com uma grande quantidade de equipamentos de controle atuando simultaneamente. Uma possível aplicação para esta metodologia, além do desenvolvimento de uma função específica para avaliação de conflito de controles, consiste na validação de dados como, por exemplo, casos exportados para análise de fluxo de potência por sistema de tempo real.

Dentro deste contexto, pode-se concluir que a inclusão do modelo de chaveamento automático de bancos shunt e da metodologia de análise de conflito de controles em uma versão preliminar de um programa de grande utilização no setor elétrico, o ANAREDE, mostrou ser efetiva, robusta e relevante. Alguns dos potenciais benefícios deste trabalho são: (i) Obtenção de margens de carregamento mais precisas; (ii) Casos de fluxo de potência mais robustos e coerentes; (iii) Casos de fluxo de potência automaticamente ajustados; (iv) Ganhos com hierarquização de recursos de potência reativa; (vi) Capacidade para análise de ajustes de recursos do sistema de acordo com uma estratégia operativa.

Acredita-se que os desenvolvimentos propostos neste trabalho têm potencial para se tornar valiosas ferramentas na solução dos problemas atuais de fluxo de potência, decorrentes do crescente aumento da demanda de energia elétrica, da complexidade dos sistemas e da conseqüente operação dos sistemas elétricos de potência próxima de seus limites. Além disso, esta ferramenta pode ter um amplo emprego nos ambientes de planejamento e de operação do sistema.

### IV.2 - Sugestões para Estudos Futuros

Este item apresenta, em linhas gerais, algumas sugestões de possíveis temas para desenvolvimentos futuros, visando dar continuidade à pesquisa iniciada no presente trabalho de tese. As principais são:

- Utilização da análise modal da matriz de sensibilidade de controles e/ou matriz Jacobiana expandida para seleção de barras piloto e determinação de equipamentos para controle coordenado de tensão;
- Utilização da análise modal da matriz de sensibilidade de controles e/ou matriz Jacobiana expandida para avaliação da adequação das ações de controle;
- Inclusão de modelos mais acurados de representação de barras PV;
- Inclusão da curva de capacidade de geração em barras PV, para a solução automática da curva de carga;
- Inclusão de curva de despacho de usinas associada à curva de carga do sistema;
- Inclusão de representação dos reguladores de velocidade nas diversas usinas e da dependência da carga com a freqüência , gerando-se assim um "governor power flow", que com pequenas alterações pode ser o embrião de um projeto de desenvolvimento de simulador de treinamento de operadores. A introdução de controle de intercâmbio entre áreas, nos moldes apresentados em [53], exigiria promover gradualmente a mudança dos despachos obtidos pelo "governor power flow" para os despachos obtidos pela função de controle de intercâmbio entre áreas;
- Inclusão de FPO no algoritmo da solução automática da curva de carga, permitindo a análise ótima das estratégias de controle de tensão e

potência reativa. Pode-se objetivar também a minimização do número de manobras dos equipamentos;

- Incorporação de análise automática de contingências durante a solução da curva de carga;
- Desenvolvimento de novas metodologias para a definição de valores discretos dos bancos shunt.

# APÊNDICE A -

# REVISÃO DO MÉTODO DE NEWTON-RAPHSON

#### A.1 - Considerações Iniciais

O cálculo de um fluxo de potência equivale à solução de um sistema de equações algébricas não-lineares. Os recursos da matemática disponíveis para a solução destas equações são relativamente escassos. Na grande maioria dos casos, o emprego de métodos diretos de solução não é possível, devendo ser usados métodos iterativos. Não se pode ainda, garantir que um sistema de equações não-lineares tenha qualquer solução ou, caso tenha solução, que seja única ou existam várias outras. Felizmente, no problema de fluxo de potência, tais dificuldades ficam bastante atenuadas pelo fato de que as faixas de valores permitidos para as variáveis do problema, praticamente são as mesmas para a grande maioria dos sistemas elétricos de potência existentes.

O método para solução do fluxo de potência deve atender a alguns requisitos básicos, notadamente; eficiência computacional, confiabilidade especialmente no que concerne a problemas mal-condicionados e flexibilidade para representação de dispositivos de controle. O método de Newton-Raphson é um método numérico geral para a determinação de raízes reais de equações nãolineares, com grande confiabilidade de convergência e velocidade. A aplicação eficiente deste método para fluxo de potência foi desenvolvida em sua formulação clássica no final da década de sessenta.

É possível demonstrar que o método de Newton-Raphson apresenta uma taxa de convergência quadrática, isto é, a norma do vetor de resíduos diminui com o quadrado do número de iterações. Isto significa que o método converge rapidamente na vizinhança da solução. Entretanto, essa convergência é fortemente dependente das condições iniciais do problema, em sistemas de

potência definida por tensões e ângulos em barras de carga. Caso a condição inicial não esteja contida em uma região próxima da solução procurada (região de atração) o processo iterativo poderá convergir para uma solução não desejável ou até mesmo apresentar uma divergência.

O objetivo deste apêndice é fazer uma rápida revisão da solução das equações de fluxo de potência utilizando-se o método de Newton-Raphson.

#### A.2 - Método de Newton-Raphson

Se for conhecida uma aproximação  $x^{(0)}$  para uma das raízes reais da equação (A. 125).

$$
y = f(x) \tag{A.125}
$$

Então, uma aproximação melhor  $x^{(h+1)}$ , onde  $h = 0,1,2,...$ , pode ser obtida calculando-se (A.129) pela Série de Taylor, considerando-se apenas os dois primeiros termos desta série.

$$
y = f(x^{(h)}) + f'(x^{(h)}) \cdot \Delta x^{(h)} + \frac{f''(x^{(h)})}{2!} \cdot (\Delta x^{(h)})^2 + \cdots
$$
 (A.126)

$$
y - f(x^{(h)}) = f'(x^{(h)}) \cdot \Delta x^{(h)}
$$
 (A.127)

$$
\Delta y^{(h)} = y - f(x^{(h)}) \tag{A.128}
$$

$$
\Delta x^{(h)} = \left[ f'(x^{(h)}) \right]^{-1} \cdot \Delta y^{(h)}
$$
\n(A.129)

A variável  $x$  é atualizada a cada iteração da seguinte forma:

$$
x^{(h+1)} = x^{(h)} + \Delta x^{(h)}
$$
 (A.130)

O processo retorna a (A.126) até que sua convergência seja obtida quando:

$$
x^{(h+1)} - x^{(h)} \le \varepsilon \tag{A.131}
$$

Generalizando-se para j equações tem-se:

$$
y_1 = f_1(x_1, x_2, \cdots, x_j)
$$
  
\n
$$
y_2 = f_2(x_1, x_2, \cdots, x_j)
$$
  
\n
$$
\vdots
$$
  
\n
$$
y_j = f_j(x_1, x_2, \cdots, x_j)
$$
  
\n(A.132)

A correção a cada iteração é então obtida da seguinte forma:

$$
\begin{bmatrix}\n\Delta x_1^{(h)} \\
\Delta x_2^{(h)} \\
\vdots \\
\Delta x_j^{(h)}\n\end{bmatrix} = \begin{bmatrix}\n\left(\frac{\partial f_1}{\partial x_1}\right)^{(h)} & \left(\frac{\partial f_1}{\partial x_2}\right)^{(h)} & \cdots & \left(\frac{\partial f_1}{\partial x_j}\right)^{(h)} \\
\left(\frac{\partial f_2}{\partial x_1}\right)^{(h)} & \left(\frac{\partial f_2}{\partial x_2}\right)^{(h)} & \cdots & \left(\frac{\partial f_2}{\partial x_j}\right)^{(h)} \\
\vdots & \vdots & \cdots & \vdots \\
\left(\frac{\partial f_j}{\partial x_1}\right)^{(h)} & \left(\frac{\partial f_j}{\partial x_2}\right)^{(h)} & \cdots & \left(\frac{\partial f_j}{\partial x_j}\right)^{(h)}\n\end{bmatrix} \cdot \begin{bmatrix}\n\Delta y_1^{(h)} \\
\Delta y_2^{(h)} \\
\vdots \\
\Delta y_j^{(h)}\n\end{bmatrix} (A.133)
$$

## A.3 - Aplicação das Equações do Fluxo de Potência

Para uma barra genérica k tem-se:

$$
S_k = P_k + j \cdot Q_k \tag{A.134}
$$

As equações básicas do fluxo de potência são dadas pelas equações (A.135) e (A.136), e definidas por [12].

$$
P_{k} = V_{k} \cdot \sum_{m \in \Omega_{k}} V_{m} \cdot (G_{km} \cdot \cos \theta_{km} + B_{km} \cdot \text{sen} \theta_{km})
$$
\n(A.135)

$$
Q_k = V_k \cdot \sum_{m \in \Omega_k} V_m \cdot (G_{km} \cdot \text{sen}\theta_{km} - B_{km} \cdot \text{cos}\theta_{km}) \tag{A.136}
$$

$$
\Theta_{km} = \Theta_k - \Theta_m \tag{A.137}
$$

Aplicando-se o método iterativo de Newton-Raphson na solução das equações (A.135) e (A.136), tem-se uma relação linearizada entre as variações do módulo da tensão e do ângulo, para as variações nas potências ativa e reativa. Desta forma:

ulo da tensão e do ângulo, para as variaçãoes nas potências ativa e reativa.  
\na forma:  
\n
$$
\left[\frac{\Delta P}{\Delta Q}\right] = \left[\frac{H}{M} \left[\frac{N}{\Delta V}\right] \cdot \left[\frac{\Delta \theta}{\Delta V}\right] \qquad (A.138)
$$
\n
$$
\text{de } [12] \text{ tem-se:}
$$
\n
$$
H_{km} = \frac{\partial P_k}{\partial \theta_m} = V_k \cdot V_m \cdot (G_{km} \cdot \text{sen}\theta_{km} - B_{km} \cdot \text{cos}\theta_{km}) \qquad (A.139)
$$
\n
$$
H_{kk} = \frac{\partial P_k}{\partial \theta_k} = -V_k^2 \cdot B_{kk} - V_k \cdot \sum_{m \in \Omega_k} V_m \cdot (G_{km} \cdot \text{sen}\theta_{km} - B_{km} \cdot \text{cos}\theta_{km}) \qquad (A.140)
$$
\n
$$
H_{kk} = -V_k^2 \cdot B_{kk} - Q_k \qquad (A.141)
$$
\n
$$
N_{km} = \frac{\partial P_k}{\partial V_m} = V_k \cdot (G_{km} \cdot \text{cos}\theta_{km} + B_{km} \cdot \text{sen}\theta_{km}) \qquad (A.142)
$$
\n
$$
N_{kk} = \frac{\partial P_k}{\partial V_m} = V_k \cdot G_{kk} + \sum V_m \cdot (G_{km} \cdot \text{cos}\theta_{km} + B_{km} \cdot \text{sen}\theta_{km}) \qquad (A.143)
$$

onde de [12] tem-se:

$$
H_{km} = \frac{\partial P_k}{\partial \theta_m} = V_k \cdot V_m \cdot (G_{km} \cdot \text{sen}\theta_{km} - B_{km} \cdot \text{cos}\theta_{km})
$$
 (A.139)

$$
H_{kk} = \frac{\partial P_k}{\partial \theta_k} = -V_k^2 \cdot B_{kk} - V_k \cdot \sum_{m \in \Omega_k} V_m \cdot (G_{km} \cdot \text{sen}\theta_{km} - B_{km} \cdot \text{cos}\theta_{km}) \quad \text{(A.140)}
$$

$$
H_{kk} = -V_k^2 \cdot B_{kk} - Q_k \tag{A.141}
$$

$$
N_{km} = \frac{\partial P_k}{\partial V_m} = V_k \cdot (G_{km} \cdot \cos \theta_{km} + B_{km} \cdot \text{sen} \theta_{km})
$$
 (A.142)

$$
\text{d}\mathbf{e} \text{ [12] term-se:}
$$
\n
$$
H_{km} = \frac{\partial P_k}{\partial \theta_m} = V_k \cdot V_m \cdot (G_{km} \cdot \text{sen}\theta_{km} - B_{km} \cdot \text{cos}\theta_{km}) \tag{A.139}
$$
\n
$$
H_{kk} = \frac{\partial P_k}{\partial \theta_k} = -V_k^2 \cdot B_{kk} - V_k \cdot \sum_{m \in \Omega_k} V_m \cdot (G_{km} \cdot \text{sen}\theta_{km} - B_{km} \cdot \text{cos}\theta_{km}) \tag{A.140}
$$
\n
$$
H_{kk} = -V_k^2 \cdot B_{kk} - Q_k \tag{A.141}
$$
\n
$$
N_{km} = \frac{\partial P_k}{\partial V_m} = V_k \cdot (G_{km} \cdot \text{cos}\theta_{km} + B_{km} \cdot \text{sen}\theta_{km}) \tag{A.142}
$$
\n
$$
N_{kk} = \frac{\partial P_k}{\partial V_k} = V_k \cdot G_{kk} + \sum_{m \in \Omega_k} V_m \cdot (G_{km} \cdot \text{cos}\theta_{km} + B_{km} \cdot \text{sen}\theta_{km}) \tag{A.143}
$$
\n
$$
N_{kk} = \frac{(P_k + V_k^2 \cdot G_{kk})}{V_k} \tag{A.144}
$$
\n
$$
M_{km} = \frac{\partial Q_k}{\partial \theta_m} = -V_k \cdot V_m \cdot (G_{km} \cdot \text{cos}\theta_{km} + B_{km} \cdot \text{sen}\theta_{km}) \tag{A.145}
$$
\n
$$
M_{kk} = \frac{\partial Q_k}{\partial \theta_m} = -V_k^2 \cdot G_{kk} + V_k \cdot \sum_{m} V_m (G_{km} \cdot \text{cos}\theta_{km} + B_{km} \cdot \text{sen}\theta_{km}) \tag{A.146}
$$

$$
N_{kk} = \frac{(P_k + V_k^2 \cdot G_{kk})}{V_k}
$$
 (A.144)

$$
M_{km} = \frac{\partial Q_k}{\partial \theta_m} = -V_k \cdot V_m \cdot (G_{km} \cdot \cos \theta_{km} + B_{km} \cdot \sin \theta_{km})
$$
 (A.145)

$$
H_{kk} = -V_k^* \cdot B_{kk} - Q_k \qquad (A.141)
$$
\n
$$
N_{km} = \frac{\partial P_k}{\partial V_m} = V_k \cdot (G_{km} \cdot \cos \theta_{km} + B_{km} \cdot \sin \theta_{km}) \qquad (A.142)
$$
\n
$$
N_{kk} = \frac{\partial P_k}{\partial V_k} = V_k \cdot G_{kk} + \sum_{m \in \Omega_k} V_m \cdot (G_{km} \cdot \cos \theta_{km} + B_{km} \cdot \sin \theta_{km}) \qquad (A.143)
$$
\n
$$
N_{kk} = \frac{(P_k + V_k^2 \cdot G_{kk})}{V_k} \qquad (A.144)
$$
\n
$$
M_{km} = \frac{\partial Q_k}{\partial \theta_m} = -V_k \cdot V_m \cdot (G_{km} \cdot \cos \theta_{km} + B_{km} \cdot \sin \theta_{km}) \qquad (A.145)
$$
\n
$$
M_{kk} = \frac{\partial Q_k}{\partial \theta_k} = -V_k^2 \cdot G_{kk} + V_k \cdot \sum_{m \in \Omega_k} V_m \cdot (G_{km} \cdot \cos \theta_{km} + B_{km} \cdot \sin \theta_{km}) \qquad (A.146)
$$
\n
$$
M_{kk} = -V_k^2 \cdot G_{kk} - P_k \qquad (A.147)
$$
\n
$$
L_{km} = \frac{\partial Q_k}{\partial V_m} = V_k \cdot (G_{km} \cdot \sin \theta_{km} - B_{km} \cdot \cos \theta_{km}) \qquad (A.148)
$$

$$
M_{kk} = -V_k^2 \cdot G_{kk} - P_k \tag{A.147}
$$

$$
L_{km} = \frac{\partial Q_k}{\partial V_m} = V_k \cdot (G_{km} \cdot \text{sen}\theta_{km} - B_{km} \cdot \text{cos}\theta_{km})
$$
 (A.148)

$$
L_{kk} = \frac{\partial Q_k}{\partial V_k} = V_k \cdot B_{kk} + \sum_{m \in \Omega_k} V_m \cdot (G_{km} \cdot \text{sen}\theta_{km} - B_{km} \cdot \text{cos}\theta_{km})
$$
 (A.149)  

$$
L_{kk} = \frac{(Q_k - V_k^2 \cdot B_{kk})}{V}
$$
 (A.150)

$$
L_{kk} = \frac{(Q_k - V_k^2 \cdot B_{kk})}{V_k}
$$
 (A.150)

Os resíduos de potência são dados por:

$$
\Delta P_k = P_k^{esp} - V_k \cdot \sum_{m \in \Omega_k} V_m \cdot (G_{km} \cdot cos \theta_{km} + B_{km} \cdot sen \theta_{km})
$$
\n(A.151)

$$
\Delta Q_k = Q_k^{esp} - V_k \cdot \sum_{m \in \Omega_k} V_m \cdot (G_{km} \cdot sen\theta_{km} - B_{km} \cdot cos\theta_{km})
$$
\n(A.152)

A matriz Jacobiana é altamente esparsa na aplicação do fluxo de potência, sendo a equação (A.138) resolvida direta e rapidamente a cada iteração, utilizando-se a eliminação ordenada para solução de grandes sistemas lineares esparsos [2, 3].

A partir de um conjunto inicial de tensões nas barras, são calculadas as potências ativa e reativa, bem como os respectivos resíduos de potência. Caso estes resíduos estejam dentro de uma tolerância pré-determinada, considera-se que o processo iterativo convergiu para uma solução. Caso contrário, calcula-se a matriz Jacobiana e determina-se a nova solução:

$$
\mathbf{\Theta}^{(h+1)} = \mathbf{\Theta}^{(h)} + \Delta \mathbf{\Theta}^{(h)} \tag{A.153}
$$

$$
V^{(h+1)} = V^{(h)} + \Delta V^{(h)}
$$
\n(A.154)

onde,  $\Delta\theta^{(h)}$  e  $\Delta V^{(h)}$  são obtidos da solução da equação (A.138). Posteriormente, incrementa-se o contador do número de iterações e retorna-se ao cálculo das potências ativa e reativa, repetindo-se o ciclo descrito.

Na formulação básica do problema, a cada barra do sistema são associadas quatro variáveis, sendo que duas delas entram no problema como dados e duas como incógnitas:  $V_k$ ,  $\theta_k$ ,  $P_k$  e  $Q_k$ .

Dependendo de quais variáveis nodais sejam classificadas como dados e quais são consideradas como incógnitas, definem-se três tipos de barras:

- $PQ \rightarrow$ são dados  $P_k$  e  $Q_k$ , e calcula-se  $V_k$  e  $\theta_k$ .
- $PV \rightarrow$  são dados  $P_k$  e $V_k$ , e calcula-se  $\theta_k$  e  $Q_k$ .
- $V\theta \to$  são dados  $V_k$  e  $\theta_k$ , e calcula-se  $P_k$  e  $Q_k$ .

As barras dos tipos PQ e PV são utilizadas para representar, respectivamente, barras de carga e barras de geração (incluindo-se os compensadores síncronos). A barra  $V\theta$ , ou barra de referência, tem uma dupla função: como o próprio nome indica, fornece a referência angular do sistema (a referência de magnitude de tensão é o próprio nó terra); além disso, é utilizada para fechar o balanço de potência do sistema, levando em conta as perdas na transmissão que não são conhecidas antes da solução final do problema (daí a necessidade de se dispor de uma barra do sistema na qual não são especificadas as potências ativa e reativa).

# APÊNDICE B -

# REPRESENTAÇÃO DE DISPOSITIVOS DE CONTROLE

#### B.1 - Considerações Iniciais

O principal objetivo deste apêndice é rever os principais aspectos relacionados à metodologia de representação de dispositivos de controle em fluxo de potência apresentada nas referências [4, 7, 52]. Em [4] tal metodologia foi utilizada para modelagem de tais equipamentos na solução do fluxo de potência numa formulação de injeção de correntes escritas em coordenadas retangulares. A modelagem feita para o problema básico de fluxo de potência conforme descrito em [12, 15], ou seja, em coordenadas polares e injeção de potência foi melhor explorada em [7]. Em [53] esta metodologia foi utilizada com sucesso para o controle de intercâmbio entre áreas.

Os seguintes dispositivos de controle são adequadamente modelados em [7]: (i) Controle de tensão em barras remotas (CRT); (ii) Controle de tensão por variação automática de tap; (iii) Compensadores estáticos de reativo (CER); (iv) Compensação série controlada (CSC); (v) Controle secundário de tensão (CST), (vi) Representação da curva de capacidade de geração de potência reativa para o tratamento de limites em barras de geração; (vii) Elos de transmissão em corrente.

A revisão da metodologia será apresentada conforme descrito em [7], uma vez que o desenvolvimento do presente trabalho está baseado na formulação desenvolvida nesta referência.

De forma a permitir uma melhor compreensão do trabalho desenvolvido, a modelagem de alguns equipamentos de controle são convenientemente resumidas nos tópicos mostrados a seguir, sendo que, no subitem a seguir é feito também um resumo do método de ajustes alternados para a representação de dispositivos de controle no fluxo de potência.

#### B.2 - Ajustes Alternados

O método de representação de dispositivos de controles por ajustes alternados envolve modificações em uma variável de controle, de modo a manter uma outra variável denominada dependente ou controlada num valor especificado, mediante um mecanismo de realimentação em malha fechada. O processo é feito entre iterações sucessivas do processo de solução e não envolve modificações na matriz Jacobiana. De uma forma geral, a equação (B.155) é utilizada para o cálculo das correções de uma variável de controle x em relação à uma variável controlada y .

$$
\Delta x = \alpha \left( y^{esp} - y^{calc} \right) \tag{B.155}
$$

em que  $\alpha$  é a relação de sensibilidade entre as variáveis de controle e controlada.

A convergência do processo de solução depende tanto da evolução quanto da solução das equações da rede, sendo que, em geral, são os controles que determinam a convergência do processo como um todo [12].

Apesar de apresentar como principal vantagem o fato de que não é necessária nenhuma modificação na matriz Jacobiana, esta estratégia não funciona adequadamente quando o sistema está operando em pontos de operação próximos aos seus limites. Isto ocorre uma vez que a existe uma grande sensibilidade das variáveis de controle em relação ao estado do sistema nestes pontos. Como conseqüência, o número de iterações torna-se elevado e em condições extremas o processo iterativo é divergente [7].

No método de solução desacoplado rápido a representação de dispositivos de controle é feita pela técnica de ajustes alternados, tendo em vista que a matriz Jacobiana é mantida constante durante o processo de convergência, impossibilitando desta forma a incorporação dos controles à matriz Jacobiana.

#### B.3 - Transformadores de Tap Variável

Do ponto de vista da análise de fluxo de potência, as alterações na relação de transformação deste equipamento têm por objetivo compensar as variações nos módulos das tensões no sistema. Estas variações ocorrem principalmente devido às variações das condições de operação tais como variações de demanda de potência, da topologia do sistema, violação da capacidade de geração de potência reativa entre outros aspectos, fazendo com que este tipo de controle influa diretamente nas condições operativas do sistema.

Existem duas formas de se alterar esta relação, sob ou sem carga. A variação sob carga é indicada quando a alteração do tap é usada de forma freqüente, como por exemplo, durante as variações da carga no decorrer do dia, podendo ser feita de forma automática ou manual. Os transformadores de variação automática de tap usualmente permitem uma variação de 10% a 15% em torno do valor nominal de tap [11].

Além da representação dos equipamentos com variação automática sob carga, sua modelagem no fluxo de potência também pode ser utilizada durante os estudos para ajustes na relação de transformação dos dispositivos manobrados manualmente sob ou sem carga. Estes fatos fazem com que esta modelagem seja amplamente utilizada nos estudos de fluxo de potência, chegando sua utilização à ordem de grandeza de 48 % dos transformadores representados em casos recentes do primeiro quadrimestre de 2004 fornecidos pelo ONS.

Seja um transformador conectado entre as barras  $k \in m$ , como mostrado na Figura 121. A variável de controle  $a_{km}$  deve ser variada para controlar o módulo da tensão em uma barra do sistema, que pode ser uma das barras terminais do equipamento ou uma barra remota. Sua representação consiste

basicamente em uma admitância  $y_{km}$  e um auto-transformador ideal com relação de transformação de 1:  $a_{km}$  [12].

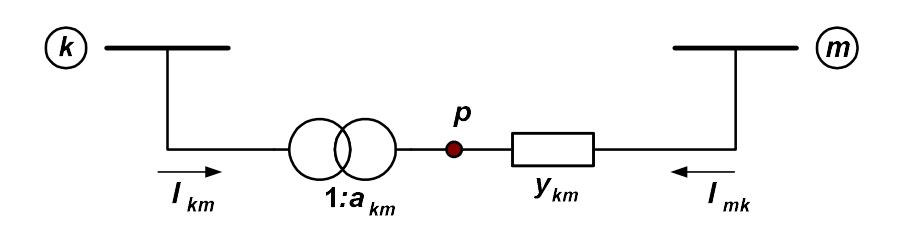

Figura 121 – Representação Geral de Transformadores em Fase

O transformador em fase pode ser convenientemente representado para sua inclusão no fluxo de potência por um circuito equivalente do tipo  $\pi$ , conforme mostrado através da Figura 122 e definido em [12].

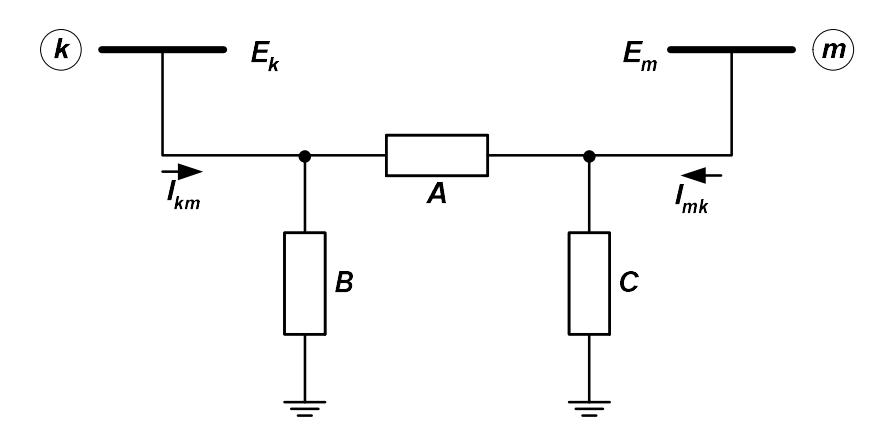

Figura 122 – Circuito  $\pi$  Equivalente de um Transformador em Fase

Os parâmetros A, B e C mostrados neste circuito são dados pelas seguintes equações em função do tap e da admitância:

$$
A = a_{km} \cdot y_{km} \tag{B.156}
$$

$$
B = a_{km} \cdot (a_{km} - 1) \cdot y_{km} \tag{B.157}
$$

$$
C = (1 - a_{km}) \cdot y_{km} \tag{B.158}
$$

Os fluxos de potência ativa e reativa em transformadores em fase são definidos por:

$$
P_{km} = (a_{km} \cdot V_k)^2 \cdot g_{km} - a_{km} \cdot V_k \cdot V_m \cdot (g_{km} \cdot cos \theta_{km} - b_{km} \cdot sen \theta_{km}) \quad (B.159)
$$

$$
Q_{km} = -(a_{km} \cdot V_k)^2 \cdot b_{km} + a_{km} \cdot V_k \cdot V_m \cdot (b_{km} \cdot \cos \theta_{km} - g_{km} \cdot \text{sen} \theta_{km})
$$
 (B.160)

As expressões gerais das derivadas das potências ativa e reativa das barras terminais do transformador em relação ao tap, são dadas por:  $g_{km} - a_{km} \cdot V_k \cdot V_m \cdot (g_{km} \cdot cos \theta_{km} - b_{km} \cdot sen \theta_{km})$  (B.159)<br>  $\cdot b_{km} + a_{km} \cdot V_k \cdot V_m \cdot (b_{km} \cdot cos \theta_{km} - g_{km} \cdot sen \theta_{km})$  (B.160)<br>
das derivadas das potências ativa e reativa das barras<br>
ador em relação ao *tap*, são dadas por:<br>  $\kappa_m \cdot$  $k_m - a_{km} \cdot V_k \cdot V_m \cdot (g_{km} \cdot cos \theta_{km} - b_{km} \cdot sen \theta_{km})$  (B.159)<br>  $k_m + a_{km} \cdot V_k \cdot V_m \cdot (b_{km} \cdot cos \theta_{km} - g_{km} \cdot sen \theta_{km})$  (B.160)<br>
as derivadas das potências ativa e reativa das barras<br>
dor em relação ao *tap*, são dadas por:<br>  $\cdot V_k^2 \cdot g_{km} - V$ 

$$
\frac{\partial P_k}{\partial a_{km}} = \frac{\partial P_{km}}{\partial a_{km}} = 2 \cdot a_{km} \cdot V_k^2 \cdot g_{km} - V_k \cdot V_m \cdot (g_{km} \cdot \cos \theta_{km} - b_{km} \cdot \text{sen} \theta_{km}) \quad (B.161)
$$

$$
\frac{\partial Q_k}{\partial a_{km}} = \frac{\partial Q_{km}}{\partial a_{km}} = -2 \cdot a_{km} \cdot V_k^2 \cdot b_{km} + V_k \cdot V_m \cdot (b_{km} \cdot \cos \theta_{km} - g_{km} \cdot \text{sen} \theta_{km})
$$
 (B.162)

$$
\frac{\partial P_m}{\partial a_{km}} = \frac{\partial P_{mk}}{\partial a_{km}} = -V_k \cdot V_m \cdot g_{km} \cdot \cos \theta_{km} + V_k \cdot V_m \cdot b_{km} \cdot \text{sen} \theta_{km}
$$
(B.163)

$$
\frac{\partial Q_m}{\partial a_{km}} = \frac{\partial Q_{mk}}{\partial a_{km}} = V_k \cdot V_m \cdot b_{km} \cdot \cos \theta_{km} + V_k \cdot V_m \cdot g_{km} \cdot \text{sen} \theta_{km}
$$
(B.164)

Para representação deste equipamento no fluxo de potência, segundo a metodologia genérica de representação de dispositivos de controle descrita no capítulo 2, adota-se o tap do transformador como variável de estado adicional, portanto tem-se que:

$$
\Delta x = \Delta a_{km} \tag{B.165}
$$

Considerando-se agora a barra de tensão controlada genérica i, tem-se a seguinte equação de controle a ser adicionada ao problema:

$$
V_i - V_i^{exp} = 0 \tag{B.166}
$$

O erro desta equação a ser considerado no método de solução é dado por:

$$
\Delta y = V_i^{exp} - V_i \tag{B.167}
$$

A equação (B.168) mostra de forma genérica a estrutura da matriz Jacobiana expandida, para este equipamento de controle, que é resolvida a cada iteração do método de Newton-Raphson.

$$
\begin{bmatrix}\n\vdots \\
\Delta P_k \\
\Delta Q_k\n\end{bmatrix}\n\begin{bmatrix}\n\ddots & \vdots & \vdots & \cdots & \vdots & \vdots & \cdots & \vdots & \vdots & \cdots \\
\cdots & H_{kk} & N_{kk} & \cdots & H_{km} & N_{km} & \cdots & H_{ki} & N_{ki} & \cdots \\
\cdots & J_{kk} & L_{kk} & \cdots & J_{km} & L_{km} & \cdots & J_{ki} & L_{ki} & \cdots \\
\vdots & \vdots & \vdots & \vdots & \vdots & \vdots & \vdots & \vdots & \vdots & \vdots \\
\Delta P_m\n\end{bmatrix}\n\begin{bmatrix}\n\vdots \\
\cdots \\
\Delta Q_k\n\end{bmatrix}\n\begin{bmatrix}\n\vdots \\
\cdots \\
\Delta Q_k\n\end{bmatrix}\n\begin{bmatrix}\n\vdots \\
\cdots \\
\Delta Q_k\n\end{bmatrix}\n\begin{bmatrix}\n\vdots \\
\cdots \\
\Delta Q_k\n\end{bmatrix}\n\begin{bmatrix}\n\vdots \\
\cdots \\
\Delta Q_k\n\end{bmatrix}\n\begin{bmatrix}\n\vdots \\
\cdots \\
\Delta Q_k\n\end{bmatrix}\n\begin{bmatrix}\n\vdots \\
\cdots \\
\Delta P_k\n\end{bmatrix}\n\begin{bmatrix}\n\vdots \\
\cdots \\
\Delta P_k\n\end{bmatrix}\n\begin{bmatrix}\n\vdots \\
\cdots \\
\Delta P_k\n\end{bmatrix}\n\begin{bmatrix}\n\vdots \\
\cdots \\
\Delta P_k\n\end{bmatrix}\n\begin{bmatrix}\n\vdots \\
\cdots \\
\Delta P_k\n\end{bmatrix}\n\begin{bmatrix}\n\vdots \\
\cdots \\
\Delta P_k\n\end{bmatrix}\n\begin{bmatrix}\n\vdots \\
\cdots \\
\Delta P_k\n\end{bmatrix}\n\begin{bmatrix}\n\vdots \\
\cdots \\
\Delta P_k\n\end{bmatrix}\n\begin{bmatrix}\n\vdots \\
\cdots \\
\Delta P_k\n\end{bmatrix}\n\begin{bmatrix}\n\vdots \\
\cdots \\
\Delta P_k\n\end{bmatrix}\n\begin{bmatrix}\n\vdots \\
\cdots \\
\Delta P_k\n\end{bmatrix}\n\begin{bmatrix}\n\vdots \\
\cdots \\
\Delta P_k\n\end{bmatrix}\n\begin{bmatrix}\n\vdots \\
\cdots \\
\Delta P_k\n\end{bmatrix}\n\begin{bmatrix}\n\vdots \\
\cdots \\
\Delta P_k\n\end{bmatrix}\n\
$$

Onde,

$$
A_{\rm yv} = \frac{\partial (V_i - V_i^{\rm exp})}{\partial V_i}
$$
 (B.169)

### B.4 - Controle Remoto de Tensão (CRT)

Com o aumento da demanda nos sistemas de transmissão existentes, problemas envolvendo a segurança de tensão tornam-se mais comuns a cada dia. Logo, não é mais possível evitar estes problemas sem a completa automação da malha de controle que envolve o módulo da tensão e injeção de potência reativa. Neste sentido, o controle do módulo da tensão em barras críticas do sistema é de grande importância, e o controle de tensão em barras remotas por injeção de potência reativa é uma ferramenta valiosa na solução destes problemas.

A potência reativa de uma barra de geração pode ser usada para controlar a tensão numa barra de carga remota. Considerando-se que o módulo da tensão na barra de geração seja variável, esta barra é classificada como uma barra do tipo P. Por outro lado, a barra de carga passa a ser do tipo PQV, pois sua tensão é agora especificada.

Considera-se para modelagem desta malha de controle a potência reativa gerada pela barra P como sendo a variável de estado adicional incorporada ao problema. Neste caso, a equação da potência reativa, relativa à barra P, é incluída no problema, ao contrário do que acontece na representação de barras do tipo PV. Esta modelagem é detalhada a seguir.

Seja uma barra m cuja tensão deve ser controlada através da geração de potência reativa da barra k. A barra m é então definida como sendo do tipo PQV, enquanto que a barra  $k \notin$  do tipo P, portanto tem-se que:

$$
\Delta x = \Delta Q_{G_k} \tag{B.170}
$$

Assim, tem-se a seguinte equação de controle:

$$
V_m - V_m^{esp} = 0 \tag{B.171}
$$

O resíduo relativo à equação de controle é dado por:

$$
\Delta y = V_m^{esp} - V_m \tag{B.172}
$$

As barras do tipo P, como no caso da barra do tipo PV, são geradores e/ou compensadores síncronos. Portanto, o mesmo tratamento de limites de geração de potência reativa conforme definido em [12] deve ser aplicado neste caso, só se diferenciando pelo fato da barra controlada ser remota.

A equação (B.175) representa a forma genérica do sistema linear expandido a ser resolvido a cada iteração pelo método de Newton-Raphson. Nesta equação, dos elementos da coluna adicional, apenas o elemento da linha de  $\Delta Q'_{k}$  não é nulo. Na linha da equação adicional, somente o elemento da coluna de  $V_m$  não é nulo. É importante notar que, o número de derivadas a serem inseridas no problema é bastante reduzido, trazendo vantagens na utilização desta modelagem em programas de fluxo de potência já desenvolvidos.

Destaca-se que o erro da equação de potência reativa da barra  $k$ ,  $\Delta Q'_{k}$ , é calculado a cada solução do sistema de equações da seguinte forma:

$$
\Delta Q'_{k} = Q_{k}^{esp} - Q_{G_{k}} \tag{B.173}
$$

E ainda que a potência reativa gerada por esta barra é atualizada pela seguinte equação:

$$
Q_{G_k}^{(h+1)} = Q_{G_k}^{(h)} + \Delta Q_{G_k}^{(h)}
$$
 (B.174)

nda que a potência reativa gerada por esta barra é atualizada pela seguinte  
\nrgão:  
\n
$$
Q_{G_k}^{(h+1)} = Q_{G_k}^{(h)} + \Delta Q_{G_k}^{(h)}
$$
  
\n $\begin{bmatrix}\n\vdots \\
\Delta P_k \\
\Delta Q'_k \\
\vdots \\
\Delta P_m \\
\vdots \\
\Delta Q_m\n\end{bmatrix}\n\begin{bmatrix}\n\ddots & \vdots & \vdots & \cdots & \vdots & \vdots & \cdots & \vdots \\
\vdots & \vdots & \vdots & \vdots & \vdots & \vdots & \vdots \\
\vdots & \vdots & \vdots & \vdots & \vdots & \vdots & \vdots \\
\vdots & \vdots & \vdots & \vdots & \vdots & \vdots & \vdots \\
\vdots & \vdots & \vdots & \vdots & \vdots & \vdots & \vdots \\
\vdots & \vdots & \vdots & \vdots & \vdots & \vdots & \vdots \\
\vdots & \vdots & \vdots & \vdots & \vdots & \vdots & \vdots \\
\vdots & \vdots & \vdots & \vdots & \vdots & \vdots & \vdots \\
\vdots & \vdots & \vdots & \vdots & \vdots & \vdots & \vdots \\
\vdots & \vdots & \vdots & \vdots & \vdots & \vdots & \vdots \\
\vdots & \vdots & \vdots & \vdots & \vdots & \vdots \\
\vdots & \vdots & \vdots & \vdots & \vdots & \vdots \\
\vdots & \vdots & \vdots & \vdots & \vdots & \vdots \\
\vdots & \vdots & \vdots & \vdots & \vdots & \vdots \\
\vdots & \vdots & \vdots & \vdots & \vdots & \vdots \\
\vdots & \vdots & \vdots & \vdots & \vdots \\
\vdots & \vdots & \vdots & \vdots & \vdots \\
\end{bmatrix}\n\begin{bmatrix}\n\vdots \\
\vdots \\
\vdots \\
\vdots \\
\vdots \\
\vdots \\
\vdots \\
\vdots \\
\vdots \\
\end{bmatrix}\n\begin{bmatrix}\n\vdots \\
\vdots \\
\vdots \\
\vdots \\
\vdots \\
\vdots \\
\vdots \\
\vdots \\
\end{bmatrix}$ \n(B.175)

#### B.5 - Controle Secundário de Tensão (CST)

O controle secundário de tensão consiste no ajuste coordenado da tensão em determinadas barras do sistema, denominadas de "barras piloto" [54]. Estas barras, do tipo PQV, são associadas com regiões específicas do sistema elétrico, onde os valores de suas tensões representam satisfatoriamente o perfil de tensão de toda a região da qual pertencem [55]. Este controle pode ser feito

compensadores estáticos, compensadores síncronos, ajuste de tapes em transformadores, chaveamento de bancos shunt entre outros equipamentos.

A modelagem deste tipo de controle no problema de fluxo de potência é feita através da inclusão das equações que descrevem seu comportamento em regime permanente. Considera-se aqui somente a atuação de geradores e/ou compensadores síncronos, sendo a potência reativa de cada máquina que participa deste controle considerada como variável de estado adicional ao problema de fluxo de potência. A Figura 123 apresenta uma topologia genérica de CST. Maiores detalhes referentes a formulação utilizada podem ser encontrados em [7].

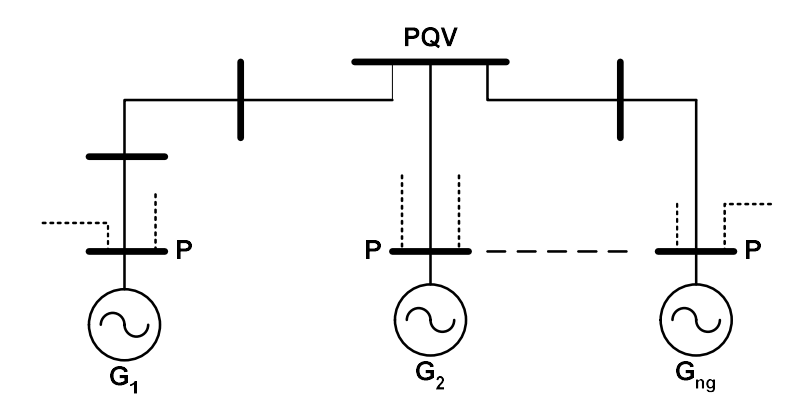

Figura 123 – Exemplo Genérico de CST Realizado através de Geradores

Em resumo, tem-se que as equações definidas em (B.176) são adicionadas ao problema de fluxo de potência para cada malha de CST presente no sistema e as barras do tipo PV dos geradores envolvidos são transformadas para P (somente a potência ativa é especificada). Na equação (B.176) considera-se a barra m como a barra de tensão controlada.

$$
y_1 = Q_{G_1} - \alpha_{12} \cdot Q_{G_2} = 0
$$
  
\n
$$
y_2 = Q_{G_2} - \alpha_{23} \cdot Q_{G_3} = 0
$$
  
\n
$$
\vdots
$$
  
\n
$$
y_{(ng-1)} = Q_{G_{(ng-1)}} - \alpha_{(ng-1)ng} \cdot Q_{G_{ng}} = 0
$$
  
\n
$$
y_{ng} = V_m - V_m^{esp} = 0
$$
\n(B.176)
A modelagem do controle remoto de tensão consiste numa particularização deste modelo, considerando-se apenas um gerador ou compensador síncrono e somente a última equação do controle de (B.176).

Neste esquema de controle, o vetor relativo às novas variáveis de estado é construído da forma da equação (B.177). Destaca-se que nesta formulação as equações de potência reativa das barras dos geradores e/ou compensadores síncronos são também incorporadas ao problema, permitindo o ajuste das tensões terminais.

$$
\Delta x_1 = \Delta Q_{G_1}
$$
\n
$$
\Delta x_2 = \Delta Q_{G_2}
$$
\n
$$
\vdots
$$
\n
$$
\Delta x_{ng} = \Delta Q_{Gng}
$$
\n(B.177)

A estrutura genérica do sistema linear a ser resolvido a cada iteração, considerando este tipo de controle é dada em (B.178).

 G ng G G m m k k m ng G G G G mk mk mm mm mk mk mm mm G k k kk kk km km kk kk km km ng m m k k Q Q Q V V V y Q y Q y Q y Q y J L J L H N H N Q Q J L J L H N H N y y y Q P ΔQ' ΔP 2 1 3 2 2 2 2 1 1 1 2 1 0 0 0 0 0 0 0 0 0 0 0 0 0 0 0 0 0 0 0 0 0 0 0 0 0 0 0 0 (B.178)

O preenchimento das colunas relativas às novas variáveis de estado é feito da mesma forma que o controle de tensão em barras remotas, considerando a potência reativa gerada como variável de estado. Para facilitar a visualização,

nesta equação foi considerada uma barra genérica  $k$  ( $k = 1...n$ g) como sendo uma barra de geração envolvida no CST.

### B.6 - Capacitor Série Controlável (CSC)

O aumento da utilização dos sistemas de transmissão devido à elevação da demanda de energia em conjunto com a reestruturação do setor de energia elétrica tem propiciado o momento ideal para o desenvolvimento de novas tecnologias, com o objetivo de se controlar a potência ativa transmitida em uma linha de transmissão, tendo em vista a manutenção da estabilidade e da confiabilidade destes sistemas. Neste sentido, os controles de alto desempenho de uma rede elétrica são fundamentais. Uma visão geral, das opções disponíveis para alcançar este objetivo, tem apontado o CSC (Compensação Série Controlada a Tiristores) como sendo a solução mais viável do ponto de vista operacional. demanda de energia em conjunto com a reestruturação do setor de energia<br>elétrica tem propiciado o momento ideal para o desenvolvimento de novas<br>tecnologias, com o objetivo de se controlar a potência ativa transmitida em<br>u

A equação (B.179) representa com algumas simplificações o fluxo de potência

$$
P_{km} = \frac{V_k V_m}{X_{km}} \cdot \text{sen}(\theta_k - \theta_m)
$$
 (B.179)

O controle da potência ativa transmitida através de um linha de transmissão em corrente alternada pode ser efetuado pela variação dos módulos das tensões terminais, pela diferença angular ou ainda pela variação da reatância série  $X_{km}$ . Entretanto, os módulos das tensões terminais somente podem variar dentro de níveis operacionais de tensão. Por outro lado, a diferença angular, em geral, não pode ser controlada localmente na barra, pois envolve o ajuste dos ângulos de carga em máquinas síncronas através do redespacho de geração de potência ativa, que é um procedimento de controle relativamente lento.

A compensação série controlada é utilizada normalmente em sistemas de potência com o intuito de controlar o fluxo de potência ativa, numa linha previamente especificada, através da variação de sua reatância série. O CSC é

composto por um capacitor série, da mesma forma que um esquema convencional de compensação de linhas de corrente alternada (CA), em conjunto com um reator controlado por tiristores. Com esta composição, o equipamento é capaz de alterar sua impedância equivalente impondo, portanto, diferentes níveis de compensação série à linha CA. Por ser um dispositivo controlado e de atuação rápida, o CSC pode também ser empregado no controle de amortecimento de oscilações eletromecânicas nos sistemas de potência [56].

O CSC é modelado por uma reatância, conectada entre duas barras, que varia entre um valor mínimo e um valor máximo especificados, de modo a manter a potência ativa ou o módulo da corrente através da linha compensada segundo um valor de referência. O conceito básico, mostrado na Figura 124, consiste na inclusão de um reator controlado a tiristores em paralelo com o capacitor série.

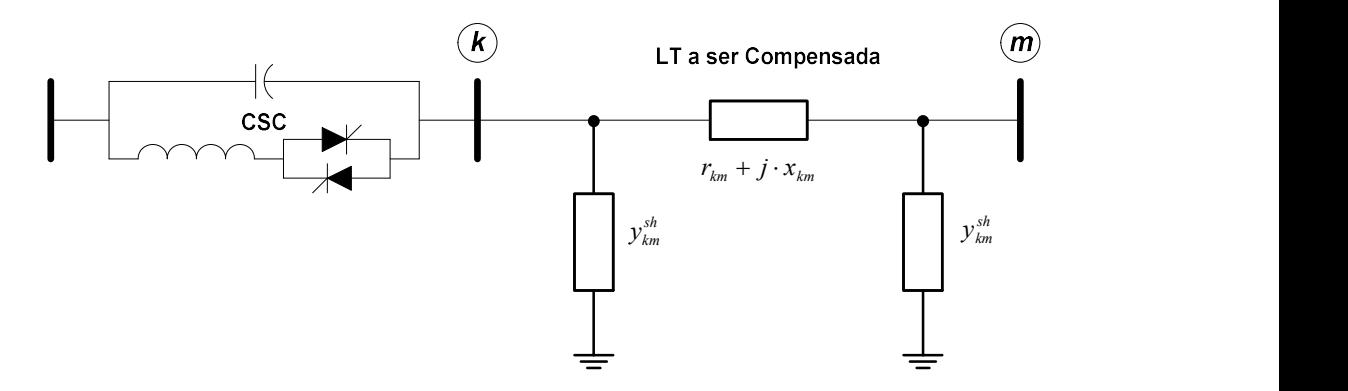

Figura 124 – Esquema Geral da Compensação Série Controlada

O princípio de operação é dual ao dos compensadores estáticos de reativos com reatores controlados por tiristores e capacitores fixos, que são introduzidos em derivação com a linha CA.

Para representação do CSC no problema de fluxo de potência, considera-se a susceptância do equipamento como variável de estado adicional. Para tornar o sistema de equações possível e determinado, insere-se a equação (B.179), relativa ao circuito onde se encontra o CSC e cuja potência ativa deve ser controlada. A estrutura genérica do controle é mostrada em (B.180).

 km m m k k k k m m km km m mk mk mm mm km m mk mk mm mm km k kk kk km km km k kk kk km km m m k k b V V b y V y y V y y b Q J L J L b <sup>P</sup> <sup>H</sup> <sup>N</sup> <sup>H</sup> <sup>N</sup> b Q J L J L b <sup>P</sup> <sup>H</sup> <sup>N</sup> <sup>H</sup> <sup>N</sup> y Q P Q P Δθ Δθ θ θ (B.180)

Considerando-se um CSC localizado entre a barras k e m, a equação de controle a ser inserida no problema é então:

$$
y = -P_{km}^{esp} - V_k \cdot V_m \cdot b_{km} \cdot sen(\theta_k - \theta_m) = 0
$$
 (B.181)

O erro relativo à equação de controle definida em (B.181), é dado por:

$$
\Delta y = \Delta P_{km} = P_{km}^{esp} + V_k \cdot V_m \cdot b_{km} \cdot sen(\theta_k - \theta_m)
$$
\n(B.182)

A variável de estado adicional é:

$$
\Delta x = \Delta b_{km} \tag{B.183}
$$

Na linha adicional apenas as derivadas relativas  $\theta_k$ ,  $V_k$ ,  $\theta_m$ ,  $V_m$  e x não são nulas. Na coluna adicional os termos referentes às linhas de  $\Delta P_k$ ,  $\Delta Q_k$ ,  $\Delta P_m$  e  $\Delta Q_m$  não são nulos.  $= P_{kin}^{exp} + V_k \cdot V_m \cdot b_{km} \cdot \text{sen}(0_k - 0_m)$  (B.182)<br>
stado adicional é:<br>
(B.183)<br>
onal apenas as derivadas relativas  $\theta_k$ ,  $V_k$ ,  $\theta_m$ ,  $V_m$  e x não são<br>
na adicional os termos referentes às linhas de  $\Delta P_k$ ,  $\Delta Q_k$ ,  $\Delta P_m$  e<br>

As derivadas parciais a serem inseridas na matriz Jacobiana são dadas por:

$$
\frac{\partial P_{km}}{\partial \theta_k} = -V_k \cdot V_m \cdot b_{km} \cdot \cos(\theta_k - \theta_m)
$$
\n(B.184)

$$
\frac{\partial P_{km}}{\partial V_k} = -V_m \cdot b_{km} \cdot \text{sen}(\theta_k - \theta_m)
$$
\n(B.185)\n
$$
\frac{\partial P_{km}}{\partial \theta_m} = V_k \cdot V_m \cdot b_{km} \cdot \text{cos}(\theta_k - \theta_m)
$$
\n(B.186)\n
$$
\frac{\partial P_{km}}{\partial V_m} = -V_k \cdot b_{km} \cdot \text{sen}(\theta_k - \theta_m)
$$
\n(B.187)\n
$$
\frac{\partial P_{km}}{\partial b_{km}} = -V_k \cdot V_m \cdot \text{sen}(\theta_k - \theta_m)
$$
\n(B.188)\n
$$
\frac{\partial P_k}{\partial b_{km}} = -V_k \cdot V_m \cdot \text{sen}(\theta_k - \theta_m)
$$
\n(B.189)\n
$$
\frac{\partial Q_k}{\partial b_{km}} = -V_k^2 + V_k \cdot V_m \cdot \text{cos}(\theta_k - \theta_m)
$$
\n(B.190)

$$
\frac{\partial P_{km}}{\partial \theta_m} = V_k \cdot V_m \cdot b_{km} \cdot \cos(\theta_k - \theta_m)
$$
\n(B.186)

$$
\frac{\partial P_{km}}{\partial \theta_m} = V_k \cdot V_m \cdot b_{km} \cdot cos(\theta_k - \theta_m)
$$
\n(B.186)  
\n
$$
\frac{\partial P_{km}}{\partial V_m} = -V_k \cdot b_{km} \cdot sen(\theta_k - \theta_m)
$$
\n(B.187)  
\n
$$
\frac{\partial P_{km}}{\partial b_{km}} = -V_k \cdot V_m \cdot sen(\theta_k - \theta_m)
$$
\n(B.188)  
\n
$$
\frac{\partial P_k}{\partial b_{km}} = -V_k \cdot V_m \cdot sen(\theta_k - \theta_m)
$$
\n(B.189)  
\n
$$
\frac{\partial Q_k}{\partial b_{km}} = -V_k^2 + V_k \cdot V_m \cdot cos(\theta_k - \theta_m)
$$
\n(B.190)  
\n
$$
\frac{\partial Q_k}{\partial b_{km}} = V_k \cdot V_m \cdot sen(\theta_k - \theta_m)
$$
\n(B.191)  
\n
$$
\frac{\partial Q_m}{\partial b_{km}} = V_k \cdot V_m \cdot sen(\theta_k - \theta_m)
$$
\n(B.191)

$$
\frac{\partial P_{km}}{\partial b_{km}} = -V_k \cdot V_m \cdot \text{sen}(\theta_k - \theta_m)
$$
\n(B.188)

$$
\frac{\partial P_k}{\partial b_{km}} = -V_k \cdot V_m \cdot \text{sen}(\theta_k - \theta_m)
$$
\n(B.189)

$$
\frac{\partial Q_k}{\partial b_{km}} = -V_k^2 + V_k \cdot V_m \cdot \cos(\theta_k - \theta_m)
$$
\n(B.190)

$$
\frac{\partial P_m}{\partial b_{km}} = V_k \cdot V_m \cdot \text{sen}(\theta_k - \theta_m)
$$
\n(B.191)

$$
\frac{\partial P_{km}}{\partial b_{km}} = -V_k \cdot V_m \cdot sen(\theta_k - \theta_m)
$$
\n(B.188)\n
$$
\frac{\partial P_k}{\partial b_{km}} = -V_k \cdot V_m \cdot sen(\theta_k - \theta_m)
$$
\n(B.189)\n
$$
\frac{\partial Q_k}{\partial b_{km}} = -V_k^2 + V_k \cdot V_m \cdot cos(\theta_k - \theta_m)
$$
\n(B.190)\n
$$
\frac{\partial P_m}{\partial b_{km}} = V_k \cdot V_m \cdot sen(\theta_k - \theta_m)
$$
\n(B.191)\n
$$
\frac{\partial Q_m}{\partial b_{km}} = -V_k^2 + V_k \cdot V_m \cdot cos(\theta_k - \theta_m)
$$
\n(B.191)\n
$$
\frac{\partial Q_m}{\partial b_{km}} = -V_m^2 + V_k \cdot V_m \cdot cos(\theta_k - \theta_m)
$$
\n(B.192)

## B.7 - Compensador Estático de Reativo (CER)

Os avanços na tecnologia de eletrônica de potência, em conjunto com avançadas metodologias de controle, tornaram possível o desenvolvimento do compensador estático de reativo (CER). Este equipamento é um importante componente para controle da tensão nodal, sendo formado por um grupo de capacitores e reatores shunt que são controlados por chaveamento contínuo de tiristores.

Do ponto de vista operacional, o CER pode ser visto como uma reatância shunt variável, gerando ou absorvendo potência reativa, que é ajustada automaticamente em resposta à variação das condições de operação do sistema.

A maioria dos programas de fluxo de potência não inclui um modelo especial para tal componente. O CER é normalmente modelado como sendo uma barra do tipo PV, com limites de geração de potência reativa. Este procedimento acarreta em erros consideráveis quando o equipamento está operando em seus limites e pode ter influência considerável em estudos de segurança de tensão. Maiores informações sobre a modelagem e a representação de CER em fluxo de potência podem ser obtidas nas referências [4, 11, 57, 58, 59].

Para a representação do CER no problema de fluxo de potência, considera-se a potência reativa injetada na barra do CER como variável de estado adicional e uma equação de controle representando o comportamento deste dispositivo é adicionada ao sistema de equações. Esta equação é modificada durante o processo iterativo, sendo função do ponto de operação do equipamento bem como da modelagem de controle adotada (controle de potência reativa ou corrente injetada).

As curvas características, V/I e V/Q, do CER em estado permanente são mostradas nas Figuras 125 e 126.

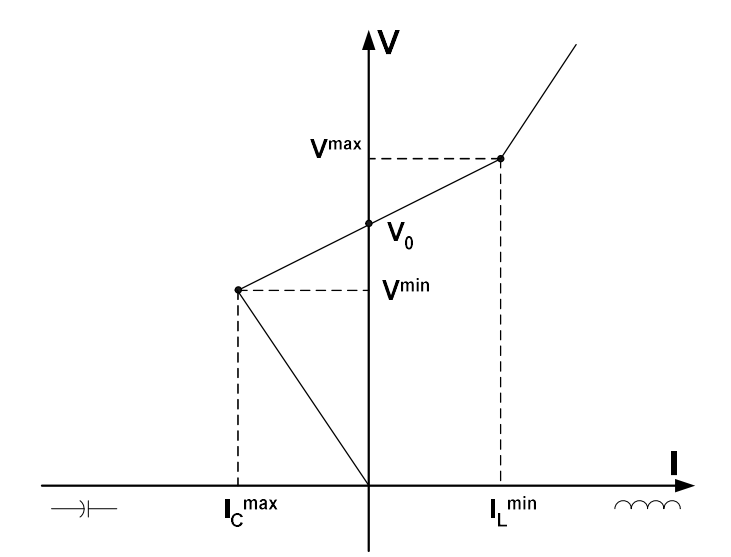

Figura 125 – Característica Tensão versus Corrente do CER

Da faixa linear na Figura 125 tem-se que:

$$
V = V_0 + r \cdot I \tag{B.193}
$$

$$
r = \frac{V^{min} - V^{max}}{I_L^{max} - I_C^{max}}
$$
(B.194)

$$
V_0 = \frac{V^{max} \cdot I_L^{max} - V^{min} \cdot I_C^{max}}{I_L^{max} - I_C^{max}}
$$
(B.195)

A faixa de controle linear é determinada pela susceptância máxima do indutor e pela susceptância total devido aos bancos de capacitores em serviço e à capacitância de filtragem.

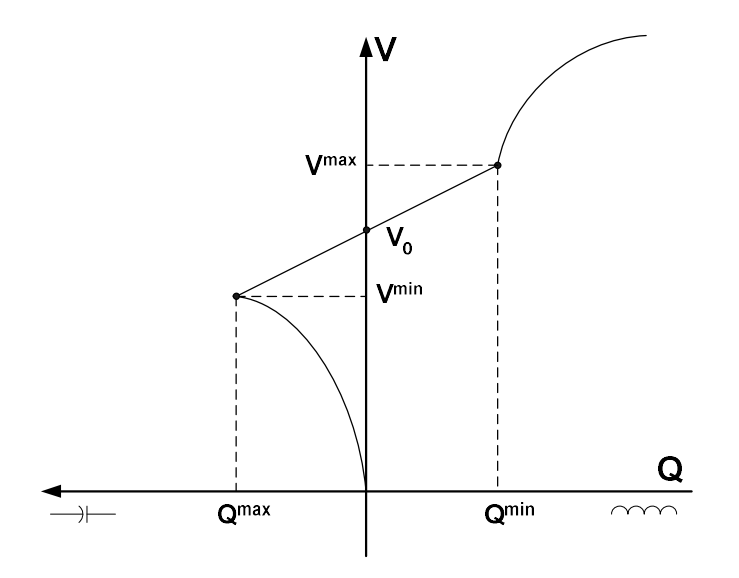

Figura 126 – Característica Tensão versus Potência Reativa do CER

Da faixa linear na Figura 126 tem-se que:

$$
V = V_0 + r \cdot Q \tag{B.196}
$$

$$
r = \frac{V^{min} - V^{max}}{Q^{max} - Q^{min}}
$$
\n(B.197)

$$
V_0 = \frac{V^{max} \cdot Q^{max} - V^{min} \cdot Q^{min}}{Q^{max} - Q^{min}}
$$
(B.198)

Seja um CER localizado na barra k, controlando o módulo da tensão na barra m. A estrutura genérica do controle de tensão é a mostrada em (B.199).

$$
\begin{bmatrix}\n\vdots \\
\Delta P_k \\
\Delta Q'_k \\
\vdots \\
\Delta P_m \\
\Delta Q_m \\
\vdots \\
\Delta P_m\n\end{bmatrix}\n\begin{bmatrix}\n\ddots & \vdots & \vdots & \cdots & \vdots & \vdots & \cdots \\
\cdots & H_{kk} & N_{kk} & \cdots & H_{km} & N_{km} & \cdots \\
\cdots & J_{kk} & L_{kk} & \cdots & J_{km} & L_{km} & \cdots \\
\cdots & \cdots & \cdots & \cdots & \cdots & \cdots & \cdots \\
\cdots & \cdots & \cdots & \cdots & \cdots & \cdots & \cdots \\
\Delta P_m \\
\Delta Q_m \\
\vdots & \vdots & \cdots & \cdots & \cdots & \cdots & \cdots \\
\cdots & \cdots & \cdots & \cdots & \cdots & \cdots & \cdots \\
\cdots & \cdots & \cdots & \cdots & \cdots & \cdots & \cdots \\
\cdots & \cdots & \cdots & \cdots & \cdots & \cdots & \cdots \\
\cdots & \cdots & \cdots & \cdots & \cdots & \cdots & \cdots \\
\cdots & \cdots & \cdots & \cdots & \cdots & \cdots & \cdots \\
\cdots & \cdots & \cdots & \cdots & \cdots & \cdots & \cdots \\
\cdots & \cdots & \cdots & \cdots & \cdots & \cdots & \cdots \\
\cdots & \cdots & \cdots & \cdots & \cdots & \cdots & \cdots \\
\cdots & \cdots & \cdots & \cdots & \cdots & \cdots & \cdots \\
\cdots & \cdots & \cdots & \cdots & \cdots & \cdots & \cdots \\
\cdots & \cdots & \cdots & \cdots & \cdots & \cdots & \cdots \\
\cdots & \cdots & \cdots & \cdots & \cdots & \cdots & \cdots \\
\cdots & \cdots & \cdots & \cdots & \cdots & \cdots & \cdots \\
\cdots & \cdots & \cdots & \cdots & \cdots & \cdots & \cdots \\
\cdots & \cdots & \cdots & \cdots & \cdots & \cdots \\
\cdots & \cdots & \cdots & \cdots & \cdots & \cdots \\
\cdots & \cdots & \cdots & \cdots & \cdots & \cdots \\
\cdots & \cdots & \cdots & \cdots & \cdots & \cdots & \cdots \\
\cdots & \cdots & \cdots & \cdots & \cdots & \cdots
$$

A nova variável de estado neste caso é então:

$$
\Delta x = \Delta Q_{G_k} \tag{B.200}
$$

Como pode ser visto nas Figuras 125 e 126, o CER apresenta três regiões definidas de operação, tanto para o controle de corrente quanto para o de potência reativa: (i) capacitiva, onde se comporta puramente como um capacitor. (ii) linear, onde sua potência reativa ou corrente injetada é função da tensão na barra controlada. (iii) indutiva, onde se comporta puramente como um indutor. A equação de controle, a ser adicionada ao problema, é função da faixa onde o CER está operando, sendo definida pelo valor da tensão da barra controlada, ou seja:

- Faixa Capacitiva:  $V_m < V_m^{min}$
- Faixa Linear:  $V_m^{max} \ge V_m \ge V_m^{min}$
- Faixa Indutiva:  $V_m > V_m^{max}$

Do ponto de vista prático, a inclinação da reta de controle r, a tensão de referência  $V_0$ , a reatância mínima  $B_{\scriptscriptstyle min}$  e a reatância máxima  $B_{\scriptscriptstyle max}$  são conhecidos. As tensões mínima e máxima são avaliadas a cada iteração da seguinte forma para o modo de controle de potência reativa:

$$
V_m^{max} = V_0 + r \cdot B_{min} \cdot V_m^2 \tag{B.201}
$$

$$
V_m^{min} = V_0 + r \cdot B_{max} \cdot V_m^2 \tag{B.202}
$$

Para o controle de corrente injetada, tem-se:

$$
V_m^{max} = V_0 + r \cdot B_{min} \cdot V_m \tag{B.203}
$$

$$
V_m^{\min} = V_0 + r \cdot B_{\max} \cdot V_m \tag{B.204}
$$

As mudanças no modo de operação do CER podem levar a alterações bruscas no método de Newton-Raphson durante o processo iterativo, e com isto gerar trajetórias de convergência oscilatórias, fazendo com que o sistema se torne não convergente ou até mesmo divergente. De modo a evitar este fato, as mudanças no ponto de operação do CER da faixa capacitiva para a indutiva e vice-versa são feitas obrigando o CER a passar pelo ponto da tensão de referência  $V_0$  na faixa linear.

A potência reativa injetada pelo compensador é atualizada a cada iteração por:

$$
Q_{G_k}^{(h+1)} = Q_{G_k}^{(h)} + \Delta Q_{G_k}^{(h)}
$$
(B.205)

Em (B.199), na coluna adicional somente o elemento relativo a equação de  $\Delta Q'$ <sub>k</sub> não é nulo. Na linha relativa a equação adicional, as derivadas relativas a  $V_k$ ,  $V_m$  e x não serão nulas. As derivadas desta linha dependem da equação associada à região de atuação do equipamento, descritas a seguir.

#### B.7.1 - Regiões Capacitiva e Indutiva

Para as regiões indutiva e capacitiva de operação, as equações de controle para as duas modelagens são idênticas, tendo em vista que o equipamento se comporta como uma reatância fixa localizada na barra, em ambos os casos. As equações de controle para as regiões indutiva e capacitiva são dadas por (B.199) e (B.200), respectivamente.

$$
y = Q_{Gk} - B_{min} \cdot V_k^2 = 0 \tag{B.206}
$$

$$
y = Q_{G_k} - B_{max} \cdot V_k^2 = 0 \tag{B.207}
$$

Os resíduos relativos às equações de controle são dados respectivamente por:

$$
\Delta y = B_{\min} \cdot V_k^2 - Q_{G_k} \tag{B.208}
$$

$$
\Delta y = B_{\text{max}} \cdot V_k^2 - Q_{G_k} \tag{B.209}
$$

#### B.7.2 - Região Linear

Para a região de operação linear em controle de corrente injetada, tem-se a seguinte equação de controle e resíduo, respectivamente:

$$
y = V_m - V_0 - r \cdot I_k = 0 \tag{B.210}
$$

$$
\Delta y = V_0 + r \cdot I_k - V_m \tag{B.211}
$$

As equações para o controle de potência reativa injetada e o resíduo associado são dadas por:

$$
y = V_m - V_0 - r \cdot Q_{G_k} = 0 \tag{B.212}
$$

$$
\Delta y = V_0 + r \cdot Q_{G_k} - V_m \tag{B.213}
$$

# REFERÊNCIAS BIBLIOGRÁFICAS

- [1] BRETAS, N. G., COSTA ALBERTO, L. F., Estabilidade Transitória em Sistemas Eletroenergéticos". 1 ed. São Carlos, EESC-USP, 2000.
- [2] TINNEY, W. F., HART, C. E., "Power Flow Solution by Newton's Method", IEEE Transactions on Power Systems, PAS-86:1449-1456, November 1967.
- [3] TINNEY, W. F., WALKER, J. W., "Direct Solutions of Sparse Network Equations by Optimally Ordered Triangular Factorizations", In: Proceedings of IEEE, 55:1801-1809, November 1967.
- [4] DA COSTA, V. M., Uma Formulação Alternativa para o Problema de Fluxo de Potência. Tese de D.Sc., COPPE/UFRJ, Rio de Janeiro, RJ, Brasil, 1997.
- [5] MONTICELLI, A., State Estimation in Electric Power Systems, 1 ed. Massachusetts, Kluwer Academic Publishers, 1999.
- [6] GCOI Grupo Coordenador para Operação Interligada, Análise das perturbações dos dias 24 e 25/04/97 no sistema interligado S/SE/CO, Relatório SCO/SCEL-01/97, 1997.
- [7] PASSOS FILHO, J. A., Modelagem e Incorporação de Dispositivos de Controle no Problema do Fluxo de Potência, Tese de M.Sc., UFJF, Juiz de Fora, MG, Brasil, 2000.
- [8] CEPEL, Programa de Análise de Redes / ANAREDE Manual do Usuário Versão V08-JAN03. Rio de Janeiro, RJ, Brasil, 2003.
- [9] ALVARADO, F. L., "Voltage Stability, Bifurcation Parameters and Continuation Methods", In: Proceedings of the IV SEPOPE, IP 27, Foz do Iguaçu, Brasil, May 1994.
- [10] TAYLOR, C. W, Power System Voltage Stability. 1 ed. New York, McGraw-Hill Inc , 1994.
- [11] KUNDUR, P., Power System Stability and Control. 1 ed. New York, McGraw-Hill Inc, 1994.
- [12] MONTICELLI, A., Fluxo de Carga em Redes de Energia Elétrica. 1 ed. São Paulo, Editora Edgard Blucher Ltda, 1983.
- [13] STOTT, B., Load Flow for A.C. and Integrated A.C./D.C. Systems, Ph.D. Dissertation, University of Manchester, 1971.
- [14] LIU, W. H. E., PAPALEXOPOULOS, A. D., BRIGHT, J. M., "Discrete Shunt Device Based Voltage Control in an Adjusted Power Flow Solution", In: Proceedings of 11th PSCC, Avignon, France, Aug. 1993.
- [15] STOTT, B., "Review of Load-Flow Calculation Methods", In: Proceedings of IEEE, 62:916-929, July 1974.
- [16] PINTO, H. J. C. P., Análise Modal Aplicada ao Problema da Estabilidade de Tensão, Tese de D.Sc., COPPE/UFRJ, Rio de Janeiro, RJ, Brasil, 1998.
- [17] CUTSEM, T. V., VOURNAS, C., Voltage Stability of Electric Power Systems, 1 ed. Massachusetts, Kluwer Academic Publishers, 1998.
- [18] VOURNAS, C. D., MANOS G., "An Overview of Dynamic Phenomena Related to Voltage Collapse", IEEE/NTUA Athens Power Tech Conference, Paper APT-450-19-08, 1993.
- [19] FERREIRA, L. C. A., ZAMBRONI, A. C. S., "Método Estático para Avaliação da Influência de Load Tap Changer na Estabilidade de Tensão", In: Proceedings of the VII SEPOPE, Curitiba, PR, Brasil, May 2000.
- [20] MASER, D., KOLLURI, S., CHATURVEDI, KUMAR, A., "Planning and Implementation of Large Synchronous Switched Shunt Capacitor Banks in the Entergy System", In: Proceedings of the IEEE-PES Summer Meeting, Seattle, WA, USA, 2000.
- [21] TINNEY, W. F., "Compensations Methods for Network Solution by Optimally Ordered Triangular Factorizations", IEEE Transactions on Power Apparatus and System, PAS-98, No.1:123-127, 1972.
- [22] KLUMP, R. P., OVERBYE, T. J., "Techniques for improving Power Flow Convergence", In: Proceedings of the Power Engineering Society Summer Meeting, Vol. 1, No. 1, pp. 598-603, July 2000.
- [23] AJJARAPU, V., CHRISTY, C., "The Continuation Power Flow: A tool for steady state voltage stability analysis", IEEE Transactions on Power System, 7(1):416-423, February 1992.
- [24] FERRAZ, J. C. R., Fluxo de Potência Continuado e Análise Modal da Estabilidade de Tensão de Sistemas de Grande Porte, Tese de M.Sc., COPPE/UFRJ, Rio de Janeiro, RJ, Brasil, 1998.
- [25] CEPEL, Programa de Fluxo de Potência Ótimo / FLUPOT Manual do Usuário Versão 5.1. Rio de Janeiro, RJ, Brasil, 2000.
- [26] IEEE, "IEEE Reliability Test System", IEEE Transmission on Power Apparatus and Systems, PAS-98, 1979.
- [27] MARTINS, N., HENRIQUES, R. M., BARBOSA, A. A., et al, "Impact of Induction Motor Loads in System Loadability Margins and Damping of Inter-Area Modes", IEEE/PES, Power System Dynamic Performance Committee, Toronto, 2003.
- [28] ONS, Página oficial do ONS Operador Nacional do Sistema, disponível no endereço eletrônico http://www.ons.com.br.
- [29] PASSOS FILHO, J. A., FERREIRA , L. C. A., MARTINS , N. e SOUZA , A. C. Z., "Benefícios da Representação do Controle Automático e Discreto de Bancos de Capacitores/Reatores e de LTC Sistêmicos em Estudos de Segurança de Tensão", In: Proceedings of the XVII SNPTEE, Uberlândia, MG, Brasil, 2003.
- [30] OVERBYE, T. J., "A Power Flow Measure for Unsolvable Cases", IEEE Transactions on Power Systems, Vol. 9, No. 3, August, 1994.
- [31] GRANVILLE, S., MELLO, J. C. O., MELO, A. C. G., "Application of Interior Point Methods to Power Flow Un-solvability", IEEE Transactions on Power Systems, Vol. 11, No. 2, pp. 1096-1102, May, 1996.
- [32] SEELIG, B. H. T., GREENHALGH, A. G., PRADA, R. B., BIANCO, A, "Determinação da Adequação de Ações de Controle de Tensão sob o Ponto de Vista da Segurança de Tensão", In: Proceedings of the IX SEPOPE, Rio de Janeiro, RJ, Brasil, May 2004.
- [33] MARTINS, N., LIMA, L. T. G., "Eigenvalue and Frequency Domain Analysis of Small-Signal Electromechanical Stability Problems", IEEE Symposium on Application of Eigenanalysis and Frequency Domain Methods for System Dynamic Performance, publication 90 TH 0292-3 PWR, pp. 17-33, 1990.
- [34] BARBOSA, A. A., Utilização de ferramentas Lineares na Análise e Controle do Amortecimento de Oscilações Eletromecânicas em Sistemas de Grande Porte, Tese de M.Sc., COPPE/UFRJ, Rio de Janeiro, RJ, Brasil, 1999.
- [35] GOMES JUNIOR, S., QUINTÃO, P. E. M., MARTINS, N., "A Comprehensive Tool for Small Signal Analysis of Subsynchronous Resonance", In: Proceedings of the IX SEPOPE, Rio de Janeiro, Brasil, May 2004.
- [36] VARRICCHIO, S. L., GOMES JUNIOR, S., MARTINS, N., et al, "Advanced Tool for Harmonic Analysis of Power Systems", In: Proceedings of the IX SEPOPE, Rio de Janeiro, Brasil, May 2004.
- [37] DA SILVA, L. C. P., Uma Expansão dos Métodos de Curvas-PV e de Análise Modal Estática para o Estudo da Estabilidade de Tensão em Sistemas de Energia Elétrica, Tese de D.Sc., FEEC/UNICAMP, Campinas, SP, Março, 2001.
- [38] SAUER, P. W., PAI, M. A., Power System Dynamics and Stability. 1 ed. New Jersey, Prentice-Hall Inc, 1998.
- [39] CHANG, S-K., BRANDWAJN, V., "Adjusted Solutions in Fast Decoupled Load Flow", IEEE Transactions on Power Systems, 3, No. 2:726 -733, May 1988.
- [40] LÖF, P. A., SMED T., ANDERSON, G., HILL D. J., "Fast Calculation of Voltage Stability Index", IEEE Transactions on Power Systems, Vol. 8, No. 1, pp. 54-64, February 1993.
- [41] CHEN, C. T., Linear System Theory and Design, 3 ed. New York, Oxford University Press Inc., 1999.
- [42] FRANCIS, J. G. F., "The QR Transformation A Unitary Analogue to the LR Transformation", Parts 1 and 2, The Computer Jornal, Vol. 4, p.p. 265-271, 332-345, 1961.
- [43] WILKINSON, J. H., The Algebric Eigenvalue Problem, Oxford, Oxford University Press, 1965.
- [44] GOMES, C. B., FERRAZ, J. C. R., MARTINS, N., TARANTO, G. N., "Investigating the Possibility of Adverse Dynamic Interaction Between Neighbor Secondary Voltage Regulation Areas", In: Proceedings of the IX SEPOPE, Rio de Janeiro, Brasil, May 2004.
- [45] CAUSARANO, W. J., "Método de Simulação Rápida no Tempo para Avaliação da Estabilidade de Tensão", Tese de M.Sc., COPPE/UFRJ, Rio de Janeiro, RJ, Brasil, 1997.
- [46] CAUSARANO, W. J., FALCÃO, D. M., TARANTO, G. N., "A Fast Domain Simulation Method for Voltage Stability Assessment", In: Proceedings of the VI SEPOPE, Salvador, BA, May 1998.
- [47] BYERLY, R. T., SHERMAN, D. E., BENNON, R. J., "Frequency Domain Analysis of Low Frequency Oscillations in Large Electric Power Systems", RP744-1 Interim Report, EPRI EL-726, Palo Alto, CA, April 1978.
- [48] MARTINS, N., 1997, "The Dominant Pole Spectrum Eigensolver", IEEE Transactions on Power Systems, Vol. 12, No. 1, pp. 245-254, February.
- [49] MARTINS, N., QUINTÃO, P., "Computing Dominant Poles of Power System Multivariable Transfer Functions", IEEE Transactions on Power Systems, Vol. 18, No. 1, pp. 152-159, February 2003.
- [50] QUINTÃO, P. E. M., Aplicação de Métodos Iterativos em Algoritmos para a Solução Parcial do Problema de Autovalores Utilizados na Análise da Estabilidade a Pequenas Perturbações dos Sistemas Elétricos de Potência, Tese de M.Sc., COPPE/UFRJ, Rio de Janeiro, RJ, Brasil, 1999.
- [51] MARTINS, N., "Efficient Eigenvalue and Frequency Response Methods Applied to Power System Small-Signal Stability Studies", IEEE Transactions on Power Systems, Vol. 1, No. 1, pp. 217-226, February 1986.
- [52] PINTO , H. J. C. P., PEREIRA , J. L. R., MARTINS , N., PASSOS FILHO , J. A., et al, "Needs and Improvements in Power Flow Analysis", In: Proceedings of the VII SEPOPE, Curitiba, PR, Brasil, May 2000.
- [53] SANTOS, M. J., Controle de Intercâmbios entre áreas em Sistemas Elétricos de Grande Porte, Tese de M.Sc., UFJF, Juiz de Fora, MG, Brasil, 2002.
- [54] TARANTO, G. N., MARTINS, N., FALCÃO, D. M., MARTINS, A. C. B, DOS SANTOS, M. G., "Benefits of Applying Secondary Voltage Control Schemes to the Brazilian System", In: Proceedings of the XIII Congresso Brasileiro de Automática, Florianópolis, Brasil, Setembro 2000.
- [55] CONEJO, A., DE LA FUENTE, J. I. and GÖRANSSON, S., "Comparison of Alternative Algorithms to Select Pilot Buses for Secondary Voltage Control in Electric Power Networks", In: Proceedings of the IEEE MELECON´94 International Conference, Antalya, Vol. 3, pp. 940-943, April 1994.
- [56] PING, W. W., BIANCO, A., VASCONCELOS, A. N., TENÓRIO, A. R. M., COSTA, L. S., "Modelagem do Compensador Série Controlável em Programas Digitais", In: Proceedings of the VI Encontro Regional Latino-Americano da CIGRÉ, Foz do Iguaçu, PR, Brasil, Outubro 1995.
- [57] TAYLOR, C. W., "Static Var Compensator Models for Power Flow and Dynamic Performance Simulation", IEEE Transactions on Power Systems, 9, No. 1:229- 240, February 1994.
- [58] ALVARADO, F. L., DEMARCO, C. L., "Computational Tools for Planning and Operation Involving FACTS Devices", In: Proceedings of Workshop on FACTS, Rio de Janeiro, Brasil, November 1995.
- [59] LOF, P-A., ANDERSON, G., HILL, D. J., "Voltage Dependent Reactive Power Limits for Voltage Stability Studies", IEEE Transactions on Power Systems, 10, No. 1:220-228, February 1995.